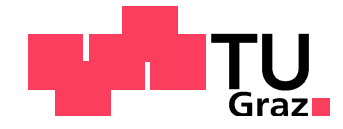

Mathias Mayr, BSc

# **FSI Analyse einer Niederdruckturbinenbeschaufelung**

## **MASTERARBEIT**

zur Erlangung des akademischen Grades Diplom-Ingenieur Masterstudium Maschinenbau

eingereicht an der

## **Technischen Universität Graz**

Betreuer

Dipl.-Ing. Dr. techn. Andreas Marn Dipl.-Ing. Florian Schönleitner

Institut für Thermische Turbomaschinen und Maschinendynamik

Graz, März 2020

# **EIDESSTATTLICHE ERKLÄRUNG**  *AFFIDAVIT*

Ich erkläre an Eides statt, dass ich die vorliegende Arbeit selbstständig verfasst, andere als die angegebenen Quellen/Hilfsmittel nicht benutzt und die den benutzten Quellen wörtlich und inhaltlich entnommenen Stellen als solche kenntlich gemacht habe. Das in TUGRAZonline hochgeladene Textdokument ist mit der vorliegenden Masterarbeit identisch.

*I declare that I have authored this thesis independently, that I have not used other than the declared sources/resources, and that I have explicitly indicated all material which has been quoted either literally or by content from the sources used. The text document uploaded to TUGRAZonline is identical to the present master's thesis.* 

15.2.2020

Datum/Date

## **Vorwort**

Diese Arbeit ist während meines Studiums für Maschinenbau an der Technischen Universität Graz entstanden. Während der Ausführung dieser Masterarbeit am Institut für Thermische Turbomaschinen und Maschinendynamik haben mich meine Betreuer, Herr Dipl. -Ing. Dr. techn. Andreas Marn und Herr Dipl. -Ing. Dr. techn. Florian Schönleitner, tatkräftig unterstützt. Für die zahlreichen Hilfestellungen und Erklärungen während der Arbeit möchte ich mich bei beiden bedanken.

Großer Dank gilt auch meinen Eltern Christa und Edi, die mir mein Studium ermöglicht- und mich mein ganzes Leben lang begleitet haben. Da ich mittlerweile selbst Vater werden durfte, weiß ich die liebevolle Erziehung, die Unterstützung und die bedingungslose Liebe, die ich erfahren durfte sogar noch mehr zu schätzen.

Besonderer Dank gilt jedoch meiner Lebensgefährtin Edita. Ich möchte dir danken für alles, was wir gemeinsam erleben durften. Für die schönen und unbeschwerten Momente und die unzähligen Herausforderungen, die wir souverän als Team meisten konnten; für die schwierigen Situationen und Zeiträume, die uns zwar gefordert haben, aber letztlich immer dazu beitrugen, dass unsere gegenseitige Wahrnehmung und Wertschätzung sogar noch verstärkt wurde. Und nicht zuletzt möchte ich dir dafür danken, dass du so eine starke, fürsorgliche, und liebevolle Partnerin und Mutter bist.

Vielen Dank.

Mathias Mayr

## **Kurzfassung**

Die Folgen des anthropogenen Klimawandels sind besonders in den letzten Jahren immer sichtbarer geworden. Um die ACARE Ziele bezüglich der Reduktion von  $CO<sub>2</sub>$  Emissionen erreichen zu können, ist es notwendig den Treibstoffverbrauch von Flugzeugen drastisch zu senken. Eine Möglichkeit, um dies zu erreichen, ist das Gewicht der Triebwerke zu reduzieren, indem der axiale Abstand zwischen Stator- und Rotorschaufeln und damit die gesamte Baulänge des Triebwerks verringert wird. Ein geringerer Spaltabstand beeinflusst jedoch die Anregung- und in weiterer Folge das Schwingungsverhalten der Laufschaufeln. Um das Risiko eines Schaufelversagens durch zu hohe dynamische Beanspruchungen vermeiden zu können, muss man im Stande sein, die modalen Gegebenheiten und damit das Schwingungsverhalten der Laufschaufeln verlässlich zu prognostizieren. Aus diesem Grund wurden im Zuge dieser Masterarbeit Fluid- Struktur- Interaktions- (FSI) Analysen einer ND- Turbinenbeschaufelung durchgeführt, um den Einfluss von unterschiedlichen Axialspalten zu untersuchen.

In dieser Arbeit werden die Ergebnisse dieser numerischen Berechnung dargestellt und analysiert, um dem Leser den Einfluss der Axialspaltvariation zu erläutern. Es wird gezeigt, dass zahlreiche Anregungsfrequenzen der Laufschaufeln aufgrund von Stator- Rotor-Interaktion entstehen. Durch die Analyse der Strömungszustände im schaufellosen Raum zwischen Stator- und Rotorschaufeln werden die Anregungsmechanismen identifiziert und beschrieben. Anhand der berechneten Daten werden die Anregungsfrequenzen berechnet und unterschiedlichen Komponenten der Laufschaufelschwingung zugeordnet. Schließlich werden drei Konfigurationen mit unterschiedlichen Axialabständen miteinander verglichen, um die aeroelastischen Auswirkungen auf die Laufschaufeln zu beurteilen.

Anhand der vorliegenden wissenschaftlichen Arbeit kann zusammengefasst werden, dass bei der Auslegung mit verkürztem Axialspalt erhöhte Druckpulsationen und damit größere Schwingungsamplituden berücksichtigt werden müssen. Außerdem hängt die Phasenverschiebung zwischen den Anregungskräften von der Länge des Axialspalts ab, wodurch sich das Schwingungsverhalten der Laufschaufeln verändern kann.

Die Verringerung des axialen Abstandes zwischen Stator- und Rotorschaufeln ist daher eine vielversprechende Methode, um die CO<sub>2</sub> Emissionen von Flugzeugtriebwerken zu reduzieren, wobei eine modale Untersuchung der Rotorbeschaufelung unerlässlich ist.

# **Abstract**

The effects of anthropogenic climate change have become increasingly visible within the last decade. In order to achieve the ACARE targets regarding the reduction of  $CO<sub>2</sub>$  emissions it is essential to reduce fuel consumption of airplane engines drastically. Reducing engine weight is supporting this target and a conceivable option to reduce weight is the reduction of the overall length of the engine. To achieve a reduction of engine length the spacing between stator and rotor blades can be minimized. A smaller axial spacing affects rotor blade excitation and therefore a number of excitation mechanisms of the rotor blading have to be considered when designing an engine. To eliminate the risk of blade failure due to forced response it is crucial to reliably predict the aerodynamic response of the bladings. Based on these facts several setups with different axial spacing have been investigated by conducting a two wayfluid- structure- interaction- simulation of a low pressure turbine stage.

This master thesis presents fluid dynamic and blade vibration simulations, to assess the influence of decreasing axial spacing between stator and rotor. It is shown, that a lot of excitation frequencies (modes) exist because of airfoil interaction. By analyzing the flow field aerodynamic excitation mechanisms are being identified and illustrated to the reader. Excitation frequencies are calculated and assigned to the blade vibration. Finally three calculated setups with different axial spacing are compared to each other to evaluate the effect on blade excitation and vibration. From the present work it can be concluded, that if the axial gap between stator and rotor blade rows is getting smaller it becomes necessary also to account for that higher mode excitations when designing an engine. In addition, the numerical calculations have shown that the phase between excitation forces depends on the axial spacing and can change vibration amplitude.

Decreasing the axial spacing between stator and rotor is a promising option, when reducing weight and fuel consumption of an engine. However, when do so a lot of additional effort has to be taken into account when predicting forced response of the blades.

# **Nomenklatur**

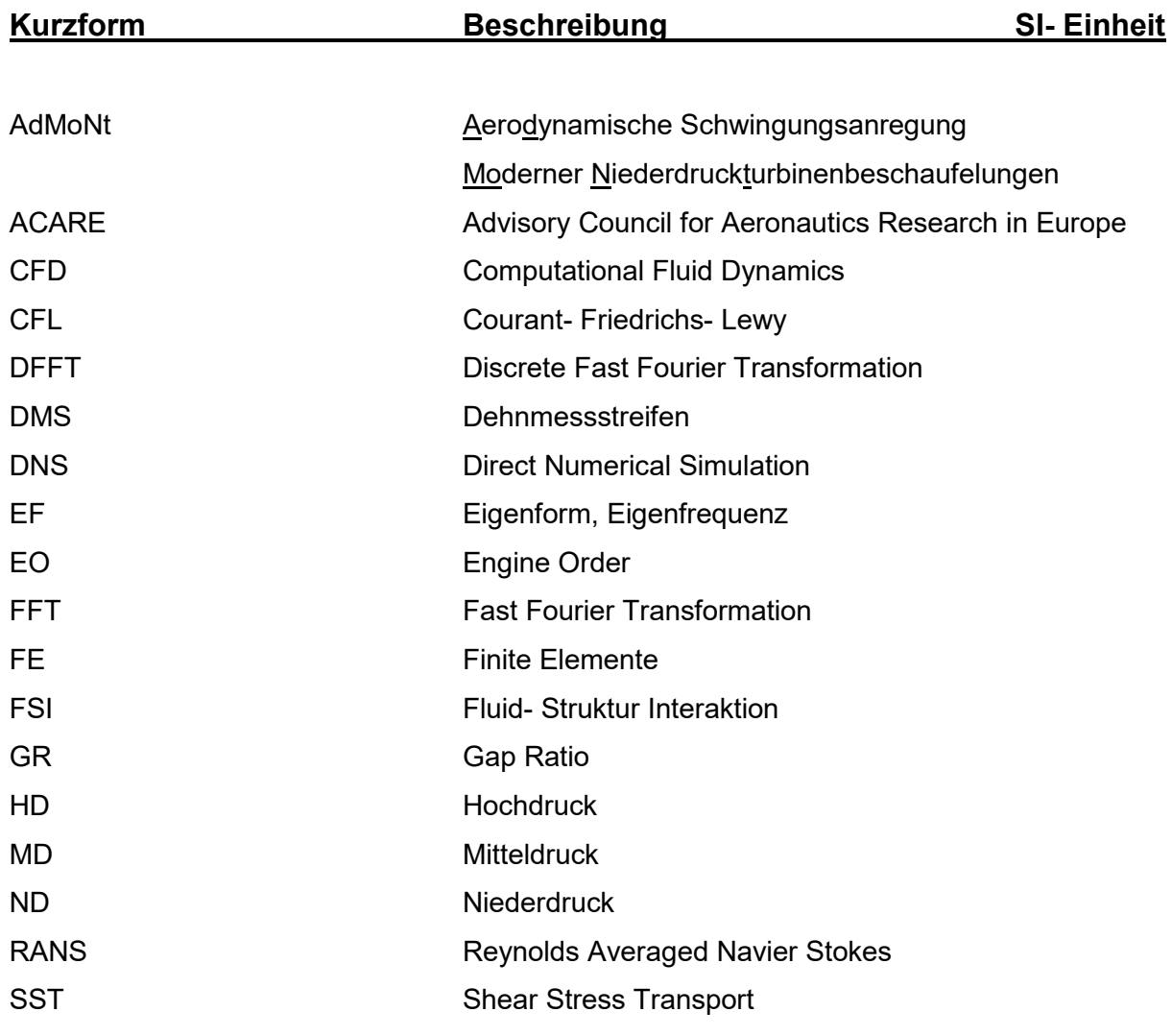

## **Lateinische Schriftzeichen**

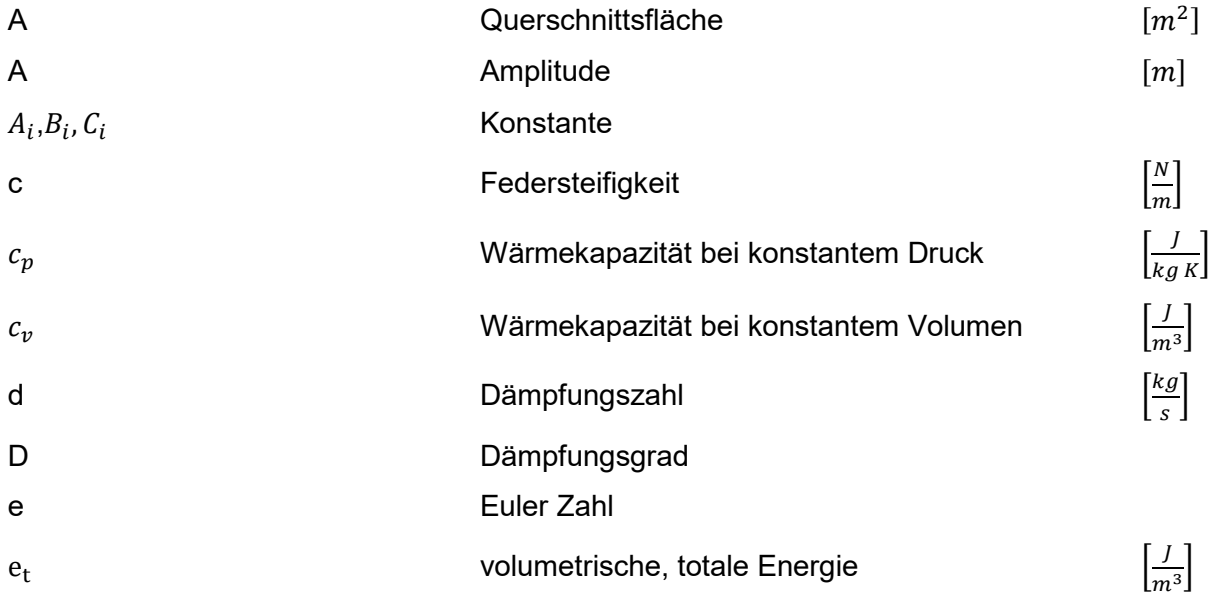

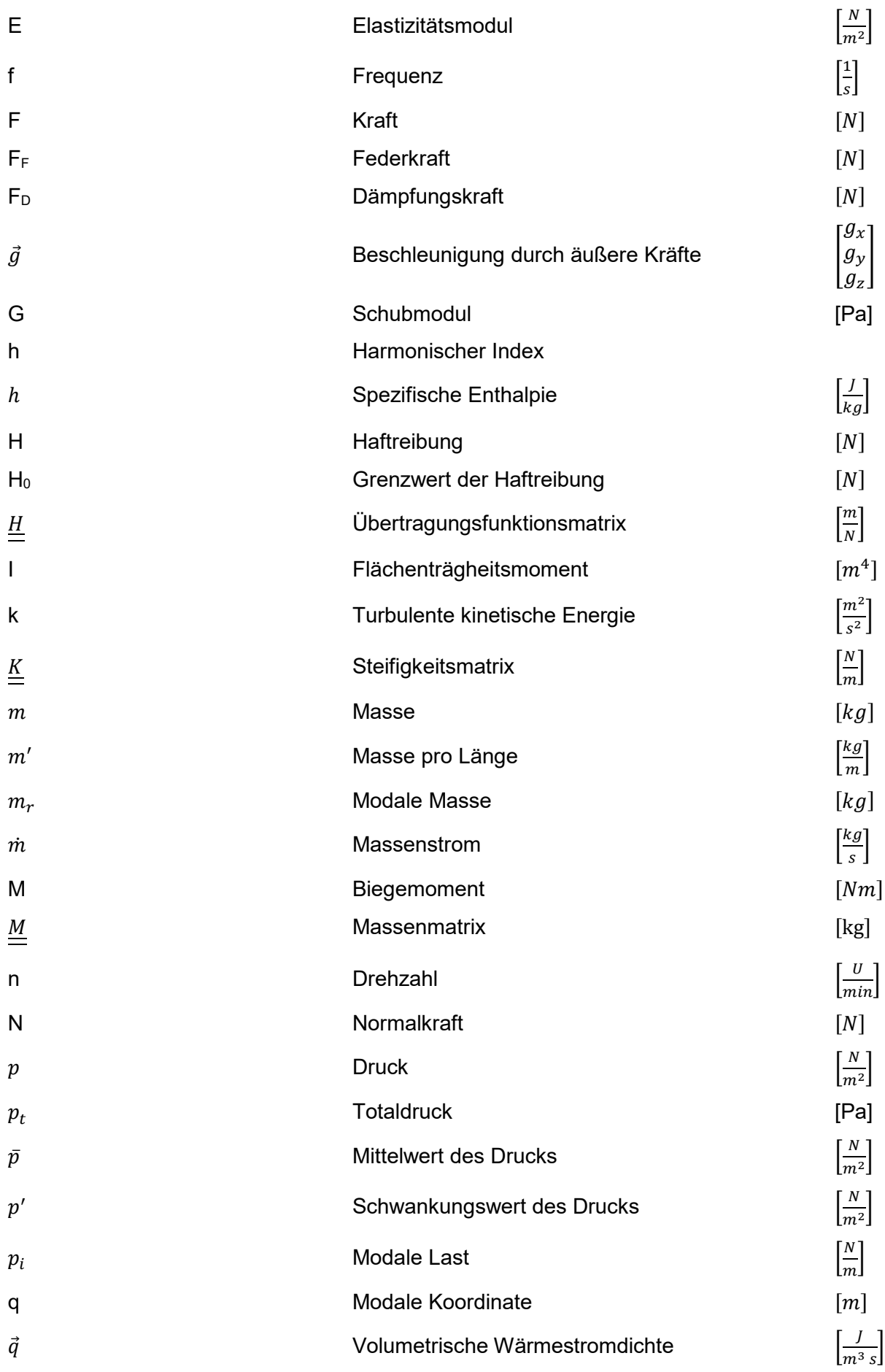

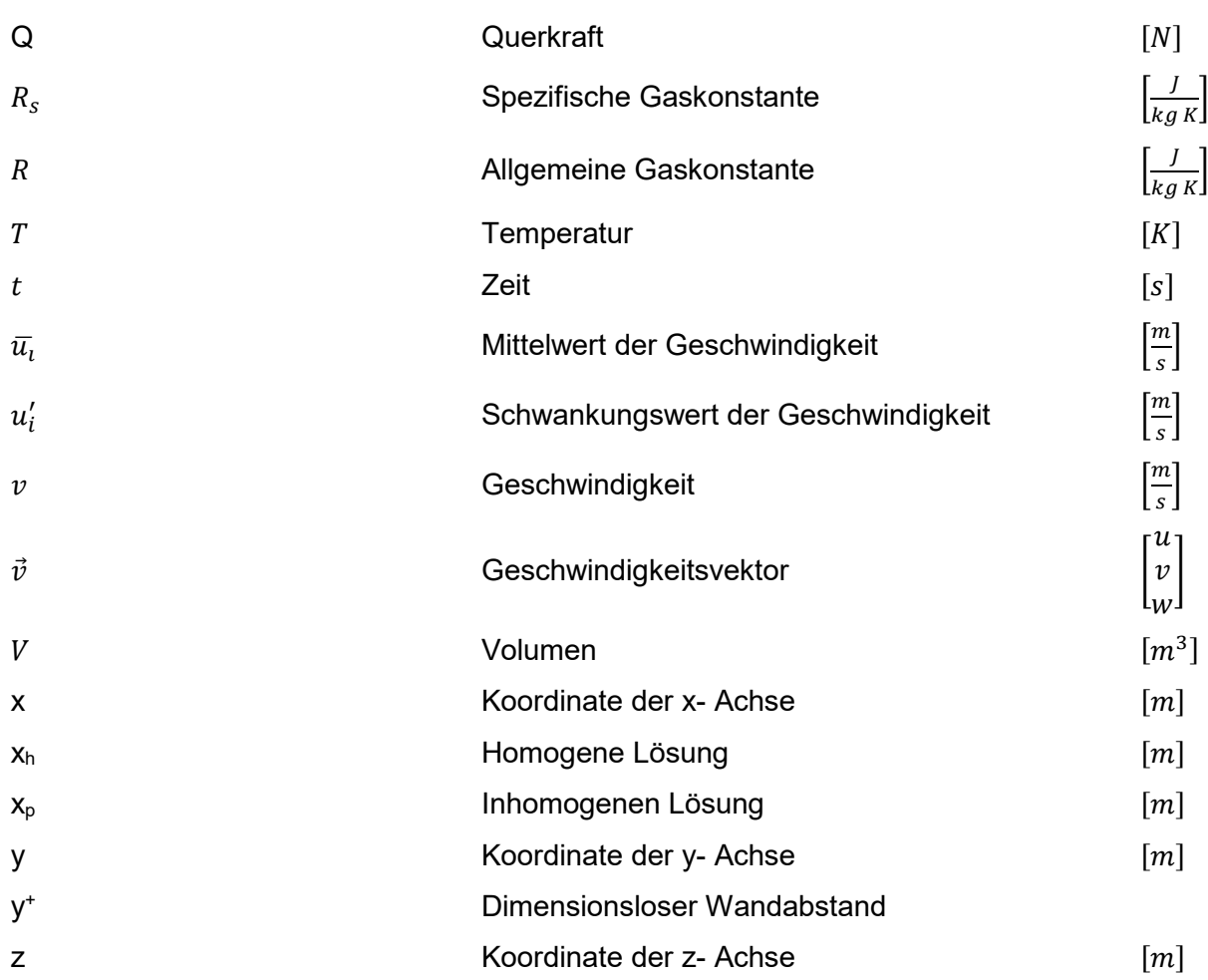

### **Griechische Schriftzeichen:**

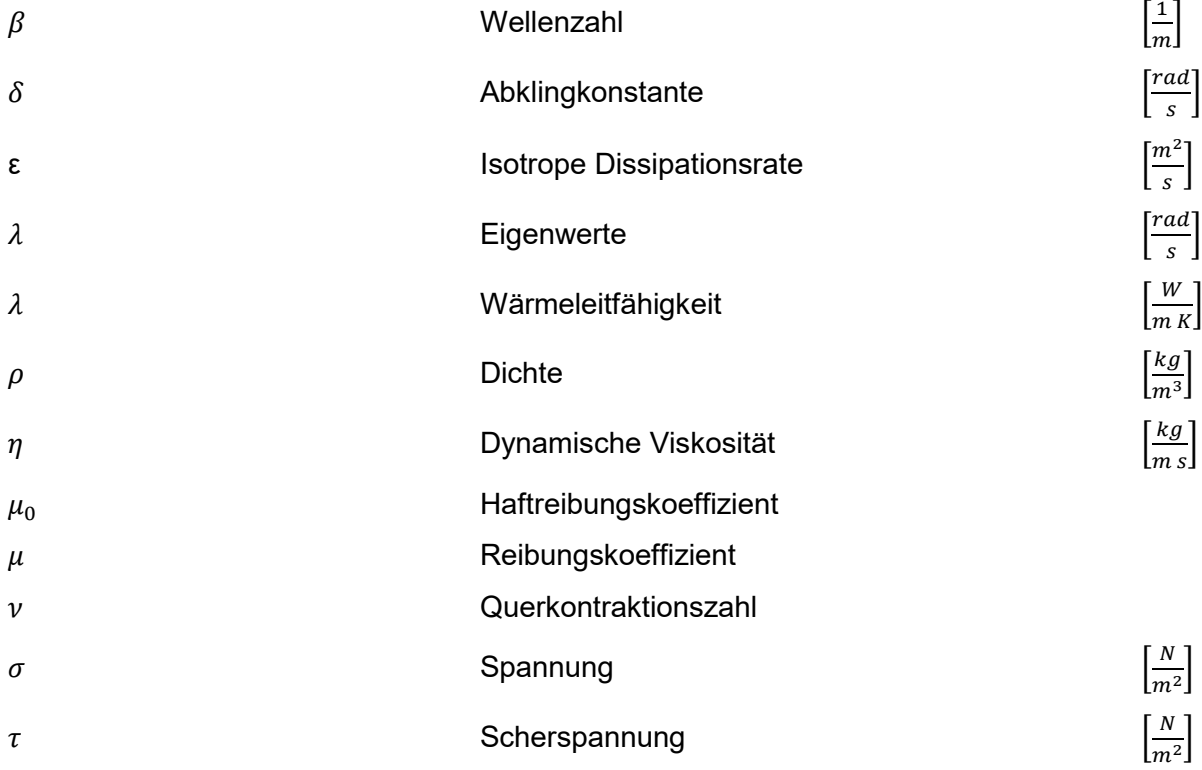

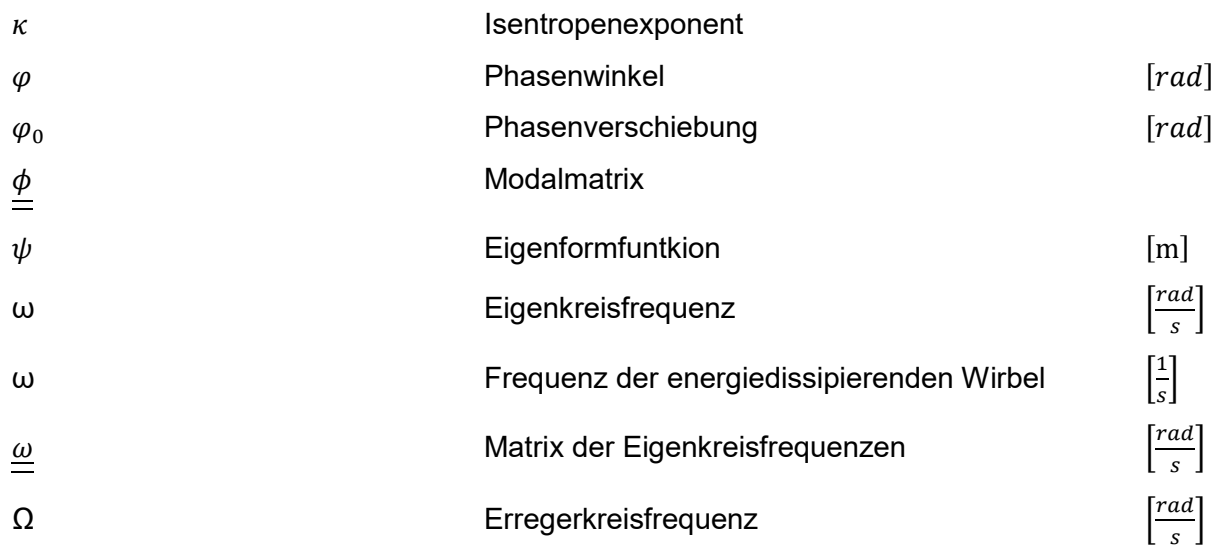

## **Subskript**

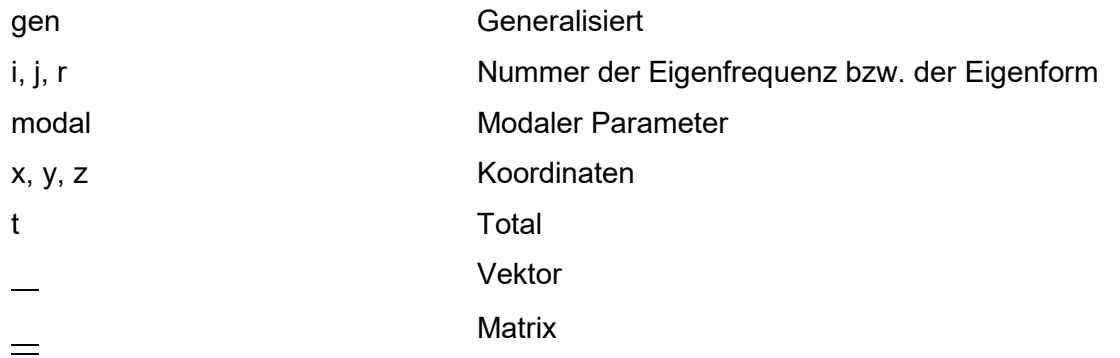

## **Superskript**

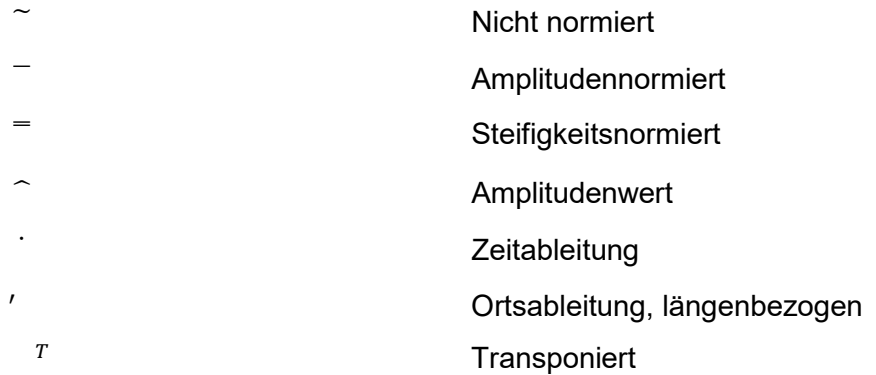

## **Operatoren**

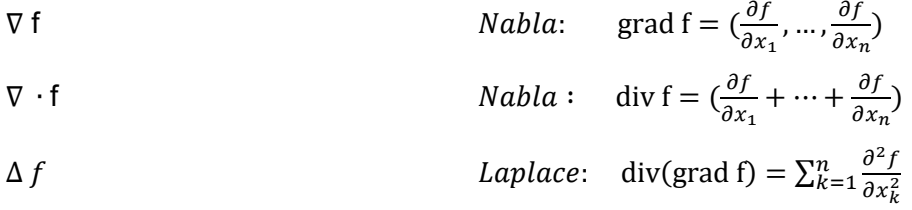

# Inhaltsverzeichnis

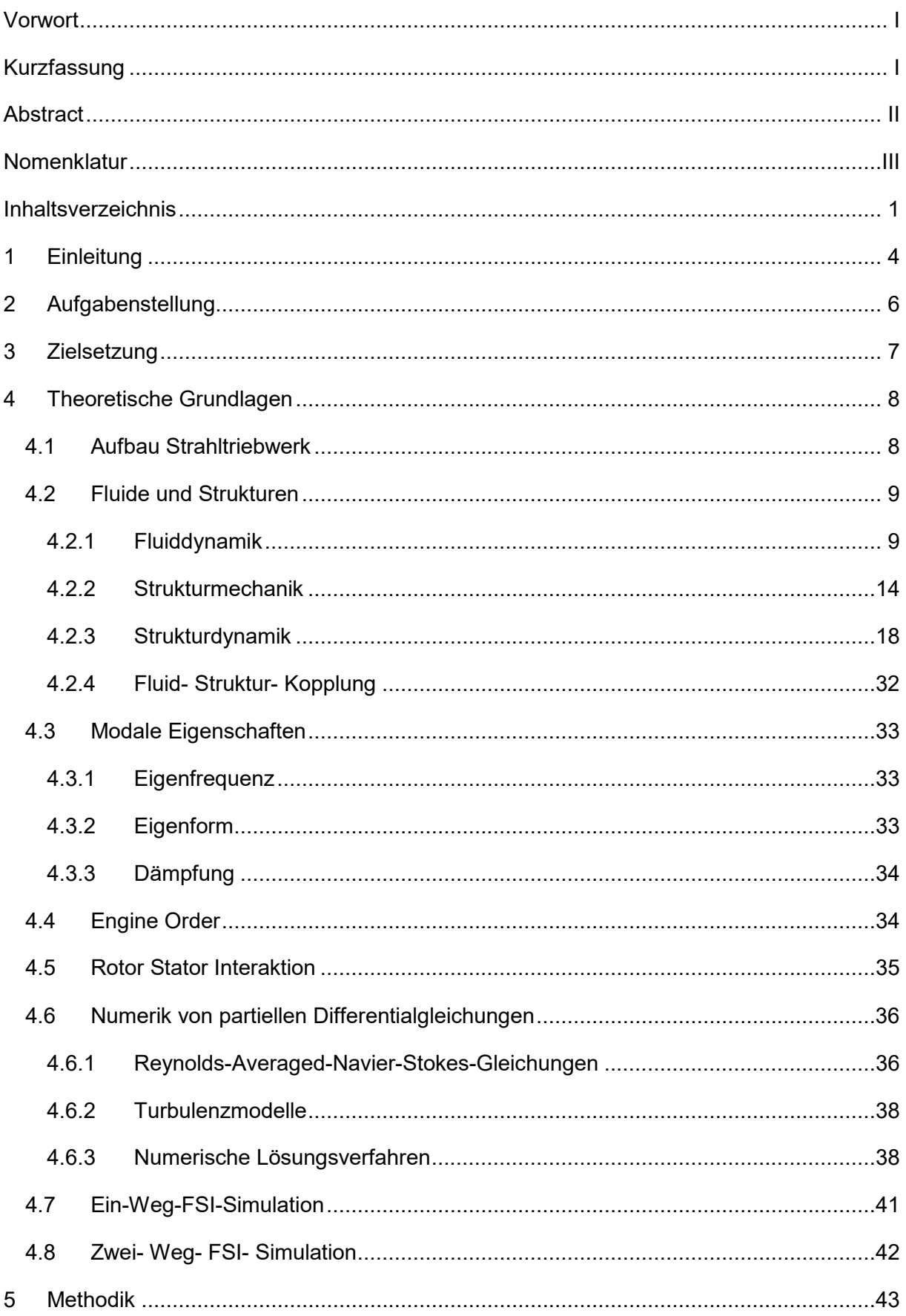

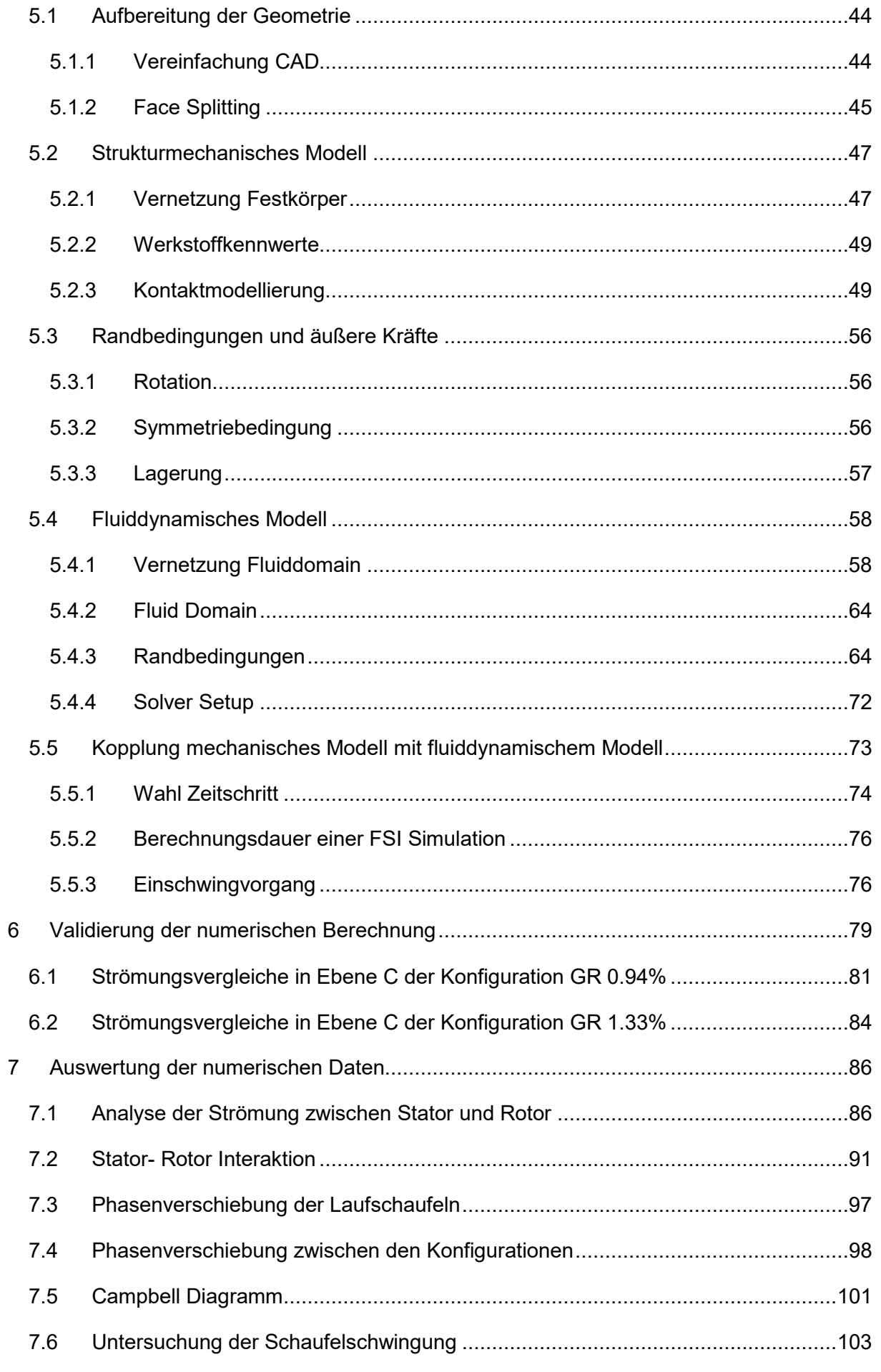

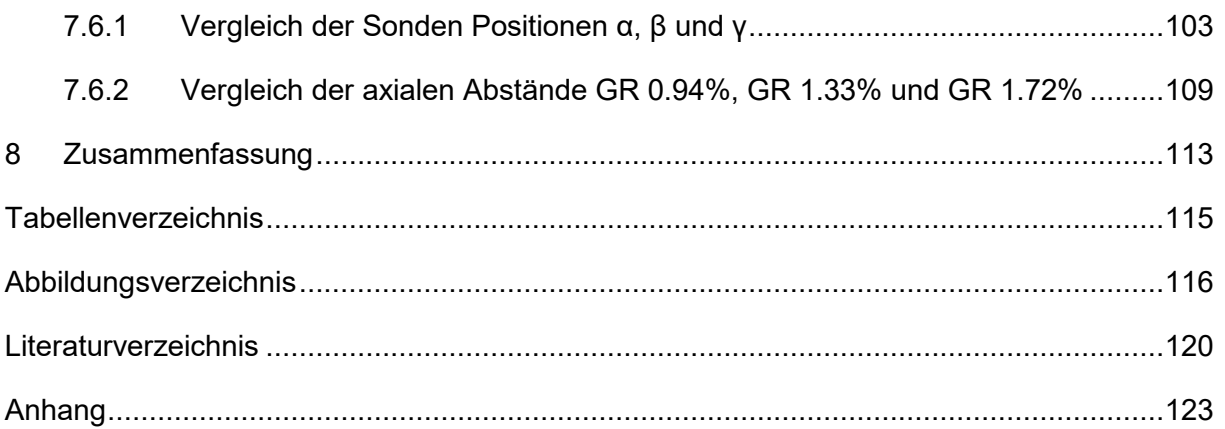

# **1 Einleitung**

Seit der Industrialisierung wurden weltweit verstärkt Treibhausgase freigesetzt. Durch diesen massiven Eingriff in die Umwelt wurde ein Wandel des globalen Klimasystems eingeleitet. Besonders in den letzten Jahren sind die Folgen dieses Klimawandels immer deutlicher sichtbar geworden. Da Kohlendioxyd  $(CO<sub>2</sub>)$  maßgeblich zur Erwärmung des Klimas beiträgt, ist es essentiell die CO<sub>2</sub> Emissionen so weit wie möglich zu reduzieren. Der Flugverkehr wächst seit den 60er Jahren stetig an und hat heutzutage einen bedeutenden Anteil an den weltweiten Kohlendioxyd Emissionen. Flugzeuge müssen daher effizienter werden, wodurch der Treibstoffverbrauch bzw. die Emission von  $CO<sub>2</sub>$  vermindert wird. Die einzelnen Triebwerkskomponenten weisen bereits sehr hohe Wirkungsgrade auf, daher ist es erforderlich neue Möglichkeiten zur Optimierung zu finden. Ein alternativer Ansatz zur Reduktion des Treibstoffverbrauchs ist die Minimierung der Baugröße des Triebwerks. Dies kann z.B. durch einen geringeren axialen Abstand zwischen den Schaufelreihen erreicht werden. Abbildung 1: zeigt die Skizze eines Flugzeugtriebwerks mit der Detailansicht einer Hochdruck- Turbinenstufe bestehend aus Stator- und Rotorbeschaufelung. (Die Detailansicht wurde aus Darstellungsgründen nicht maßstabsgetreu abgebildet). In dieser Detailansicht wurde der axiale Abstand zwischen den zwei Komponenten rot markiert.

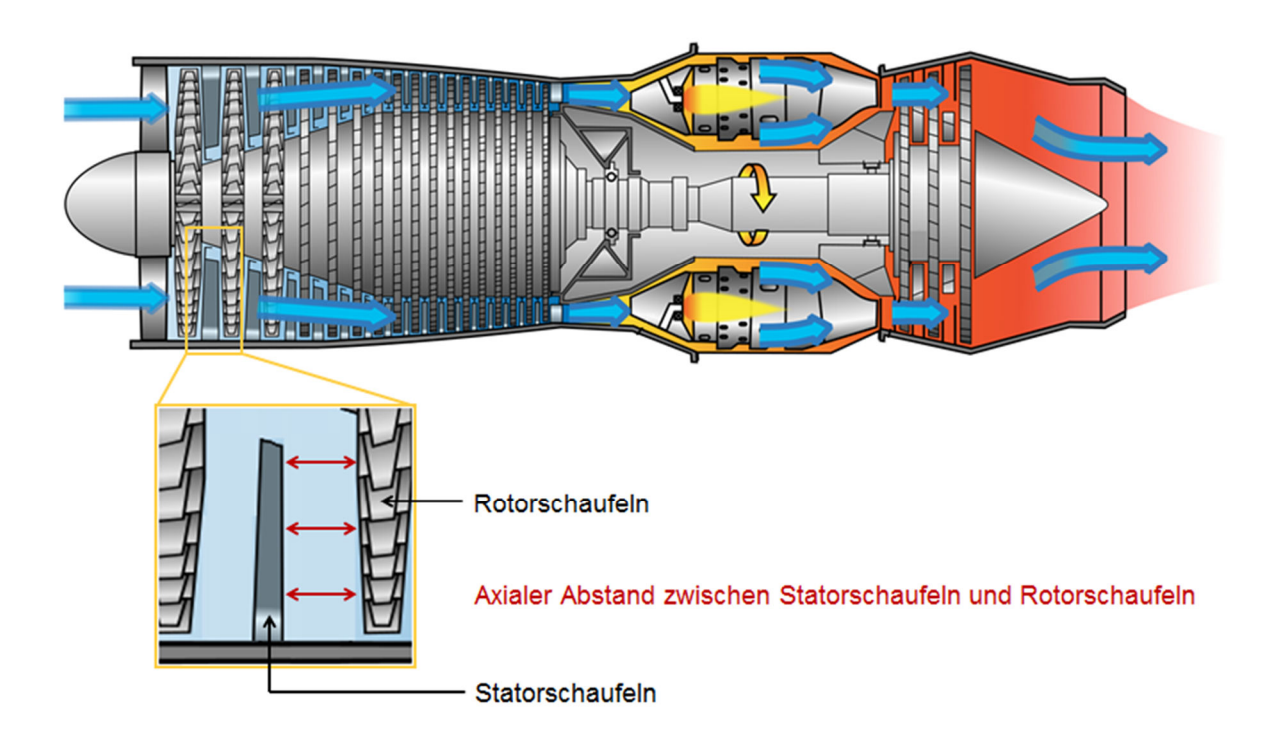

### *Abbildung 1: Axialer Spalt einer Triebwerks- Stufe [36]*

Wie man sieht ist sowohl die Hochdruck- Turbine, als auch die Niederdruck- Turbine aus zahlreichen Stufen aufgebaut. Wenn man den Axialspalt dieser Stufen auch nur geringfügig verringert, führt das zu einer deutlichen Verringerung der gesamten Baulänge des Triebwerks und letztendlich zu einer Reduktion der CO<sub>2</sub> Emissionen.

Ein geringerer Axialspalt führt jedoch auch zu einer schwächeren Ausmischung der Nachläufe der stromaufwärtsliegenden Statoren. Dadurch wird die Rotorbeschaufelung stärker angeregt, was eine höhere dynamische Belastung der Laufschaufeln zur Folge hat. Dies kann schließlich zu einem Schaufelbruch und damit zum Totalausfall des Triebwerks führen. Da ein Bauteilversagen unter allen Umständen zu vermeiden ist, sind zuverlässige Berechnungen erforderlich, um die tatsächlichen Einflüsse von einem kürzeren axialen Spalt zwischen Statorund Rotorschaufeln vorhersehen zu können.

# **2 Aufgabenstellung**

Im Zuge des Projekts "AdMoNt" wurde unter anderem der Einfluss von unterschiedlichen Axialspalten einer Niederdruckbeschaufelung untersucht. Dabei wurden zwei unterschiedliche Konfigurationen am Prüfstand des Instituts für Thermische Turbomaschinen und Maschinendynamik in Graz getestet und analysiert. Um diese Untersuchung zu erweitern soll eine Fluid- Struktur- Interaktions- (FSI) Analyse dieser Konfigurationen durchgeführt werden. Valide numerische Berechnungen bilden eine wertvolle Erweiterung der Messung, da man in der Lage ist Strömungs- und Strukturparamter zu ermitteln, welche am Prüfstand nicht gemessen werden können. Außerdem ist es möglich mehrere unterschiedliche Konfigurationen mit geringem Mehraufwand zu berechnen. Im Zuge dieser Arbeit soll eine zwei Wege FSI Simulation erstellt werden, welche im Stande ist sowohl die Strömungszustände, als auch das Schwingungsverhalten der Laufschaufeln der betrachteten Maschine abzubilden. Im Gegensatz zur Messung sollen nicht zwei, sondern drei verschiedene Axialspalte untersucht werden, um den Trend der Ergebnisse ableiten zu können. Um eine valide und aussagekräftige numerische Berechnung zu ermöglichen soll zunächst die zur Verfügung stehende Geometrie, bestehend aus Statorschaufeln sowie Rotorscheibe inklusive Laufschaufeln, aufbereitet werden. Dieser Schritt ist einerseits notwendig, um gute Netze mit möglichst wenigen Elementen zu ermöglichen und andererseits können durch die Aufbereitung der Geometrie geeignete Kontaktflächen erzeugt werden, welche für eine zuverlässige Kontaktmodellierung unerlässlich sind. Als nächstes sollen alle vorhandenen Bauteile für das strukturmechanische Modell, sowie die Fluiddomain für das fluiddynamische Modell, vernetzt werden. Nachdem diese zwei Modelle mit geeigneten Randbedingungen, Kontaktbedingungen, Werkstoff- bzw. Fluideigenschaften und Solver-Einstellungen erstellt wurden, sollen sie miteinander gekoppelt werden, um den Mechanismus der zwei Wege FSI Simulation zu ermöglichen. Dabei muss, neben der Erstellung eines geeigneten Interfaces zwischen Struktur- und Fluiddomain, auch auf einen passenden Zeitschritt der Berechnung geachtet werden. Beides hat nämlich einen enormen Einfluss auf die Rechendauer und die Genauigkeit der Ergebnisse. Nach der erfolgreichen Modellierung soll die numerische Berechnung anhand vorhandener Messungen validiert werden. Dafür sollen sowohl der Strömungszustand innerhalb der Turbine, als auch das Schwingungsverhalten der Laufschaufeln mit den vorhandenen Messdaten verglichen werden. Falls die Simulation mit den Messdaten übereinstimmt, sollen die gewonnenen Ergebnisse aufbereitet und analysiert werden, damit der Einfluss der unterschiedlichen Axialspalte beurteilt werden kann.

## **3 Zielsetzung**

Ziel dieser Masterarbeit ist es eine zuverlässige und aussagekräftige zwei Wege FSI Simulation von drei unterschiedlichen Konfigurationen zu erstellen, um einen direkten Vergleich der unterschiedlichen Axialspalte zu ermöglichen.

Bei der zwei Wege FSI Simulation werden im ersten Schritt, wie bei der Ein- Weg- Analyse die aus der CFD- Simulation ermittelten Lasten auf das strukturmechanische Modell aufgebracht. Im zweiten Schritt werden die Ergebnisse der strukturmechanischen Analyse, in Form von Verformungen der Rotorschaufeln wieder auf das CFD- Modell übertragen. Somit entsteht eine Rückkoppelungsschleife in der der gegenseitige Einfluss der Strömung und der Verformung des strukturmechanischen Modells berücksichtigt wird. Dadurch kann neben dem Strömungsverhalten auch das mechanische Verhalten der betreffenden Rotorschaufeln untersucht werden. Vergleichsparameter sind in diesem Fall beispielsweise die Anregungsfrequenz, die Schwingungsamplitude der Rotorschaufel und die Schaufeldehnung. Abbildung 2 beschreibt den Prozess, welcher zu den gewünschten Resultaten führen soll.

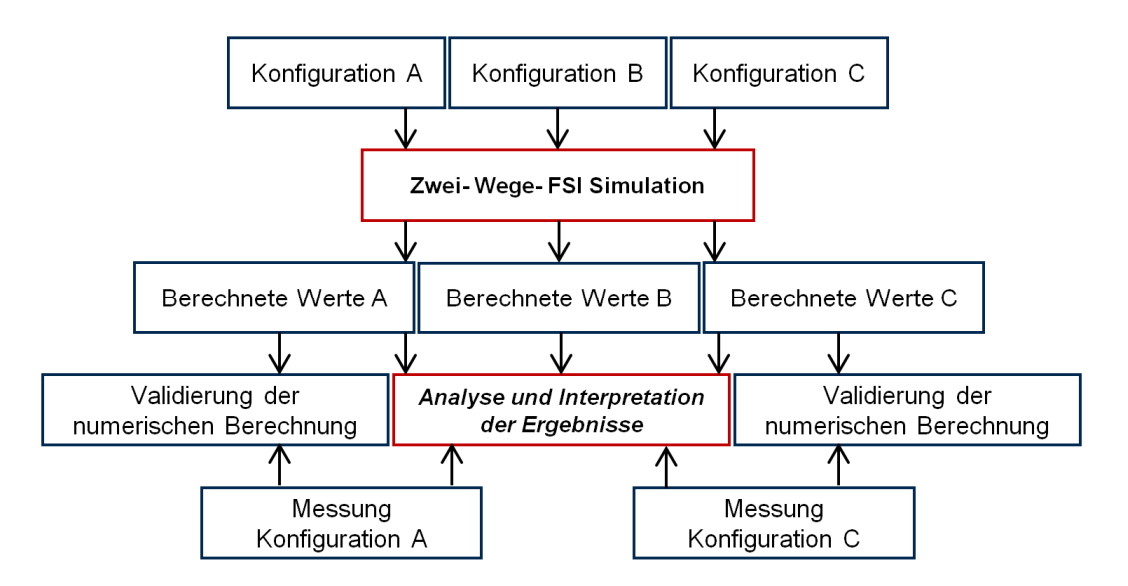

*Abbildung 2: Überblick der Arbeitsschritte* 

Nach der numerischen Berechnung aller Konfigurationen, werden die Ergebnisse anhand experimenteller Messdaten validiert. Diese Messdaten stammen von Schwingungsmessungen, aerodynamischen Messungen und akustischen Messungen, welche am Institut für Thermische Turbomaschinen und Maschinendynamik durchgeführt wurden. [17].

Durch die Analyse, den Vergleich und die Bewertung der numerischen Ergebnisse wird eine Aussage darüber getroffen, inwieweit eine Verkürzung des axialen Abstandes zwischen Stator,- und Rotorbeschaufelung möglich ist, ohne eine Verringerung der Lebensdauer durch zu hohe dynamische Belastungen zu riskieren.

7

## **4 Theoretische Grundlagen**

Dieses Kapitel beinhaltet theoretische Grundlagen zum besseren Verständnis dieser wissenschaftlichen Arbeit. Außerdem soll es den Leser darüber informieren wie viele unterschiedliche Disziplinen der Technik gekonnt miteinander verknüpft werden müssen, um die Resultate und die daraus gewonnenen Rückschlüsse der vorliegenden wissenschaftlichen Arbeit zu gewinnen.

Bevor die Methodik der FSI- Simulation dieser Arbeit genau beschrieben wird, werden zunächst die Gleichungen und Gesetze behandelt, welche angewendet werden, um das Verhalten von Fluiden und Festkörpern vorherzusagen. Anschließend wird die Interaktion zwischen Festkörper und Fluid erörtert, was die theoretische Grundlage einer FSI Simulation darstellt. Neben physikalischen Gesetzen wird in diesem Abschnitt auch rudimentär auf die numerische Mathematik eingegangen, welche für approximative Berechnungen essentiell sind. Außerdem werden modale Eigenschaften, sowie die Interaktion zwischen Stator und Rotor erklärt. Die numerischen Berechnungen dieser Arbeit werden zur Optimierung eines Flugzeugtriebwerks durchgeführt, weshalb zunächst Aufbau und Funktion eines Strahltriebwerks beschrieben werden.

## **4.1 Aufbau Strahltriebwerk**

Turbinen- Strahltriebwerke zeichnen sich durch hohe Leistung und Schubkraft aus, bei vergleichsweise geringen Massen und Baugrößen. Flugzeugtriebwerke können Schubleistungen von bis zu 510 kN und einer Masse von weniger, als neun Tonnen erzeugen. [40] Ein gängiges Mantelstromtriebwerk ist beispielsweise das Trent 980-84 von Rolls-Royce, welches im Airbus A380-800 eingesetzt wird. Es ist in der Lage eine Schubleistung von 374.1kN mit einer Trockenmasse von 6246kg zu erzeugen. Der Fandurchmesser dieses Triebwerks beträgt 2.95m, wodurch ein Nebenstromverhältnis von 8,5:1 umgesetzt werden kann. [41] Durch das hohe Nebenstromverhältnis und das hier eingesetzte Dreiwellenkonzept kann ein besonders hoher Wirkungsgrad erreicht werden. Abbildung 3 zeigt den grundsätzlichen Aufbau dieses 3- Wellen- Strahltriebwerks. Die wichtigsten Komponenten sind der Einlauf, der Kompressor, die Brennkammer, die Turbine und die Schubdüse. Der Kompressor und die Turbine sind mechanisch mit einer- oder bei modernen Triebwerken zwei, oder sogar drei voneinander unabhängigen Wellen miteinander verbunden.

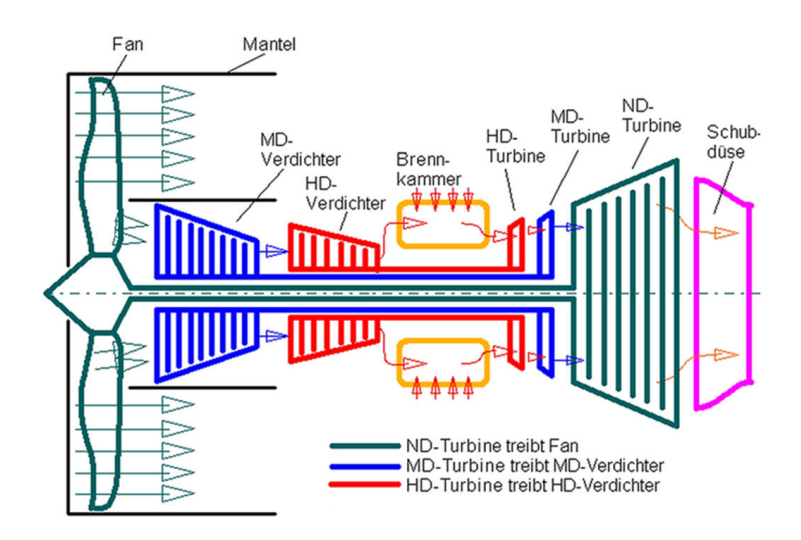

*Abbildung 3: 3- Wellen- Strahltriebwerk Rolls-Royce Trent 980-84* 

Umgebungsluft wird vom Strahltriebwerk eingesaugt und im Verdichter komprimiert. In der nachfolgenden Brennkammer wird der Treibstoff in die komprimierte Luft eingespritzt und verbrannt. Dadurch wird Temperatur und Totaldruck vom Verbrennungsgas erhöht. In der Schubdüse expandiert das Gas fast auf Umgebungsdruck, wodurch die Strömungsgeschwindigkeit ansteigt und die, in der Brennkammer zugeführte Energie, in Schub umgesetzt wird. Um die Restenergie des Abgasstrahls zu reduzieren, treibt die Turbine neben dem Verdichter auch noch den sogenannten Fan an, welcher ebenfalls Schub erzeugt. Dadurch wird der Vortriebswirkungsgrad deutlich erhöht. Schub, der die Antriebsenergie eines Mantelstromtriebwerks darstellt, wird also einerseits durch die Beschleunigung des Gases im Kernstrom (Düse) und andererseits durch die Beschleunigung im Mantelstrom (Fan) erzeugt [40].

## **4.2 Fluide und Strukturen**

### **4.2.1 Fluiddynamik**

In diesem Abschnitt werden die fundamentalen physikalischen Gesetzte der Fluiddynamik aufgezeigt, welche für die numerische Berechnung einer FSI Problematik mit Wärmeleitung relevant sind. Dabei handelt es sich unter anderem um die Erhaltungsgleichungen von Masse,- Energie und Impuls, welche zusammen die sogenannten Navier- Stokes- Gleichungen darstellen. Die Herleitungen dieses Kapitels basieren auf der Literatur von Sanz [25], Brenn [26] und Davidson [33].

9

#### **Kontinuitätsgleichung**

Die Kontinuitätsgleichung ist eine Aussage über die Erhaltung der Masse. Das bedeutet, dass die Differenz aus ein- und austretender Masse gleich sein muss, wie die Rate mit der sich die Masse im Inneren des Kontrollvolumens ändert.

$$
\dot{m}_{in} - \dot{m}_{out} = \frac{\partial m}{\partial t} \tag{4.1}
$$

Für ein infinitesimal kleines Kontrollvolumen von beliebiger Form kann der, in das Kontrollvolumen eintretende Massenstrom, ebenso wie der austretende Massenstrom folgendermaßen definiert werden:

$$
\dot{m}_{in} = \rho|_x u|_x dy dz + \rho|_y v|_y dx dz + \rho|_z w|_z dx dy \qquad (4.2)
$$

$$
\dot{m}_{out} = \rho|_{x+dx} u|_{x+dx} dy dz + \rho|_{y+dy} v|_{y+dy} dx dz + \rho|_{z+dz} w|_{z+dz} dx dy \qquad (4.3)
$$

Dabei sind  $u, v, w$  die Geschwindigkeiten in x,- y, und z-Richtung und dx, dy sowie dz sind infinitesimal kleine Längen in x,- y, und z-Richtung.

Wenn der Massenstrom in das Kontrollvolumen gleich ist, wie der Massenstrom, der das Kontrollvolumen verlässt, muss die Masse im Inneren über die Zeit konstant sein.

$$
\frac{\partial m}{\partial t} = \frac{\partial \rho}{\partial t} dx dy dz \tag{4.4}
$$

Wenn man die Gleichungen (4.2)(4.2), (4.3) und (4.4) in Gleichung einsetzt, erhält man:

$$
\rho u|_x dy dz + \rho v|_y dx dz + \rho w|_z dx dy - \rho u|_{x+dx} dy dz - \rho v|_{y+dy} dx dz
$$
  

$$
- \rho w|_{z+dz} dx dy = \frac{\partial \rho}{\partial t} dx dy dz
$$
 (4.5)

Da es sich um infinitesimal kleine, differenzielle Längen handelt, kann folgende Vereinfachung in x- Richtung (und analog auch für die y- und z-Richtung) angewendet werden:

$$
\rho u|_x - \rho u|_{x+dx} = \rho u|_x - (\rho u|_x + \frac{\partial \rho u}{\partial x} dx) = \frac{\partial \rho u}{\partial x} dx \tag{4.6}
$$

Und man erhält nach Kürzen von  $dx \cdot dy \cdot dz$ :

$$
\frac{\partial \rho}{\partial t} + \frac{\partial \rho u}{\partial x} + \frac{\partial \rho v}{\partial y} + \frac{\partial \rho w}{\partial z} = 0
$$
 (4.7)

Bzw.

$$
\frac{\partial \rho}{\partial t} + \nabla \cdot (\rho \vec{v}) = 0 \tag{4.8}
$$

#### **Impulserhaltung**

Es wird erneut ein infinitesimal kleines Kontrollvolumen betrachtet, um welches das Kräftegleichgewicht gebildet wird.

$$
\vec{F} = m\vec{a} \tag{4.9}
$$

Unter Anwendung des zweitem Newtonschen Axioms werden dabei die Schnittkräfte an den Grenzen des infinitesimalen Volumenelements, sowie dessen innere Volumenkräfte in allen Koordinatenrichtungen x, y und z mit dem Impuls des Kontrollvolumens gleichgesetzt. Dadurch erhält man die Bewegungsgleichungen von Fluiden:

$$
x: \qquad \rho g_x + \left(\frac{\partial \sigma_{xx}}{\partial x} + \frac{\partial \tau_{yx}}{\partial y} + \frac{\partial \tau_{zx}}{\partial z}\right) = \rho \left(\frac{\partial u}{\partial t} + u\frac{\partial u}{\partial x} + v\frac{\partial u}{\partial y} + w\frac{\partial u}{\partial z}\right) \tag{4.10}
$$

$$
y: \qquad \rho g_y + \left(\frac{\partial \tau_{xy}}{\partial x} + \frac{\partial \sigma_{yy}}{\partial y} + \frac{\partial \tau_{zy}}{\partial z}\right) = \rho \left(\frac{\partial u}{\partial t} + u\frac{\partial u}{\partial x} + v\frac{\partial u}{\partial y} + w\frac{\partial u}{\partial z}\right) \tag{4.11}
$$

z: 
$$
\rho g_z + \left(\frac{\partial \tau_{xz}}{\partial x} + \frac{\partial \tau_{yz}}{\partial y} + \frac{\partial \sigma_{zz}}{\partial z}\right) = \rho \left(\frac{\partial u}{\partial t} + u \frac{\partial u}{\partial x} + v \frac{\partial u}{\partial y} + w \frac{\partial u}{\partial z}\right)
$$
(4.12)

Für Newtonische Fluide stehen die Normal- und Scherspannungen  $\sigma$  bzw.  $\tau$  folgendermaßen in Relation:

$$
\sigma_{xx} = -p + 2\mu \frac{\partial u}{\partial x} \tag{4.13}
$$

$$
\sigma_{yy} = -p + 2\mu \frac{\partial v}{\partial y} \tag{4.14}
$$

$$
\sigma_{zz} = -p + 2\mu \frac{\partial w}{\partial z} \tag{4.15}
$$

$$
\partial \tau_{xy} = \partial \tau_{yx} = \mu \left( \frac{\partial u}{\partial y} + \frac{\partial v}{\partial x} \right) \tag{4.16}
$$

$$
\partial \tau_{yz} = \partial \tau_{zy} = \mu \left( \frac{\partial v}{\partial z} + \frac{\partial w}{\partial y} \right) \tag{4.17}
$$

$$
\partial \tau_{zx} = \partial \tau_{xz} = \mu \left( \frac{\partial w}{\partial x} + \frac{\partial u}{\partial z} \right) \tag{4.18}
$$

Dadurch erhält man unter Anwendung der Kontinuitätsgleichung folgende Gleichungen zur Beschreibung des Verhaltens von Newtonischen Fluiden;

$$
\rho g_x - \frac{\partial p}{\partial x} + \mu \left( \frac{\partial^2 u}{\partial x^2} + \frac{\partial^2 u}{\partial y^2} + \frac{\partial^2 u}{\partial z^2} \right) = \rho \left( \frac{\partial u}{\partial t} + u \frac{\partial u}{\partial x} + v \frac{\partial u}{\partial y} + w \frac{\partial u}{\partial z} \right)
$$
(4.19)

$$
\rho g_y - \frac{\partial p}{\partial y} + \mu \left( \frac{\partial^2 v}{\partial x^2} + \frac{\partial^2 v}{\partial y^2} + \frac{\partial^2 v}{\partial z^2} \right) = \rho \left( \frac{\partial v}{\partial t} + u \frac{\partial v}{\partial x} + v \frac{\partial v}{\partial y} + w \frac{\partial v}{\partial z} \right)
$$
(4.20)

$$
\rho g_z - \frac{\partial p}{\partial z} + \mu \left( \frac{\partial^2 w}{\partial x^2} + \frac{\partial^2 w}{\partial y^2} + \frac{\partial^2 w}{\partial z^2} \right) = \rho \left( \frac{\partial w}{\partial t} + u \frac{\partial w}{\partial x} + v \frac{\partial w}{\partial y} + w \frac{\partial w}{\partial z} \right)
$$
(4.21)

Bzw. in Vektorschreibweise

$$
\rho \vec{g} - \nabla p + \mu \nabla^2 \vec{v} = \frac{\partial (\rho \vec{v})}{\partial t} + \nabla \cdot (\rho \vec{v} \vec{v})
$$
(4.22)

Und in Indexschreibeweise mit i, j =x, y, z

$$
\rho g_i - \frac{\partial p}{\partial x_i} + \mu \frac{\partial}{\partial x_j} \left( \frac{\partial u_i}{\partial x_j} + \frac{\partial u_i}{\partial x_i} + \right) = \rho \frac{\partial u_i}{\partial t} + \rho \left( \frac{\partial u_i u_j}{\partial x_j} \right)
$$
(4.23)

Die Terme von links nach rechts stehen für volumenbezogenen Kräfte, Druckkräfte, Dissipation durch Scherspannung, Veränderung des Impulses im Inneren des Kontrollvolumens und der letzte Term steht für Impulstransport über die Oberfläche des Kontrollvolumens.

#### **Thermodynamische Zustandsgleichung Idealer Gase**

Um die behandelten Transportgleichungen lösen zu können, müssen sie um Gleichungen erweitert werden, welche den Zusammenhang der thermodynamischen Zustandsgrößen beschreiben. Für ideale Gase, bei denen idealisierter Weise keine Wechselwirkungen zwischen den Gasmolekülen auftritt, gilt die sogenannte Ideale Gasgleichung:

$$
pV = mR_s T \tag{4.24}
$$

Dadurch können folgende Gleichungen abgeleitet werden, die den Lösungsprozess vereinfachen, weil die Dichte  $\rho$  und die Wärmekapazität  $c_p$  nur noch von der Temperatur T abhängen.

$$
\rho = \frac{p}{R_s T} \tag{4.25}
$$

$$
dh = \frac{\partial h}{\partial T}\Big|_{p} dT = c_{p} dT \tag{4.26}
$$

$$
c_p = \frac{dh}{dT} = f(T) \tag{4.27}
$$

#### **Energieerhaltung**

$$
\frac{\partial e_t}{\partial t} + \nabla[\vec{v}(e_t + p)] = \frac{\partial Q}{\partial t} + \rho \vec{g} \cdot \vec{v} - \nabla \vec{q} + \nabla(\tau \vec{v})
$$
(4.28)

Der erste Term repräsentiert die zeitliche Änderung der gespeicherten Energie innerhalb des Kontrollvolumens, der zweite Term beschreibt den Energieaustausch über die Oberfläche, mit dem dritten Term werden inneren Wärmequellen berücksichtigt, der vierte Term beinhaltet die Arbeit durch Volumenkräfte der vorletzte Term berücksichtigt die Wärmeleitung und der letzte Term ist die sogenannte viskose Arbeit und beschreibt die Arbeit durch viskose Spannungen innerhalb Fluides. Die Energie ist genauer gesagt die spezifische, totale Energie  $e$  und setzt sich zusammen aus innere Energie und kinetischer Energie.

$$
e_t = \frac{mc_v T + \frac{mv^2}{2}}{V} = \rho c_v T + \frac{\rho v^2}{2}
$$
 (4.29)

Für ideale Gase kann Gleichung (4.29) mit der idealen Gasgleichung vereinfacht werden zu:

$$
e_{t} = \frac{RT}{\kappa - 1} + \frac{\rho v^{2}}{2}
$$
 (4.30)

Die Wärmestromdichte  $\vec{q}$  wird durch das Fouriersche Gesetz beschrieben und lautet:

$$
\vec{q} = -\lambda \nabla T \tag{4.31}
$$

λ ist die stoffspezifische Wärmeleitfähigkeit und ist ein Maß für die Leitfähigkeit.

Kontinuitätsgleichung, Impulsgleichung und Energiegleichung bilden zusammen die sogenannten Navier- Stokes- Gleichungen. Dieses Konstrukt aus nichtlinearen, partiellen Differenzialgleichungen zweiter Ordnung ist das grundlegende mathematische Modell der Strömungsmechanik.

### **4.2.2 Strukturmechanik**

Die Beschreibung von Festkörpern ist prinzipiell sehr ähnlich wie die Beschreibung von Fluiden. Mit dem Unterscheid, dass Struktur- Teilchen im Gegensatz zu Fluid- Partikeln, starr miteinander verbunden sind. In diesem Abschnitt werden wir das Konzept der Strukturmechanik inklusive Spannungstensor und Dehnungstensor genauer betrachten. Die Grundlagen der Strukturmechanik werden nach Celigoj [27] und Gatzhammer [39] beschrieben.

#### **Dehnungstensor**

Die Dehnung ist ein Maß für die Verformung eines Körpers und ist eine wichtige Komponente zur Beschreibung des Zustandes eines starren Körpers. Für die Herleitung des Dehnungstensors wird zunächst die Verschiebung definiert. Dabei wird ein Punkt  $x$  eines beliebigen Körpers betrachtet. Durch die Deformation dieses Körpers, wird der Punkt  $x$  an die Stelle  $x'$  bewegt. Die Verschiebung  $u$  und die neue Position dieses Punktes lauten:

$$
u_i = x_i' - x_i \tag{4.32}
$$

$$
x_i' = x_i + u_i(x) \tag{4.33}
$$

Außerdem wird ein zweiter Punkt  $x + dx$  betrachtet, welcher mit einem infinitesimal kleinen Abstand  $dx$  vom Punkt  $x$  entfernt ist und ebenso durch die Deformation bewegt wird. Abbildung 4 zeigt die Deformation eines infinitesimalen Volumens  $dV$ , welches die zwei Punkte x und  $x + dx$  enthält. Nach der Deformation verändert sich der Abstand dx zwischen den Punkten auf  $dx^{\prime}$ .

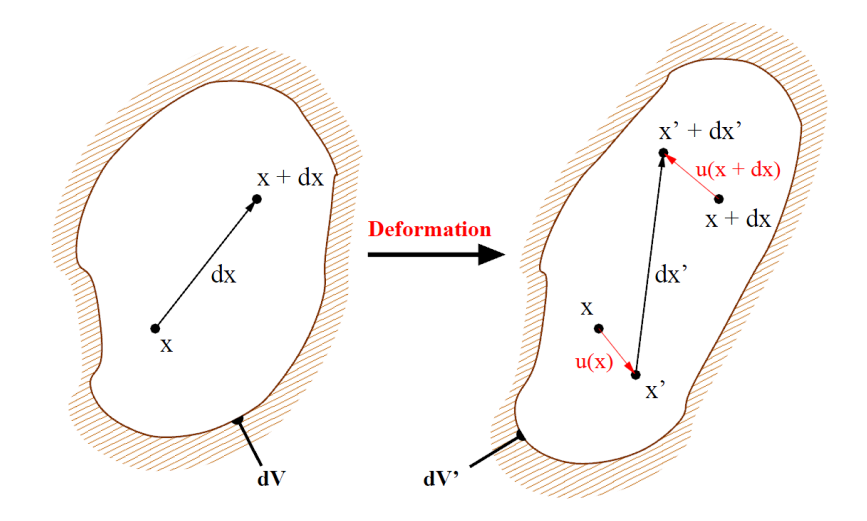

*Abbildung 4: Deformation eines infinitesimalen Volumens dV [39]* 

Die Funktionen  $u(x)$  und  $u(x + dx)$  beschreiben die Verschiebungen der Punkte x sowie  $x +$  $dx$  und unterscheiden sich um  $du$ :

$$
x'_{i} + dx'_{i} = x_{i} + dx_{i} + u_{i}(x + dx) = x_{i} + dx_{i} + u_{i}(x) + du_{i}
$$
\n(4.34)

Dabei kann  $du$  als Veränderung der Verschiebung betrachtet werden, während man sich vom Punkt  $x$  aus entlang  $dx$  bewegt. Damit kann anstelle von  $du$  der folgende Term verwendet werden:

$$
x'_i + dx'_i = x_i + dx_i + u_i(x) + \frac{\partial u_i}{\partial x_i} dx_j
$$
\n(4.35)

Dadurch lautet der Abstand zwischen den zwei Punkten:

$$
dx'_{i} = dx_{i} + \frac{\partial u_{i}}{\partial x_{j}} dx_{j}
$$
\n(4.36)

Die Länge der Vektoren  $dx$  und  $dx^\prime$  kann durch Berechnung des Betrags bestimmt werden:

$$
|dx| = \sqrt{dx_1^2 + dx_2^2 + dx_3^2}
$$
 (4.37)

$$
|dx'| = \sqrt{dx_1'^2 + dx_2'^2 + dx_3'^2}
$$
 (4.38)

Durch quadrieren dieser Beträge erhält man:

$$
|dx|^2 = dx_i dx_i \tag{4.39}
$$

$$
|dx'|^2 = dx'_i dx'_i = \left(dx_i + \frac{\partial u_i}{\partial x_j} dx_j\right)^2 \tag{4.40}
$$

Durch Auflösen von Gleichung (4.47) erhält man:

$$
|dx'|^2 = dx_i dx_i + 2 \frac{\partial u_i}{\partial x_j} dx_i dx_j + \frac{\partial u_i \partial u_i}{\partial x_j \partial x_k} dx_j dx_j
$$
 (4.41)

Die Terme von Gleichung (4.41) mit zwei Indexpaaren werden sukzessive anhand der Einstein Summenkonvention erweitert. Diese Gleichung kann mit  $\varepsilon_{ij}$  umformuliert werden zu:

$$
|dx'|^2 = |dx|^2 + 2\varepsilon_{ij} dx_i dx_j \tag{4.42}
$$

Dabei ist  $\varepsilon_{ij}$  der Dehnungstensor, welcher folgendermaßen definiert ist.

$$
\varepsilon_{ij} = \frac{1}{2} \left( \frac{\partial u_i}{\partial x_j} + \frac{\partial u_j}{\partial x_i} + \frac{\partial u_k \partial u_k}{\partial x_i \partial x_j} \right) \tag{4.43}
$$

Für linear elastische Verschiebungen fällt der letzte Term weg und der Dehnungstensor lautet ausgeschrieben mit den Indizes  $i, j = x, y, z$ :

$$
\underline{\underline{\underline{\epsilon}}} = \begin{bmatrix} \frac{\partial u}{\partial x} & \frac{1}{2} \left( \frac{\partial u}{\partial y} + \frac{\partial v}{\partial x} \right) & \frac{1}{2} \left( \frac{\partial u}{\partial z} + \frac{\partial w}{\partial x} \right) \\ \frac{1}{2} \left( \frac{\partial u}{\partial y} + \frac{\partial v}{\partial x} \right) & \frac{\partial v}{\partial y} & \frac{1}{2} \left( \frac{\partial v}{\partial z} + \frac{\partial w}{\partial y} \right) \\ \frac{1}{2} \left( \frac{\partial u}{\partial z} + \frac{\partial w}{\partial x} \right) & \frac{1}{2} \left( \frac{\partial v}{\partial z} + \frac{\partial w}{\partial y} \right) & \frac{\partial w}{\partial z} \end{bmatrix}
$$
(4.44)

Damit ist die Dehnung ein Maß dafür, wie sehr ein Körper verformt wird und der Dehnungstensor ist die mathematische Beschreibung der Dehnung eines Körpers.

#### **Spannungstensor**

Für linear elastische Verformungen gilt nach dem Hookeschen Gesetz die folgende Relation zwischen Dehnungstensor $\varepsilon$  und Spannungstensor $\sigma$ :

$$
\underline{\sigma} = \underline{C} \underline{\varepsilon} \tag{4.45}
$$

Der Elastizitätstensor  $\underline{\underline{C}}$  ist ein Tensor 4. Stufe mit 81 Komponenten. Wegen der Symmetrie von Verzerrungs- und Spannungstensor kann die Zahl der unahbängigen Komponenten reduziert werden. Damit kann Gleichung (4.45) durch Anwendung der Voigtschen Notation kompakter angeschrieben werden und lautet:

$$
\begin{bmatrix} \sigma_1 \\ \sigma_2 \\ \sigma_3 \\ \sigma_4 \\ \sigma_5 \\ \sigma_6 \end{bmatrix}^V = \begin{bmatrix} C_{11} & C_{12} & C_{13} & C_{14} & C_{15} & C_{16} \\ C_{21} & C_{22} & C_{23} & C_{24} & C_{25} & C_{26} \\ C_{31} & C_{32} & C_{33} & C_{34} & C_{35} & C_{36} \\ C_{41} & C_{42} & C_{43} & C_{44} & C_{45} & C_{46} \\ C_{51} & C_{52} & C_{53} & C_{54} & C_{55} & C_{56} \\ C_{61} & C_{62} & C_{63} & C_{64} & C_{65} & C_{66} \end{bmatrix} \begin{bmatrix} \varepsilon_1 \\ \varepsilon_2 \\ \varepsilon_3 \\ \varepsilon_4 \\ \varepsilon_5 \\ \varepsilon_5 \\ \varepsilon_6 \end{bmatrix}^V
$$
\n(4.46)

Auf Grund der Hauptsymmetrie der resultierenden 6  $x$  6 Matrix [Gleichung (4.46)] kann die Anzahl der unabhängigen Komponenten der Elastizitätsmatrix schließlich auf 21 unahbängige Komponenten reduziert werden.

$$
C_{ij} = C_{ji} \tag{4.47}
$$

Für isotrope Medien steht der Elastizitätsmodul  $E$  mit dem Schubmodul  $G$  in folgender Beziehung:

$$
G = \frac{1}{2(1+\nu)}E
$$
 (4.48)

 $\nu$  ist dabei die Querkontraktionszahl und gehört ebenso wie der Elastizitätsmodul  $E$  und der Schubmodul G zu den elastischen Konstanten von Materialien.

Damit lautet der Elastizitätstensor $\underline{C}$  für linear elastische Verformungen von isotropen Medien:

$$
\underline{\underline{C}} = \frac{E}{(1+v)(1-2v)} \begin{bmatrix} 1-v & v & v & 0 \\ v & 1-v & v & 0 \\ v & v & 1-v & 0 \\ 0 & 0 & \frac{(1-2v)}{2} & 0 & 0 \\ 0 & 0 & \frac{(1-2v)}{2} & 0 \\ 0 & 0 & 0 & \frac{(1-2v)}{2} \end{bmatrix}
$$
(4.49)

Mit dem bereits hergeleiteten Dehnungstensor ε kann der Spannungstensor, unter Einhaltung des Hookeschen Gesetzes, definiert werden:  $\sigma$ 

$$
\underline{\sigma} = \frac{E(1-2\nu)^{-1}}{(1+\nu)}
$$
\n
$$
\begin{bmatrix}\n1-\nu & \nu & \nu \\
\nu & 1-\nu & \nu \\
\nu & \nu & 1-\nu \\
0 & 0 & 0\n\end{bmatrix}\n\begin{bmatrix}\n1-\nu & \nu & \nu \\
\frac{\partial v}{\partial x} \\
\frac{\partial v}{\partial y} \\
\frac{\partial w}{\partial y} \\
\frac{\partial w}{\partial z} + \frac{\partial w}{\partial x} \\
\frac{\partial w}{\partial x} + \frac{\partial w}{\partial y}\n\end{bmatrix}
$$
\n
$$
\frac{1}{2} \begin{bmatrix}\n\frac{\partial u}{\partial x} \\
\frac{\partial v}{\partial y} \\
\frac{\partial v}{\partial x} + \frac{\partial w}{\partial y} \\
\frac{\partial w}{\partial x} + \frac{\partial w}{\partial z}\n\end{bmatrix}
$$

### **4.2.3 Strukturdynamik**

Nach dem Beschreiben der mechanischen Grundlagen befasst sich dieser Abschnitt mit dem Schwingungsverhalten von Strukturen. In zahlreichen technischen Anwendungen wie beispielsweise einem Flugzeugtriebwerk treten Schwingungen auf und haben dabei einen entscheidenden Einfluss auf die Funktion und Dauerfestigkeit der Bauteile. Daher ist auch dieses Unterkapitel für die vorliegende Arbeit von großer Relevanz. Als Schwingung wird allgemein die oszillierende Bewegung eines Körpers um die Ruhelage bezeichnet. Schwingungen treten auf, wenn ein Körper durch Energiezufuhr aus der Gleichgewichtslage gebracht wird und gleichzeitig eine zur Ruhelage rücktreibende Kraft vorhanden ist. Der Schwingvorgang an sich ist ein ständiger Wechsel zwischen kinetischer- und potenzieller Energie.

Um eine strukturdynamische Analyse eines Systems durchführen zu können, muss dieses durch ein Modell vereinfacht werden.

Dieses Kapitel soll dem Leser Einblick in die Modellbildung und die daraus folgende mathematische Beschreibung des Systems ermöglichen, wobei auf eine detaillierte Beschreibung des Lösungsvorgangs verzichtet wird.

Ein Berechnungsmodell wird im Wesentlichen anhand der Anzahl an Massen bzw. Freiheitsgraden und andererseits anhand der Art der Anregung unterschieden. [37]

### *Anzahl der Massen*

- Einmassenschwinger
- Mehrmassenschwinger
- Kontinuumsschwinger

### *Art der Anregung*

- Freie Schwingung
- Erzwungene Schwingung
- Selbsterregte Schwingung

#### **Der lineare Einmassenschwinger**

Zur Beschreibung des linearen Einmassenschwingers beziehe ich mich auf Gasch [21], Heitmeir [22], Kolling [24] und Skolaut [38].

Der lineare Einmassenschwinger besteht aus einer Masse und einer linearen Feder. Zur Veranschaulichung der Modellbildung des Systems wird ein gedämpfter, linearer Einmassenschwinger betrachtet, welcher mit einer harmonischen Kraft angeregt wird.

Abbildung 5: zeigt das fremderregte System, bestehend aus der Masse m (Speicher für kinetische Energie), der linearen Feder c (Speicher für potenzielle Energie), den Dämpfer d (wandelt mechanische Energie in Wärme) und der äußeren Krafteinwirkung F(t).

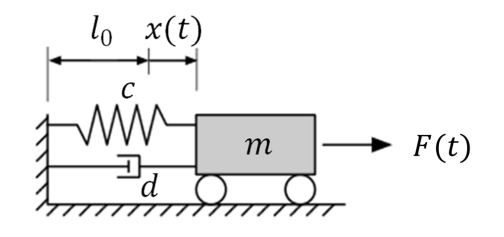

*Abbildung 5: Einmassenschwinger [22]* 

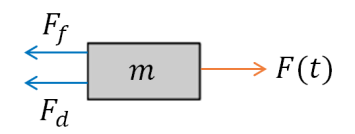

*Abbildung 6:freigeschnittener Einmassenschwinger [22]* 

Das freigeschnittene System wird in Abbildung 6: dargestellt. Dabei werden Federkraft, Dämpferkraft und die äußere Krafteinwirkung folgendermaßen definiert:

$$
F_F = c \cdot x \tag{4.50}
$$

$$
F_D = d \cdot \dot{x} \tag{4.51}
$$

$$
F(t) = \hat{F}_0 \cos(\Omega t) \tag{4.52}
$$

Stellt man das Kräftegleichgewicht auf erhält man:

$$
m \cdot \ddot{x} = -F_D - F_F + F(t) \tag{4.53}
$$

Bzw.:

$$
m \cdot \ddot{x} + d \cdot \dot{x} + c \cdot x = \hat{F}_0 \cos(\Omega t) \tag{4.54}
$$

Zunächst wird die homogene Lösung- ohne äußere Krafteinwirkung berechnet, weshalb die Bewegungsgleichung nach Division der Masse folgendermaßen angeschrieben wird:

$$
\ddot{x} + \frac{d}{m} \cdot \dot{x} + \frac{c}{m} \cdot x = 0 \tag{4.55}
$$

Zur Lösung wird folgender Exponentialansatz in die Gleichung eingesetzt:

$$
x(t) = A \cdot e^{\lambda t} \tag{4.56}
$$

$$
\dot{x}(t) = A \cdot \lambda \cdot e^{\lambda t} \tag{4.57}
$$

$$
x(t) = A \cdot \lambda^2 \cdot e^{\lambda t} \tag{4.58}
$$

Und man erhält:

$$
A \cdot \lambda^2 \cdot e^{\lambda t} + \frac{d}{m} \cdot A \cdot \lambda \cdot e^{\lambda t} + \frac{c}{m} \cdot A \cdot e^{\lambda t} = 0 \tag{4.59}
$$

Wir definieren die Eigenkreisfrequenz der ungedämpften Schwingung  $\omega_0^2=\frac{c}{m}$  $\frac{c}{m}$ , die Abklingkonstante 2 $\delta = \frac{d}{m}$  und den Dämpfungsgrad  $D = \frac{\delta}{\omega_0}$  und lösen die quadratische Gleichung nach  $\lambda$ :

$$
\lambda_{1,2} = -\delta \pm \sqrt{\delta^2 - \omega_0^2} = -\delta \pm \omega_0 \sqrt{D^2 - 1}
$$
 (4.60)

Für diese allgemeine, homogene Lösung dieser Problemstellung unterscheidet man nun drei verschiedene Fälle:

a) Starke Dämpfung 
$$
(D > 1)
$$

Hierbei kehrt die Masse m nach der Auslenkung ohne schwingen in die Ruheposition zurück Dieser Vorgang wird Kriechen genannt.

Die Lösung lautet hierbei nach einsetzen der Gleichung (4.60) in Gleichung (4.56):

$$
x(t) = e^{-\delta t} \cdot \left[ A_1 \cdot e^{+\omega_0 \sqrt{D^2 - 1} t} + A_2 \cdot e^{-\omega_0 \sqrt{D^2 - 1} t} \right]
$$
(4.61)

b) Aperiodischer Grenzfall  $(D = 1)$ Beim aperiodischen Grenzfall tritt gerade noch keine Schwingung auf. Die Ruheposition wird jedoch schneller erreicht, als in Fall a). Die Lösung lautet:

$$
x(t) = A \cdot e^{-\delta t} \tag{4.62}
$$

a) Schwache Dämpfung (D < 1) In diesem Fall schwingt das System, bis es wieder seine Ruhelage erreicht hat. In diesem Fall wird der Term " $D^2 - 1$ " der Gleichung (4.60) negativ, wodurch die Lösung für  $\lambda$  folgendes konjugiert komplexe Eigenwertpaar enthält:

$$
\lambda_{1,2} = -\delta \pm i\omega_0 \sqrt{1 - D^2} \tag{4.63}
$$

Setzt man die Eigenkreisfrequenz der gedämpften Schwingung  $ω_d = ω_0 √1 - D^2$  in Gleichung (4.60) ein, erhält man im Fall der schwachen Dämpfung folgende Lösung:

$$
x(t) = e^{-\delta t} \cdot \left[A_1 \cdot e^{+i \omega_d t} + A_2 \cdot e^{-i \omega_d t}\right]
$$
 (4.64)

Durch die Beziehung

$$
e^{\pm i\omega_d t} = \cos(\omega_d t) \pm i \cdot \sin(\omega_d t) \tag{4.65}
$$

folgt für Gleichung (4.64):

$$
x(t) = e^{-\delta t} \cdot \left[ (A_3 + A_4) \cdot \cos(\omega_d t) + i \cdot (A_5 - A_6) \cdot \sin(\omega_d t) \right]
$$
(4.66)

Bzw.

$$
x(t) = e^{-\delta t} \cdot [\hat{B}_1 \cdot \cos(\omega_d t) + i \cdot \hat{B}_2 \cdot \sin(\omega_d t)] \tag{4.67}
$$

Durch Anwendung trigonometrischer Zusammenhänge erhält man schließlich folgende homogene Lösung:

$$
x_h(t) = e^{-\delta t} \cdot \hat{B} \cdot \cos(\omega_d t - \varphi_0)
$$
 (4.68)

Für die inhomogene Lösung der Bewegungsgleichung wird ein Störgliedansatz gewählt:

$$
x_p(t) = \hat{C} \cdot \cos(\Omega t - \varphi_0) \tag{4.69}
$$

Ω ist darin die Kreisfrequenz der harmonischen Erregung. Die Konstanten  $\hat{C}$  und  $\varphi_0$  können durch Anfangs,- und Randbedingungen berechnet werden. Damit erhält man für die Amplitude  $\hat{c}$  und die Phasenverschiebung  $\varphi_0$  :

$$
\hat{C} = \frac{\hat{F}_0}{\sqrt{(1 - \eta^2)^2 + 4 \cdot D^2 \cdot \eta^2}}
$$
(4.70)

$$
tan\varphi_0 = \frac{2 \cdot D \cdot \eta}{1 - \eta^2} \tag{4.71}
$$

 $\eta$  ist dabei das Verhältnis aus Erregerkreisfrequenz  $\Omega$  zu Eigenkreisfrequenz  $\omega_0$ .

Das Verhältnis aus dynamischer Amplitude  $\hat{\mathcal{C}}$  und statischer Amplitude  $\hat{F}_0$  wird Vergrößerungsfunktion V genannt.

$$
V = \frac{1}{\sqrt{(1 - \eta^2)^2 + 4 \cdot D^2 \cdot \eta^2}}
$$
(4.72)

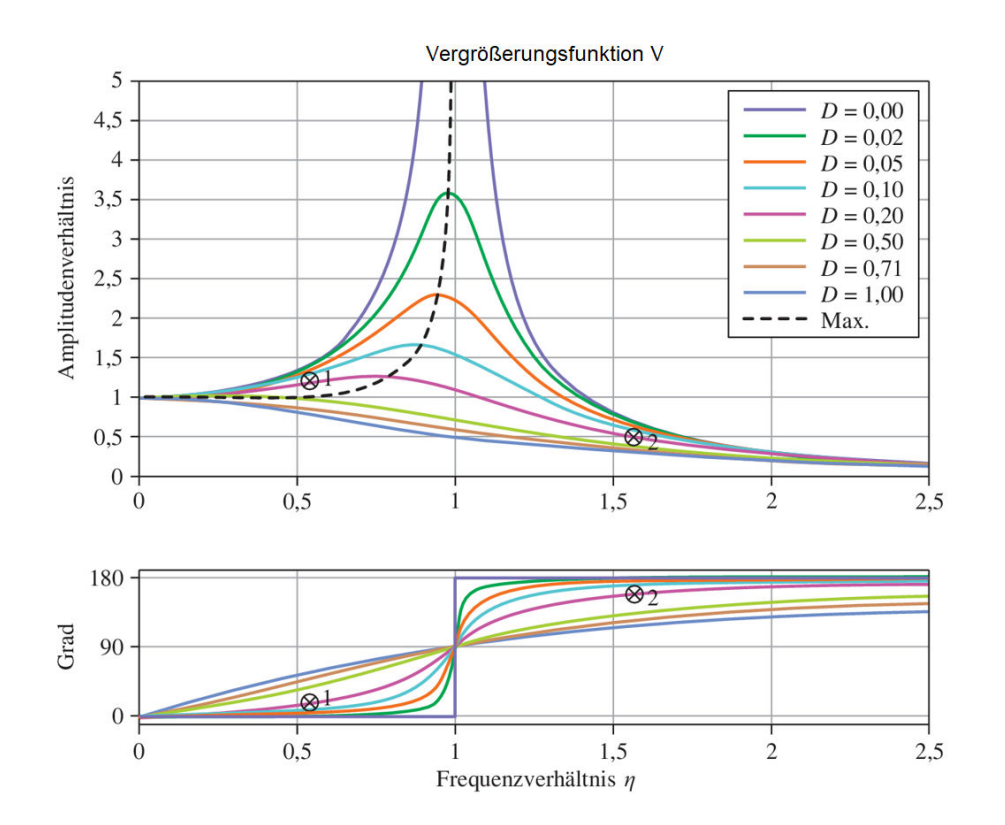

*Abbildung 7: Vergrößerungsfunktion (oben) und Phasengang (unten) [38]* 

Im oberen Bild von Abbildung 7 wird das Verhältnis zwischen der Amplitude einer periodisch wirkenden Erregerkraft und der daraus resultierenden Schwingungsamplitude in Abhängigkeit vom Frequenzverhältnis  $\eta$  dargestellt. Das untere Bild hingegen zeigt die Phasenverschiebung zwischen der Erregerkraft und der Schwingung, welche ebenfalls vom Frequenzverhältnis  $\eta$  abhängig ist.

#### **Fourier Transformation**

Die Transformation einer Funktion aus dem Zeitbereich in den Frequenzbereich wird Fourier Transformation genannt. Zur Veranschaulichung wird ein linearer, gedämpfter Einmassenschwinger betrachtet, wobei y(t) die Erregerfunktion bzw. das Eingangssignal- und x(t) die daraus resultierende Schwingung bzw. das Ausgangssignal darstellen.

$$
m \cdot \ddot{x}(t) + d \cdot \dot{x}(t) + c \cdot x(t) = y(t)
$$
\n(4.73)

Funktionen werden mittels Fourier- Integral vom Zeitbereich in den Frequenzbereich übergeführt:

$$
X(\Omega) = F\{x(t)\} = \int_{-\infty}^{+\infty} x(t) \cdot e^{-i\Omega t} \cdot dt \qquad (4.74)
$$

Ebenso können Funktionen vom Frequenzbereich in den Zeitbereich transformiert werden:

$$
x(t) = F^{-1}{X(\Omega)} = 2\pi \int_{-\infty}^{+\infty} X(\Omega) \cdot e^{+i\Omega t} \cdot d\Omega
$$
 (4.75)

Im Frequenzbereich gilt folgender Zusammenhang zwischen Erregung und Schwingung:

$$
X(\Omega) = H(\Omega) \cdot Y(\Omega) \tag{4.76}
$$

 $H(\Omega)$  ist dabei die Übertragungsfunktion des Systems und lautet für diesen Fall

$$
H(\Omega) = \frac{1}{-m \cdot \Omega^2 + i \cdot d \cdot \Omega + c} \tag{4.77}
$$

und der Betrag der Übertragungsfunktion lautet

$$
|H(\Omega)| = \frac{1}{c \cdot \sqrt{(1 - \eta^2)^2 + 4 \cdot D^2 \cdot \eta^2}} = \frac{V(\eta, D)}{c}
$$
(4.78)

Die Phasenverschiebung ergibt sich zu

$$
tan \varphi_0 = \frac{I\{H(\Omega)\}}{R\{H(\Omega)\}} = -\frac{2 \cdot D \cdot \eta}{1 - \eta^2}
$$
 (4.79)

#### **Modale Transformation**

Der Inhalt der folgenden Herleitungen bzw. Erklärungen der modalen Transformation basieren auf Marn [37]. Die Idee der modalen Transformation ist es, ein gekoppeltes System von n Differentialgleichungen in n entkoppelte Differentialgleichungen zu transformieren, sodass jede einzelne Differentialgleichung schnell und einfach für sich alleine gelöst werden kann. Das bedeutet man versucht verallgemeinerte Koordinaten zu finden, die aus dem gekoppelten System einzelne Einmassenschwinger machen. Diese Entkoppelung wird in Abbildung 8 dargestellt. Mit einer geeigneten Transformation wird vom physikalischen Raum mit den Koordinaten x<sub>1</sub>, x<sub>2</sub> in den sogenannten modalen Raum mit den verallgemeinerten Koordinaten  $q_1$  und  $q_2$  gewechselt, wodurch das System entkoppelt wird.

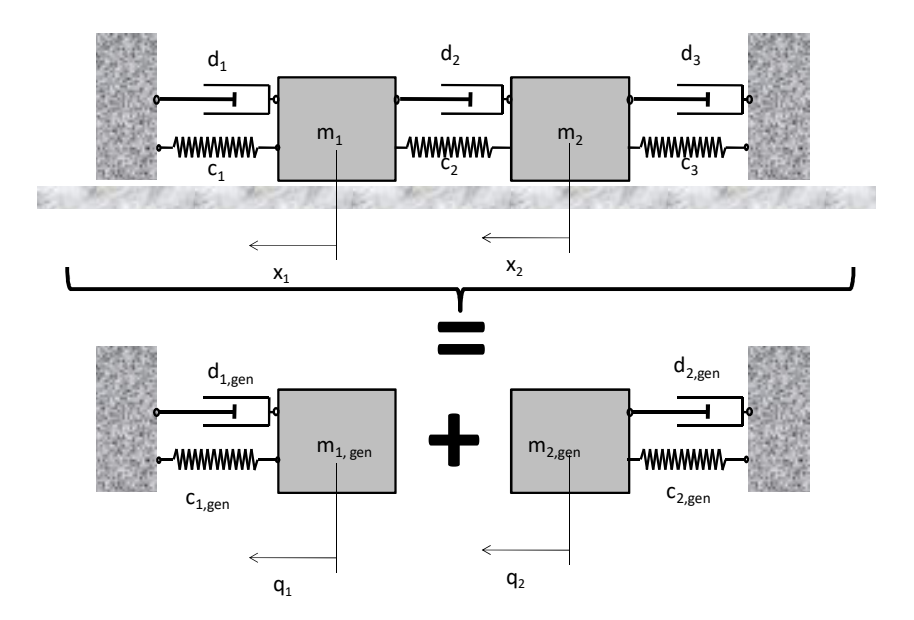

*Abbildung 8 Modale Transformation [37]* 

Zur Veranschaulichung der Modalen Transformation stellen wir die Bewegungsgleichungen für dieses System ohne Dämpfung und äußere Krafteinwirkung auf:

$$
\underline{M} \cdot \underline{\ddot{x}}(t) + \underline{K} \cdot \underline{x}(t) = 0 \tag{4.80}
$$

Diese Gleichung wird nach Ableiten und Einsetzen des Ansatzes  $x_i = \tilde{A}_i \cos(\omega t - \varphi)$  mit i=1,2,...,n, zu:

$$
\left(\underline{\underline{K}} - \omega^2 \cdot \underline{\underline{M}}\right) \cdot \underline{\hat{A}} \cdot e^{i\omega t} = 0 \tag{4.81}
$$

Für nicht- triviale Lösungen muss die Determinante der Koeffizientenmatrix verschwinden:  $det|-\omega^2\cdot \underline{\pmb{M}}+\underline{\pmb{K}}| =0.$  Man erhält daraus die sogenannte charakteristische Gleichung aus der die Eigenwerte  $\omega_1, \omega_2, \cdots, \omega_n$  des Gleichungssystems berechnet werden können. In diesem Fall entsprechen die Eigenwerte den Eigenfrequenzen des ungedämpften Systems. Rückeinsetzen der Eigenwerte (Eigenfrequenzen) in das Gleichungssystem liefert die sogenannten Eigenvektoren $\underline{\tilde{A}}_r$ , welche die Eigenformen beschreiben. Der Index r reicht von 1 bis n und kennzeichnet die entsprechende Eigenform. Der erste Eigenvektor, also der erste Eigenformvektor ist  $\widetilde{A}_1$ . Die Komponenten des Eigenformvektors sind die Amplituden der Massen 1 bis n. Diese sind allerdings nicht unabhängig voneinander, sodass nur Amplitudenverhältnisse berechnet werden können. Es gibt jedoch verschiedene Möglichkeiten den Eigenformvektor zu normieren. Wichtige Normierungen sind zum Beispiel die Amplitudennormierung und die Steifigkeitsnormierung. Für die modale Transformation werden die Eigenformen jedoch massennormiert.

Werden die Eigenformen auf die größte bzw. eine beliebige Amplitude normiert, gilt entsprechend der Orthogonalitätsbeziehung folgendes:

$$
\underline{\bar{A}}_i^T \underline{M} \underline{\bar{A}}_j = \begin{cases} 0 \, \text{für } i \neq j \\ m_{gen,i} \, \text{für } i = j \end{cases} \tag{4.82}
$$

$$
\underline{\bar{A}_i^T \underline{K} \bar{A}_j} = \begin{cases} 0 \text{ für } i \neq j \\ c_{gen,i} = m_{gen,i} \omega^2 \text{ für } i = j \end{cases}
$$
(4.83)

Wenn man die Eigenformmatrix <u>4</u> jedoch auf die generalisierte Masse  $m_{gen}$  normiert, wird diese zur sogenannten Modalmatrix  $\underline{\phi}$ . Für die Modalmatrix gelten ebenfalls folgende Orthogonalitätsbeziehungen:
$$
\underline{\phi}^T \underline{\underline{M}} \cdot \underline{\phi} = \underline{I} \tag{4.84}
$$

$$
\frac{\phi^T K}{\equiv} \frac{\phi}{\equiv} = \frac{\omega^2}{\equiv} \tag{4.85}
$$

Wie bereits erwähnt wird vom physikalischen Raum mit dem Koordinatenvektor  $x$  in den modalen Raum mit dem verallgemeinerten Koordinatenvektor  $q$  gewechselt, um das System zu entkoppeln. Diese Transformation erfolgt mit Hilfe der Modalmatrix anhand des folgenden Zusammenhanges:

$$
\underline{x} = \underline{\phi q} \tag{4.86}
$$

Als Beweis, dass die modale Transformation die Bewegungsgleichungen entkoppelt, leiten wir Gleichung (4.86) zweimal ab und setzten sie in die Bewegungsgleichung (4.80) ein:

$$
\underline{\phi}^T \cdot \underline{M} \cdot \underline{\phi} \cdot \underline{\ddot{q}} + \underline{\phi}^T \cdot \underline{K} \cdot \underline{\phi} \cdot \underline{q} = 0
$$
\n(4.87)

Mit den Orthogonalitätsbeziehungen (4.84) und (4.85) wird der erste Term auf der linken Seite zu  $\underline{\phi}^T\cdot \underline{M}\cdot \underline{\phi}=\underline{I}$  und der zweite Term wird zu  $\underline{\phi}^T\cdot \underline{K}\cdot \underline{\phi}=\underline{\omega}^2.$  Man erhält dann einen Satz entkoppelter linearer Differentialgleichungen zweiter Ordnung mit konstanten Koeffizienten, die nacheinander mit den bekannten Ansätzen getrennt gelöst werden können.

$$
\ddot{q} + \underline{\omega}^2 \underline{q} = 0 \tag{4.88}
$$

Für ein Mehrmassensystem mit Dämpfung funktioniert diese Entkoppelung im Allgemeinen nicht, weil die Dämpfungsmatrix nicht- wie die Steifigkeitsmatrix, oder die Massematrixdiagonalisiert werden kann. Um die Gleichungen durch modale Transformation dennoch entkoppeln zu können, kann man eine der zwei folgenden Methoden anwenden.

#### *Modale Dämpfung*

Hier wird in jeder modalen Gleichung (4.88) ein Dämpfungsterm addiert. Auch hier muss dann der Dämpfungsgrad so bestimmt werden, dass man mit dem Gleichungssystem so gut wie möglich die Realität abbildet. Auch in diesem Fall ist eine gute Kenntnis des zu berechnenden Systems erforderlich. Die modale Gleichung für den gedämpften Fall lautet

$$
\ddot{q} + \underline{D}_{modal}\underline{\dot{q}} + \underline{\omega}^2 \underline{q} = 0 \tag{4.89}
$$

mit der modalen Dämpfungsmatrix

$$
\underline{D}_{modal} = \begin{bmatrix} 2D_1\omega_1 & \cdots & 0 \\ \vdots & \ddots & \vdots \\ 0 & \cdots & 2D_n\omega_n \end{bmatrix}
$$
 (4.90)

#### *Rayleigh Dämpfung*

Diese wird auch als "Proportionale Dämpfung" bezeichnet. Hierbei geht man davon aus, dass sich die Dämpfungsmatrix aus einer Linearkombination der Massenmatrix und der Steifigkeitsmatrix, die ja beide durch die Modalmatrix diagonalisiert werden können, zusammensetzen lässt.

$$
\underline{D} = \alpha \underline{M} + \beta \underline{K} \tag{4.91}
$$

Die Koeffizienten α und β müssen empirisch für den gewünschten Dämpfungsgrad D im gewünschten Frequenzbereich ermittelt werden. Hier ist also viel Erfahrung und Kenntnis des Systems gefragt.

### **Balkenschwingung**

Nachdem die Grundlagen, sowie wichtige Begriffe der Maschinendynamik erklärt wurden, wird in diesem Abschnitt auf die Modellbildung von Laufschaufeln bzw. Balken eingegangen.

Auch dieser Abschnitt stützt sich an der Literatur von Marn [37]. Ein Laufrad kann- im Gegensatz zum Einmassenschwinger- mit der Balkentheorie sehr gut modelliert werden, da die Modellbildung nicht mit einer einzigen Masse, sondern mit unendlich vielen, kontinuierlich verteilten Massen erfolgt. Balken gehören daher zur Gruppe der Kontinuumschwinger.

Eine Laufschaufel bzw. ein Balken hat einen gewissen Querschnitt, eine gewisse Biegesteifigkeit um die Hoch- und die Querachse und eine gewisse Torsionssteifigkeit um die Längsachse. Zur Veranschaulichung wird die ungedämpfte Schwingung eines Bernoulli- Euler Balkens mit konstantem Querschnitt betrachtet. Der Einfluss der Fliehkraft wird vernachlässigt. Um den Impulsatz bilden zu können wird ein infinitesimal kleines Balkenelement an einer beliebigen Stelle aus dem Balken geschnitten. Das freigeschnittene Element wird in Abbildung 9 dargestellt.

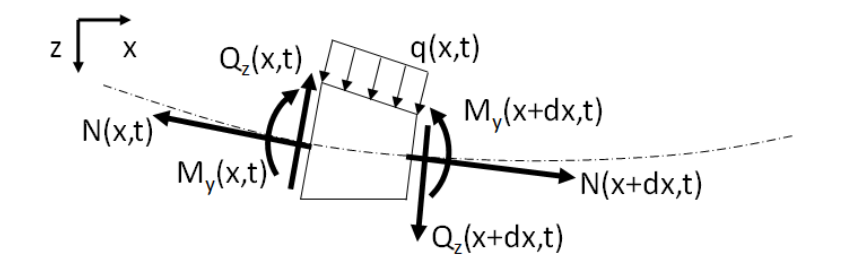

*Abbildung 9 Freigeschnittenes Balkenelement [37]* 

Der Impulssatz in z- Richtung lautet:

$$
\rho \cdot A \cdot dl \cdot \ddot{w} = -Q(x, t) \cdot \cos(\varphi(x, t)) + Q(x + dx, t) \cdot \cos(\varphi(x + dx, t)) - N(x, t)
$$

$$
\cdot \sin(\varphi(x, t) + N(x + dx, t) \cdot \sin(\varphi(x + dx, t) + p(x, t) \cdot dl \qquad (4.92)
$$

$$
\cdot \cos(\varphi(x, t))
$$

Mit der Annahme, dass Durchbiegung und Neigung sehr klein sind und sich die Querschnittsfläche nicht verändert, erhält man mit  $m' = \rho \cdot A$ :

$$
m' \cdot dx \cdot \ddot{w} = \frac{\partial Q}{\partial x} \cdot dx + p(x, t) \cdot dx \tag{4.93}
$$

Für den Biegebalken gelten folgende Zusammenhänge:

$$
\frac{\partial M}{\partial x} = Q \tag{4.94}
$$

$$
M(x) = -E \cdot I \cdot w'' \tag{4.95}
$$

Setzt man Gleichung (4.94) und (4.95) in die Bewegungsgleichung ein wird diese zu:

$$
m' \cdot \frac{\partial^2 w}{\partial t^2} + E \cdot I \cdot \frac{\partial^4 w}{\partial x^4} = p(x, t)
$$
 (4.96)

Im Gegensatz zum linearen Einmassenschwinger, welcher ebenfalls in diesem Kapitel behandelt wurde, ist diese Bewegungsgleichung eine inhomogene partielle Differentialgleichung, bei der die abhängigen Variablen von Ort und Zeit abhängig sind.

Die homogene Differentialgleichung  $m'\frac{\partial^2 w}{\partial t^2} + EI \frac{\partial^4 w}{\partial x^4} = 0$  wird gelöst indem man den Separationsansatz  $w(x, t) = \psi(x)T(t)$  ableitet und in die Differentialgleichung einsetzt. Man erhält die Beziehung:

$$
\frac{1}{T}\frac{\partial^2 T}{\partial t^2} = -\frac{EI}{m'}\frac{1}{\psi}\frac{\partial^4 \psi}{\partial x^4} = -\omega^2
$$
 (4.97)

Wobei die Gleichung (4.97) nur dann erfüllt ist wenn beide Terme konstant sind und diese Konstante nennen wir  $-\omega^2$  . Daraus entstehen zwei gewöhnliche homogene Differentialgleichungen zweiter Ordnung mit konstanten Koeffizienten, die mit Hilfe eines Exponentialansatzes gelöst werden.

$$
\frac{\partial^2 T}{\partial t^2} + \omega^2 T = 0 \tag{4.98}
$$

$$
\frac{\partial^4 \psi}{\partial x^4} - \beta^4 \psi = 0; \ \beta^4 = \frac{m'}{EI} \omega^2 \tag{4.99}
$$

Die Lösungen dieser beiden Differentialgleichungen lauten wie folgt.

$$
T(t) = B_1 \cos \omega t + B_2 \sin \omega t \tag{4.100}
$$

$$
\psi(x) = A_1 \cos \beta x + A_2 \sin \beta x + A_3 \cosh \beta x + A_4 \sinh \beta x \tag{4.101}
$$

Mit den entsprechenden Randbedingungen und Anfangsbedingungen können die Eigenfunktionen  $\psi(x)$ , also die Eigenformen (bis auf eine unbestimmte Konstante) und die Eigenfrequenzen  $\omega$  bestimmt werden. Diese Eigenfunktion entspricht ohne Normierung dem Eigenformvektor  $\tilde{A}$ . Gewöhnlich wird die Eigenfunktion  $\psi(x)$  auf diese unbekannte Konstante normiert. Diese Eigenfunktionen lassen sich zur Gesamtlösung der homogenen Differentialgleichung zusammensetzen.

$$
w(x,t) = \sum_{n=1}^{\infty} [A_{1n} \cos \beta_n x + A_{2n} \sin \beta_n x + A_{3n} \cosh \beta_n x + A_{4n} \sinh \beta_n x][B_{1n} \cos \omega_n t + B_{2n} \sin \omega_n t]
$$
\n(4.102)

Wir wissen, dass sich die Gesamtschwingung aus einer Überlagerung von entsprechend skalierten Eigenschwingungen besteht. Daher verwenden wir zur Lösung der partikulären Lösung eine abgewandelte Form der Modalen Transformation. Diese Methode wird auch als

Entwicklung nach Eigenfunktionen bezeichnet. Zunächst werden jedoch folgende Ansätze abgeleitet und in die Bewegungsgleichung (4.96) eingesetzt:

$$
p(x,t) = \hat{p}(x) \cdot \cos(\Omega t) \tag{4.103}
$$

$$
w(x,t) = \widehat{w}(x) \cdot \cos(\Omega t) \tag{4.104}
$$

Dadurch ergibt sich:

$$
-m' \cdot \Omega^2 \cdot \widehat{w}(x) + E \cdot I \cdot \widehat{w}^{IV}(x) = \widehat{p}(x)
$$
\n(4.105)

Durch die modale Transformation wird die Gesamtschwingung nun mit dem modalen Ansätzen (4.106) und (4.107) in ihre Eigenschwingungen aufgeteilt:

$$
\widehat{w}(x) = \sum_{i=1}^{\infty} q_i \psi_i(x) \tag{4.106}
$$

$$
\hat{p}(x) = \sum_{i=1}^{\infty} p_i \psi_i(x)
$$
\n(4.107)

Wir setzten diese Ansätze in die Amplitudengleichung ein und erhalten:

$$
\sum_{i=1}^{\infty} q_i \left[ -m' \Omega^2 \psi_i(x) + \mathrm{EI} \frac{\partial^4 \psi_i(x)}{\partial x^4} \right] = \sum_{i=1}^{\infty} p_i \psi_i(x) \tag{4.108}
$$

Durch umformen der homogenen Differentialgleichung erhalten wir den Zusammenhang:

$$
EI\frac{\partial^4 \psi_i(x)}{\partial x^4} = m'\omega_i^2 \psi_i(x)
$$
\n(4.109)

Gleichung (4.109) wird in die Gleichung(4.108) eingesetzt und man erhält:

$$
\sum_{i=1}^{\infty} q_i [-m'\Omega^2 + m'\omega_i^2] \psi_i(x) = \sum_{i=1}^{\infty} p_i \psi_i(x)
$$
\n(4.110)

Betrachtet man nun Gleichung (4.110) für einen beliebigen Index i und multipliziert diese Gleichung mit  $\int_0^L \psi_j(x) dx$ , wobei i und *j* gleich groß- in diesem Fall 1- sein sollen, entsteht entsprechend der Orthogonalitätsbeziehung der folgende Term:

$$
[-m'\Omega^2 + m'\omega_1^2] \int_0^L \psi_1(x) q_1 \psi_1(x) dx = \int_0^L \psi_1(x) p_1 \psi_1(x) dx \qquad (4.111)
$$

Ebenso wird Gleichung (4.107) mit  $\int_0^L \psi_j(x) dx$  multipliziert und wir erhalten:

$$
\int_{0}^{L} \psi_{j}(x)\hat{p}(x)dx = \sum_{i=1}^{\infty} \int_{0}^{L} p_{i}\psi_{i}(x)\psi_{j}(x)dx = \begin{cases} 0 \text{ für } i \neq j \\ g_{i}p_{i} \text{ für } i = j \end{cases}
$$
(4.112)

 $\mathrm{g_{i}}$  ist hierbei ein Skalierungsfaktor, der sich folgendermaßen berechnen lässt:

$$
g_i = \int_0^L \psi_i(x)\psi_i(x)dx
$$
 (4.113)

Damit kann auch die modale Last p<sub>i</sub>berechnet werden:

$$
p_i = \frac{1}{g_i} \int_{0}^{L} \psi_i(x) \hat{p}(x) dx
$$
 (4.114)

Schließlich kann aus Gleichung (4.111)  $q_i$ berechnet werden:

$$
q_i = \frac{p_i}{m'[\omega_i^2 - \Omega^2]}
$$
 (4.115)

Die Hergeleiteten Zusammenhänge können nun in die Gleichung (4.104) eingesetzt werden und man erhält den gesuchten Wert der Balkenschwingung  $w(x, t)$ .

$$
\widehat{w}(x) = \sum_{i=1}^{\infty} q_i \psi_i(x) = \sum_{i=1}^{\infty} \frac{p_i}{m'[\omega_i^2 - \Omega^2]} \psi_i(x)
$$
\n(4.116)

### **4.2.4 Fluid- Struktur- Kopplung**

Bislang haben wir nur Gleichungen zur Beschreibung von Fluiden und Festkörpern unabhängig voneinander betrachtet. Da bei dieser Arbeit eine bidirektionale Fluid- Struktur-Interaktions- Simulation durchgeführt wird, muss zuletzt noch beschrieben werden, wie diese beiden Medien miteinander interagieren. Die Schnittstelle zwischen Fluiddomain und Strukturdomain bildet Fläche, an der das Fluid mit dem Festkörper interagiert. Für dieses Kapitel wurden die Quellen Bazilevs et al. [29], Zienkiewicz et al. [30], Benra et al. [31] und Gatzhammer [39] verwendet.

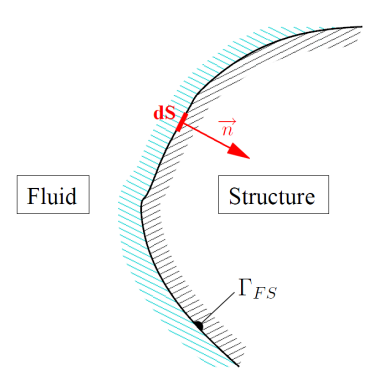

*Abbildung 10: Fluid- Struktur- Interface Γ<sub>FS</sub> [39]* 

Abbildung 10 zeigt das Interface zwischen Fluid und Struktur anhand der Schnittfläche  $\Gamma_{FS}$ , welche durch Integration der infinitesimalen Fläche dS mit dem Normalenvektor  $\vec{n}$  gebildet wird. An diesem Interface werden Daten zwischen den zwei gekoppelten Systemen transferiert. Dabei müssen zwei Bedingungen am Fluid- Struktur- Interface erfüllt werden, um die Navier-Stokes- Gleichungen mit den Grundgleichungen der Strukturmechanik zu verbinden. Unter der Annahme, dass Fluid- Moleküle, die in direktem Kontakt mit der Oberfläche des Festkörpers stehen, an dieser Oberfläche haften, kann die erste Bedingung formuliert werden:

$$
v_i^F = \frac{\partial u_i^S}{\partial t} \tag{4.117}
$$

Diese Gleichung besagt, dass die Fluid- Geschwindigkeit  $v_i^F$  und die Veränderung der Verschiebung der Struktur über die Zeit $\frac{\partial u^{S}_{i}}{\partial x^{S}}$  $\frac{\partial u}{\partial t}$  gleich groß sein muss. Die zweite Bedingung folgt aus Newtons drittem Gesetz ( $\alpha c t i \dot{o} = \gamma c \alpha c t i \dot{o}$ ) und lautet:

$$
F^F = F^S \tag{4.118}
$$

Die Kräfte auf beiden Seiten des Interfaces müssen im Gleichgewicht sein. Bezogen auf die infinitesimale Fläche dS aus Abbildung 10 lautet die zweite Bedingung:

$$
\sigma_{ij}^F n_j dA = \sigma_{ij}^S n_j dA \tag{4.119}
$$

Dabei ist  $\sigma_{ij}^F$  der Spannungstensor an der Fluidseite und  $\sigma_{ij}^S$  ist der Spannungstensor der Festkörperseite.

# **4.3 Modale Eigenschaften**

Nachdem die Grundlagen der Berechnung von Fluiden und Festkörpern betrachtet wurden, werden nun die modalen Eigenschaften von Strukturen behandelt. Das Verständnis dieses Abschnitts ist nicht nur notwendig, um eine Zwei- Wege- FSI Simulation zweckmäßig auszuführen, sondern außerdem essentiell, für die Auswertung und Interpretation der numerischen Ergebnisse.

Die grundlegenden modalen Eigenschaften werden nach Möser [8] und Gasch et al. [21] beschrieben.

### **4.3.1 Eigenfrequenz**

Das Schwingungsverhalten von Strukturen ist geprägt von dessen Eigenfrequenzen. Eigenfrequenzen ergeben sich aus den Bewegungsgleichungen des Systems als Eigenwerte dieses Gleichungssystems. Wird ein System mit einer Frequenz angeregt, die mit einer Eigenfrequenz übereinstimmt, wird die Amplitude, abhängig von der Dämpfung verstärkt. Dieser Fall wird als Resonanz bezeichnet und muss generell vermieden werden, um Schäden an Bauteilen sowie Lärmentstehung zu vermeiden.

### **4.3.2 Eigenform**

Die Eigenmoden bilden die Basis aller Bewegungen, die ein schwingfähiges Systems ausführen kann. Die Eigenmoden sind die Eigenvektoren des Systems der Bewegungsgleichungen. Die Anzahl der Eigenformen eines Systems stimmt mit der Anzahl an Eigenfrequenzen und der Anzahl an Freiheitsgraden des Systems überein. Daher kann ein System maximal so viele Eigenfrequenzen bzw. Eigenmoden wie Freiheitsgrade besitzen. Jede Schwingung kann außerdem als Überlagerung von Eigenformen dargestellt werden.

### **4.3.3 Dämpfung**

Die Dämpfung ist neben der Eigenfrequenz und der Eigenform die dritte Größe zur Beschreibung der modalen Eigenschaften einer Struktur. Die Dämpfung ist ein Maß für den Rückgang der Schwingungsamplitude im Laufe der Zeit. Je größer die Dämpfung ist, desto schneller gelangt das System in den Ruhezustand.

## **4.4 Engine Order**

Die Gleichungen und Beschreibungen dieses Kapitels basieren auf Bauinger [19] und Moser [20]. Fremderregte Schwingungen sind bei einer rotierenden Maschine immer von der Drehzahl abhängig. Die Anregung durch die Drehzahl des Rotors wird Engine Order eins genannt (EO =1). Anregungsfrequenzen höherer Engine Orders sind ein Vielfaches dieser Rotordrehzahl. Die Anregungsfrequenz der jeweiligen Engine Order lautet:

$$
f = EO \frac{n}{60} \tag{4.120}
$$

Dabei  $n$  ist die Rotordrehzahl in Umdrehungen pro Minute. Diese Anregungsfrequenzen können zusammen mit den Eigenfrequenzen des Läufers im sogenannten Campbell Diagramm (Abbildung 11) dargestellt werden.

Bei der Auslegung von rotierenden Maschinen ist darauf zu achten, dass der Abstand in jedem Betriebspunkt zwischen den Eigenfrequenzen und den Engine Orders ausreichend groß ist.

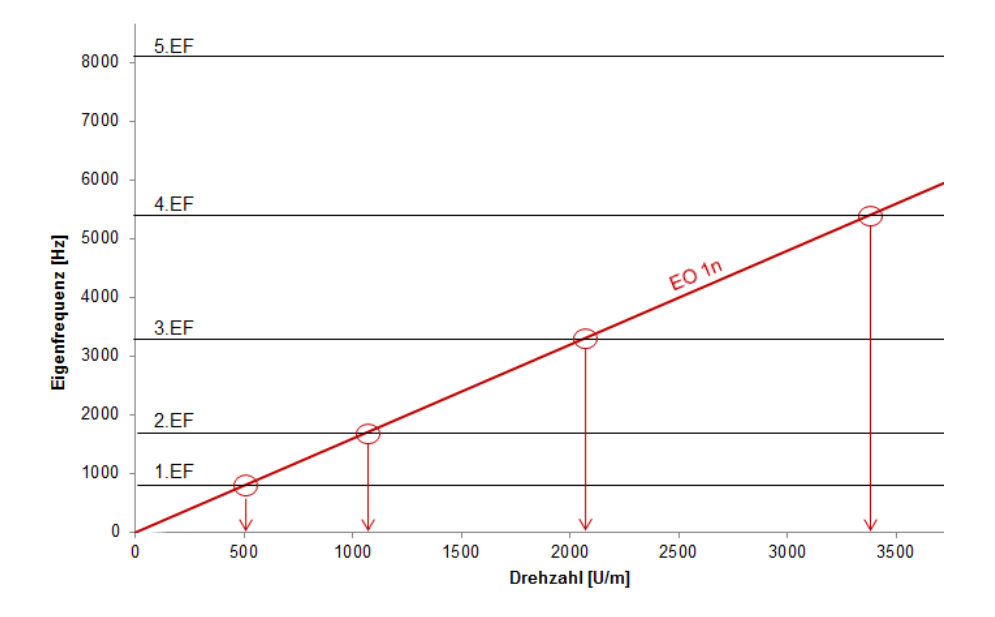

*Abbildung 11: Campbell Diagramm* 

Die rot abgebildete Gerade mit der Beschriftung "EO 1n" entspricht der ersten Engine Order. Die Schnittpunkte der Engine Order- Linie mit den Eigenfrequenz- Linien (horizontale Linien) sind Resonanzstellen und wurden mit roten Kreisen markiert. Da die erste und zweite EO bei rotierenden Maschinen immer angeregt wird, kann man aus dem Campbell Diagramm ablesen, dass in den, mit roten Pfeilen markierten Stellen, Resonanz auftreten kann.

# **4.5 Rotor Stator Interaktion**

Rotor Stator Interaktion beschreibt die gegenseitige Anregung der Stator- und Rotorschaufeln. Durch die Rotation des Rotors handelt es sich dabei um eine periodische Anregung, die durch den sogenannten Nachlaufeffekt, den Potentialeffekt und durch Wirbelablösungen entsteht [19].

Der Begriff Potentialeffekt beschreibt den Einfluss des erhöhten Drucks im Staupunkt am Eintritt einer Schaufel auf die stromaufwärts liegende Schaufel.

Der Nachlaufeffekt entsteht durch das Durchtrennen der Nachlaufdelle durch eine stromabwärts liegende Schaufel. Dieser Anregungsmechanismus spielt eine entscheidende Rolle bei der Interaktion der einzelnen Schaufelreihen. Nachlaufdellen werden abhängig von der Reynoldszahl und dem Schaufelprofil, an der Austrittskannte jedes umströmten Körpers gebildet. Im Nachlauf einer Schaufel ist die Strömungsgeschwindigkeit niedriger, als in der Außenströmung. Daher bewirken Nachlaufdellen an der stromabwärts liegenden Schaufel eine Druckschwankung, welche sich in Umfangsrichtung von Schaufel zu Schaufel ausbreitet. Durch diesen Mechanismus werden Frequenzen angeregt, die von der Schaufelanzahl des Rotors und des Stators, sowie von der Drehzahl abhängen. Die dadurch angeregten Moden können mit der Methode von Tyler und Sofrin [44] berechnet werden.

$$
m = h \cdot B + k \cdot V \tag{4.121}
$$

Dabei ist  $m$  die Nummer der berechneten Mode,  $h$  ist der harmonische Index,  $B$  ist die Laufschaufelanzahl, k ist eine natürliche Zahl  $(...,-1,0,+1,...)$  und V ist die Anzahl der Statorschaufeln. Wenn der harmonische Index h null gesetzt wird, erhält man jene Moden, welche im Relativsystem (mit dem Rotor mitbewegtes Koordinatensystem) angeregt werden. Für  $h \neq 0$  erhält man im Gegensatz dazu die im Absolutsystem angeregten Moden. Nach der Berechnung der angeregten Moden kann deren Frequenz mit folgender Gleichung ermittelt werden:

$$
f = \frac{m \cdot n}{60} \tag{4.122}
$$

Moden können ein positives oder ein negatives Vorzeichen haben. Positiv bedeutet in diesem Zusammenhang, dass sich die Mode in Drehrichtung des Rotors ausbreitet, wogegen ein negatives Vorzeichen eine Ausbreitung gegen die Drehrichtung bedeutet. Die Winkelgeschwindigkeit der Mode kann mit Gleichung (4.123) ermittelt werden:

$$
\Omega_m = \Omega \cdot \frac{h \cdot B}{h \cdot B \pm k \cdot V} \tag{4.123}
$$

Ω ist dabei die Winkelgeschwindigkeit des Rotors.

Mit diesen Formeln ist man schließlich in der Lage die Stator- Rotor- Interaktionen nach Tyler und Sofrin [44] zu bestimmen.

# **4.6 Numerik von partiellen Differentialgleichungen**

In Kapitel 4.2.1 wurden physikalische Gleichungen beschrieben mit denen man theoretisch in der Lage ist, das Verhalten von Fluiden abzubilden. Da es sich hierbei jedoch um nichtlineare partielle Differentialgleichungen zweiter Ordnung handelt, ist eine analytische Berechnung dieses mathematischen Modells nicht möglich. Die numerische Strömungsmechanik hingegen ist eine Methode, welche die Navier- Stokes Gleichungen approximativ mit numerischen Methoden lösen kann:

Numerische Simulationen können in einer Vielzahl von Anwendungen eingesetzt werden und liefern wertvolle Resultate für diverse Problemstellungen.

### **4.6.1 Reynolds- Averaged- Navier- Stokes- Gleichungen**

Die Herleitung der Reynolds- Averaged- Navier- Stokes- Gleichungen basiert auf Davidson [33]. Bei turbulenten Strömungen treten Fluktuationen in Raum und Zeit auf. In diesem Bereich sind noch viele Fragen offen, wodurch auch die numerische Strömungsmechanik an ihre Grenzen stößt. Turbulenz wird durch die Reynoldszahl charakterisiert und tritt auf, sobald die Trägheitskräfte in Relation zu den viskosen Kräften signifikant werden. Um auch turbulente Strömungen mit vertretbarem Aufwand berechnen zu können, muss das Strömungsfeld mit der Hilfe von Mittelwerten beschrieben werden. Das dadurch erhaltene Gleichungssystem wird Reynolds- Averaged- Navier– Stokes (RANS) Gleichungen genannt. Diese Gleichungen sind jedoch nicht in der Lage, die fluktuierende Querbewegung der Strömung zu berechnen, was jedoch bei den allermeisten Problemstellungen nicht erforderlich ist.

Die Größen der Navier- Stokes- Gleichungen werden in einen Mittelwert und einen Schwankungswert aufgeteilt. Hierbei wird der Mittelwert so gewählt, dass die Schwankung den Mittelwert Null hat.

$$
u_i = \overline{u}_i + u'_i \tag{4.124}
$$

$$
p = \overline{p} + p' \tag{4.125}
$$

Dadurch entstehen zusätzliche Terme, die mittels eines Turbulenzmodells berechnet werden müssen.

Dies soll anhand der Bewegungsgleichung (4.126) verdeutlicht werden.

$$
\rho \frac{\partial u_i}{\partial t} + \rho \left( \frac{\partial u_i u_j}{\partial x_j} \right) = \rho g_i - \frac{\partial p}{\partial x_i} + \mu \frac{\partial}{\partial x_j} \left( \frac{\partial u_i}{\partial x_j} + \frac{\partial u_i}{\partial x_i} \right)
$$
(4.126)

Setzt man die Gleichungen (4.124) und (4.125) in die Gleichung (4.126) ein, erhält man Gleichung (4.127).

$$
\rho \frac{\partial \overline{u}_i}{\partial t} + \rho \left( \frac{\partial \overline{u}_i \overline{u}_j}{\partial x_j} \right) = \rho \overline{g_i} - \frac{\partial \overline{p}}{\partial x_i} + \mu \frac{\partial}{\partial x_j} \left( \frac{\partial \overline{u}_i}{\partial x_j} + \frac{\partial \overline{u}_j}{\partial x_i} - \overline{p} \delta_{ij} - \rho \overline{u'}_i u'_{j} \right) \tag{4.127}
$$

Da der Schwankungswert so gewählt wurde, dass dessen Mittelwert null ergibt, fallen alle Schwankungswerte bis auf den Term  $-\rho u'{}_iu'{}_j$  weg. Dieser entstandene Term wird Reynolds-Spannung genannt und kann nur mit Turbulenzmodellen ermittelt werden.

Im kompressiblen Fall muss außerdem noch die so genannte Favre- Mittelung angewendet werden, um Produkte von Mittelwerten zu vermeiden. Hier ergibt sich zusätzlich zu den Reynolds- Spannungen die turbulente kinetische Energie als weiterer unbekannter Term. Dieser muss wiederum mit entsprechenden Turbulenzmodellen berechnet werden.

## **4.6.2 Turbulenzmodelle**

Turbulenz ist ein Phänomen, welches im Wesentlichen noch nicht vollständig verstanden wird. Daher bedienen sich diese meist der sogenannten Heuristik. Zur Validierung der mehr oder weniger empirisch ermittelten Turbulenzgleichungen dienen experimentelle Daten. Grundsätzlich gibt es Null-, Ein- und Zweigleichungsmodelle, sowie Schließungsansätzen 2. Ordnung [33]. Da bei dieser Arbeit nur Zweigleichungsmodelle angewendet wurden, wird an dieser Stelle auf eine Beschreibung der restlichen Turbulenzmodelle verzichtet.

Zweigleichungs- Turbulenzmodelle sind Schließungsansätze der Reynoldsgemittelten Navier-Stokes Gleichungen und bestehen aus der Lösung zweier gekoppelter Transportgleichungen. Es gibt eine Vielzahl an unterschiedlichen Modellen, welche sich anhand der verwendeten Turbulenzgrößen unterscheiden. Die wichtigsten Zweigleichungs- Turbulenzmodelle sind das  $k - \varepsilon$ - und das  $k - \omega$  Turbulenzmodell [33].

Das  $k - \varepsilon$  Modell ist sehr weit verbreitet und berechnet die turbulente kinetische Energie k und die isotrope Dissipationsrate  $\varepsilon$ . Dieses Modell wurde durch zahlreiche Modellannahmen stark vereinfacht und ist daher nur bei eingeschränkten Anwendungen gültig. Gute Ergebnisse werden unter anderem im freien Strömungsbereich erzielt.

Im wandnahen Bereich einer Strömung ist hingegen das  $k - \omega$  Modell bekannt für realitätsnahe Ergebnisse. Dieses Turbulenzmodell löst eine Transportgleichung für die turbulente kinetische Energie  $k$  und eine weitere Gleichung für die charakteristische Frequenz der Wirbel  $\omega$ .

Das  $k - \omega - SST$  Modell vereint die Vorteile dieser beiden Turbulenzmodelle, wodurch diese Konfiguration bei der Simulation von Turbomaschinen sehr beliebt ist. Auch bei dieser wissenschaftlichen Arbeit wurde das  $k - \omega - SST$  Modell eingesetzt, da es für die zu berechnende Problemstellung sehr gut geeignet ist.

### **4.6.3 Numerische Lösungsverfahren**

Die im vorigen Kapitel besprochenen Turbulenzmodelle sind ebenso, wie die Reynolds-Averaged- Navier–Stokes (RANS) Gleichungen partielle Differenzialgleichungen. Zur approximativen Lösung dieser Gleichungen existieren viele unterschiedliche numerische Verfahren. Die verbreitetsten sind dabei das Finite Differenzen-, Finite Volumen, und die Finite Elemente Verfahren.

Die **Finite Differenzen Methode [25]** verwendet den Ansatz der Taylorreihen- Entwicklung, um Differentialquotienten, an endlich vielen (finiten) Gitterpunkten, mittels Differenzenquotienten anzunähern.

Zum Beispiel lautet die Taylorreihen Entwicklung für eine beliebig oft differenzierbare Funktion  $u(x)$ :

$$
u(x+h) = u(x) + hu'(x) + \frac{h^2}{2!}u''(x) + \frac{h^3}{3!}u'''(x) + \dots
$$
 (4.128)

$$
u(x-h) = u(x) - hu'(x) + \frac{h^2}{2!}u''(x) - \frac{h^3}{3!}u'''(x) + \dots
$$
 (4.129)

Durch Subtraktion der Gleichungen (4.128) und (4.129) erhält man:

$$
u(x+h) - u(x-h) = 2hu'(x) + 2\frac{h^3}{3!}u'''(x) + \dots
$$
 (4.130)

Vernachlässigt man nun die Terme dritter- und höherer Ordnung kann folgt:

$$
u(x+h) - u(x-h) = 2hu'(x) + O(h^3), \text{ für } h \to 0 \tag{4.131}
$$

Damit können der zentrale-, der linksseitige- und der rechtsseitige Differenzenquotient definiert werden:

Zentral: 
$$
u'(x) \approx \frac{u(x+h) - u(x-h)}{2h}
$$
 (4.132)

Linksseitig:

\n
$$
u'(x) \cong \frac{u(x) - u(x - h)}{h}
$$
\n(4.133)

Rechtsseitig: 
$$
u'(x) \approx \frac{u(x+h) - u(x)}{h}
$$
 (4.134)

Bei der **Finiten Volumen Methode [34]** wird die Fluiddomain bei der Diskretisierung in finite Volumen aufgeteilt. Diese Volumen werden raumfest aneinander angeordnet, weswegen es sich hierbei um eine Euler Diskretisierung handelt. Die Erhaltungsgleichungen der Strömungsmechanik basieren auf der Lösung von Bilanzgleichungen für Masse, Impuls und Energie. Die Finiten Volumen Methode ist bei fluiddynamischen Anwendungen besonders gut geeignet, da für die Berechnung ebenfalls eine Bilanzgleichung bei den einzelnen Volumenelementen gebildet wird. Die diskretisierten Gleichungen werden anschließend iterativ für jedes Kontrollvolumen gelöst. Als Lösung erhält man approximierte Werte der Unbekannten für das gesamte Strömungsgebiet.

Bei strukturmechanischen Berechnungen hingegen wird meist die **Finite Elemente Methode [30], [35]** verwendet. Auch bei diesem Verfahren wird die Geometrie diskretisiert. Die dabei erhaltenen, endlich kleinen Quader oder Tetraeder werden finite Elemente genannt. Für jedes

einzelne Element beschreiben sogenannte Ansatzfunktionen, wie das jeweilige Element auf äußere Einflüsse und Randbedingungen reagiert. Diese Ansatzfunktionen werden in die zu lösende Differentialgleichung eingesetzt, wodurch ein Gleichungssystem für die gesamte Strukturdomain entsteht. Zusammen mit den Rand- und Anfangsbedingungen kann es näherungsweise gelöst werden, wodurch man die numerische Lösung der betrachteten Differentialgleichung erhält.

# **4.7 Ein- Weg- FSI- Simulation**

Nachdem die fundamentalen Gleichungen zur Beschreibung von Fluiden und Festkörpern, sowie die Grundlagen der Numerik behandelt wurden, wird nun die allgemeine Durchführung einer Fluid- Struktur- Interaktions- Simulation erklärt. Für das Kapitel 4.7 und 4.8 wurden die Quellen Benra et al. [31] und Bungartz et al. [32] verwendet. Es werden grundsätzlich zwei unterschiedliche Methoden unterschieden. Zum einen die Ein- Weg- FSI- Simulation und zum anderen die Zwei- Weg- FSI- Simulation.

Bei der Ein- Weg- FSI- Analyse werden die CFD- Ergebnisse als äußere Lasten auf das strukturmechanische Modell aufgebracht. Die daraus resultierende Verformung wird bei der CFD- Analyse jedoch nicht berücksichtigt. Daher kann die Ein- Weg- Methode nur dann verwendet werden, wenn die Verformungen relativ klein sind und keine Schwingungsanalysen durchgeführt werden müssen.

Die Durchführung einer Ein- Weg- FSI- Analyse kann entweder in der ANSYS Workbench erfolgen, indem eine CFD- Simulation mit einer Struktur Analyse gekoppelt wird, oder durch manuelles Aufbringen der Kraft, welche am FSI- Interface übertragen wird. Dabei muss das Druckprofil am FSI- Interface einer gelösten CFD Rechnung exportiert werden und anschließend bei der Struktur Analyse als Randbedingung auf das FSI- Interface aufgebracht werden.

Mithilfe der ANSYS Workbench wird der aus der Strömung resultierende Druck direkt auf das strukturmechanische Modell übertragen.

Sehr wichtig ist dabei, dass sowohl bei der CFD- Simulation, als auch bei der Struktur- Analyse die gleiche Geometrie verwendet wird, da sonst die jeweiligen FSI- Schnittstellen nicht übereinstimmen können. Dieser Zustand kann auch eintreten, wenn die Vernetzung zu grob gewählt wird. Durch ein ausreichend feines Netz, lässt sich dieser Fehler vermeiden. Um zu überprüfen, ob die Geometrien übereinstimmen und ein ausreichend feines Netz gewählt wurde, kann beim Importieren der externen Last aus der Strömungssimulation im mechanischen Modell das sogenannte Mapping dargestellt werden. Dieses zeigt dem Benutzer die Übereinstimmung der Netz- Knoten an der Schnittstelle zwischen Fluid und Festkörper. Kann das Mapping nicht erfolgreich durchgeführt werden, stimmen die Netze der Fluid- und der Strukturdomain nicht überein. Dadurch sind die berechneten Ergebnisse unbrauchbar und es ist eine Überarbeitung der beiden Modelle notwendig.

Zusammenfassend ist die Ein- Weg- FSI geeignet für eine Abschätzung der durch die Strömung auftretenden Verformung der betrachteten Struktur. Sollte eine genauere Analyse der Belastungssituation, oder eine Betrachtung der Schwingungen des Festkörpers benötigt werden, sollte eine Zwei- Wege- FSI- Analyse durchgeführt werden.

## **4.8 Zwei- Weg- FSI- Simulation**

Bei Zwei- Weg- FSI- Simulationen werden die Daten am Interface in beide Richtungen ausgetauscht. Das bedeutet, dass der von der CFD- Analyse berechnete Druck, so wie bei der Ein- Weg- FSI- Simulation auf das strukturmechanische Modell übertragen- und als Last aufgebracht wird. Im nächsten Schritt wird die daraus resultierende Verformung der Laufschaufeln berechnet. Im Gegensatz zur Ein- Weg- FSI- Simulation wird die Verformung der Laufschaufeln im fluiddynamischem Modell berücksichtig, wodurch sich die Strömungssituation und in weiterer Folge auch das Druckprofil an der Schnittstelle verändert. Aufgrund der gegenseitigen Beeinflussung der beiden Analysen entsteht ein iterativer Prozess, der solange durchlaufen wird, bis Fluid- und Strukturdomain im Gleichgewicht stehen, oder bis eine vom Benutzer definierte Diskrepanz erreicht wurde. In diesem Fall handelt es sich um eine implizite Zwei- Wege- FSI- Simulation, bei welcher die Gleichungen der Fluid- und der Strukturdomain nacheinander gelöst werden, bis die Iterationsschleife beendet wird. Bei der expliziten Methode wird pro Zeitschritt nur die erste Iteration berechnet. Die Strukturgleichungen werden in diesem Fall mit dem Druckprofil aus dem vorigem Zeitschritt berechnet, wodurch der Iterationsprozess entfällt. Diese Variante ist deutlich schneller, aber besonders bei größeren Verformungen deutlich ungenauer. Der Prozess einer expliziten Zwei-Weg- FSI- Berechnung wird in Abbildung 12 skizziert.

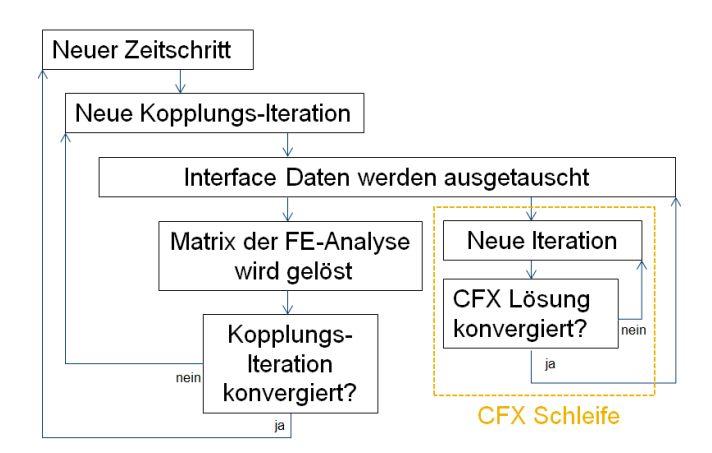

*Abbildung 12:Prozess einer expliziten Zwei- Weg- FSI- Berechnung* 

# **5 Methodik**

Bei einer Simulation werden Experimente an einem Modell durchgeführt, um Erkenntnisse über das reale System zu gewinnen. Das Ergebnis einer Simulation mit konkreten Eingangswerten (Randbedingungen, Materialeigenschaften, etc.) kann interpretiert und auf das zu simulierende System übertragen werden.

Deswegen ist der erste Schritt einer Simulation stets die Modellierung. Sobald ein Modell vorhanden ist, mit dem geeignete Aussagen über die zu lösende Problemstellung getroffen werden können, müssen lediglich die Eingangswerte des Modells eingestellt werden, um unterschiedliche Gegebenheiten des Systems nachbilden zu können.

Das Modell, bzw. die Simulationsergebnisse können dann für Rückschlüsse auf das Problem und seine Lösung genutzt werden. Bevor jedoch ein Modell erstellt werden kann, muss zunächst das System definiert werden, in dem sich das Modell befindet.

Nicht alle Eigenschaften eines Systems können in einem Modell abgebildet werden, nur die für die Simulation elementaren Bestandteile sind so exakt wie möglich zu modellieren. Hier ist zu nennen, dass das Modell immer auf den Zweck und Umfang der Simulation ausgelegt werden muss.

Ein Modell ist ein beschränktes Abbild der Wirklichkeit und besitzt somit nur einen Teil der von der Realität vorgegebenen Eigenschaften.

Da der Inhalt dieser Masterarbeit die FSI Simulation der ersten Stufe der Niederdruckturbine ist, besteht das System aus dem Strömungskanal zwischen Ebene A, welche sich vor der ersten Statorreihe befindet, und Ebene C, welche direkt hinter der rotierenden Laufschaufelreihe platziert wurde. Um die Schwingungen der Rotorschaufeln erfassen zu können, muss das System außerdem noch die Rotorscheibe samt Laufschaufeln beinhalten.

Nach der Wahl des Systems folgt die Erstellung des Modells. Hier wird das System abstrahiert und ein Konzept erstellt, welches die wichtigsten, für den Zweck des Modells relevanten Eigenschaften abbildet.

Der Rotor dieser Stufe beinhaltet 96 Statorschaufeln und 72 Rotorschaufeln. Da die Simulation aller 72 Laufschaufeln die verfügbaren Rechenkapazitäten bei weitem übertreffen würde, kann nur ein Bruchteil davon numerisch berechnet werden.

Ein sehr guter Kompromiss aus Genauigkeit und benötigter Rechenzeit ist die Modellierung von einem Rotor- Keil, bei dem ein Kreissektor mit 15° aus dem gesamten Rotor ausgeschnitten wurde (Abbildung 13).

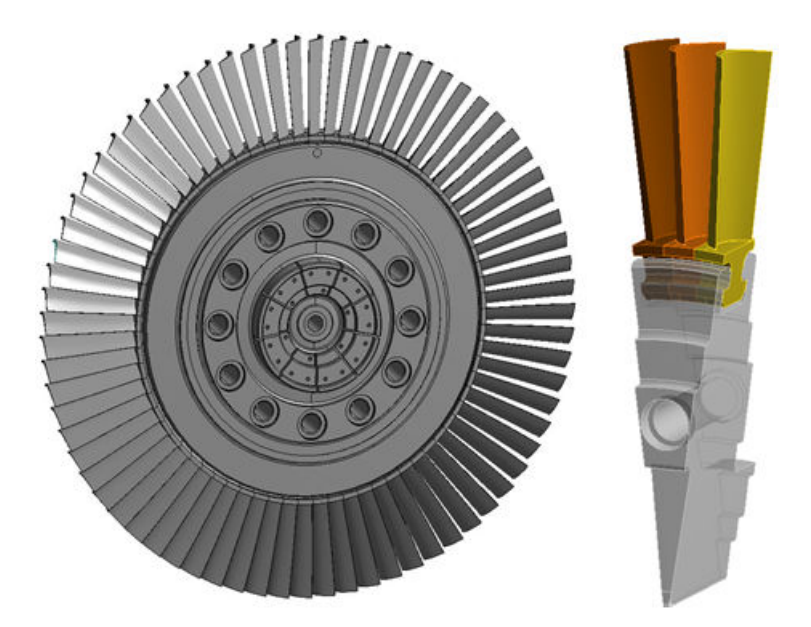

*Abbildung 13: Rotorscheibe (links), 15°- Rotorkeil mit drei Laufschaufeln (rechts)* 

Bei einer Laufradanzahl von insgesamt 72 Schaufeln entspricht das genau drei Laufschaufeln pro Rotor- Keil bzw. 4 Statorschaufeln bei insgesamt 96 Statorschaufeln.

Bei diesem Modell, werden neben den äußeren Kräften auch die Kontaktstellen zwischen Rotorschaufeln und Scheibe, sowie zwischen den einzelnen Schaufeln berücksichtigt. Dabei werden Kontaktbedingungen festgelegt, welche die Interaktion dieser Bauteile zwischen einander simulieren. Dadurch wird eine genauere Annäherung an die reale Turbinenstufe ermöglicht.

Die gesamte Modellierung, das numerische Setup sowie die verwendeten Lösungsverfahren dieser Simulation werden in diesem Kapitel detailliert beschrieben.

# **5.1 Aufbereitung der Geometrie**

## **5.1.1 Vereinfachung CAD**

Der erste Schritt zur Erstellung der FSI Simulation ist die Aufbereitung der Laufschaufel- und der Rotorscheibengeometrie. Dabei werden verhältnismäßig kleine Rundungen und Fasen, welche für das gewünschte Ergebnis irrelevant sind, entfernt. Diese Veränderung beeinflusst weder das Strömungsverhalten in der Fluid Domain, noch die modalen Eigenschaften der Struktur maßgeblich. Die Vernetzung des Modells gestaltet sich durch diese Veränderungen jedoch deutlich einfacher hinsichtlich Anzahl und Art der verwendeten Elemente. Verrundungen, welche sich in der Nähe der Kontaktstellen befinden dürfen hingegen nicht ignoriert werden. Dieser Bereich sollte so detailgetreu wie möglich modelliert werden, um die auftretenden Spannungen nicht zu beeinflussen und dadurch aussagekräftige Ergebnisse zu erhalten. Abbildung 14 zeigt die aufbereitete Geometrie einer Laufschaufel.

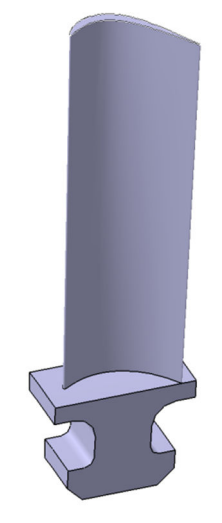

*Abbildung 14: Vereinfachte Schaufelgeometrie* 

### **5.1.2 Face Splitting**

Die Kontaktflächen zwischen der Rotorscheibe und der Laufschaufel müssen möglichst exakt aufeinanderliegen. Dies kann im ANSYS Design Modeler mit dem tool *Face Splitting* erreicht werden. Dieser Vorgang wird nun an einer beliebigen Kontaktfläche der Rotorschaufel erläutert. Zuerst wählt man eine Fläche der Schaufel, die mit der Scheibe in Kontakt steht, aber größer als die reine Kontaktfläche ist. Nun muss man die Kanten der zugehörigen Fläche der Rotorscheibe, welche die Kontaktfläche begrenzen und erstellt dadurch eine neue Fläche auf der Schaufel, die exakt mit der Fläche, welche mit der Rotorscheibe in Berührung steht, übereinstimmt.

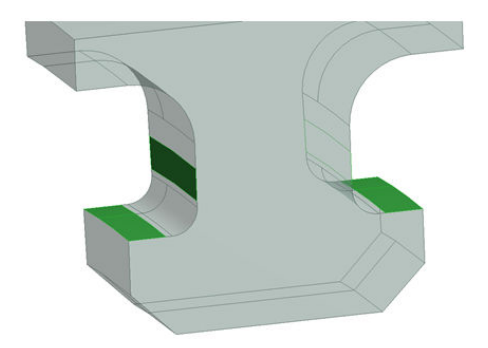

*Abbildung 15: Kontaktflächen (grün) am Schaufelfuß* 

Abbildung 15 zeigt, die bearbeiteten Kontaktflächen (grün) der Schaufel, die mit der Rotorscheibe in Kontakt sind.

In Abbildung 16 werden die Kontaktflächen (grün) der Rotorscheibe dargestellt. Beim Zusammenbau der Rotorscheibe und der Laufschaufeln liegen diese Kontaktflächen nun genau aufeinander, wodurch eine gute Modellierung der Kontaktkräfte zwischen Rotorscheibe und Laufschaufel ermöglicht wird.

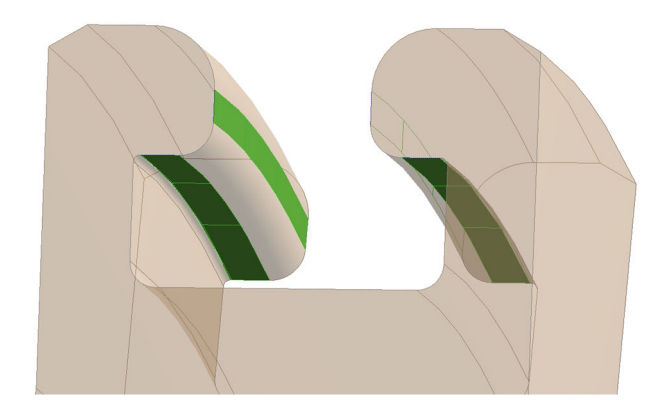

*Abbildung 16: Kontaktflächen (grün) Rotorscheibe* 

Nachdem dieses Verfahren auf alle Kontaktflächen angewendet wurde kann der gesamte Rotorkeil zusammengebaut werden und bildet somit die Geometrie der strukturmechanischen Simulation (Abbildung 17).

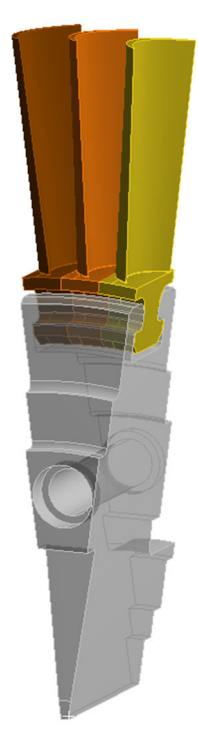

*Abbildung 17: Kreissektor (15°) der Rotorscheibe mit Bohrung und 3 Rotorschaufeln* 

# **5.2 Strukturmechanisches Modell**

Bei der strukturmechanischen Berechung wird Verschiebung, Dehnung und Spannung des Festkörpers ermittelt. Nachdem die Geometrie aufbereitet wurde, beschäftigt sich dieses Kapitel mit der örtlichen Diskretisierung der Komponenten, den verwendeten Werkstoffkennwerten und der Kontaktmodellierung des strukturmechanischen Modells.

### **5.2.1 Vernetzung Festkörper**

Bevor die Kontaktflächen vollständig definiert werden können, müssen die Rotorscheibe und die drei Schaufel vernetzt werden.

Die Struktur dieser Bauteile wurde mit dem Meshing Tool von Ansys Workbench vernetzt. Bei der Netzgenerierung der Rotorscheibe wurden zum Großteil Hexaeder Elemente verwendet. Aufgrund der aufwändigen Geometrie der Modelle ist jedoch eine Vernetzung nur mit Hexaedern kaum möglich, so dass bei der gewählten Methode vereinzelt Tetraeder Elemente verwendet wurden. Abbildung 18 zeigt ein 10- knotiges Tetrader Element (links) und ein 20 knotiges Hexaeder Element (rechts).

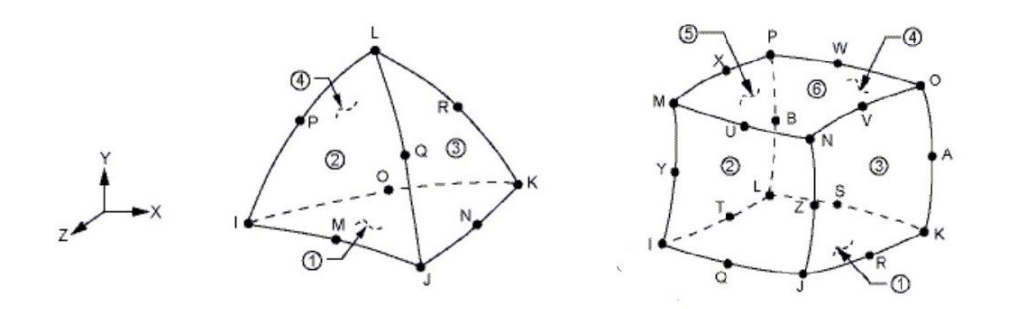

*Abbildung 18: Tetraeder Element (links), Hexaeder Element (rechts) [12]* 

Auch das Netz der Schaufelfüße der drei Rotorschaufeln wurde mit Tetraeder Elementen generiert. Die Schaufeln selbst bestehen jedoch aus reinen Hexaeder Elementen. Es wurde besonders darauf geachtet, dass die Knoten der vernetzten Schaufeln mit dem Netz des Strömungskanals möglichst gut übereinstimmen. Dieser Bereich ist nämlich die Schnittstelle zwischen der Fluid Dynamischen und der Struktur Mechanischen Simulation. Ein möglichst exaktes Mapping zwischen diesen beiden Seiten ist erforderlich, um aussagekräftige Ergebnisse zu erlangen.

Allgemein ist noch zu erwähnen, dass die Elementgröße der Schaufeln verhältnismäßig fein gewählt wurde, die Elementgröße der Schaufelfüße und der Rotorscheibe wurden dagegen gröber vernetzt.

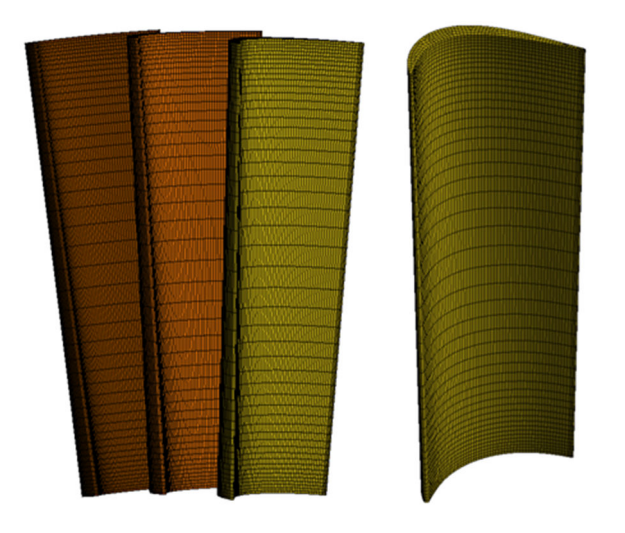

*Abbildung 19: Vernetzung Laufschaufel ohne Schaufelfuß* 

Abbildung 19 zeigt die vernetzten Laufschaufeln (ohne Schaufelfuß). Sehr auffällig ist dabei die Netz- Verfeinerung an der Nabe und am Kranz des Strömungskanals, welche für die strukturmechanische Berechnung der Laufschaufel- Verformung, nicht notwendig wäre. Im Gegensatz dazu, muss das Netz der Fluiddomain in wandnähe stark verfeinert werden, um die Grenzschicht an der Wand abbilden zu können. Da die Laufschaufelwand die Schnittstelle zwischen Struktur- und Fluiddomain darstellt, muss das Laufschaufel- Netz und das Netz der Fluiddomain an dieser Stelle übereinstimmen.

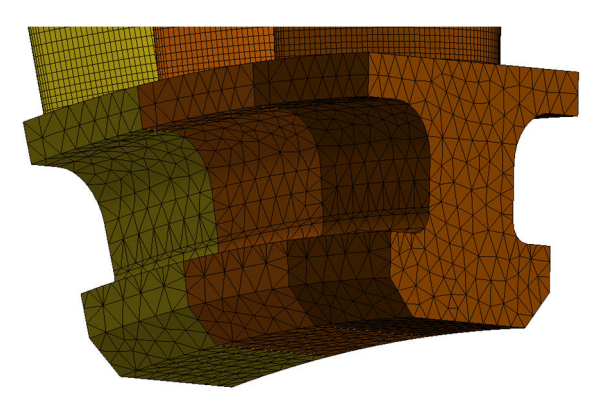

*Abbildung 20: Vernetzung des Schaufelfußes* 

Der Unterschied der Netzgröße und Elementart zwischen Laufschaufel und Schaufelfuß bzw. Rotorkeil wird in Abbildung 20 und Abbildung 21 ersichtlich. Da im Vorfeld zu dieser Arbeit bereits Untersuchungen bezüglich der Netzfeinheit am untersuchten Rotor durchgeführt wurden, kann die Wahl der Elementgröße als plausibel angenommen werden.

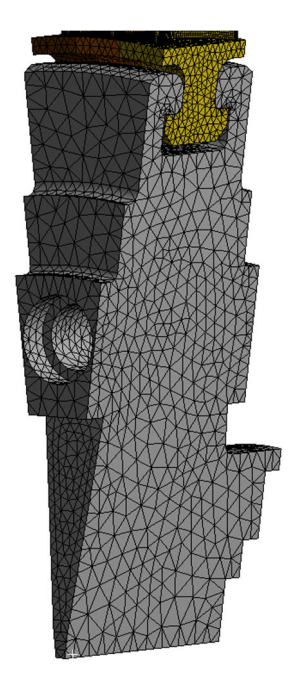

*Abbildung 21: Vernetzung der Rotorscheibe* 

### **5.2.2 Werkstoffkennwerte**

Die Rotorscheibe besteht aus Edelstahl und die Laufschaufeln aus Aluminium. Tabelle 1 zeigt die für die Simulation verwendeten Werkstoffkennwerte Dichte, E-Modul und Schubmodul. Für die reibungsbehafteten Kontaktflächen wurden die in Tabelle 2 abgebildeten Reibungskoeffizienten verwendet.

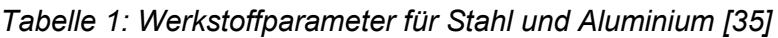

| Werkstoff | Dichte [kg/m <sup>3</sup> ] | $E-$ Modul $[N/mm^2]$ | Schubmodul [N/mm <sup>2</sup> ] |
|-----------|-----------------------------|-----------------------|---------------------------------|
| Aluminium | 2770                        | 71.000                | 27.000                          |
| Stahl     | 7850                        | 200.000               | 77.000                          |

*Tabelle 2: Reibungskoeffizienten der Materialpaarungen nach Kuchling [12]* 

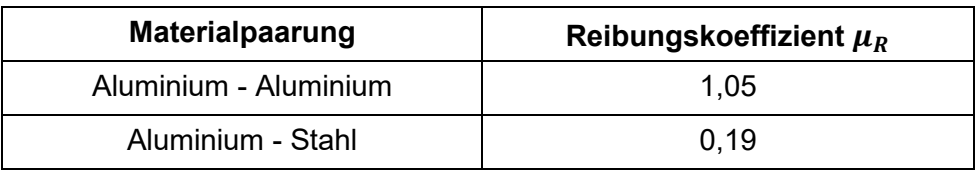

## **5.2.3 Kontaktmodellierung**

Der nächste Schritt ist die Definition der Kontaktart bzw. der Kontaktformulierung. Die Behandlung der Kontaktflächen ist bei der Modellierung von großer Bedeutung. Im Vorfeld zu dieser Arbeit wurde bereits eine ausführliche Analyse der verschiedenen Kontaktarten mit zugehöriger Formulierung durchgeführt. Die Ergebnisse dieser Studie wurden für die Auswahl der geeignetsten Kontaktformulierung verwendet, um die Kontaktstellen zwischen den einzelnen Festkörpern bestmöglich zu modellieren.

Zunächst beschäftigen wir uns mit dem Kontakt zwischen Schaufelfuß und Rotorscheibe, welcher in Abbildung 22 dargestellt wird.

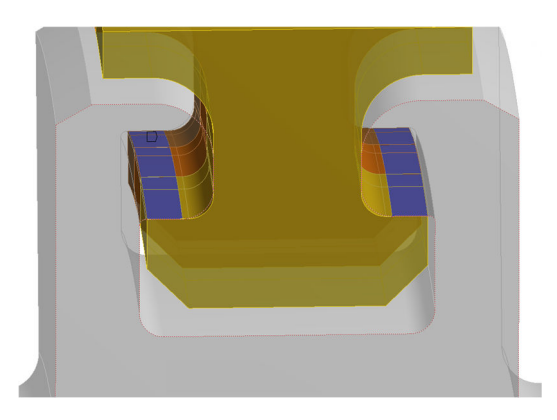

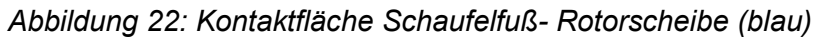

Anhand eines Beispiels soll gezeigt werden, wie die Kontaktformulierung für diese Kontaktstelle ausgewählt wurde. Dabei stütze ich mich an die Ergebnisse der Arbeit von Justl [42].

Um die Qualität einer Kontaktbedingung zu ermitteln wurde eine numerische Modalanalyse mit unterschiedlichen Kontaktbedingen durchgeführt. Anschließend wurden die ermittelten Werte mit den gemessenen Eigenfrequenzen verglichen. Die Kontaktbedingung mit der geringsten Abweichung liefert die exakteste Abbildung der Realität.

In Abbildung 23 wurden relevante Inhalte dieser Untersuchung zusammengefasst. Dabei wurden von Justl [42] vier mögliche Kontaktbedingungen ("Bonded", "No Separation", "Frictionless" und "Frictional") zum Modellieren der Kontaktstellen mit der Messung der Laufschaufel- Eigenfrequenz verglichen.

Es ist deutlich zu sehen, dass die erste,- die dritte,- und die vierte Eigenfrequenz verhältnismäßig gut abgebildet wurden (Abweichung kleiner als 5.6%). Die zweite Eigenfrequenz liefert bei der numerischen Modalanalyse jedoch eine Abweichung zwischen 17.3% und 22.1% für die jeweiligen Kontaktbedingungen und weicht somit stark von den Messwerten ab. Des Weiteren kann man sehen, dass die Genauigkeit der einzelnen Kontaktformulierungen untereinander sehr ähnlich ist.

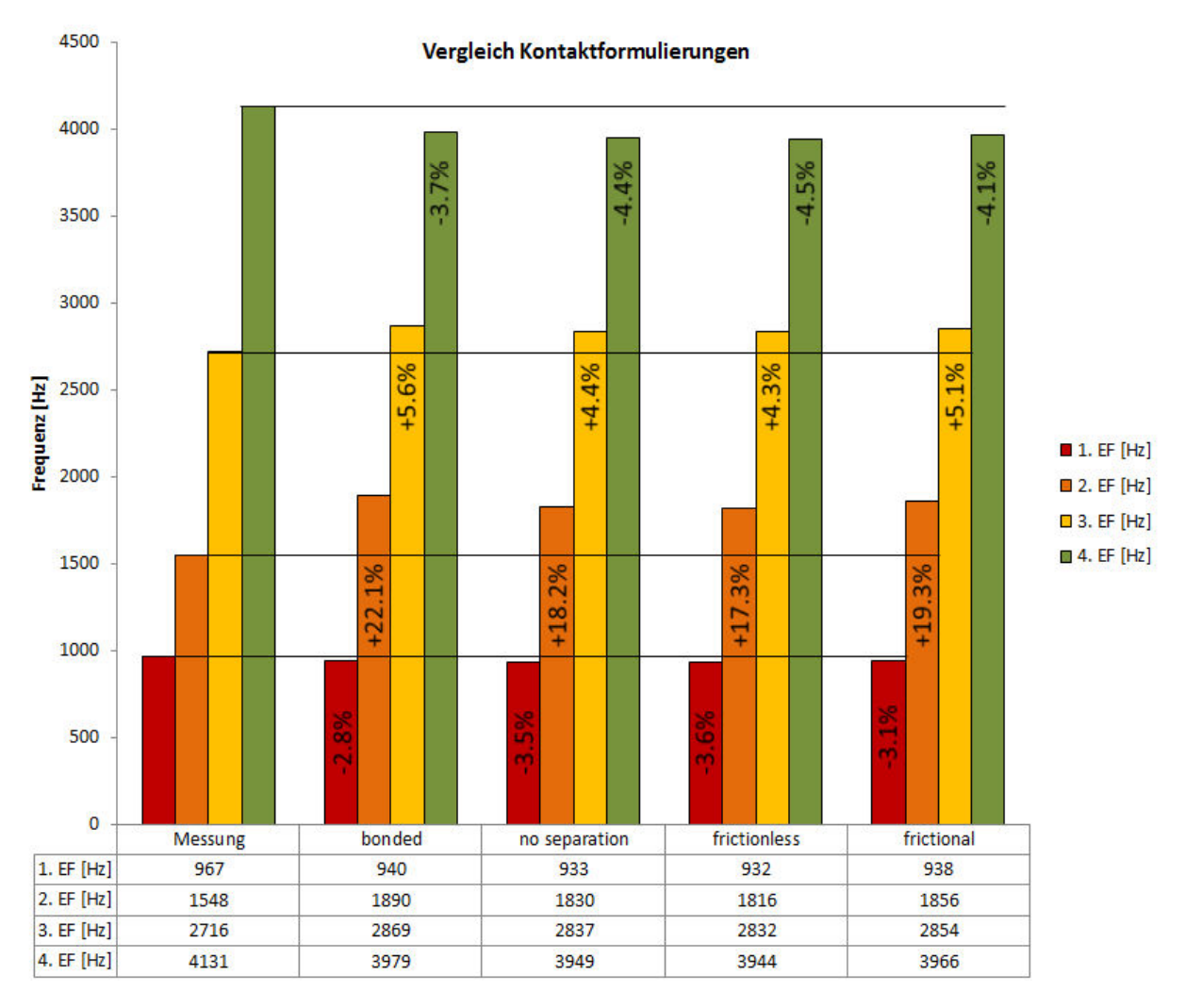

*Abbildung 23: Vergleich Kontaktformulierungen* 

Wegen der deutlich geringeren Rechenzeit (Tabelle 3) der Kontaktbedingung "Bonded", im Vergleich zu den drei anderen Bedingungen wurde daher diese Formulierung für die Kontaktstelle Schaufelfuß- Rotorscheibe ausgewählt.

*Tabelle 3: Vergleich der benötigten Rechenzeit [35]*

|          | <b>B-MPC</b> | <b>NS-PP</b> | F-AL   |  |
|----------|--------------|--------------|--------|--|
| Zeit [s] | 183403       | 346198       | 483590 |  |

Alle anderen Kontaktformulierungen wurden auf dieselbe Weise anhand der Erkenntnisse von miteinander verglichen und für die jeweilige Kontaktstelle ausgewählt.

Anschließend werden nun die Kontaktmodellierungen beschrieben und deren Details in Abbildung 24, Abbildung 27 sowie in Abbildung 29 dargestellt.

Durch die Fliehkraft wird die Kontaktstelle zwischen Rotorkeil und Schaufelfuß zusammengepresst.

|                                                    | $\equiv$ Scope                     |                           |  |
|----------------------------------------------------|------------------------------------|---------------------------|--|
| <b>Scoping Method</b><br><b>Geometry Selection</b> |                                    |                           |  |
|                                                    | Contact                            | 6 Faces                   |  |
|                                                    | <b>Target</b>                      | 12 Faces                  |  |
|                                                    | <b>Contact Bodies</b>              | <b>SCHEIBE NEU</b>        |  |
|                                                    | <b>Target Bodies</b>               | <b>Multiple</b>           |  |
| Ξ                                                  | <b>Definition</b>                  |                           |  |
|                                                    | <b>Type</b>                        | <b>Bonded</b>             |  |
|                                                    | <b>Scope Mode</b>                  | Manual                    |  |
|                                                    | <b>Behavior</b>                    | Symmetric                 |  |
|                                                    | <b>Trim Contact</b>                | <b>Program Controlled</b> |  |
|                                                    | Suppressed                         | No                        |  |
| Ξ                                                  | <b>Advanced</b>                    |                           |  |
|                                                    | Formulation                        | <b>MPC</b>                |  |
|                                                    | <b>Detection Method</b>            | <b>Program Controlled</b> |  |
| $\Box$                                             | <b>Pinball Region</b>              | <b>Program Controlled</b> |  |
|                                                    | <b>Geometric Modification</b>      |                           |  |
|                                                    | <b>Contact Geometry Correction</b> | None                      |  |

*Abbildung 24: Modellierung der Kontaktstellen zwischen Schaufelfuß und Rotorscheibe* 

Bei der Kontaktbedingung *Bonded* wird weder relatives Gleiten der Kontaktflächen zueinander noch das Abheben einer Fläche von der anderen zugelassen. Dadurch sind die miteinander in Kontakt stehenden Flächen starr miteinander verbunden. Somit ist der Kontakt *Bonded* die einfachste Art der Kontaktdefinition und benötigt dadurch die geringste Rechenzeit. Aufgrund der guten Ergebnisse dieser Kontaktformulierung (Abbildung 23) wurde *Bonded MPC* für diese Kontaktstelle gewählt. *MPC* bzw. Multi- Point Constraint bedeutet dabei, dass zusätzliche Gleichungen als Randbedingungen eingefügt werden, um die Kontaktflächen zusammen zu halten (Abbildung 25). Dadurch können Stellen, bei der es zu keiner Trennung der in Kontakt stehenden Flächen kommt, sehr effizient modelliert werden.

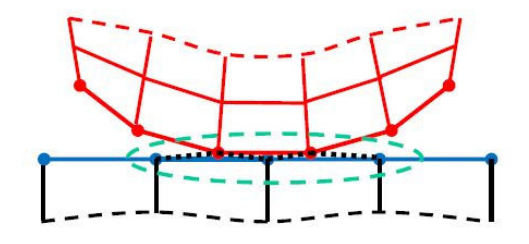

*Abbildung 25: Verbindung der Kontaktflächen [11]* 

Zwischen den Backen der Rotorscheibe und dem Schaufelfuß befindet sich ebenfalls eine Kontaktstelle (Abbildung 26).

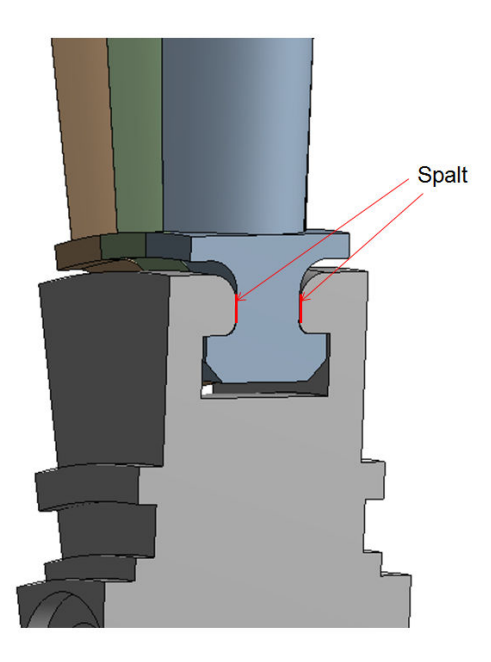

*Abbildung 26: Spalt zwischen Schaufelfuß und Rotorscheibe* 

Mit derselben Vorgangsweise wurden auch für diese Kontaktstelle die unterschiedlichen Kontaktarten miteinander verglichen, um den Scheibensektor so gut wie möglich zu modellieren. Schließlich wurde die Kontaktart *Fricional, Augmented Lagrange* zur Modellierung dieser Verbindung verwendet.

Dabei werden die beiden, sich berührenden Körper, mit reibungsbehafteten Kontaktflächen modelliert. Trotz hohem Rechenaufwand konnte diese Formulierung die gemessenen Eigenfrequenzen am besten abbilden. Die beiden Kontaktpartner können sich tangential zu einander bewegen und sie können sich voneinander lösen. Daher gibt es keine Einschränkungen der Bewegungsfreiheit der beiden betrachteten Körper. Die tangentiale Bewegung ist abhängig von Reibungskoeffizienten, die in Kapitel 5.2.2 aufgelistet wurden.

Dabei wird das Coulombsche Reibungsgesetz nach Gross et al. [3] angewendet, wobei  $H_0$  die Haftungskraft,  $\mu_0$  den Haftungskoeffizient und N die Normalkraft darstellt:

$$
H_0 = \mu_0 \cdot N \tag{5.1}
$$

Wenn die Haftbedingung [Gleichung (5.2)] erfüllt wird, haften die beiden Körper aneinander und es tritt keine Relativbewegung auf.

$$
|H| \le H_0 \tag{5.2}
$$

Sollte dies nicht der Fall sein, gleiten die Flächen relativ zu einander, wobei die Reibungskraft 5 dieser Gleitbewegung entgegenwirkt.

$$
R = \mu_R \cdot N \tag{5.3}
$$

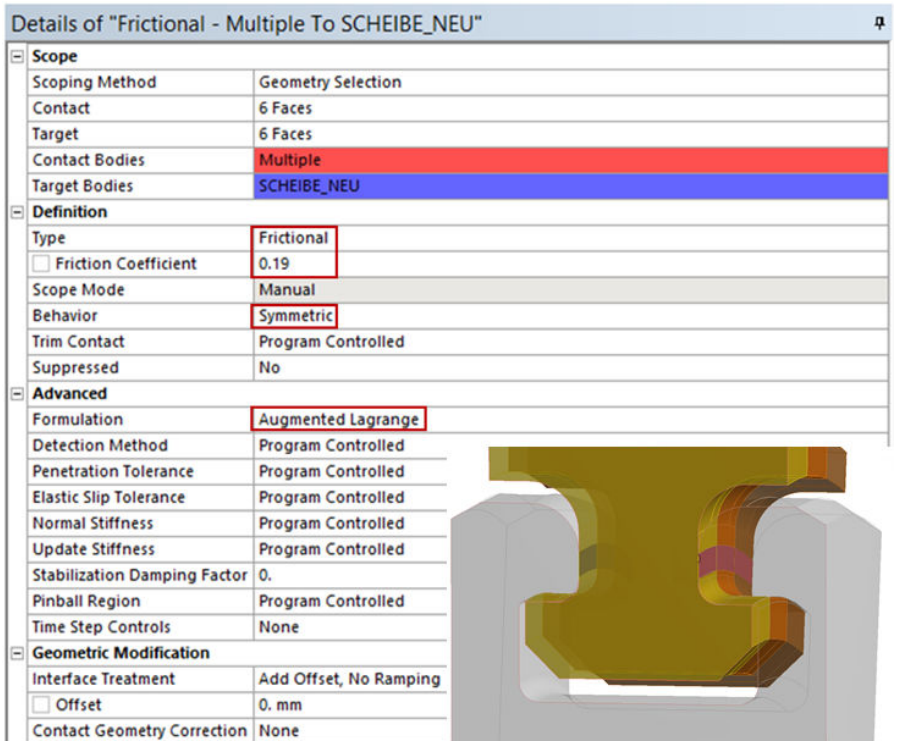

Abbildung 27: Modellierung der Kontaktstellen zwischen Schaufelfuß und Rotorscheibe

Die letzte zu modellierende Kontaktstelle befindet sich zwischen den einzelnen Schaufelfüßen, wie in Abbildung 28 ersichtlich.

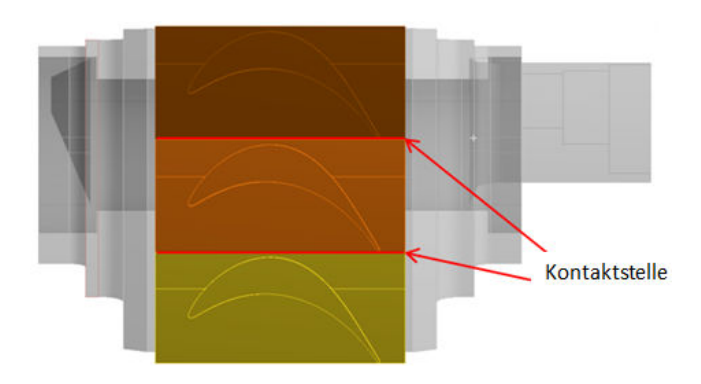

*Abbildung 28: Kontaktstellen zwischen den Schaufelfüßen* 

Anhand derselben Kriterien wie bei den anderen beiden Kontaktstellen wurde für diese Verbindung ebenfalls die Kontaktart *Fricional, Augmented Lagrange* ausgewählt.

| $=$ Scope                 |                                         |                           |  |
|---------------------------|-----------------------------------------|---------------------------|--|
| <b>Scoping Method</b>     |                                         | <b>Geometry Selection</b> |  |
| Contact                   |                                         | 6 Faces                   |  |
| <b>Target</b>             |                                         | 6 Faces                   |  |
| <b>Contact Bodies</b>     |                                         | <b>Multiple</b>           |  |
| <b>Target Bodies</b>      |                                         | <b>SCHEIBE NEU</b>        |  |
| $\Box$ Definition         |                                         |                           |  |
| <b>Type</b>               |                                         | <b>Frictional</b>         |  |
|                           | <b>Friction Coefficient</b>             | 0.19                      |  |
| <b>Scope Mode</b>         |                                         | Manual                    |  |
| <b>Behavior</b>           |                                         | Symmetric                 |  |
| <b>Trim Contact</b>       |                                         | <b>Program Controlled</b> |  |
| Suppressed                |                                         | No                        |  |
| $=$ Advanced              |                                         |                           |  |
| Formulation               |                                         | Augmented Lagrange        |  |
| <b>Detection Method</b>   |                                         | <b>Program Controlled</b> |  |
|                           | <b>Penetration Tolerance</b>            | <b>Program Controlled</b> |  |
|                           | <b>Elastic Slip Tolerance</b>           | <b>Program Controlled</b> |  |
| <b>Normal Stiffness</b>   |                                         | <b>Program Controlled</b> |  |
| <b>Update Stiffness</b>   |                                         | <b>Program Controlled</b> |  |
|                           | <b>Stabilization Damping Factor</b>     | 0.                        |  |
| <b>Pinball Region</b>     |                                         | <b>Program Controlled</b> |  |
| <b>Time Step Controls</b> |                                         | None                      |  |
|                           | <b>E</b> Geometric Modification         |                           |  |
|                           | <b>Interface Treatment</b>              | Add Offset, No Ramping    |  |
| Offset                    |                                         | $0.$ mm                   |  |
|                           | <b>Contact Geometry Correction None</b> |                           |  |

*Abbildung 29: Modellierung der Kontaktstellen zwischen den einzelnen Schaufelfüßen* 

# **5.3 Randbedingungen und äußere Kräfte**

Nachdem alle Kontakte der sich berührenden Festkörper definiert wurden, wird nun die Modellierung der Randbedingungen und der äußeren Kräfte beschrieben.

### **5.3.1 Rotation**

Bei einer zwei Wege FSI- Simulation wirken nicht nur Strömungskräfte, welche über das FSI Interface übertragen werden auf die Schaufeln, sondern auch Volumen- spezifische Kräfte wie zum Beispiel rotations- induzierte Fliehkräfte. Um die tatsächlichen Spannungen und Verformungen der Rotorscheibe und der Laufschaufeln möglichst exakt berechnen zu können, muss also neben dem Druckprofil noch die Rotation des Läufers mitberücksichtigt werden. Die dadurch entstehende Fliehkraft spielt bei der Verformung der Schaufel eine entscheidende Rolle und darf daher auf keinen Fall vernachlässigt werden. Als nächstes wird daher die Rotationsbewegung des Läufers modelliert. Die Turbine dreht sich im zu simulierenden Betriebspunkt mit 3400 U/min, bzw.356 rad/s. Da sich das Modell um seine x- Achse dreht, wird die Drehung mit dem Feature Rotational Velocity, wie in Abbildung 30 ersichtlich, modelliert. Dadurch erfährt jedes einzelne Element die entsprechende Fliehkraft in radialer Richtung und wird durch die auftretenden Spannungen verformt.

| ۳ | <b>Scope</b>             |                                 |
|---|--------------------------|---------------------------------|
|   | <b>Scoping Method</b>    | <b>Geometry Selection</b>       |
|   | Geometry                 | <b>All Bodies</b>               |
|   | <b>Definition</b>        |                                 |
|   | Define By                | Components                      |
|   | <b>Coordinate System</b> | <b>Global Coordinate System</b> |
|   | X Component              | -356. rad/s (step applied)      |
|   | <b>Y</b> Component       | 0. rad/s (step applied)         |
|   | <b>Z</b> Component       | 0. rad/s (step applied)         |
|   | X Coordinate             | $0.$ mm                         |
|   | <b>Y Coordinate</b>      | $0.$ mm                         |
|   | Z Coordinate             | $0.$ mm                         |
|   | <b>Suppressed</b>        | No                              |

*Abbildung 30: Modellierung der Fliehkraft durch die Drehgeschwindigkeit* 

## **5.3.2 Symmetriebedingung**

Beim Ausschneiden eines Kreissektors aus dem ganzen Rotor muss der Wegfall des restlichen Teils mit der Einführung einer geeigneten Randbedingung kompensiert werden. Für diese Situation wird die Symmetriebedingung verwendet.

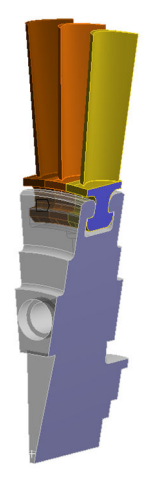

*Abbildung 31: Modellierung der Symmetriebedingung (blau)* 

## **5.3.3 Lagerung**

Nach der Aufbereitung der Geometrie, der Formulierung der Kontakte zwischen den einzelnen Bauteilen und der Aufbringung der Fliehkraft muss das Modell schließlich noch entsprechend dem realen System gelagert werden. Die Rotorscheibe wird mittels Bolzen am Läufer fixiert. Diese Lagerung wird mit der Randbedingung *Fixed Support* an der Nabe modelliert. Abbildung 32 verdeutlicht die genaue Position der verwendeten Modellierung.

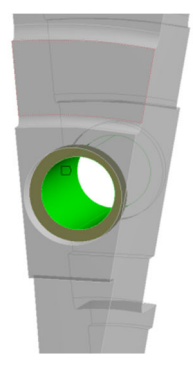

*Abbildung 32: Modellierung der Lagerung der Rotorscheibe (grün)* 

# **5.4 Fluiddynamisches Modell**

Nachdem das strukturmechanische Modell im vorigen Kapitel vollständig aufgebaut wurde, beschäftigen wir uns nun mit dem fluiddynamischen Modell. Dabei werden die Vernetzung der Fluiddomain, das Pre- Setup, die Randbedingungen und schließlich das Solver- Setup genau beschrieben.

## **5.4.1 Vernetzung Fluiddomain**

Die Fluid Domain wurde mit Ansys Turbogrid vernetzt. Ansys Turbogrid ist ein Vernetzungs-Werkzeug, welches speziell für CFD Analysen von Turbomaschinen entwickelt wurde. Die dafür benötigten Schaufelschnitte wurden mit dem Feature Blade Editor im Ansys Design Modeler folgendermaßen erstellt: Zunächst wird die Geometrie der Laufschaufel in den Design Modeler importiert. Dabei ist darauf zu achten, dass die Oberfläche der Schaufel und die FSI Schnittstelle der strukturmechanischen Berechnung möglichst exakt übereinanderliegen. Um die Fluiddomain in Ansys Turbogrid vernetzen zu können, müssen die Domain- Grenzen und die Profile der zu vernetzenden Schaufel definiert werden. Zur Veranschaulichung wird dieser Prozess am Beispiel einer Laufschaufel demonstriert. Abbildung 33 zeigt die definierten Grenzen (blau) der rotierenden Fluiddomain. Außerdem sind die Schnitt- Zylinder (schwarz) dargestellt, welche mit der Laufschaufel verschnitten werden, um die Schaufelprofile zu erhalten. Zum Exportieren der Schaufelschnitte muss als nächstes die Anzahl der Schaufeln über den Umfang und die Drehachse bestimmt werden. Nun kann der Design Modeler in der Ansys Workbench mit dem Tool Turbogrid verknüpft werden um die Fluiddomain zu vernetzen.

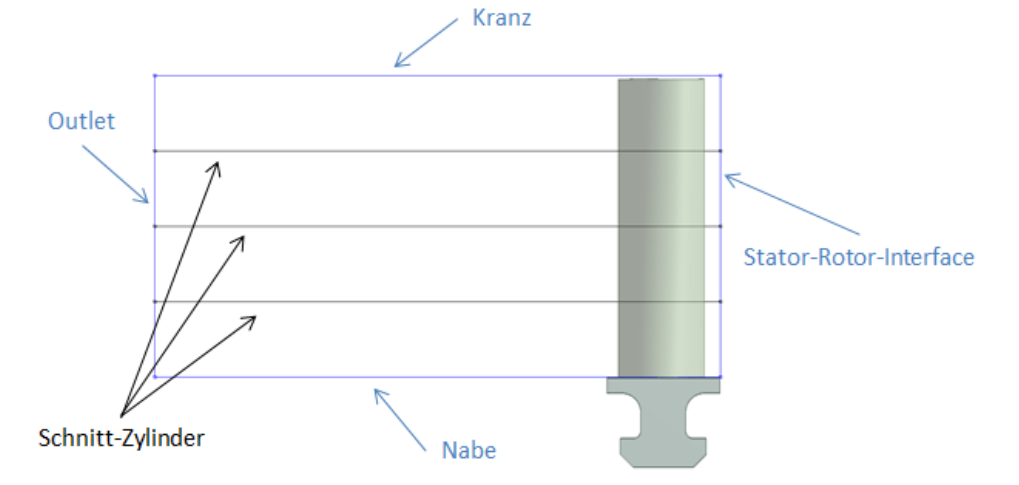

*Abbildung 33: Definition der Laufschaufelprofile mit Outblock zur Vernetzung mit Turbogrid* 

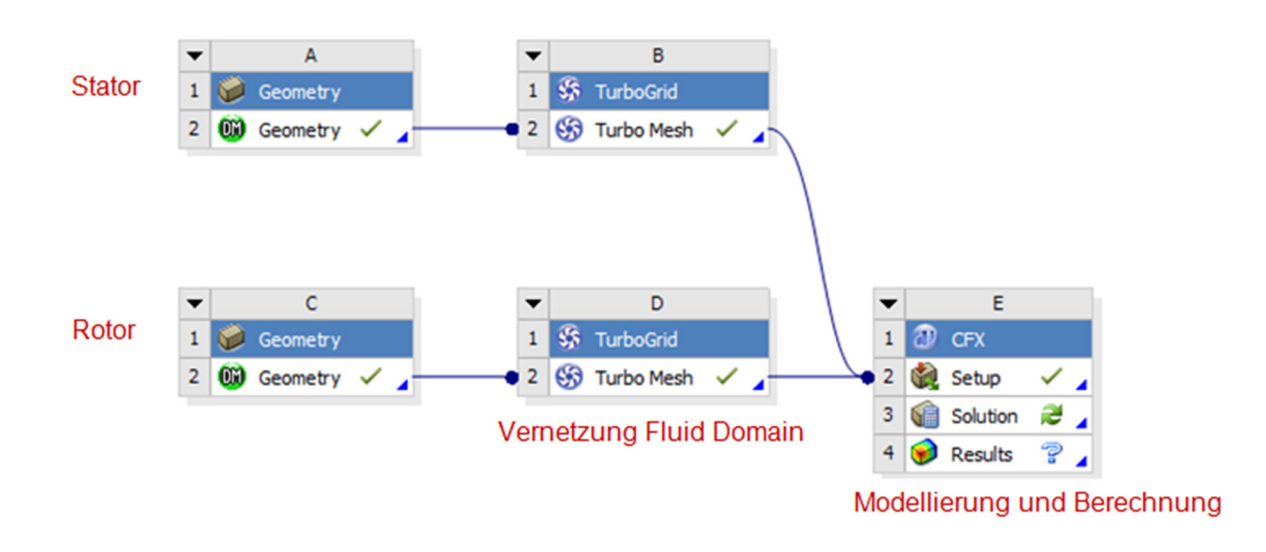

*Abbildung 34: Verknüpfung zwischen Turbogrid und CFX Pre in der Workbench* 

Abbildung 34: Verknüpfung zwischen Turbogrid und CFX Pre in der Workbench zeigt die Anordnung der fluiddynamischen Berechnung in der Ansys Workbench. Nachdem alle Geometrie bezogenen Informationen übertragen wurden, kann die Vernetzung mittels Ansys Turbogrid beginnen.

Die Grundlage zur Vernetzung ist die sogenannte Topologie. Die Topologie ist eine Struktur von Blöcken, welche den Rahmen zur Positionierung der einzelnen Elemente darstellen. Diese Blöcke repräsentieren Netzregionen, welche aus einem regelmäßigen Muster von Elementen bestehen. Sie werden ohne Überlappungen oder freien Zwischenräumen direkt nebeneinander angeordnet, sodass die gesamte Domain gefüllt wird.

Die Topologie verändert sich dabei entlang der Schaufel von der Nabe bis zum Gehäuse nicht. Die Wahl der Anordnung hängt davon ab, bei welcher Methode die Verzerrung der Blöcke möglichst gering ist, da sie direkt mit der Verzerrung der einzelnen Elemente in Verbindung steht. Wichtig ist, dass die Topologie an der Nabe, am Gehäuse und in mehreren Lagen dazwischen überprüft wird, um ein qualitativ hochwertiges Netz sicherzustellen. Für die Leitund Laufschaufeln dieser Arbeit wurde ein H- Grid verwendet, was in diesem Fall sehr vorteilhaft ist. Dadurch kann die komplette Domain mit Hexaedern vernetz werden und die Randschicht beliebig fein aufgelöst werden. Dies ist eine wichtige Voraussetzung für ein hochwertiges Netz. Die Topologie der Laufschaufel- Domain wird in Abbildung 35 dargestellt.

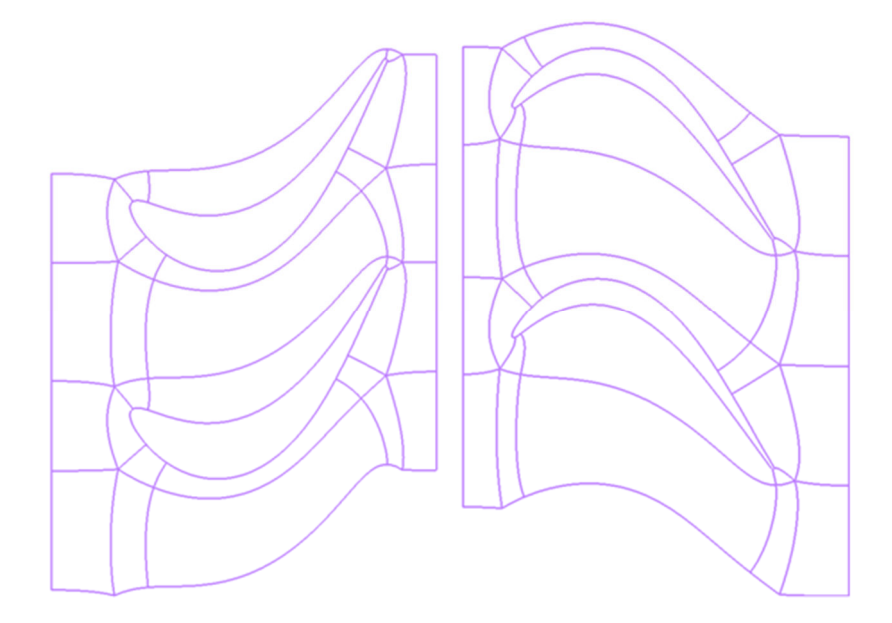

*Abbildung 35: Togologie der Fluiddomain; Stator (links), Rotor (rechts)* 

Als nächstes werden die Anzahl der Elemente und die Expansionsrate der Elemente in den einzelnen Topologieblöcken bestimmt. Die Anordnung der Elemente der Rotor- und Statordomain wird in Abbildung 35 dargestellt.

Neben der Wahl der Topologie ist dieser Abschnitt besonders wichtig, weil die Anordnung, Größe und Form der Elemente starken Einfluss auf die Ergebnisse einer CFD- Simulation haben. Aussagekräftige Kennwerte um die Netzqualität zu bestimmen sind die Orthogonalität, die Expansionsrate und das Aspect Ratio. Die Netzqualität der einzelnen Domains wird in Tabelle 4 abgebildet.

|                               | MIN ORTHOGONALITY MIN ANGLE MAX ANGLE NO OF NODES |             |                |             |
|-------------------------------|---------------------------------------------------|-------------|----------------|-------------|
|                               | -                                                 | Dea         | dea            | 1∩6         |
| <b>STATOR</b><br><b>ROTOR</b> | በ 1<br>0.48                                       | 5.8<br>29.7 | 166 8<br>149.9 | 14 1<br>ი 6 |

*Tabelle 4: Netzqualität der Stator- und Rotor- Domain* 

Die Herausforderung bei der Anpassung der Elemente liegt darin, ein optimales Netzt mit möglichst wenigen Elementen zu erstellen. Die Netzqualität ist nämlich entscheidend für die Stabilität und das Konvergenzverhalten der numerischen Simulation, wogegen die Anzahl der Elemente maßgeblich für den Rechenaufwand und den Speicherbedarf der Ergebnisse ist.

Die Elementanzahl wurde solange angepasst, bis zufriedenstellende y+ Werte in CFX Post erreicht wurden. Die Netzqualität wurde mit den empfohlenen Werten vom Ansys Meshing Giude verglichen.

y+ ist eine dimensionslose Länge zur Beurteilung der Netzqualität in Wandnähe.

Zur Berechnung der viskosen Scherschichten, müssen genügend Zellen innerhalb der Grenzschicht vorhanden sein, um große Geschwindigkeitsgradienten abbilden zu können. y+ ist abhängig von der Zähigkeit und Dichte des Fluids, sowie von dem Geschwindigkeitsgradienten an der Wand. Der Zusammenhang dieser Parameter wird anhand der Gleichungen (5.4), (5.5) und (5.6) beschrieben. [28]

$$
y^+ = y\frac{u_\tau}{\nu} \tag{5.4}
$$

$$
u_{\tau} = \sqrt{\frac{\tau_w}{\rho}} \tag{5.5}
$$

$$
\tau_{w} = \eta \left. \frac{\partial u}{\partial y} \right|_{y=0} \tag{5.6}
$$

Die Vernetzung der Grenzschicht entlang der Stator- und Rotorschaufel ist in den Detailansichten von Abbildung 36 und Abbildung 37 ersichtlich.
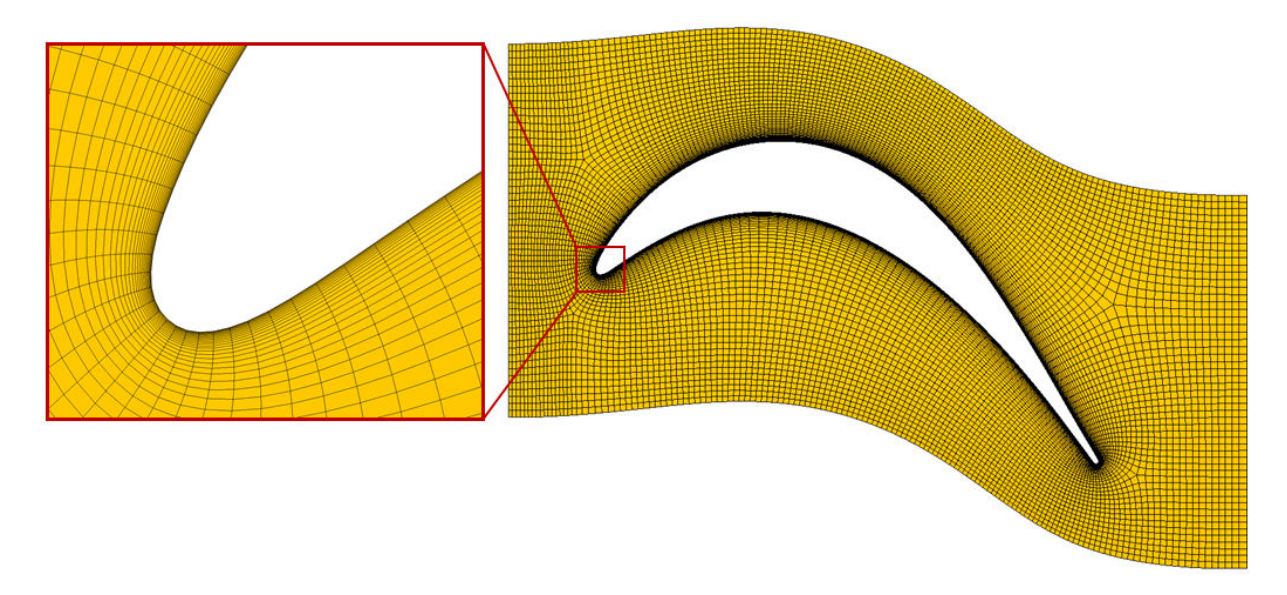

*Abbildung 36: Vernetzung der Stator- Fluiddomain bei Span 0.5* 

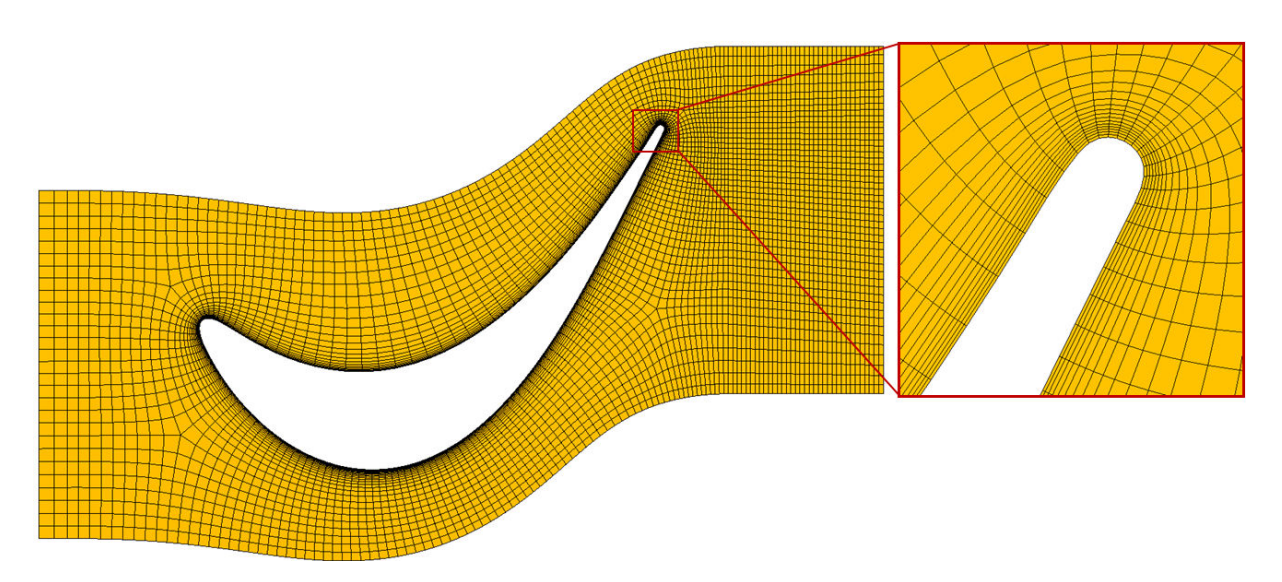

*Abbildung 37: Vernetzung der Rotor- Fluiddomain bei Span 0.5* 

Abbildung 39 und Abbildung 38 zeigen das Gesamte Netz der Fluiddomain bei Span 0.1 (Nabe), 0.5 und 0.9 (Kranz).

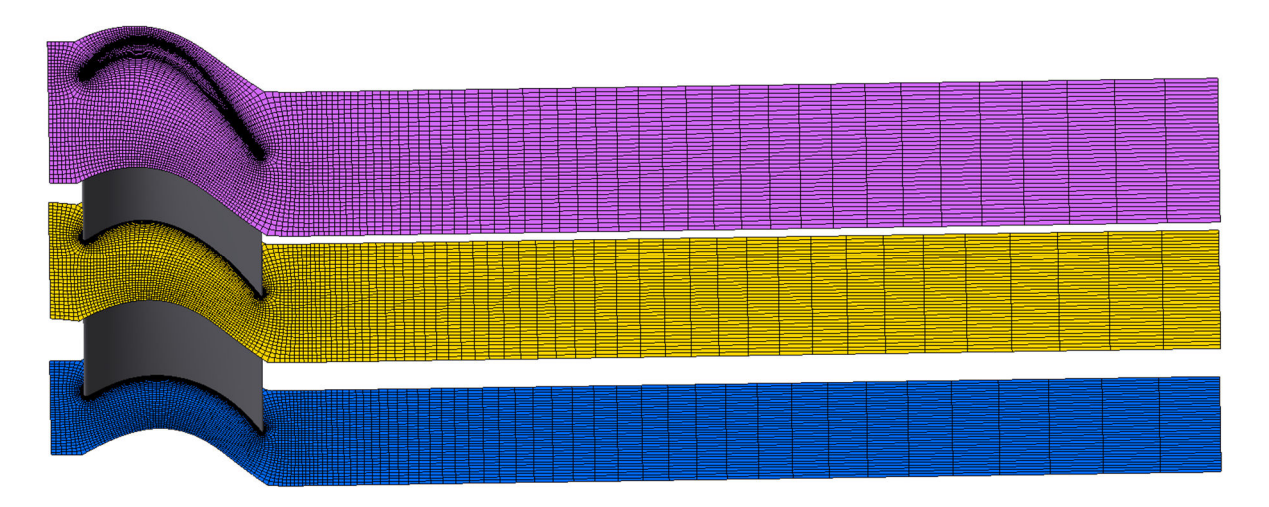

*Abbildung 38: Mesh der Rotor- Fluiddomain mit Outblock; Span 0.1(blau), Span 0.5 (gelb), Span 0.9 (violett)* 

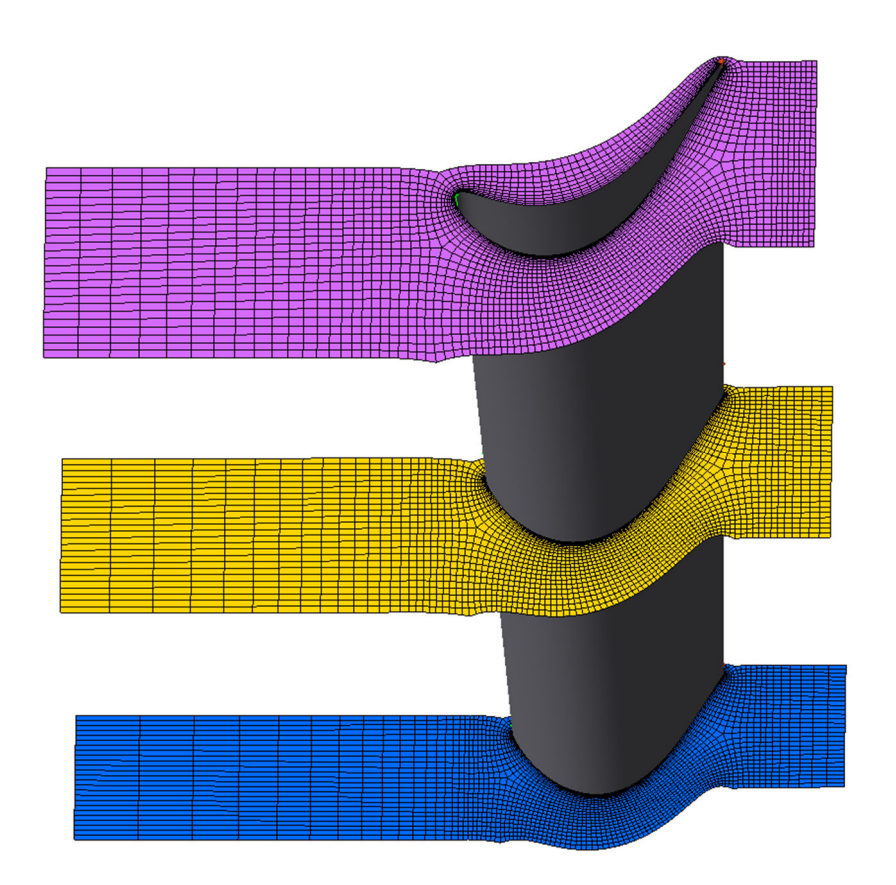

*Abbildung 39: Mesh der Stator- Fluiddomain mit Inblock; Span 0.1(blau), Span 0.5 (gelb), Span 0.9 (violett)* 

### **5.4.2 Fluid Domain**

Die CFD- Simulation wurde mit Ansys CFX durchgeführt. Als erstes wurden drei unterschiedliche Fluiddomänen definiert; die Statordomain, die Rotordomain und die Outletdomain. Das verwendete Medium ist Luft, welche näherungsweise als ideales Gas betrachtet wird, was bei einer Temperatur von 100 Grad Celsius und einem Druck von ungefähr 105000 Pascal durchaus zulässig ist. Die Rotordomain wird als rotierende Domain mit einer Drehgeschwindigkeit von 3400 U/min modelliert, wogegen die Stator- und die Outletdomain als stehend definiert wurden. Für den Wärmetransport wird die Option Total Energie verwendet. Das bedeutet, dass zur Bestimmung der Temperatur im Verlauf der Strömung die vollständige Totalenergiegleichung gelöst wird. Dabei kann die Wärmeübertragung in Form von Wärmeleitung, Konvektion, turbulenter Vermischung und viskoser Reibung auftreten, wobei auch der Enthalpietransport und die durch kinetische Energie auftretenden Effekte miteingeschlossen werden. Diese können nicht vernachlässigt werden, da es sich nicht um eine Strömung mit niedrigen Geschwindigkeiten handelt (Machzahl größer als 0,3).

Für das Turbulenzmodell wird die Option Shear Stress Transport ausgewählt wodurch das sogenannte k-ω-SST- Turbulenzmodell zur Lösung der Reynoldsspannungen angewendet wird. Dabei werden die Vorteile der zwei Turbulenzmodelle *k-ω* und *k-ε* miteinander vereint, um sowohl in wandnahen Bereichen des Strömungsfeldes, als auch in wandfernen Gebieten möglichst gute Resultate erzielen zu können.

Die genaue Anordnung dieser drei Domänen wird in Abbildung 40 gezeigt.

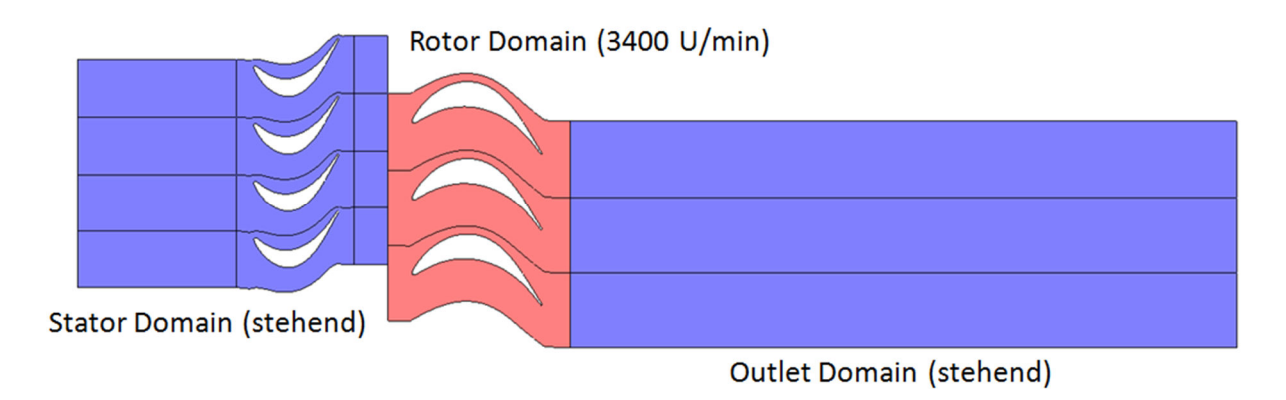

*Abbildung 40: Anordnung der Fluiddomänen* 

### **5.4.3 Randbedingungen**

Dieser Abschnitt beschreibt die Randbedingungen, welche an den Rändern der Fluiddomain aufgebracht wurden. Abbildung 41 zeigt die Position dieser Randbedingungen.

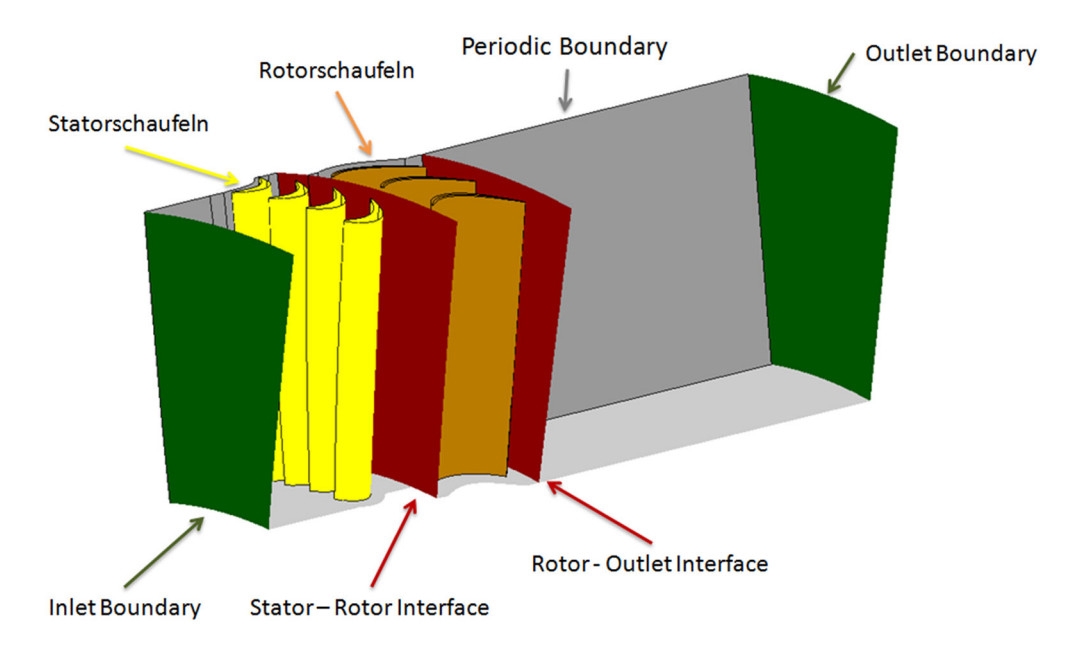

Abbildung 41: Modellierung der Randbedingungen

Die Nabe, der Kranz und die Statorschaufeln wurden als reibungsbehaftete Wände modelliert. Als Schnittstelle zwischen Fluid- und Strukturdomain wurden die Laufschaufeln als reibungsbehaftete Wände mit beweglichem Netz definiert. In Abbildung 42 werden die Details der Randbedingungen an den Laufschaufeln gezeigt.

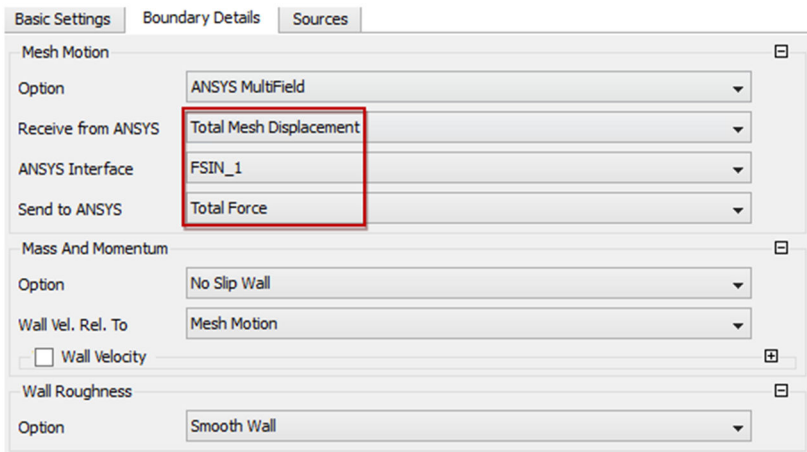

Abbildung 42: Modellierung der Laufradwand- Randbedingung für das FSI- Interface

Da nur 15 Grad des Rotors, anstatt des kompletten 360 Grad Rotors modelliert wurde, muss an den Fluidgrenzen eine periodische Randbedingung erstellt werden. Dabei treten Teilchen an einem Rand der Fluiddomain aus und am gegenüberliegenden Rand wieder ein, wodurch eine ausreichend gute Näherung des kompletten Rotors erreicht wird.

Zwischen den stehenden und der rotierenden Domain muss jeweils ein Interface gesetzt werden. Dabei spielt es eine entscheidende Rolle, ob eine stationäre, oder eine transiente Strömungsrechnung durchgeführt wird. Bei einer bidirektionalen- FSI- Simulation wird prinzipiell eine transiente Berechnung durchgeführt. Diese transiente Rechnung erfordert jedoch eine Startlösung, welche stationär berechnet werden kann. Aus diesem Grund wird nun die Modellierung vom Interface sowohl im stationären, als auch im transienten Fall beschrieben. Für die stationäre CFD- Simulation wird das Mischungsmodell *Stage Interface*  angewandt.

Im Gegensatz zum *Frozen Rotor Interface,* bei dem eine starre Positionierung zwischen Stator und Rotor angenommen wird, wird hier eine Umfangs- Mittelung der Variablen an der Schnittstelle angewendet. Das bedeutet beispielsweise, dass die berechneten Strömungswerte auf der Interface Seite des Stators über den Umfang gemittelt werden und anschließend auf die Rotor Seite der Schnittstelle aufgebracht werden. Dadurch kann die stationäre Lösung eines instationären Problems und damit eine geeignete Startlösung berechnet werden. Abbildung 43 zeigt die Details der *Stage Interface*- Modellierung

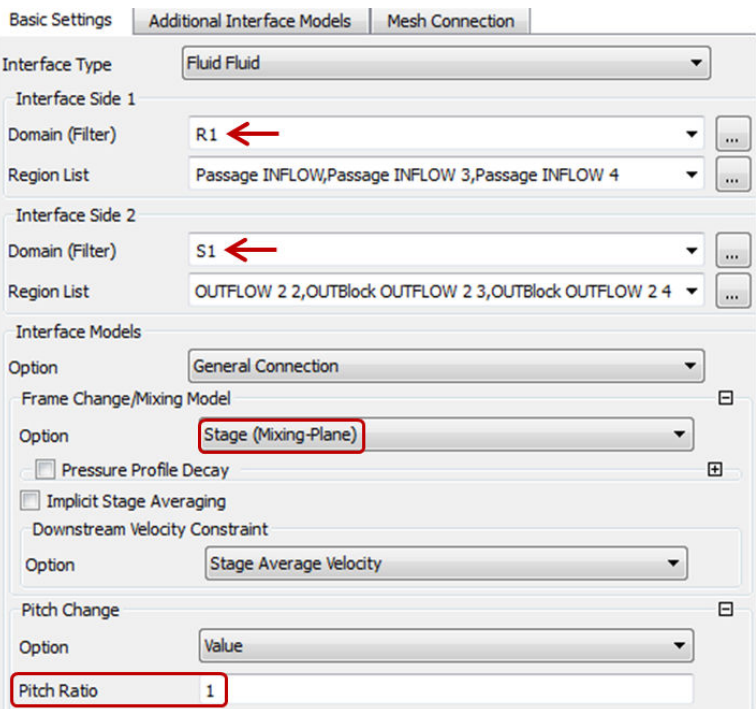

*Abbildung 43: Stage Interface* Modellierung zwischen Stator und Rotor

Bei der transienten Strömungssimulation muss ein Transient Interface angewendet werden. Diese Schnittstelle ist in der Lage die auftretenden transienten Interaktionen zwischen Statorund Rotorbeschaufelung vorherzusagen. Dabei werden alle Interaktions- Effekte zwischen Komponenten, welche relativ zueinander in Bewegung sind, berücksichtigt. Die Position der rotierenden Domain inklusive Interface wird dabei nach jedem Zeitschritt automatisch angepasst, wodurch die Rotationsbewegung der Laufschaufeln abgebildet wird. Es muss an dieser Stelle betont werden, dass die benötigten Ressourcen bei transienten Berechnungen, verglichen mit stationären Simulationen allgemein deutlich höher sind. Während bei einer stationären Analyse nur ein stationäres Ergebnis berechnet wird, wird bei einer transienten Simulation jeder einzelne Zeitschritt berechnet und bei Bedarf als Teilergebnis abgespeichert. Besonders bei kleinen Zeitschritten können die Rechenzeit und der Speicherbedarf dabei um mehrere Zehnerpotenten größer sein, als bei einer stationären Simulation desselben Modells. Da diese Thema bei einer FSI- Simulation von großer Bedeutung ist, wird es im Kapitel 5.5.2 genauer behandelt. In Abbildung 44 werden die Details der Interface- Modellierung der transienten Rechnung dargestellt.

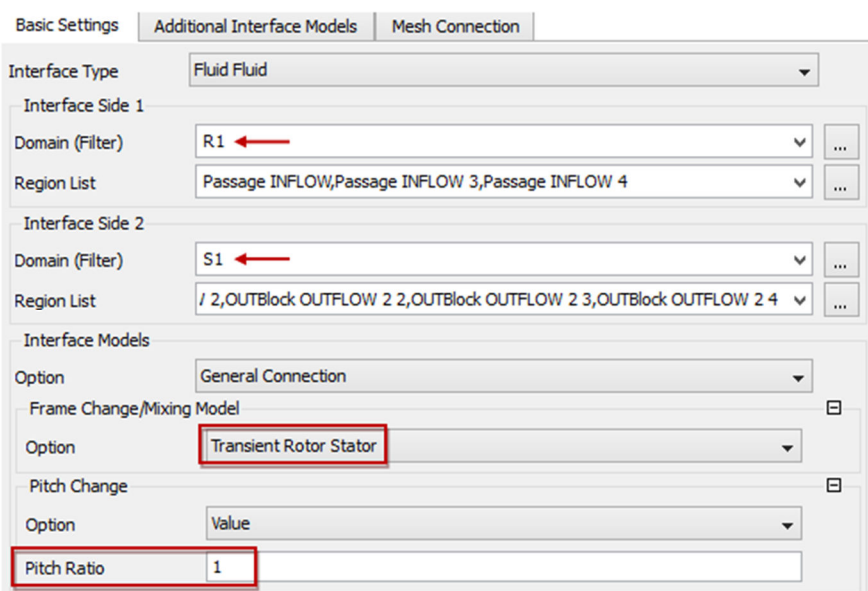

Abbildung 44: *Transient Interface* Modellierung zwischen Stator und Rotor

Die Wahl der richtigen Randbedingungen ist entscheidend, weil diese das Resultat maßgeblich beeinflussen. In diesem Fall wird der Strömungszustand am Eintritt der Strömungsdomain mit Daten aus einem Prüfstands- Versuch modelliert, um das System möglichst genau abbilden zu können.

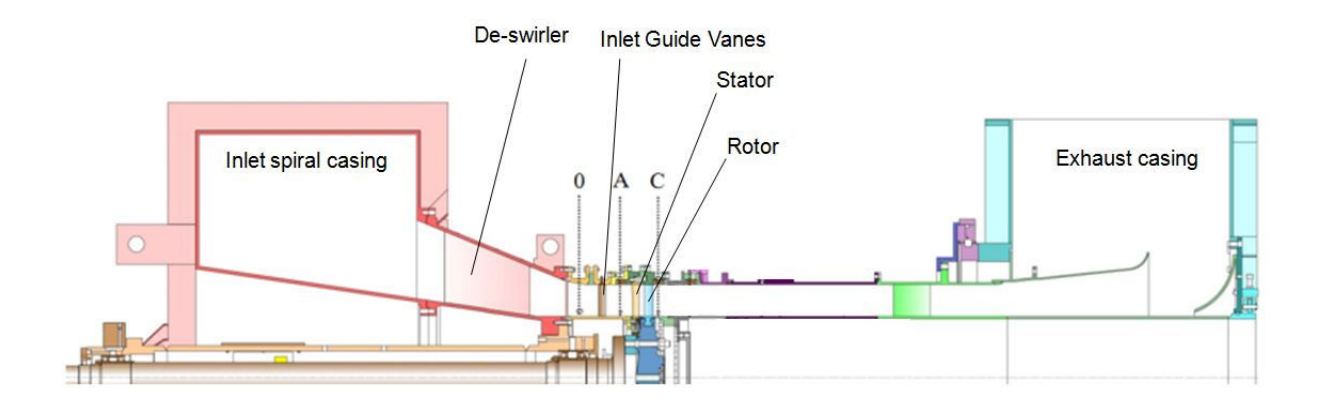

Abbildung 45: Versuchsaufbau

Abbildung 45 zeigt den am Institut für Thermische Turbomaschinen und Maschinendynamik vorhandenen Versuchsaufbau, welcher ein System darstellt, das in dieser Arbeit simuliert werden soll. Da der Prüfstand bereits durch Moser et. al [20] detailliert beschrieben wurde, wird die Funktionsweise an dieser Stelle nur sehr kurz behandelt. Ein Kompressor führt Luft über die sogenannten Inlet Guide Vanes zu den Stator Schaufeln der Niederdruckstufe. In den Ebenen A (vor der Statorbeschaufelung) und C (nach der Rotorbeschaufelung) wurden von Schönleitner [17] Messungen durchgeführt. Die Messungen der Ebene A werden als Randbedingung verwendet, wogegen die Messungen in Ebene C zur Validierung der Strömungsergebnisse genutzt werden. In den in Abbildung 46 gezeigten Messpunkten werden Druck, Geschwindigkeit und Temperatur mit einer 5- Loch- Sonde gemessen.

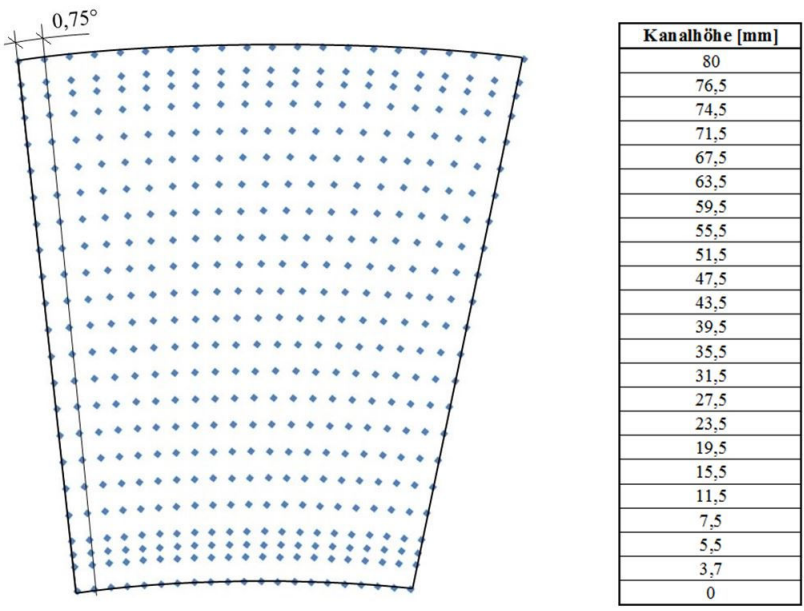

Abbildung 46: Position der Messpunkte [17]

Die gemessenen Werte der Messpunkte werden in ANSYS CFX durch Interpolation auf den gesamten Eintritt erweitert.

Abbildung 47 zeigt das Totaldruck- und das Totaltemperaturfeld am Statoreintritt, welches für die *Inlet* Randbedingung verwendet wird.

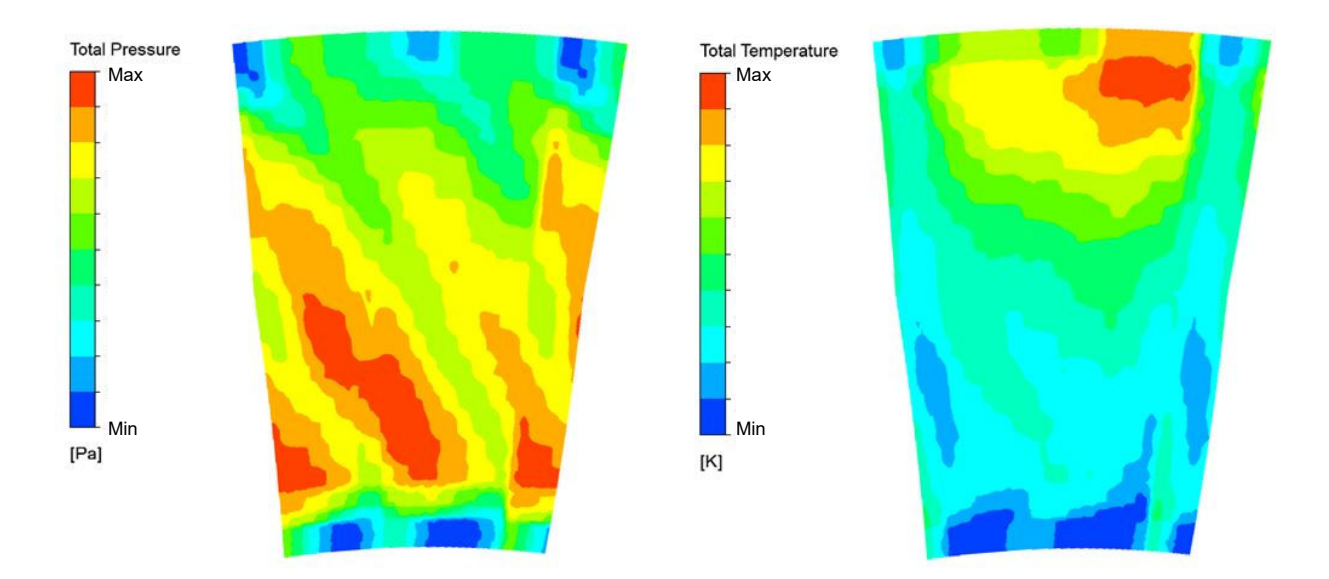

Abbildung 47: Totaldruck (links) und Totaltemperatur (rechts) am Statoreintritt [17]

Außerdem müssen die Geschwindigkeitsvektoren am Eintritt der Fluiddomain anhand der Messung definiert werden. Abbildung 48 zeigt die Richtung der Strömung anhand der Geschwindigkeitsvektoren.

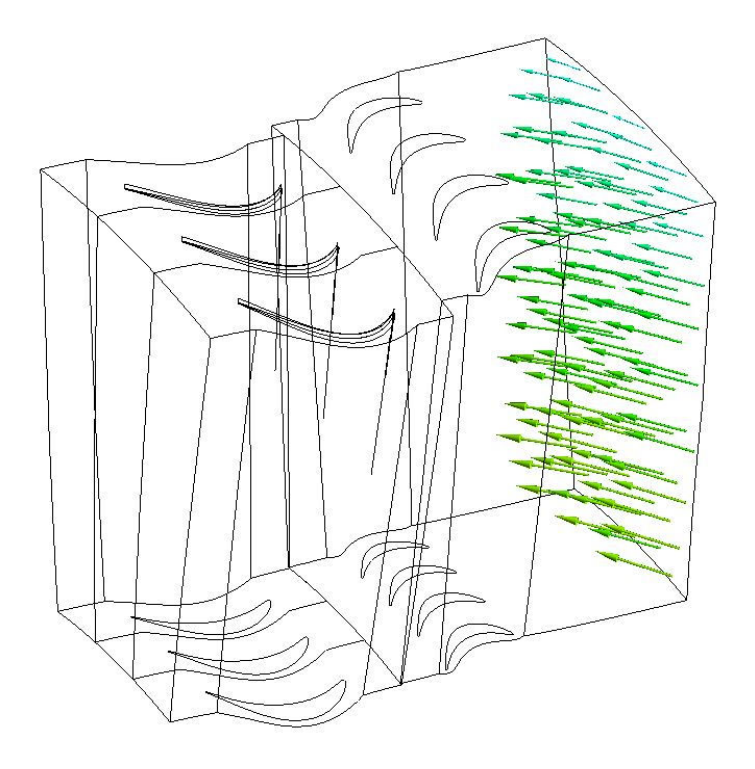

Abbildung 48: Strömungsrichtung am Statoreintritt (HSL)

Abbildung 49 zeigt schließlich wie die Daten der Messung in Ansys CFX als Randbedingung verwendet werden. Rot markiert sind dabei die Geschwindigkeitskomponenten U, V und W, sowie das Totaltemperaturfeld in kartesischen Koordinaten.

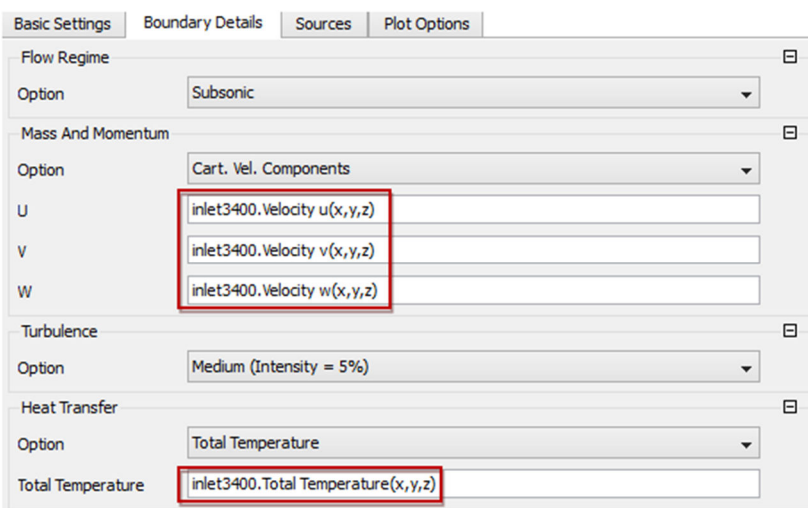

Abbildung 49: Modellierung der Inlet- Randbedingung

Den Austritt des Fluides aus der Strömungsdomain bildet die Outlet Randbedingung. Dabei wurde ein über den Austritt gemittelter statischer Druck von 0.973 bar definiert. Dieser Wert stammt ebenfalls aus den Messungen am Prüfstand. Die Details dieser Randbedingung sind wiederum in Abbildung 50 ersichtlich.

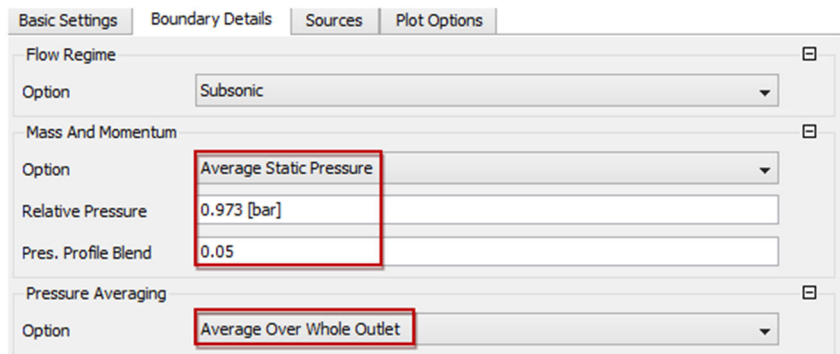

Abbildung 50: Modellierung der Outlet- Randbedingung

Mit diesen vier vorgegebenen Größen ist das Modell vollständig definiert und kann anschließend gelöst werden. Das vollständige Modell wird in Abbildung 51 veranschaulicht.

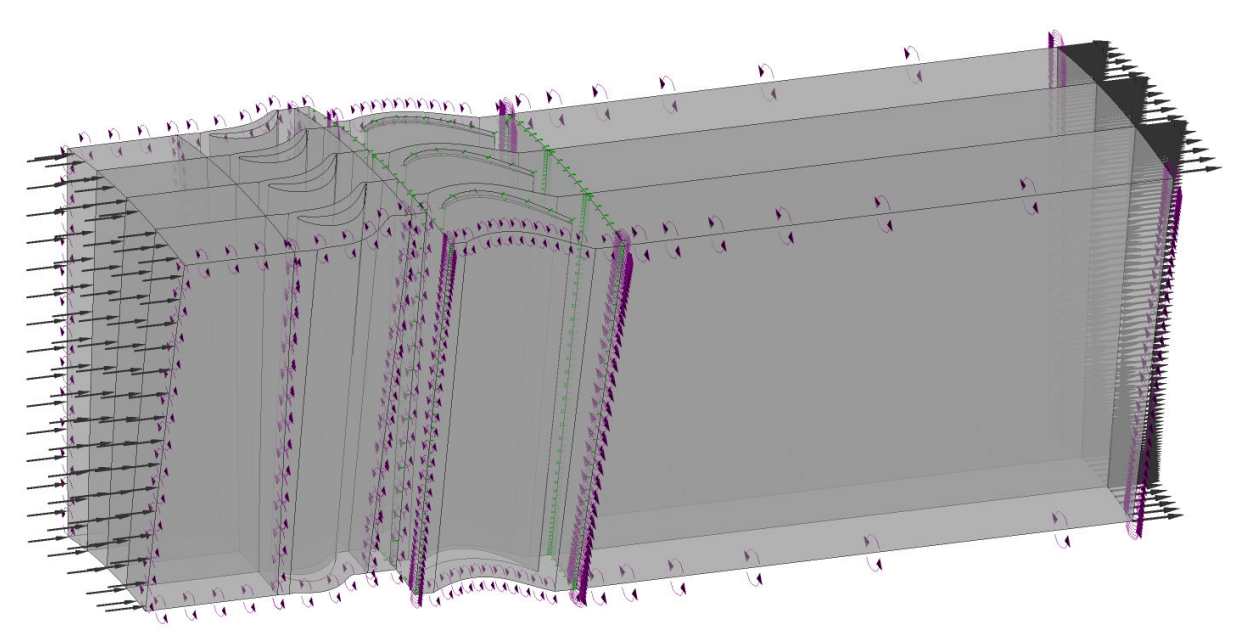

Abbildung 51: Modell der Fluiddynamischen Simulation

### **5.4.4 Solver Setup**

In Abbildung 52 ist die Anwendung der genannten Einstellungen im Solver Setup von CFX Pre ersichtlich.

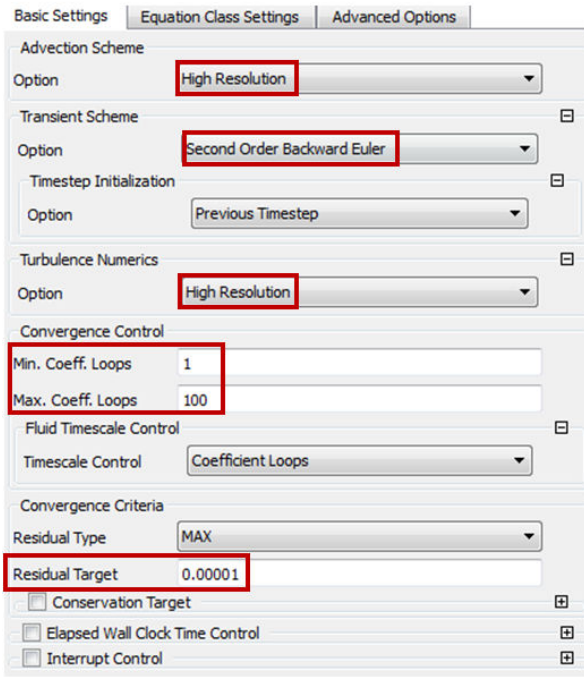

*Abbildung 52: Solver Setup der transienten Simulation* 

Ein High Resolution Advektionsschema wurde angewendet, um die Advektionsterme und den Turbulenz- Transport zwischen den einzelnen Zellgrenzen zu berechnen. Advektionsschema erster Ordnung sind besonders robust, jedoch aufgrund von numerischer Diffusion weniger akkurat, als Advektionsschema der zweiten Ordnung. Dieses Schema eignet sich gut, um eine bessere Startlösung zu finden. Zur Berechnung der Lösung ist es jedoch nicht zu empfehlen. Das High Resolution Advektionsschema wählt selbstständig zwischen erster- und zweiter Ordnung je nachdem, wie groß die Gradienten des Strömungsfeldes sind. Bei relativ kleinen Gradienten wird ein Advektionsschema zweiter Ordnung angewendet, bei großen Gradienten ein Advektionsschema erster Ordnung.

Ein implizites Rückwärts- Euler- Verfahren zweiter Ordnung wurde für die transiente Analyse verwendet, um die einzelnen Zeitschritte zu berechnen.

Um die Konvergenz der numerischen Rechnung und damit möglichst akkurate Ergebnisse gewährleisten zu können, wurde sichergestellt, dass das quadratische Mittel der Residuen für Masse und Moment kleiner als 10E-5 sind. Je nachdem wie sehr sich die Lösung von einem Zeitschritt zum anderen verändert, werden dafür mehr oder weniger Coefficient Loops benötigt. Die von mir festgelegte maximale Anzahl von 100 Coefficient Loops pro Zeitschritt wurde in

diesem Fall nie benötigt. Dadurch kann sichergestellt werden, dass jeder Zeitschritt mit derselben Genauigkeit berechnet wurde. In Abbildung 52 ist die Anwendung der genannten Einstellungen im Solver Setup von CFX Pre ersichtlich.

### **5.5 Kopplung mechanisches Modell mit fluiddynamischem Modell**

Die Fluid- Struktur- Simulation wird durch die Kopplung von Ansys CFX und Ansys Mechanical durchgeführt. Dabei werden die beiden Systeme zunächst, wie in den vorigen Kapiteln beschrieben, angefangen von der Vernetzung bis zur Lösung unabhängig voneinander aufgebaut. Anschließend können sie in Ansys Workbench miteinander gekoppelt werden. Sobald dieses gekoppelte Verfahren gestartet wurde, folgt es einer Zeitschritt-Kopplungsiterations- Struktur, welche in Abbildung 53 schematisch dargestellt wird. Der Kern dieser Struktur ist das FSI- Interface, über welches während der Ausführung eine Vielzahl von Daten zwischen den zwei Systemen ausgetauscht wird.

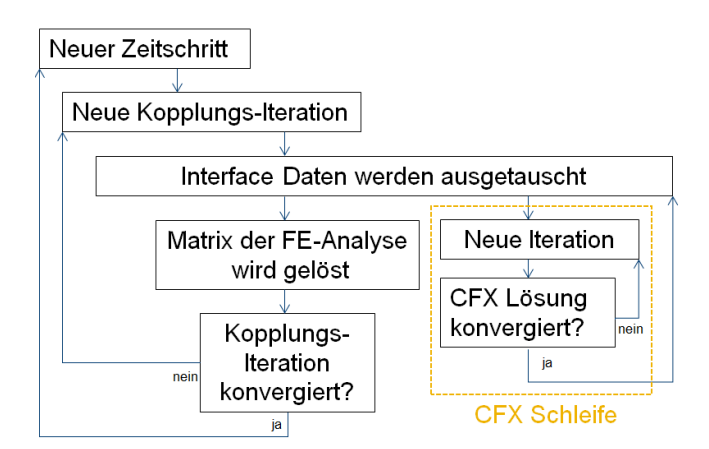

*Abbildung 53: Illustration Lösungsvorgang der FSI- Simulation*

Diese Struktur wird nun anhand eines Beispiels genauer erklärt werden, bei dem eine implizite FSI- Simulation mit einem unverformten Körper gestartet wird. Der Prozess beginnt mit dem ersten zu berechnenden Zeitschritt. Hierfür wird die erste Kopplungs- Iteration gestartet, was bedeutet, dass das erste Teilsystem, in diesem Fall Ansys CFX, das Strömungsfeld um den unverformten Körper in diesem Zeitschritt löst. Zur Lösungsfindung wird ähnlich einer klassischen, stationären Strömungssimulation ein Iterationsprozess (CFX Schleife) gestartet, welcher nach Erfüllung der gewählten Konvergenzkriterien das gesuchte Strömungsfeld ausgibt. Aus dem Druckfeld auf der FSI- Schnittstelle können nun die Kräfte ermittelt werden, die auf den Festkörper wirken. Diese Daten werden über die Ansys Workbench selbstständig an Ansys Mechanical übergeben, wodurch die Finite Elemente Analyse zur Berechnung der Verformung des Festkörpers gestartet wird. Sobald die FE- Matrix gelöst wurde wird überprüft, ob das Gleichgewicht zwischen Fluid und Festkörper für diesen Zeitschritt gefunden wurde

bzw. ob die Kopplung konvergierte. Sollte das noch nicht der Fall sein, wird die Deformation auf die Strömungssimulation übertragen, indem das Netz der Fluiddomain entsprechend verformt wird. Anschließend wird die CFX Schleife erneut gestartet und mit dem konvergierten Ergebnis auf das FSI- Interface wirkenden Kräfte ermittelt und an die strukturmechanische Analyse übergeben. Dieser Vorgang wird solange durchgeführt, bis das Gleichgewicht an der Fluid- Struktur- Schnittstelle gefunden wurde. Das bedeutet, dass die gesuchten Variablen der Strömungs- und der Festkörper- Analyse für den ersten Zeitschritt ermittelt wurden. Abhängig von der Problemstellung und den Konvergenzkriterien der Kopplung und der CFX Schleife kann die Lösung eines einzigen Zeitschritts schon sehr aufwändig werden. Dieser Prozess muss nun für jeden Zeitschritt durchgeführt werden bis die gewünschte Gesamtzeit erreicht wurde, was je nach gewählten Zeitschrittintervall und Gesamtzeit zu außerordentlich langen Berechnungszeiten führen kann. Ein konkretes Beispiel zur Illustration der Rechendauer einer FSI wird in Kapitel 5.5.2 gezeigt.

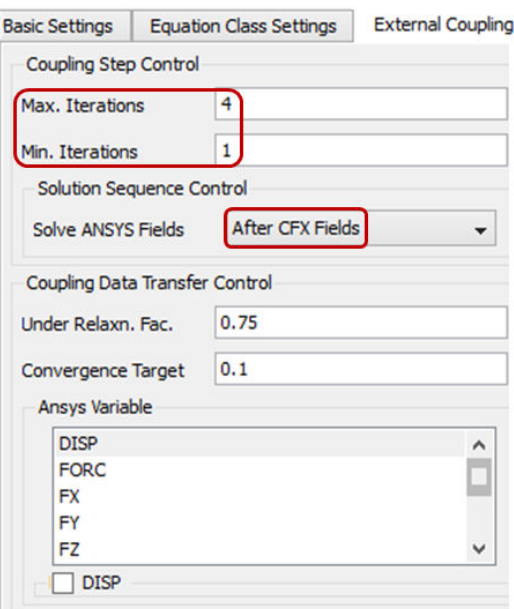

*Abbildung 54: Modellierung der Fluid- Struktur- Kopplung* 

### **5.5.1 Wahl Zeitschritt**

Für stationäre Probleme verwendet der *CFX Solver* einen fiktiven Zeitschritt, welche als Unterrelaxation der Gleichungen während dem Iterationsprozess gesehen werden kann.

Da die Formulierung des CFX Solvers sehr robust und vollkommen implizit ist, können verhältnismäßig große Zeitschritte angewendet werden, wodurch eine schnelle Ermittlung des gesuchten stationären Zustandes ermöglicht wird.

In diesem Fall wurde ein *lokaler Zeitschritt* benützt, wodurch der Zeitschritt selbständig, abhängig von der CFL Zahl in der jeweiligen Region der Fluiddomain, angepasst wird. Dabei wird ein kleiner Zeitschritt für Gebiete mit großer Strömungsgeschwindigkeit, kleinen

Elementen oder großen *Aspect Ratios* und dementsprechend ein großer Zeitschritt bei kleinen Geschwindigkeiten, großen Elementen oder kleinen *Aspect Ratios* verwendet.

Durch diese Option können auch Problemstellungen mit großen Gradienten und stark variierenden Elementgrößen sehr effizient gelöst werden.

Die CFL- bzw. Courant- Friedrichs- Lewy Zahl errechnet sich aus der charakteristischen Strömungsgeschwindigkeit c, dem Zeitschritt Δt und der räumlichen Diskretisierung bzw. dem Netzgitterabstand  $\Delta x$  [Gleichung(5.7)] und gibt an, um wie viele Zellen sich eine betrachtete Größe pro Zeitschritt fortbewegt. [28]

$$
CFL = \frac{c \Delta t}{\Delta x} \tag{5.7}
$$

Bei transienten Simulationen wird neben dem fiktiven Zeitschritt zur Iteration der Lösung auch ein tatsächlicher Zeitschritt festgelegt, um das Zeitintervall zwischen den einzelnen Lösungsschritten zu bestimmen. Abbildung 55 zeigt die Wahl des Zeitschritts und der Gesamtzeit, welche den letzten Zeitschritt festlegt.

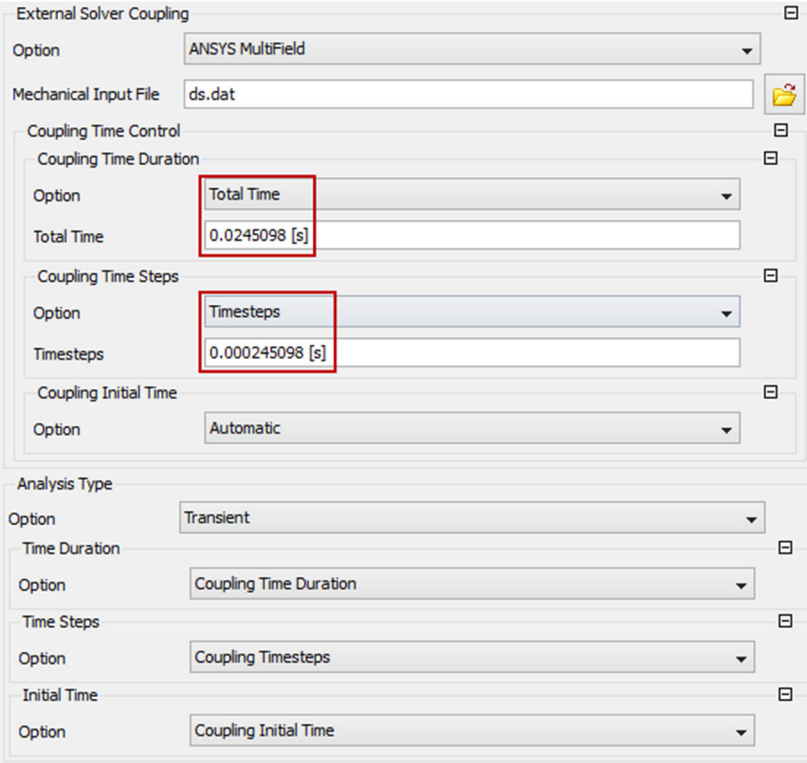

*Abbildung 55: Wahl des Zeitschrittsfür die transiente Berechnung mit FSI- Interface* 

### **5.5.2 Berechnungsdauer einer FSI Simulation**

Die Rechendauer einer transienten Simulation ist stark abhängig vom gewählten Zeitschritt. Zu Beginn dieses Kapitels wurde bereits der Ablauf der Kopplung der Strömungssimulation mit der strukturmechanischen Simulation behandelt. Wegen diesem iterativen Ablauf ist es naheliegend, dass sich die Rechendauer einer FSI- Simulation, bei kleinen Zeitschritten Zeitschritt noch stärker erhöht. Um diese Thematik zu verdeutlichen zeigt Abbildung 56 die Rechendauer der drei Berechnungsarten Stationär, Transient und FSI (Transient mit bidirektionaler Kopplung zur strukturmechanischen Berechnung).

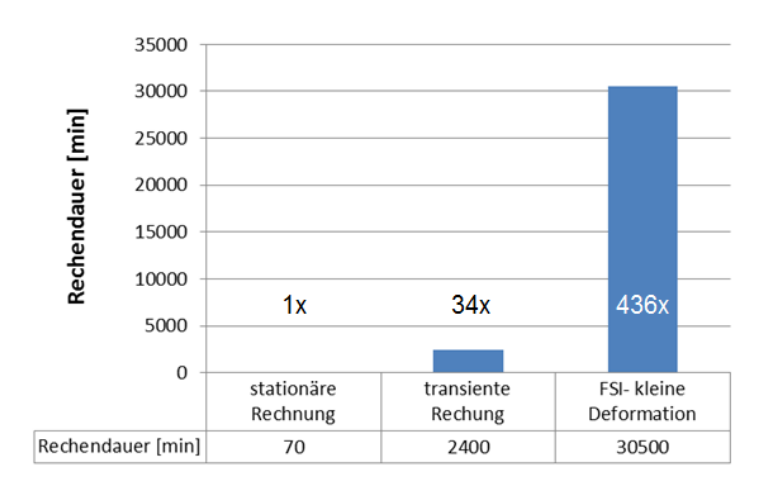

*Abbildung 56: Vergleich der Rechenzeit verschiedener Berechnungsarten* 

Es wurden bei allen drei Fällen identische Geometrien bzw. Netze für die Fluiddomain und dieselbe Anzahl an CPU- Kernen verwendet. Dabei beträgt die Berechnungsdauer der stationären Simulation in diesem Beispiel 70 Minuten. Wenn dasselbe Modell transient simuliert wird steigt die Dauer auf 2400 Minuten an. Damit ist der Rechenaufwand 34 Mal höher verglichen mit der stationären Simulation. Die FSI- Simulation benötigt durch den enorm aufwändigen Prozess sogar 436 Mal mehr Rechenzeit, als die stationäre Rechnung. Es muss betont werden, dass bei der transienten Rechnung, sowie bei der FSI- Simulation in diesem Beispiel lediglich eine Rotor- Umdrehung simuliert wurde. Werden mehrere Umdrehungen simuliert steigt das Verhältnis der Rechendauer der drei Modi dementsprechend weiter an.

### **5.5.3 Einschwingvorgang**

Der Einschwingvorgang gibt das zeitliche Verhalten des Systems nach Aufbringen einer äußeren Kraft wieder. Nach dem Einschwingvorgang stellt sich der sogenannte eingeschwungene Zustand ein. Bei transienten Vorgängen muss darauf geachtet werden, dass die berechnete Lösung eingeschwungen ist, ansonsten sind die Resultate unbrauchbar. Anhand eines Beispiels soll der Einschwingvorgang verdeutlicht werden. Abbildung 57 zeigt den Totaldruck (blau) über die Zeit, der in einem Punkt im Strömungsgebiet aufgezeichnet

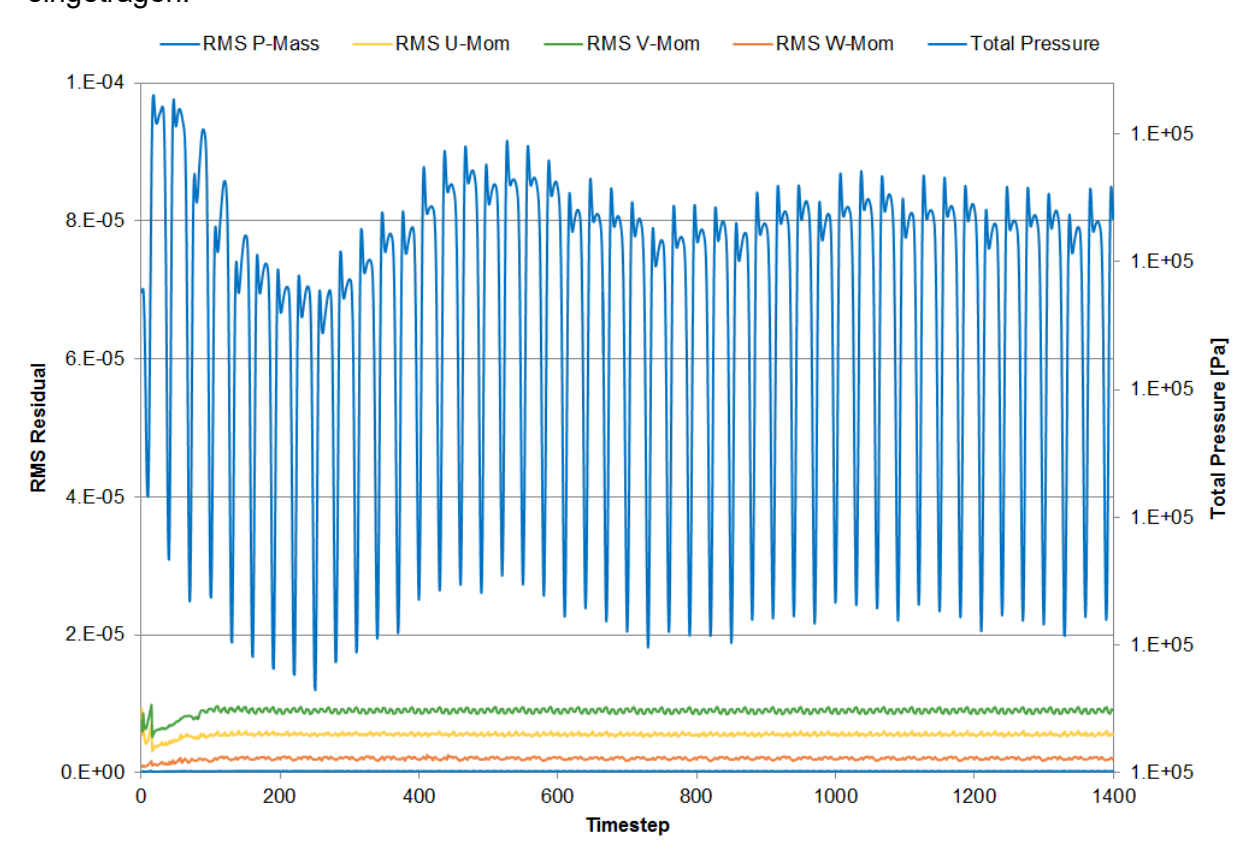

wurde. Außerdem wurden die Residuen für Masse und Moment in dasselbe Diagramm eingetragen.

*Abbildung 57: Totaldruck und Residuen während des Einschwingvorgangs* 

Dadurch wird verdeutlicht, dass die numerische Lösung in jedem einzelnen Zeitschritt konvergiert ist (Residuen kleiner, als 1E-5). Trotzdem variiert der Totaldruck am Beginn dieser transienten Rechnung stark, wodurch das Verhalten des Systems durch die einsetzenden äußeren Anregungen dargestellt wird.

Abbildung 58 zeigt den Totaldruck in demselben Punkt direkt nach dem in Abbildung 57 beschriebenem Einschwingvorgang. Mit roten Grenzen wurde jeweils eine Periode der Schwingung eingezeichnet. Man kann deutlich erkennen, dass sich der Wert des Totaldrucks von Periode zu Periode exakt wiederholt. Das bedeutet, dass sich ein stationärer Schwingungszustand eingestellt hat.

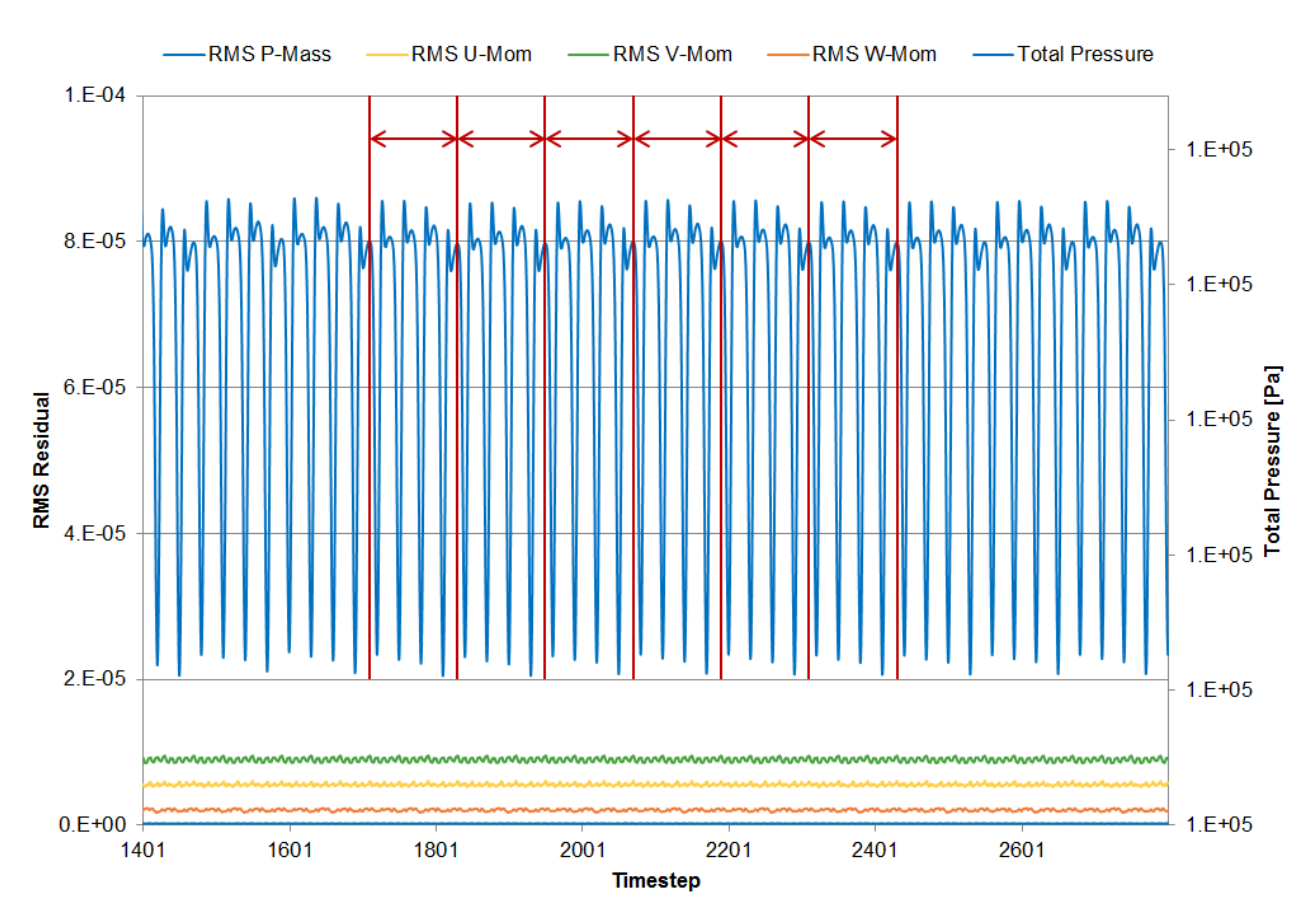

*Abbildung 58: Totaldruck und Residuen im eingeschwungenen Zustand*

# **6 Validierung der numerischen Berechnung**

Die Genauigkeit einer numerischen Simulation hängt von vielen unterschiedlichen Faktoren ab und kann daher von der Durchführung stark beeinflusst werden. Entscheidende Fehlerquellen sind beispielsweise numerische Fehler, Modellierungsfehler und Benutzerfehler. Der numerische Fehler ist der Unterschied zwischen exakter Lösung und den diskretisierten Gleichungen, welche numerisch gelöst werden. Dazu gehören beispielsweise räumliche und zeitliche Diskretisierungsfehler sowie Rundungsfehler. Diese Fehler können mit einem guten Netz, dem passendem Advektions Verfahren und der Wahl eines geeigneten Zeitschritts reduziert werden.

Modellierungsfehler entstehen durch die notwendige Vereinfachung des betrachteten Systems. Zum Beispiel werden Turbulenzmodelle verwendet, um den exzessiven numerischen Aufwand einer sogennanten Direct Numerical Simulation (DNS) zu vermeiden. Auch die Geometrie des Modells wird meist vereinfacht, wenn der daraus resultierende Fehler vernachlässigbar klein ist und der Rechenaufwand gesenkt werden kann. Außerdem wird oft nur ein Bruchteil der zu simulierenden Maschine tatsächlich berechnet, um wiederum den Rechenaufwand zu senken. Auch bei dem Projekt dieser Masterarbeit wurde nur eine Domain mit 3 Rotorschaufeln simuliert, anstatt den vollen Rotorschaufelkranz dieser Stufe zu berechnen.

Die dritte Fehlerquelle ist die einzige, welche völlig vermeidbar ist und gleichzeitig das größte Fehlerpotential aufweist; der Benutzerfehler. Solche Fehler können in jeder Phase der Simulation auftreten. Angefangen mit der Aufbereitung der Geometrie bis zur letzten Konfiguration des Solver- Setups. Wobei die häufigsten und schwerwiegendsten Fehler bei der Modellierung der Randbedingungen auftreten. Benutzerfehler können sich sowohl auf das Konvergenzverhalten, als auch auf Genauigkeit der Ergebnisse auswirken. Sie sind besonders gefährlich, weil dessen Auswirkungen ohne entsprechende Validierung der numerischen Ergebnisse oft nicht entdeckt werden.

Daher ist es immer günstig zu überprüfen, ob die durchgeführte Simulation das System korrekt abbildet. Bei der Validierung wird die Lösung des computergestützten Modells mit den Messwerten vom Prüfstand verglichen. Stimmen diese überein, ist das Modell valide.

Bei der FSI Simulation dieser Masterarbeit kann die Validierung durchgeführt werden, da dieselbe Triebwerkskonfiguration am Prüfstand des Instituts für Thermische Turbomaschinen und Maschinendynamik der Technischen Universität Graz untersucht wurde. Die erhaltenen Messdaten können nun mit den numerischen Ergebnissen verglichen werden, um Genauigkeit und Aussagekraft der Simulation zu bestimmen.

Vor der Validierung möchte ich noch einmal auf die Zielsetzung dieser Arbeit hinweisen: Um das Gewicht eines Flugzeugtriebwerks zu verringern, soll der Einfluss einer Reduktion des axialen Abstandes zwischen den Schaufelreihen untersucht werden. Aus diesem Grund wurden drei verschiedenen Konfigurationen einer Niederdruckturbinenstufe modelliert und numerisch berechnet, wobei sich der axiale Abstand bei jeder Konfiguration unterscheidet. Abbildung 59 zeigt die konforme Abbildung der drei Konfigurationen bei Span 0.5. Um einen guten Vergleich zu ermöglichen, werden die Abstände 12-, 17- und 22 Millimeter mit der äquivalenten, dimensionslosen Kennzahl G*ap Ratio (GR)* ergänzt.

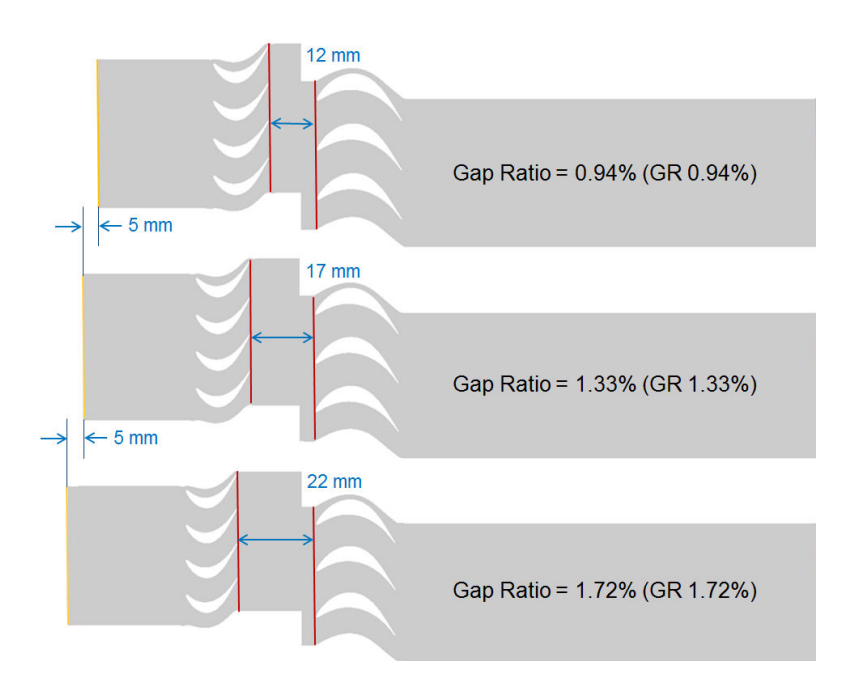

*Abbildung 59: Konfigurationen mit unterschiedlichem axialen Abstand* 

Am Prüfstand wurden die Konfigurationen GR 0.94% und GR 1.33% von Schönleitner [17] untersucht, wobei Druck, die Geschwindigkeit und Temperatur in den Ebenen A und C mittels einer 5- Loch- Sonde gemessen wurden. Außerdem wurden Dehnmessstreifen an ausgewählten Positionen auf den Laufschaufeln befestigt um die dynamischen Verformungen im Betrieb messen zu können. Auf den folgenden Seiten werden diese Messergebnisse mit den Resultaten der numerischen Analyse verglichen, wobei hierfür die Arbeit von Schönleitner [17] als Quelle verwendet wird, in welcher auch eine detaillierte Beschreibung der Messtechnik zu finden ist.

# **6.1 Strömungsvergleiche in Ebene C der Konfiguration GR 0.94%**

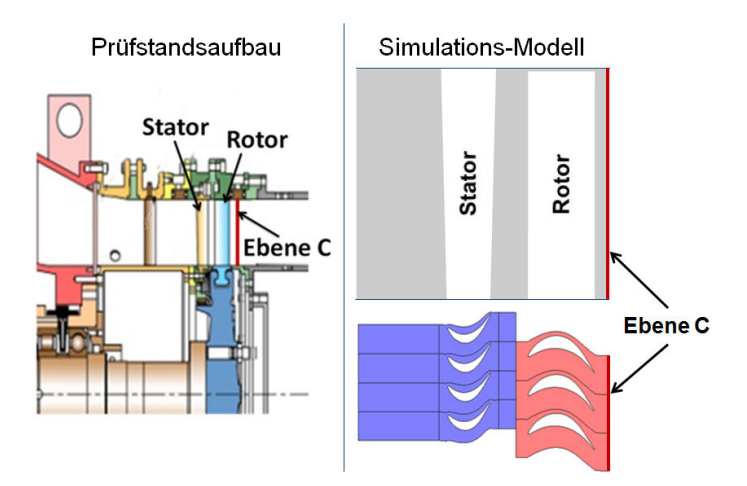

*Abbildung 60 Position der Ebene C am Prüfstand [17] (links) und im Simulations- Modell* 

Abbildung 60 zeigt die Position von Ebene C, wobei der axialer Abstand zwischen Stator und Rotor in diesem Fall 12mm (GR 0.94%) beträgt. In dieser Ebene werden die am Prüfstand gemessenen Werte mit den numerischen Ergebnissen verglichen. In der Abbildung kann man erkennen, dass sich Ebene C stromabwärts nach der Laufschaufelreihe der Niederdruckturbinenstufe befindet. Zur Validierung werden zunächst die zwei charakteristischen Strömungsgrößen *Machzahl* und *Yaw Angle, die bei der* FSI- Simulation berechnet wurden, mit den Messwerten verglichen. Die *Machzahl* ist die dimensionslose Kennzahl der Geschwindigkeit und der *Yaw Angle* beschreibt den Abströmwinkel der Laufschaufeln. Abbildung 61 zeigt den Vergleich zwischen Messung und Simulation der *über den Umfang gemittelten* Werte von *Machzahl und Yaw Angle.*

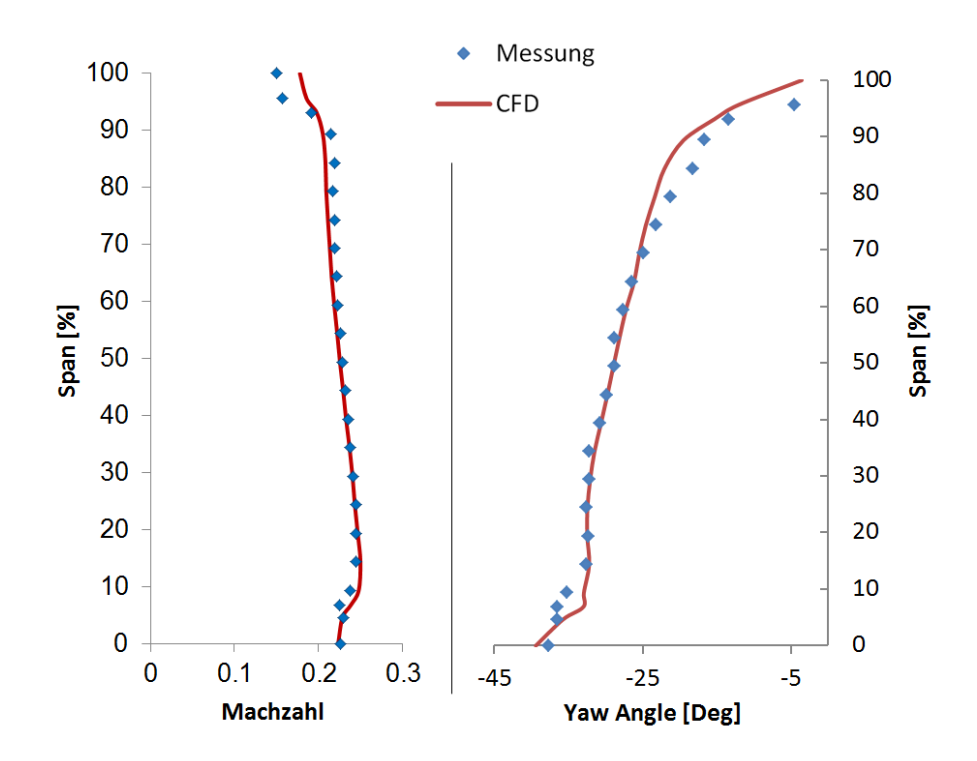

*Abbildung 61: Umfangsgemittelte Werte von Machzahl (links) und Yaw Angle (rechts); GR 0.94%* 

Dieser Vergleich zeigt, dass die gemittelten Werte in dieser Messebene sowohl qualitativ, als auch quantitativ sehr gut übereinstimmen. Abbildung 62 und Abbildung 63 zeigen die gemessenen bzw. berechneten Werte der Machzahl in Ebene C. Die Messung der Machzahl wurde mit einer 5- Loch- Sonde über einen gewissen Zeitraum durchgeführt und anschließend über diesen Zeitraum gemittelt. Daher zeigt Abbildung 62 die Nachlaufdellen (Wake) der Statorschaufeln sowie die Kanalwirbel, welche sich zwischen den Statorschaufeln gebildet haben.

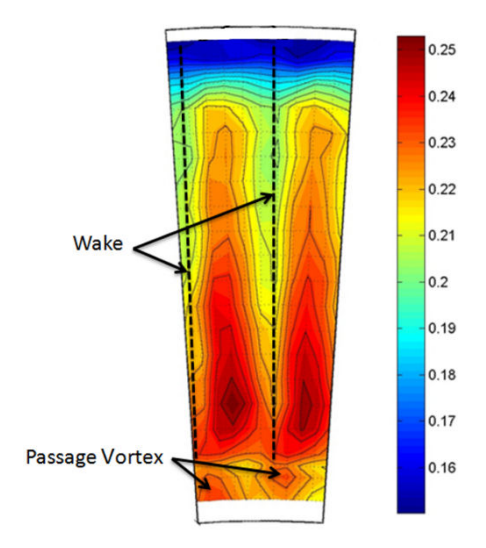

*Abbildung 62 Messdaten der Machzahl in Ebene C; GR 0.94% [17]* 

Die Sekundärwirbel und Nachläufe der Laufschaufeln sind wegen der Mittelung der Messdaten über die Zeit nicht erkennbar.

Die Ergebnisse der numerischen Berechnung ermöglichen hingegen die Darstellung der Machzahl in einem Relativsystem, welches sich mit den Laufschaufeln mitbewegt.

Dadurch sind in Abbildung 63 die Nachlaufdellen der Laufschaufeln, die Kanalwirbel (Passage Vortex) und die Sekundärwirbel durch die Spaltströmung (Tip Leakage Vortex) erkennbar.

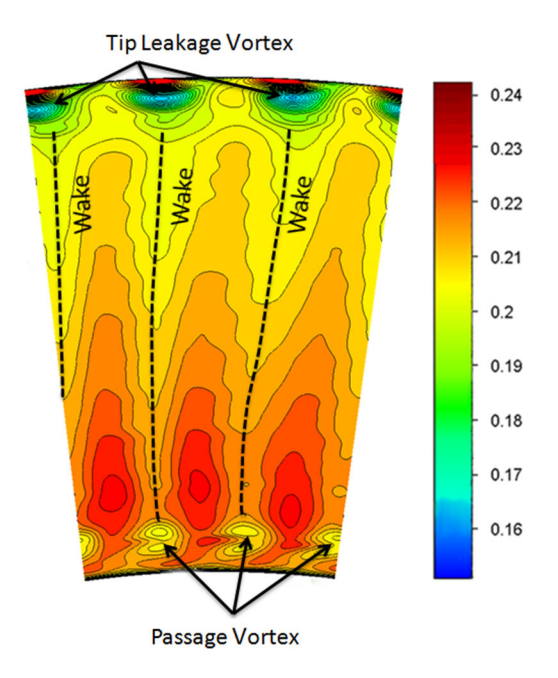

*Abbildung 63 Berechnete Werte der Machzahl in Ebene C; GR 0.94%* 

Ein direkter Vergleich zwischen gemessener- und berechneter Machzahl ist in diesem Fall nicht möglich. Die Ergebnisse der numerischen Berechnung sind jedoch plausibel und stimmen quantitativ mit den Messdaten überein. Ein direkter Vergleich wird jedoch durch Umfangsmittelung der berechneten und gemessenen Daten ermöglich und auf der

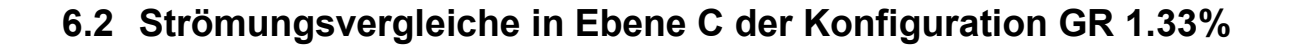

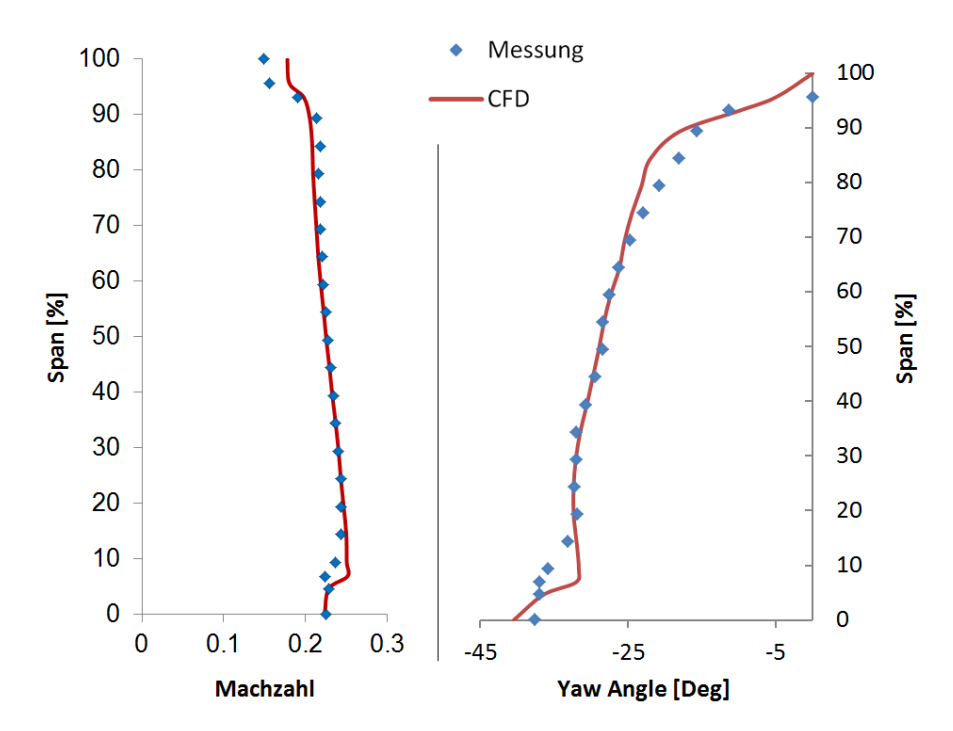

*Abbildung 64 Umfangsgemittelte Werte von Machzahl (links) und Yaw Angle (rechts); GR 1.33%* 

Derselbe Vergleich wurde auch für die Konfiguration mit einem axialen Abstand von 17mm (GR 1.33%) durchgeführt. Den Erwartungen entsprechend unterscheiden sich Machzahl und Yaw Angle zwischen den zwei Konfigurationen nur sehr geringfügig, da die Strömungsverhältnisse durch einen größeren Abstand zwischen den Stator- und Rotorschaufeln praktisch nicht beeinflusst werden.

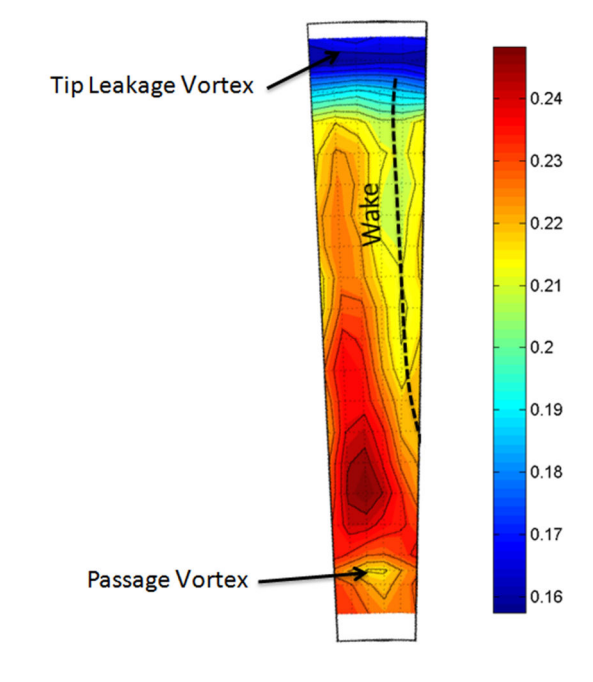

*Abbildung 65 Messdaten: Machzahl in Ebene C; GR 1.33% [17]* 

Der Vergleich zwischen Messung und numerischer Simulation ergibt auch bei dieser Konfiguration an der Nabe und am Kranz geringe Unterschiede, im Bereich Span 0.2 bis 0.8 sind die Werte jedoch nahezu identisch.

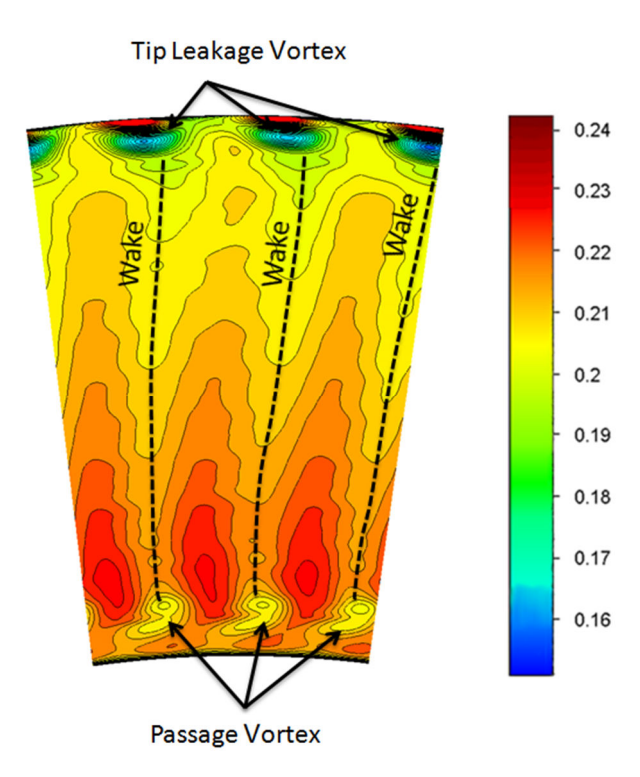

*Abbildung 66 Berechnete Werte der Machzahl in Ebene C; GR 1.33%* 

Durch überwiegende Übereinstimmung zwischen den berechneten Daten und der am Prüfstand durchgeführten Messungen kann die strömungsmechanische Simulation als valide angesehen werden. Das bedeutet, dass die numerischen Ergebnisse aussagekräftig sind und für die Untersuchung der vorliegenden Problemstellung verwendet werden können. Der folgende Abschnitt befasst sich nun mit einer detaillierten Darstellung und Analyse der numerischen Ergebnisse, um den Einfluss der unterschiedlichen Schaufelreihen- Abstände abzuschätzen.

# **7 Auswertung der numerischen Daten**

# **7.1 Analyse der Strömung zwischen Stator und Rotor**

Für die Auswertung der numerischen Strömungs- Simulation werden drei Auswertungs-Ebenen definiert, welche sich zwischen der Stator- und der Rotorbeschaufelung befinden. Die Positionen dieser drei Ebenen werden in Abbildung 67 gezeigt.

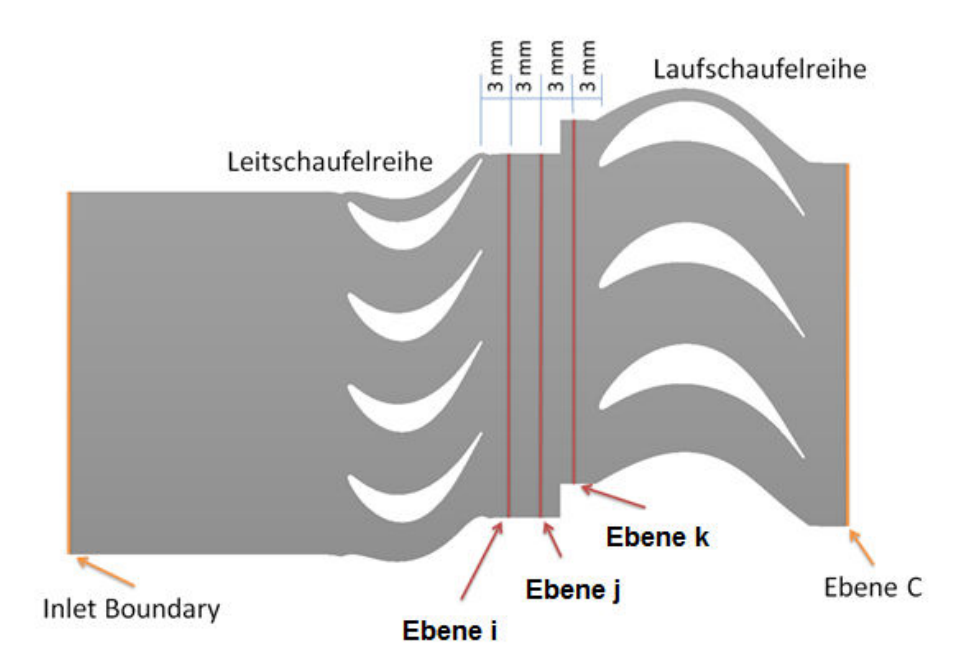

*Abbildung 67: Darstellung der Auswertungs- Ebenen i, j und k* 

Abbildung 68 zeigt Totaldruck, Machzahl und turbulente kinetische Energie in Ebene i (stromabwärts nach den Statorschaufeln). Die Statornachläufe sind bei allen Konfigurationen (GR 0.94%, GR 1.33% und GR 1.72%) deutlich zu erkennen. In den Nachlaufdellen ist die Geschwindigkeit und damit auch die Machzahl und der Totaldruck kleiner, als in der Außenströmung. Je kleiner der axiale Abstand, desto größer ist der Gradient zwischen Nachlaufdelle und Außenströmung. Diese Erkenntnis ist plausibel, weil Strömungsgradienten stromabwärts dissipieren bzw. zerstreut werden, da sich das inhomogene Fluid vermischt.

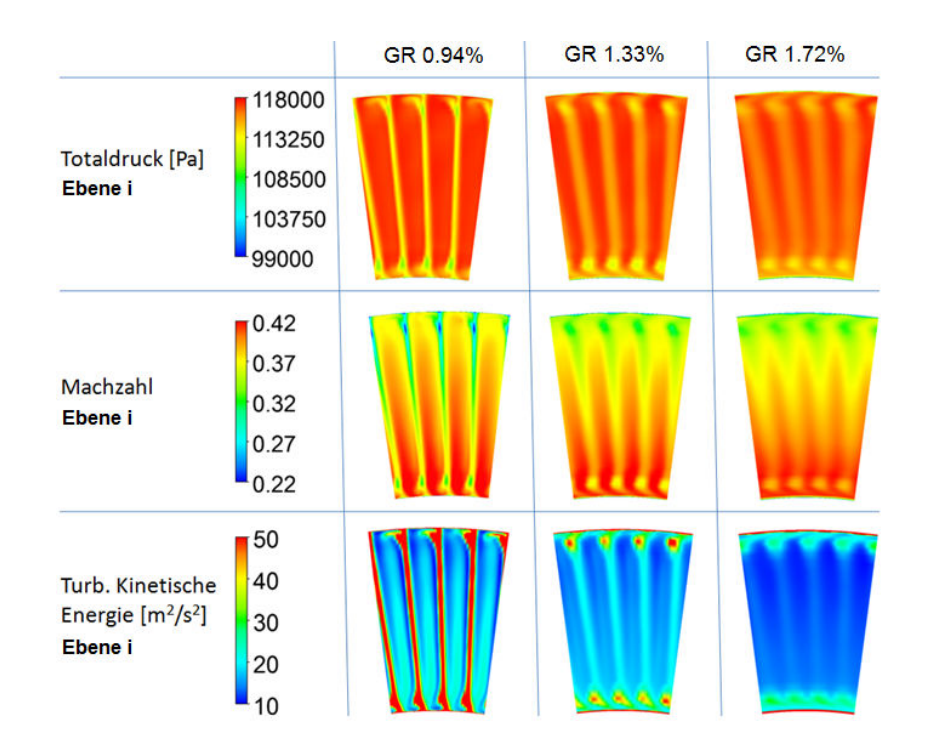

*Abbildung 68: Vergleich von Totaldruck, Machzahl und turbulenter kinetischer Energie in Ebene i bei GR 0.94%, GR 1.33% und GR 1.72%* 

In Abbildung 69 wird dieselbe Auswertung in der nächsten stromabwärts liegenden Ebene dargestellt. Der Vergleich zwischen Abbildung 68 und Abbildung 69 zeigt erneut, dass der Gradient durch den Nachlauf entlang der Strömung mit steigender Entfernung von den Statorschaufeln verringert wird.

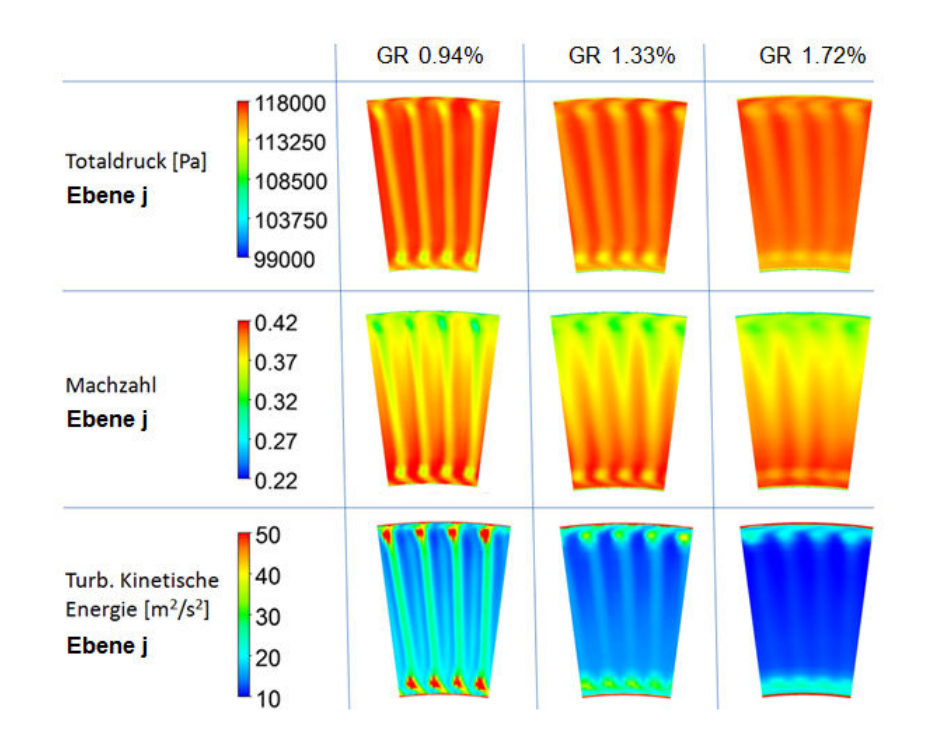

*Abbildung 69: Vergleich von Totaldruck, Machzahl und turbulenter kinetischer Energie in Ebene j bei GR 0.94%, GR 1.33% und GR 1.72%* 

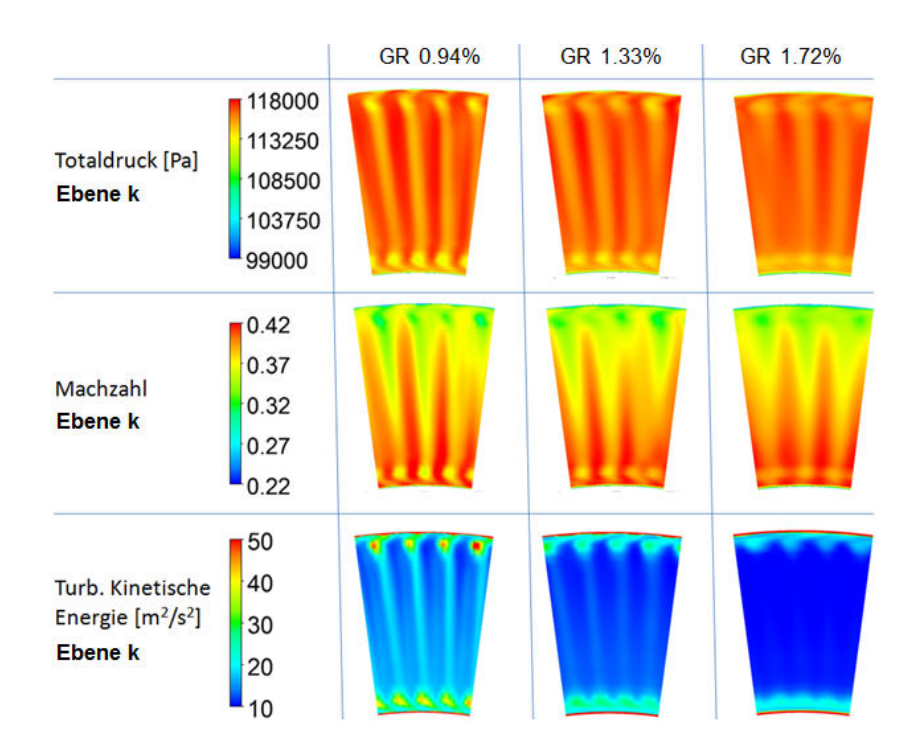

*Abbildung 70: Vergleich von Totaldruck, Machzahl und turbulenter kinetischer Energie in Ebene k bei GR 0.94%, GR 1.33% und GR 1.72%* 

Ebene k befindet sich stromaufwärts vor den Laufschaufeln. Auch in dieser Auswertungs-Ebene ist noch ein deutlicher Unterschied zwischen den drei verschiedenen Konfigurationen erkennbar. Um den konkreten Verlauf des Strömungsgradienten im Strömungsgebiet zwischen Stator und Rotor zu ermitteln, wurde die über den Umfang gemittelte

Mittelwertabweichung des Totaldrucks an mehreren Positionen entlang des Strömungsgebietes ermittelt.

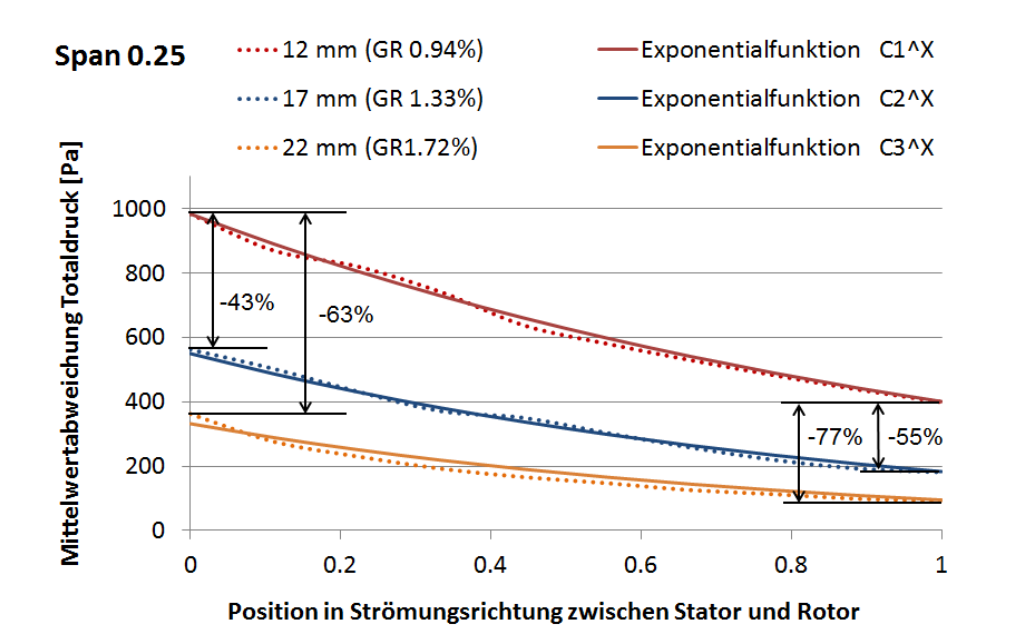

*Abbildung 71: Mittelwertabweichung des Totaldrucks zwischen Stator und Rotor bei Span 0.25* 

Abbildung 71 zeigt den Verlauf der Mittelwertabweichung des Totaldrucks gemittelt über den Umfang bei Span 0.25. Position 0 entspricht hierbei der Stator- Austrittskannte und Position 1 entspricht der Rotor- Eintrittskannte. Aus Abbildung 71 kann man entnehmen, dass der Verlauf bei allen Konfigurationen exponentiell entlang der Strömung abnimmt. Dementsprechend wird auch die Mittelwertabweichung des Totaldrucks stromaufwärts vor den Laufschaufeln exponentiell, beim Verringern des axialen Abstandes zwischen Stator und Rotor, erhöht.

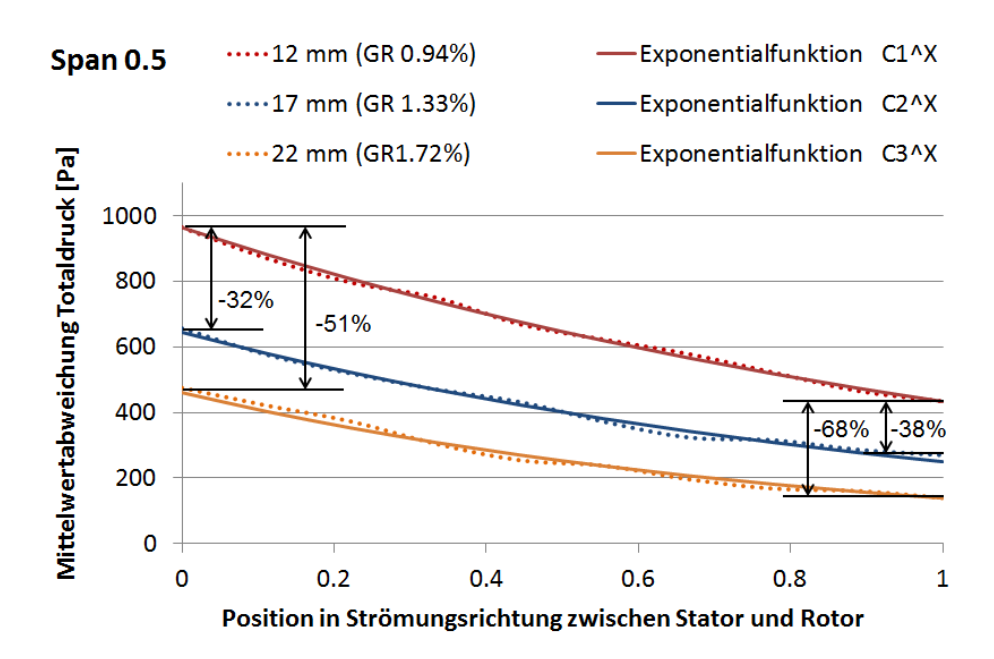

*Abbildung 72: Mittelwertabweichung des Totaldrucks zwischen Stator und Rotor bei Span 0.5* 

Abbildung 72 und Abbildung 73 bestätigen dieses Verhalten auch für Span- 0.5 und 0.75.

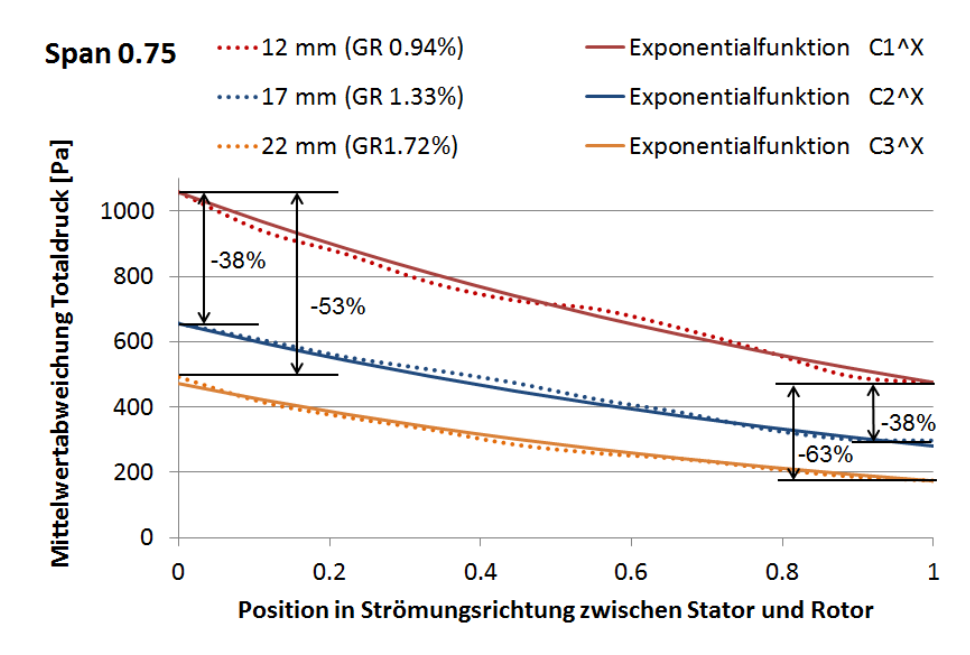

*Abbildung 73: Mittelwertabweichung des Totaldrucks zwischen Stator und Rotor bei Span 0.75* 

Es fällt jedoch auf, dass die Mittelwertabweichung des Totaldrucks bei Span 0.5 sehr genau der Exponentialfunktion folgt, wogegen in Wandnähe bei Span 0.25 und 0.75 eine größere Streuung zu erkennen ist. Das kann damit begründet werden, dass in diesen Regionen, wie bereits gezeigt, Sekundärströmungen auftreten, welche den Totaldruck lokal stark beeinflussen. Zusammenfassend ist durch diese Erkenntnisse naheliegend, dass die Laufschaufel- Anregung durch den Stator bei kleiner werdendem axialen Abstand zwischen

Stator- und Rotorbeschaufelung erhöht wird. Diese Schlussfolgerung haben ebenfalls Chen et al. [43] getroffen. Ein guter Überblick zu dieser Thematik wird in Abbildung 74 dargestellt. Darin werden die Werte aller Konfigurationen übersichtlich zusammengefasst.

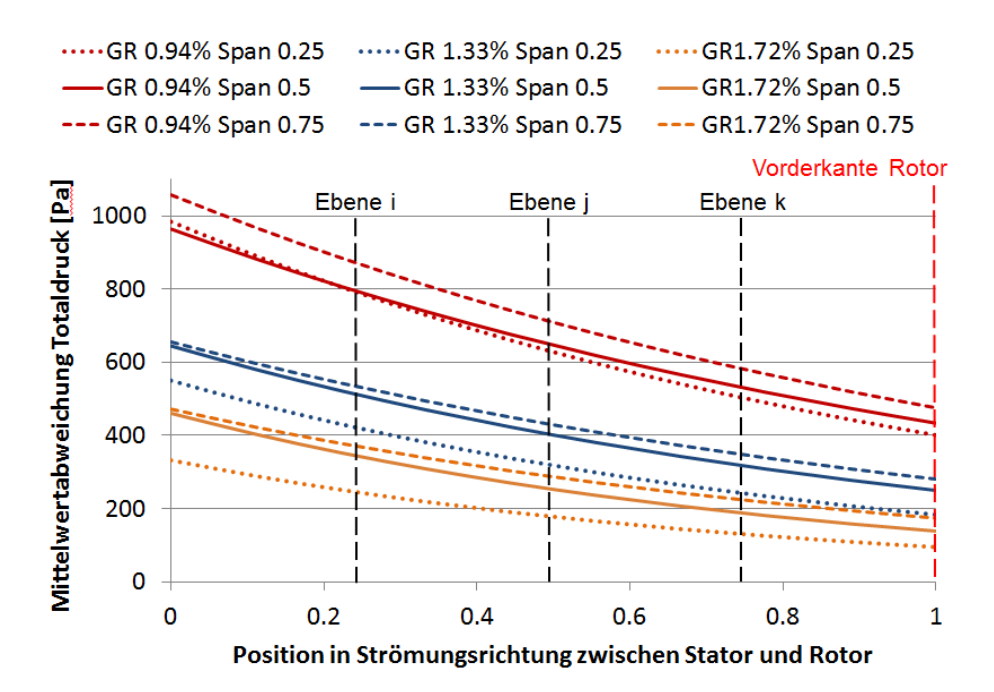

*Abbildung 74: Vergleich der Mittelwertabweichung des Totaldrucks zwischen Stator und Rotor; Span 0.25 (gepunktet), 0.5 (durchgezogen), 0.75 (gestrichelt)* 

Nachdem wir uns auf den vorigen Seiten ein grobes Bild der Anregung durch die Statorschaufeln machen konnten, wird nun die Schaufelreihen Interaktion genauer betrachtet. Die Grundlagen der Schwingungsanregung wurden bereits in Kapitel 4.4 und 4.5 erwähnt.

### **7.2 Stator- Rotor Interaktion**

Es werden nun die Interaktionsmoden nach Tyler und Sofrin [44] für diese Turbinenstufe dargestellt. Tabelle 5 zeigt die Totaltemperatur am Eintritt, das Druckverhältnis, den Massenstrom und die Drehzahl, des simulierten Betriebspunktes.

*Tabelle 5: Simulierter Betriebspunkt* 

| Simulierter Betriebspunkt |              |      |  |  |  |  |  |
|---------------------------|--------------|------|--|--|--|--|--|
| Totaltemperatur           | $[^{\circ}]$ | 368  |  |  |  |  |  |
| Druckverhältnis           | $[$          | 1.16 |  |  |  |  |  |
| Massenstrom               | [kg/s]       | 7.1  |  |  |  |  |  |
| Drehzahl                  | [U/m]        | 3400 |  |  |  |  |  |

Mit den Gleichungen (7.1) und (7.2) können die Interaktionsmoden und deren Frequenz für diesen Betriebspunkt berechnet werden.

$$
m = h \cdot B + k \cdot V \tag{7.1}
$$

$$
f = \frac{m \cdot n}{60} \tag{7.2}
$$

| h <sub>0</sub> |        |          | h <sub>1</sub> |        | h <sub>2</sub> |              |        | h <sub>3</sub> |                |       |          |
|----------------|--------|----------|----------------|--------|----------------|--------------|--------|----------------|----------------|-------|----------|
| k              | m      | $f$ [Hz] | k              | m      | $f$ [Hz]       | k            | m      | $f$ [Hz]       | k              | m     | $f$ [Hz] |
| $-4$           | $-384$ | $-21760$ | -4             | $-312$ | -17680         | $-4$         | $-240$ | $-13600$       | -4             | -168  | -9520    |
| $-3$           | $-288$ | -16320   | -3             | $-216$ | -12240         | -3           | $-144$ | $-8160$        | -3             | $-72$ | $-4080$  |
| $-2$           | $-192$ | -10880   | $-2$           | $-120$ | $-6800$        | $-2$         | -48    | $-2720$        | $-2$           | 24    | 1360     |
| $-1$           | $-96$  | $-5440$  | $-1$           | $-24$  | $-1360$        | $-1$         | 48     | 2720           | -1             | 120   | 6800     |
| $\mathbf{0}$   | 0      | 0        | 0              | 72     | 4080           | $\mathbf{0}$ | 144    | 8160           | 0              | 216   | 12240    |
| 1              | 96     | 5440     | 1              | 168    | 9520           | 1            | 240    | 13600          | 1              | 312   | 17680    |
| $\overline{2}$ | 192    | 10880    | $\overline{2}$ | 264    | 14960          | 2            | 336    | 19040          | $\overline{2}$ | 408   | 23120    |
| 3              | 288    | 16320    | 3              | 360    | 20400          | 3            | 432    | 24480          | 3              | 504   | 28560    |
| 4              | 384    | 21760    | 4              | 456    | 25840          | 4            | 528    | 29920          | 4              | 600   | 34000    |

*Tabelle 6: Stator- Rotor Interaktionsmoden* 

In Kapitel 4.5 bereits erwähnt erhält man für  $h = 0$  die Interaktionsmoden- bzw. Frequenzen des Relativsystems und für  $h \neq 0$  die Interaktionsmoden- bzw. Frequenzen des Absolutsystems. Daher sind für die Moden der ersten Spalte von Tabelle 6 für die Anregung der Laufschaufeln von größter Bedeutung. Um zu überprüfen, ob diese Interaktions- Moden und deren Frequenz auch bei der durchgeführten FSI- Simulation auftreten, wurde der Totaldruck zwischen Stator und Rotor sowohl im Relativ- als auch im Absolutsystem über eine volle Umdrehung beobachtet. Die genaue Position, bei der der Totaldruck aufgezeichnet wurde, wird in Abbildung 75 dargestellt. Darin sind die Statorschaufeln (blau), die Rotorschaufeln (orange) und die Sonde (gelb), welche sich zwischen den zwei Schaufelreihen bei Span 0.5 befindet, eingezeichnet.

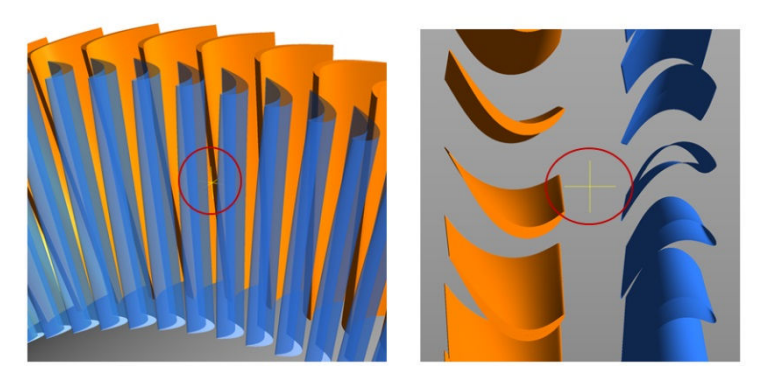

*Abbildung 75: Position der* Totaldruck*- Sonde; 3D Ansicht (links) und Draufsicht (rechts)* 

Das aufgezeichnete Zeitsignal dieser Sonde für GR 1.33% wird in Abbildung 76 gezeigt. Für diese Abbildung wurde der Zeitraum einer vollen Umdrehung (17.6ms) dargestellt, nachdem der Einschwingvorgang abgeschlossen wurde.

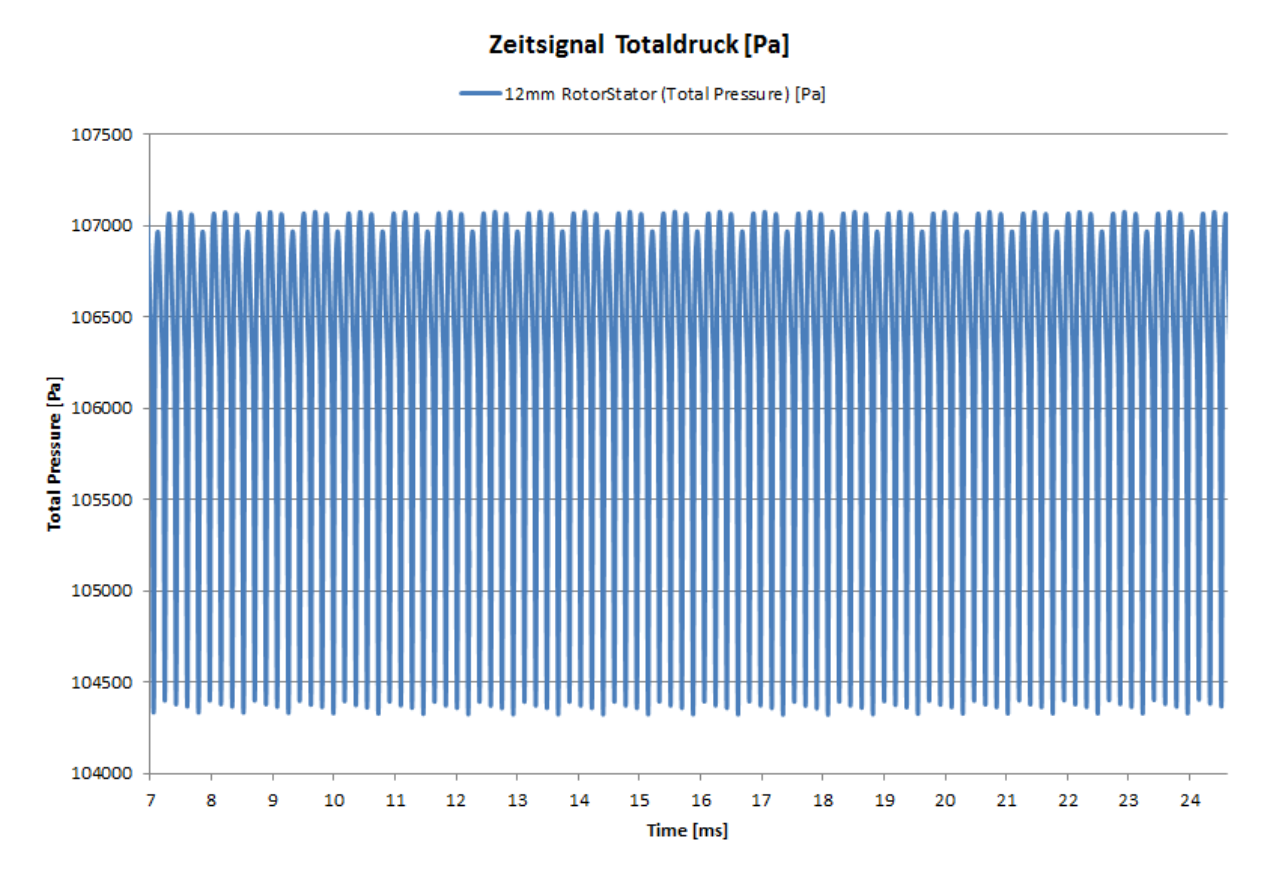

*Abbildung 76: Zeitsignal des Totaldruck zwischen Stator und Rotor (Ebene j); Span 0.5; GR 1.33%* 

Um dieses Signal besser analysieren zu können wurde es mit einer diskreten fast Fourier-Transformation (DFFT) in ein diskretes, periodisches Frequenzspektrum übergeführt. Zunächst wurde das Zeitsignal für die DFFT jedoch normalisiert, indem der Mittelwert abgezogen wurde. Abbildung 77 zeigt das normalisierte Signal des Totaldrucks in einem Zeitraum von 4 ms, wobei darin auch das Zeitschritt- Intervall in Form von Punkten zu sehen ist.

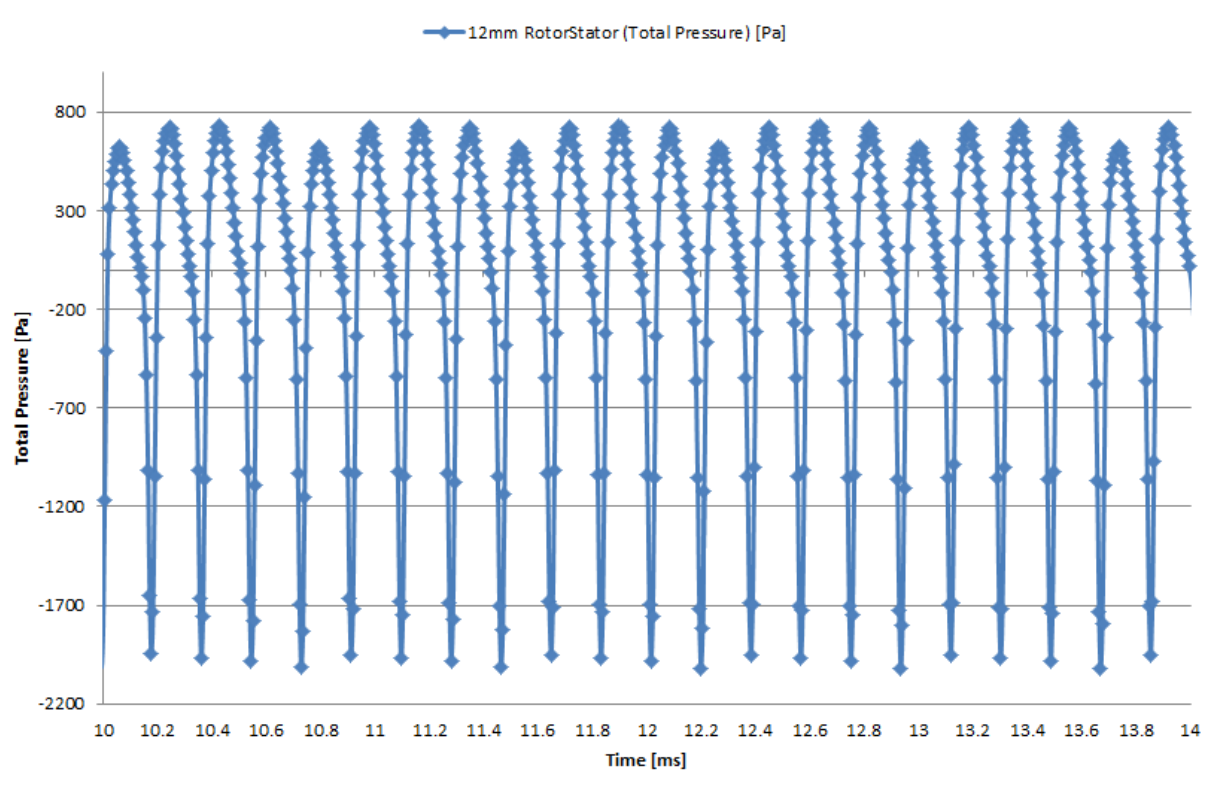

#### **Normalisietes Signal Totaldruck [Pa]**

*Abbildung 77: Normalisiertes Signal des Totaldrucks zwischen Stator und Rotor (Ebene j), Span 0.5; GR 1.33%* 

Im Frequenzspektrum wird die Schwingungsamplitude über die Frequenz dargestellt. Dadurch können die einzelnen Schwingungsanteile des ursprünglichen Signals veranschaulicht werden. Abbildung 78 zeigt das resultierende Amplituden- Spektrum des Totaldrucks zwischen Statorund Rotorbeschaufelung.

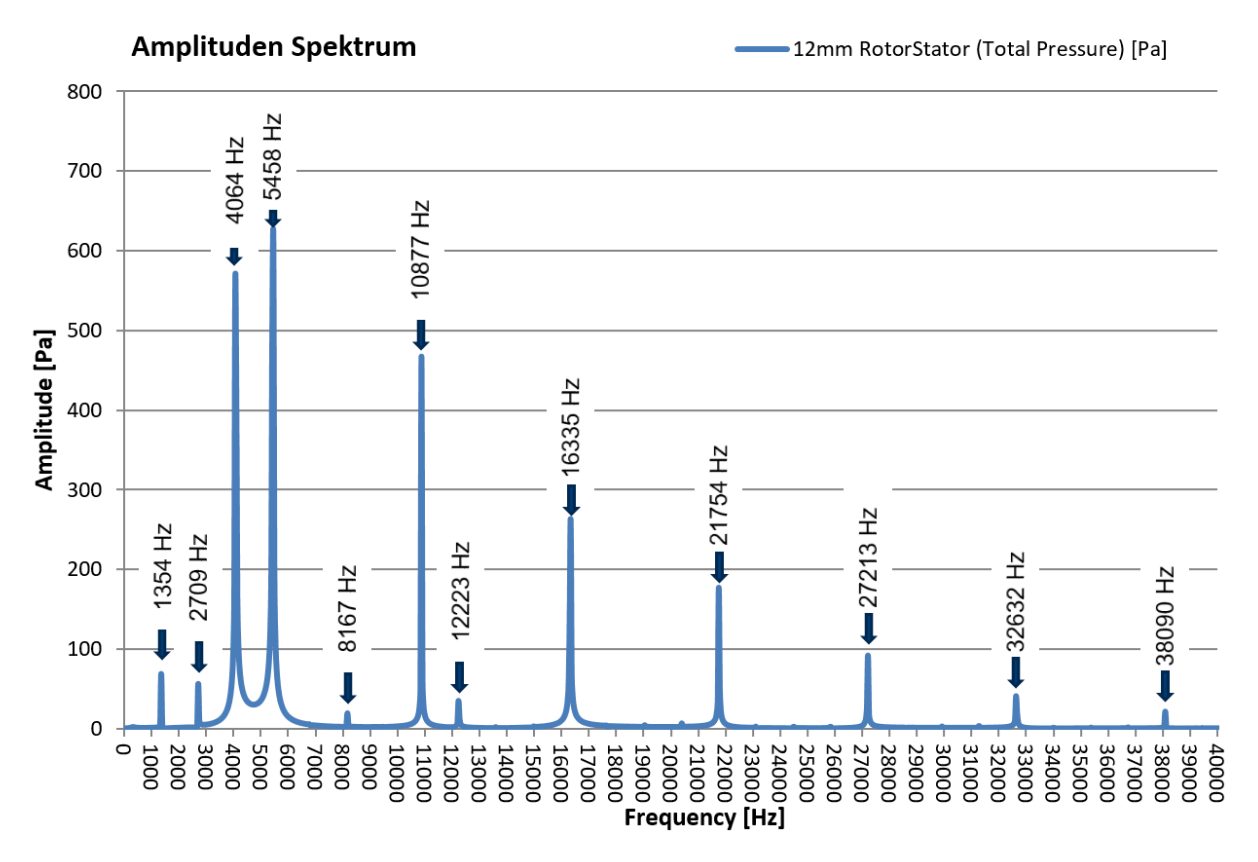

*Abbildung 78: Amplitudenspektrum des Totaldrucks zwischen Stator und Rotor (Ebene j); Span 0.5; GR 0.94%* 

In diesem Amplitudenspektrum kann man die prognostizierten Stator- Rotor-Interaktionsmoden sehr deutlich erkennen. Die Abweichung zwischen den, mittels Tyler und Sofrin berechneten Frequenzen, und der FSI Simulation ist bei sämtlichen Moden kleiner als 0.7%.

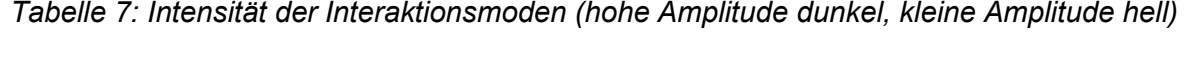

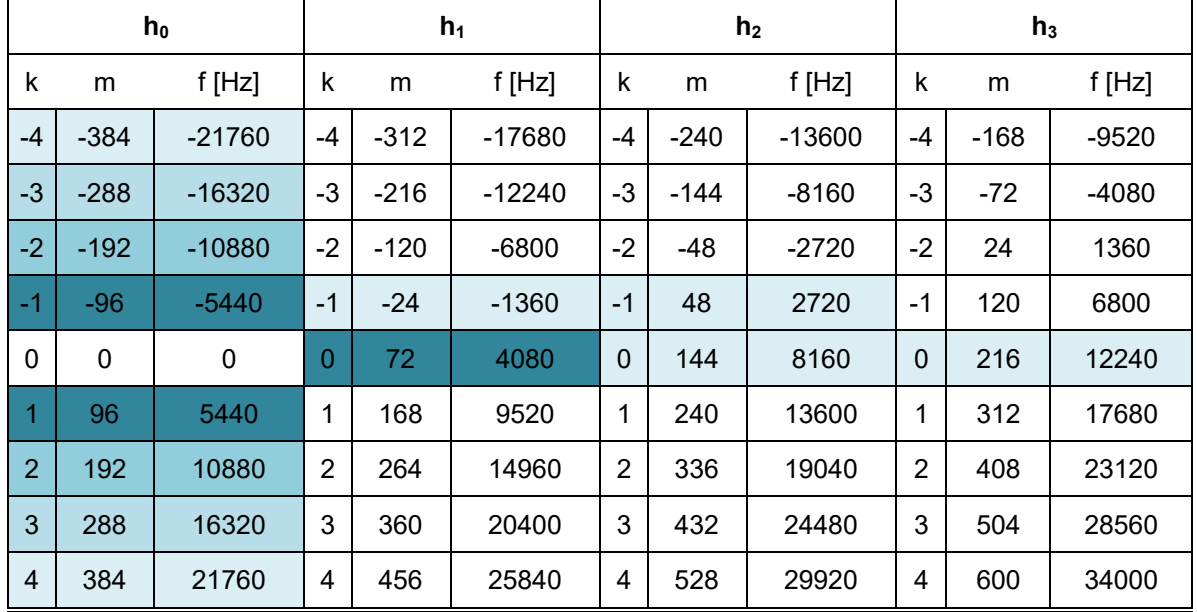

Die höchsten Schwingungsamplituden zwischen Rotor und Stator entstehen durch die Grundmoden des Stators (5458 Hz) und des Rotors (4064 Hz). Diese Grundmoden bilden den Kern der Stator- Rotor Interaktion und resultieren einerseits aus den Nachlaufdellen des Stators und andererseits aus dem Einfluss der Potentialströmung um die Laufschaufeln. Aus dem Amplitudenspektrum der numerischen Simulation kann man schließlich folgern, dass die Rotorschaufeln durch den Stator mit der Grundfrequenz von 5458 Hz und dessen Vielfache (10877 Hz, 16335 Hz, 21754 Hz, etc.) angeregt wird. Wie in Abbildung 78 ersichtlich, sinkt das Ausmaß der Amplitude mit steigendem harmonischem Index und dem Vielfachem der jeweiligen Grundmode. In Tabelle 7 wurden die Interaktionsmoden abhängig von der Schwingungsamplitude farblich markiert, wobei hohe Amplituden- dunkel und niedrige Amplitude- hell dargestellt werden. Bezüglich der Schaufelschwingung sind hochfrequente Anregungen wegen der niedrigen Amplituden generell weniger problematisch, weshalb der Fokus dieser Untersuchung im Anregungs- Bereich zwischen 0 und 12000 Hz liegt (Abbildung 79).

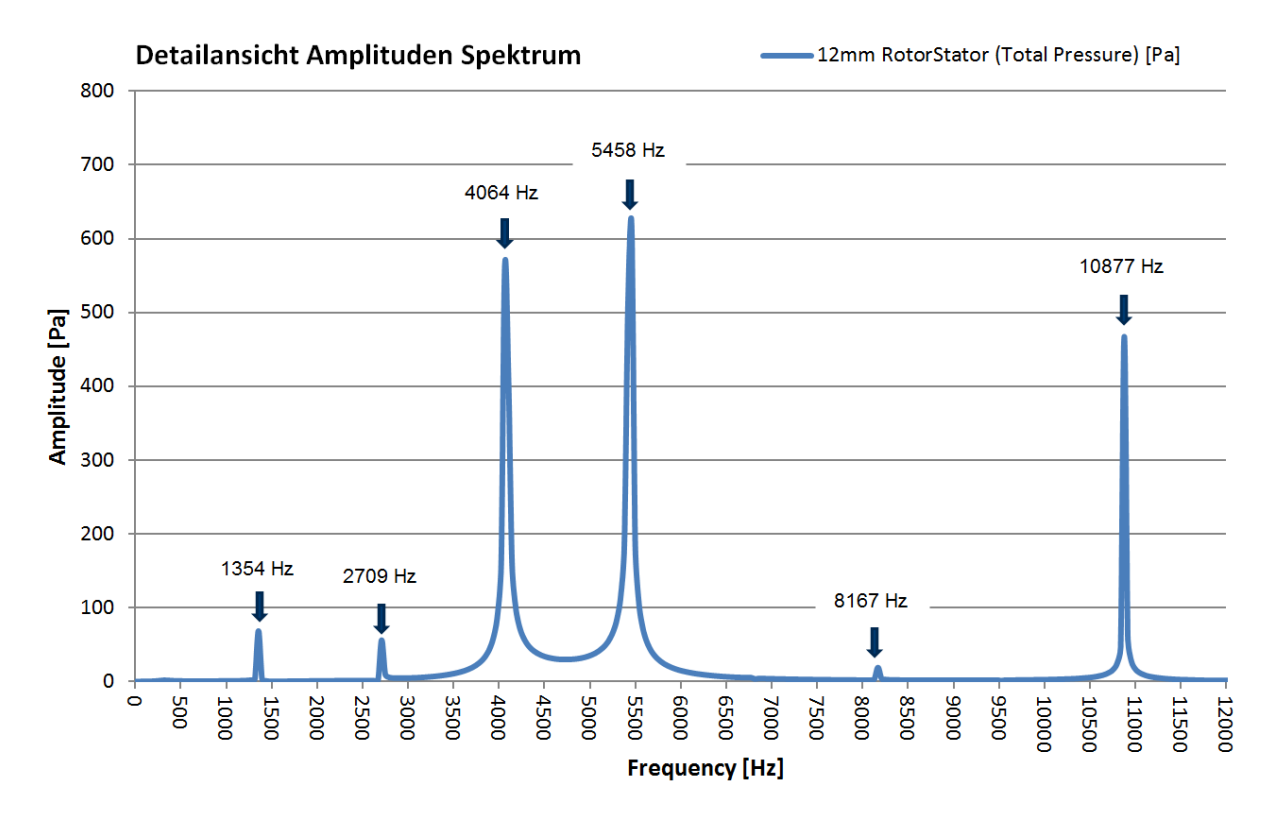

*Abbildung 79: Amplitudenspektrum des Totaldrucks, Span 0.5; GR 0.94%* 

# **7.3 Phasenverschiebung der Laufschaufeln**

Neben den Strömungsdaten, welche in Kapitel 6 für die Validierung der numerischen Berechnung verwendet wurden, wird auch die Schaufelschwingung, welche von Schönleitner [17] mittel Dehnmessstreifen (DMS) am Prüfstand gemessen wurde, mit den Ergebnissen der FSI Simulation verglichen. Dementsprechend wurde an denselben Stellen, an denen die DMS aufgebracht wurden, die Schaufeldehnung während der Simulation aufgezeichnet. Abbildung 80 zeigt die Position der Dehnmessstreifen und analog dazu die Sonden- Positionen der numerische Berechnung. Die drei Positionen wurden in der Abbildung rot markiert und α, β bzw. γ bezeichnet.

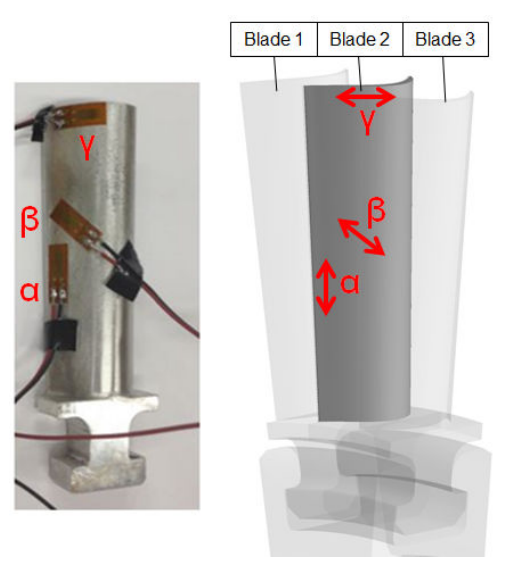

*Abbildung 80: Position der Dehnmessstreifen am Prüfstand durch Schönleitner [17] (links), Position der Sonden α, β und γ für die Simulation (rechts)* 

Das aufgezeichnete Signal der Dehnung von drei benachbarten Schaufeln in Position α wird in Abbildung 81 gezeigt. Das Zeitsignal aller drei Schaufeln ist, abgesehen von der Phasenverschiebung, identisch. Die Phasenverschiebung beträgt exakt 5° und entspricht der Teilung der Rotorschaufeln. Dadurch kann gefolgert werden, dass die Ergebnisse der numerisch berechneten Schaufelschwingung prinzipiell plausibel sind.
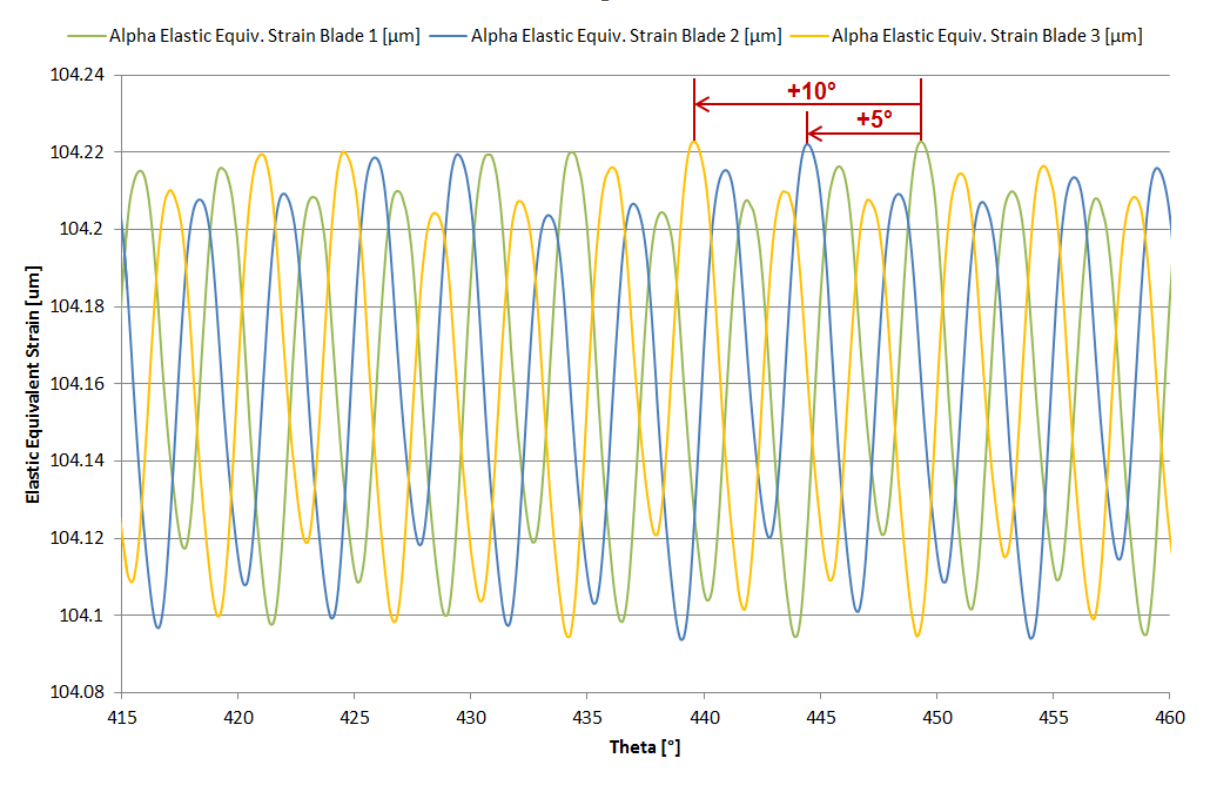

## Phasenverschiebung der Laufschaufeln

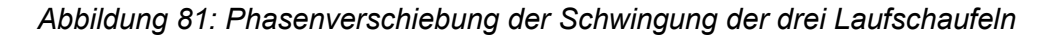

# **7.4 Phasenverschiebung zwischen den Konfigurationen**

Resonanz tritt auf, wenn zwei Bedingungen erfüllt werden. Einerseits muss die Anregungsund die Eigenfrequenz übereinstimmen und andererseits muss die Anregung und die Schaufelschwingung in Phase sein. Das bedeutet, dass eine Phasenverschiebung der Anregung zur Folge haben kann, dass der Kritische Fall einer Schaufelresonanz eintritt, oder verhindert werden kann. Darum müssen neben der Anregungsfrequenz auch die Phasenwinkel der Anregung genauer betrachtet werden.

Abbildung 82 zeigt das Zeitsignal des Totaldrucks, welches für alle drei Konfigurationen zwischen Stator und Rotor (Ebene j) aufgezeichnet wurde. In dieser Abbildung kann man sehr deutlich erkennen, dass sich dieses Zeitsignal trotz identischer Anregungsfrequenzen durch die Phasenverschiebung, abhängig vom Axialen Abstand zwischen Stator- und Rotorschaufeln deutlich verändert. Der Totaldruckverlauf in Schaufelnähe und damit auch die resultierende Anregung der Laufschaufeln sind folglich abhängig von den Frequenzen, der Amplitude und dem Phasenwinkel der einzelnen Erregerquellen. Die Nachlaufdellen der Statorschaufeln bilden den größten Teil der Anregung der Laufschaufeln, weshalb dessen Einfluss auch im Zeitsignal des Totaldrucks deutlich zu erkennen ist.

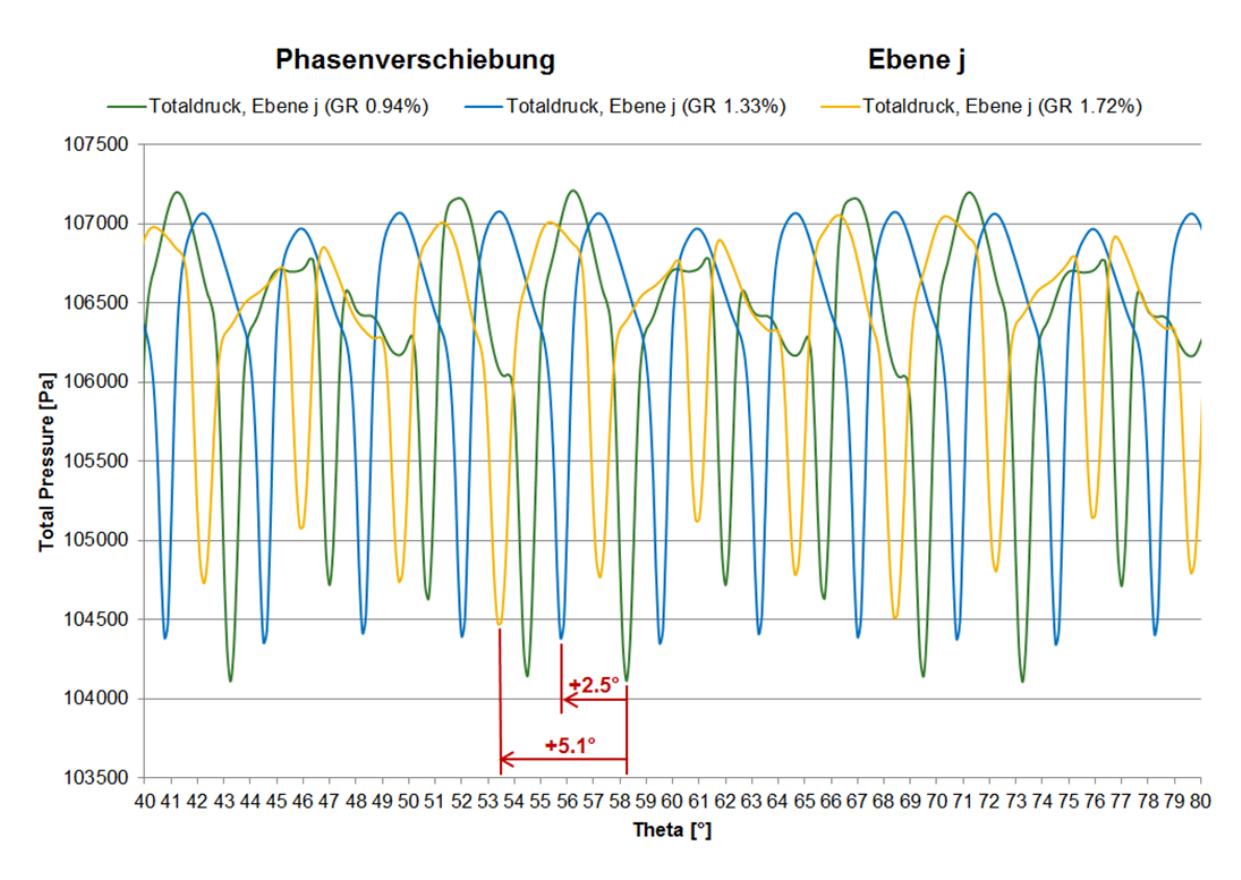

*Abbildung 82: Zeitsignal des Totaldruck zwischen Stator und Rotor (Ebene j); Span 0.5; GR 0.94% (grün), GR 1.33% (blau), GR 1.72% (gelb)* 

Da in Abbildung 82 der Totaldruck aller drei axialen Abstände übereinander aufgetragen wurde, kann eine Phasenverschiebung von ungefähr 2.5° zwischen den einzelnen Konfigurationen festgestellt werden. Auch die sukzessive Verringerung der Amplitude der Anregung durch die Nachlaufdellen kann in dieser Abbildung beobachtet werden.

Auch stromabwärts von den Laufschaufeln kann die Phasenverschiebung durch die unterschiedlichen axialen Abstände detektiert werden. Abbildung 83 zeigt wiederum das Zeitsignal des Totaldrucks diesmal jedoch nach den Laufschaufeln in Ebene C. Auch hier ist die Phasenverschiebung der Anregung durch die Nachlaufdellen des Stators zu erkennen. Verglichen mit der Phasenverschiebung vor den Laufschaufeln (ca. 2.5°) ist die Phasenverschiebung hier mit ca. 2.7° geringfügig größer.

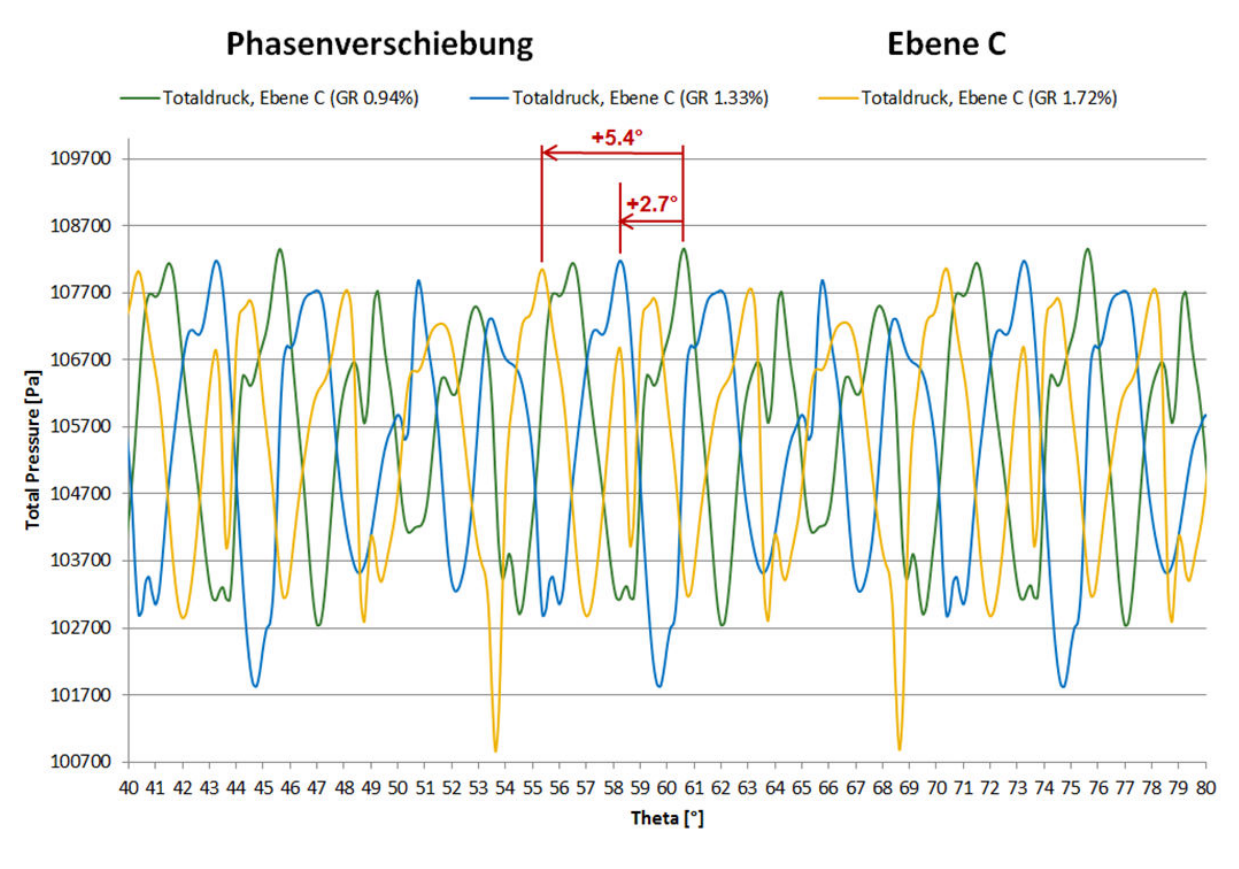

*Abbildung 83: Zeitsignal des Totaldruck zwischen Stator und Rotor (Ebene C); Span 0.5; GR 0.94% (grün), GR 1.33% (blau), GR 1.72% (gelb)* 

Abbildung 84 veranschaulicht den Mechanismus der Phasenverschiebung durch die Vergrößerung des axialen Abstandes zwischen Stator und Rotor von GR 0.94% (blau) auf 1.33% (rot).

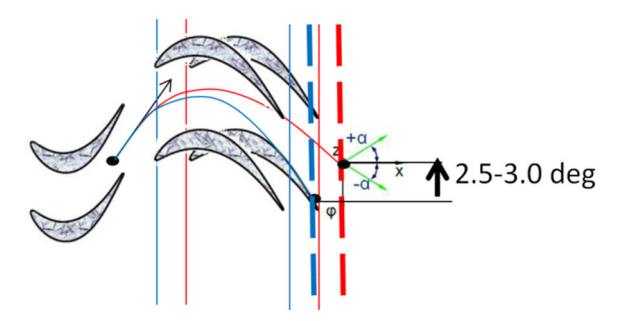

*Abbildung 84: Phasenverschiebung der Anregung zwischen GR 0.94% (blau) und GR 1.33% (rot)* 

# **7.5 Campbell Diagramm**

In Tabelle 8 werden die von Schönleitner [17] ermittelten Eigenfrequenzen der Laufschaufel mit Rotorscheibe aufgelistet. Dabei sind sowohl die Eigenfrequenzen im Stillstand, als auch bei 3400 U/min entsprechend dem simulierten Betriebspunkt enthalten.

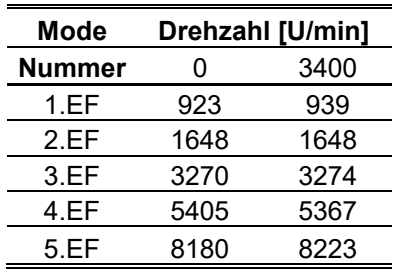

*Tabelle 8: Eigenfrequenzen der Laufschaufeln mit Rotorscheibe [17]* 

Detaillierte Informationen zur Modalanalyse dieses Rotors kann in Schönleitner et al. [17] gefunden werden. Abbildung 85 zeigt das Campbell Diagramm der simulierten Laufschaufel. Die horizontalen Linien entsprechen den Eigenfrequenzen bei 3400 U/min. Die bunten Linien repräsentieren Anregungen bzw. Engine Orders (EO), welche bei dieser Drehzahl zu hohen Schaufelschwingungen durch Resonanz führen können.

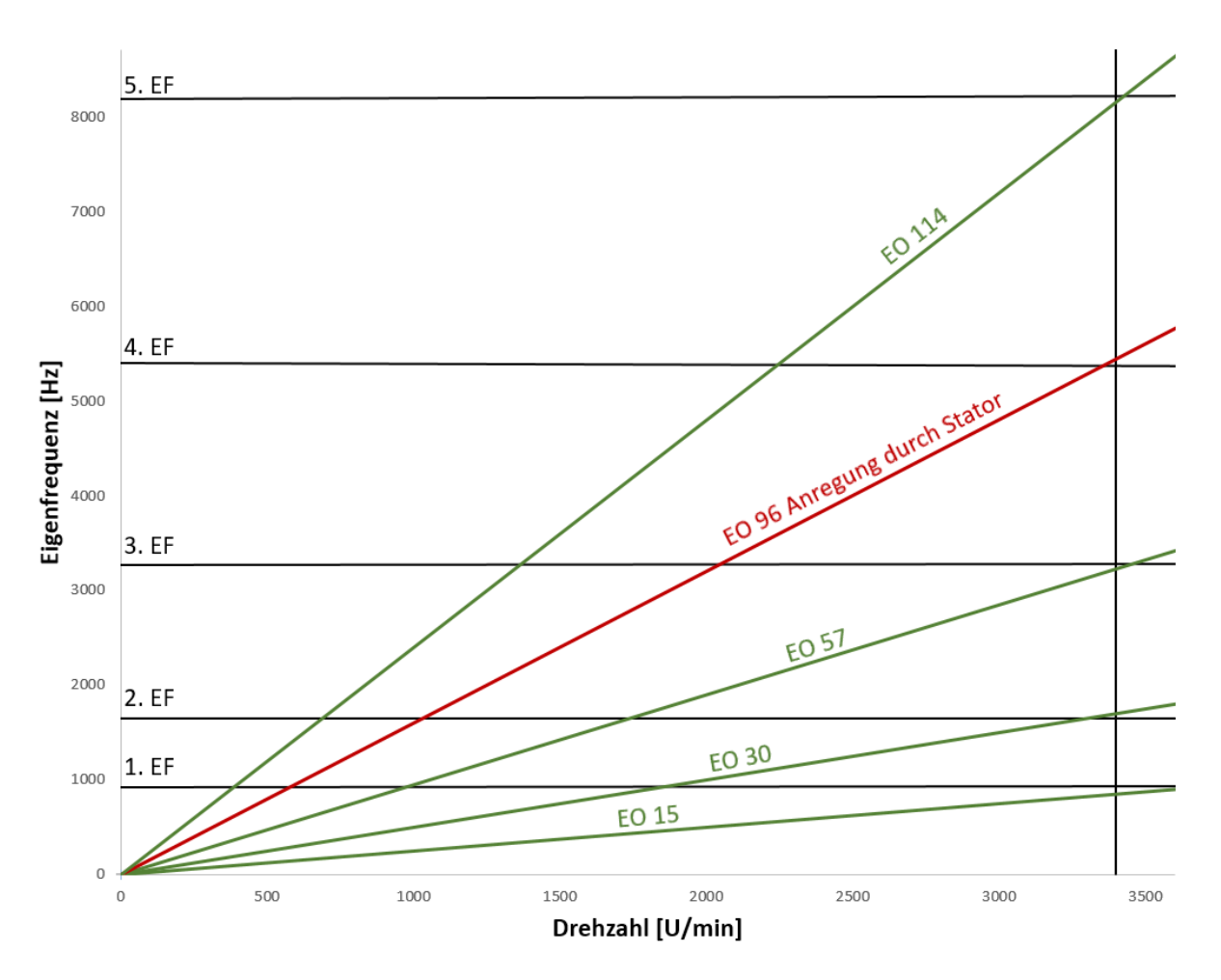

*Abbildung 85: Campbell Diagramm* 

Da für diese Untersuchung nur ein Betriebspunkt betrachtet wird, werden mögliche Resonanzstellen, welche mit Kreisen markiert wurden, nur für eine Drehzahl von 3400 U/min eingezeichnet.

EO 96 (rot markiert) ist in diesem Fall besonders wichtig, da diese durch die Nachlaufdellen der 96 Statorschaufeln entsteht und folglich mit Sicherheit auftritt. Die Eigenmoden dieser Laufschaufel wurden bereits von Justl [42] mittels einer numerischen Modalanalyse ermittelt. Anhand dieser Schaufel- Eigenmoden wurde die optimale Position der Dehnmessstreifen bestimmt. Damit die Schaufelschwingung von den DMS möglichst gut gemessen werden kann müssen sie dort platziert werden, wo die größten Dehnungen auftreten. Mit den Ergebnissen der numerischen Modalanalyse können folglich möglichst viele Eigenmoden mit möglichst wenigen DMS gemessen werden.Abbildung 86 zeigt die ersten vier Schaufel- Eigenformen. Darin ist die Verformung farblich dargestellt, wobei die größte Verformung rot und die kleinste Verformung blau dargestellt wird.

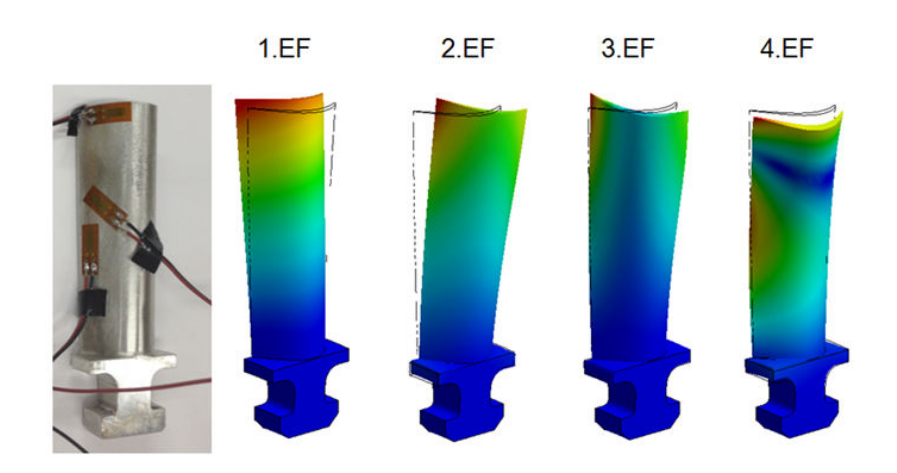

*Abbildung 86: Eigenmoden des Ein- Schaufel Modells [42]* 

Die erste EF entspricht der ersten Biegeeigenform um das kleine Widerstandsmoment- die zweite EF der ersten Biegeeigenform um das große Widerstandsmoment- die dritte EF der ersten Torsionsschwingung und die vierte EF entspricht der zweiten Biegeeigenform um das kleine Widerstandsmoment. Bei der Analyse der berechneten Schaufelschwingung im nächsten Kapitel wird der Einfluss dieser Eigenformen auf das Schwingungsverhalten demonstriert werden.

# **7.6 Untersuchung der Schaufelschwingung**

In den vorigen Kapiteln wurden die Anregungsmechanismen der Laufschaufeln sowie deren Frequenz und Phasenwinkel behandelt. Wie bereits erwähnt werden bei einer Zwei- Wege-FSI Simulation nicht nur die Strömungsverhältnisse für das betrachtete Modell berechnet, sondern auch das mechanische Verhalten der Laufschaufeln. Das bedeutet, dass abhängig vom gewählten Zeitschritt Schaufelschwingungen mit beliebig kleinen Perioden ermittelt werden können. Im folgenden Abschnitt werden die, während der Simulation, aufgezeichneten Dehnungen der Laufschaufeloberfläche dargestellt und analysiert.

# **7.6.1 Vergleich der Sonden Positionen α, β und γ**

Es wurden pro Laufschaufel- analog zur Messung am Prüfstand- drei Positionen definiert, an denen die Dehnung an der Laufschaufeloberfläche aufgezeichnet wird. Abbildung 87 zeigt das für die diskrete Fourier Transformation normierte Zeitsignal der Dehnung in Position α.

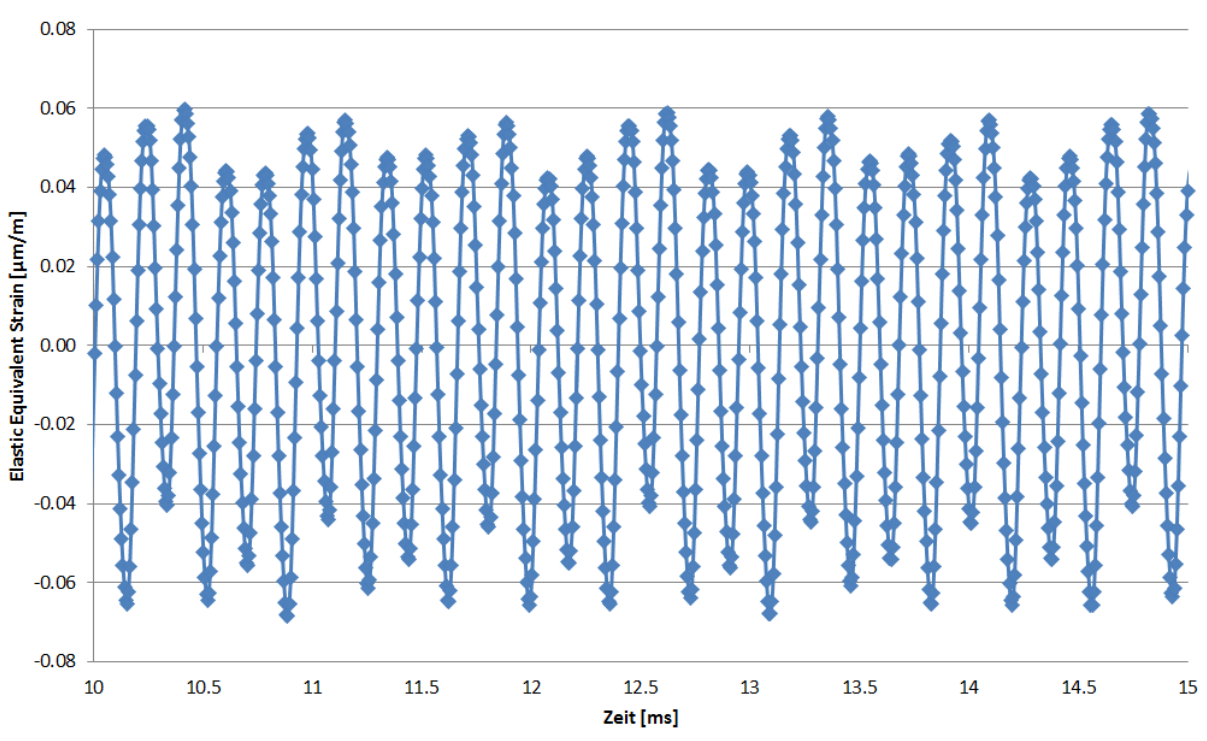

## Normalisiertes Signal der Dehnung in Position Alpha für 12mm (GR 0.94%)

Equivalent Strain [μm/m], Alpha, Gr 0.94%  $\rightarrow$ 

*Abbildung 87: Zeitsignal der Dehnung in Position α* 

Das daraus resultierende Amplituden Spektrum wird in Abbildung 88 abgebildet. Die höchste Amplitude tritt bei einer Frequenz von 5459 Hz auf. In Kapitel 7.2 bzw. 7.5 wurde diese Frequenz bereits dem Anregungsmechanismus durch die Stator- Nachlaufdellen zugeordnet. Die Differenz zwischen der prognostizierten Schwingungsfrequenz von 5440 Hz und der durch die FSI- Simulation ermittelten Frequenz von 5459 Hz beträgt 0.35% und ist daher vernachlässigbar klein.

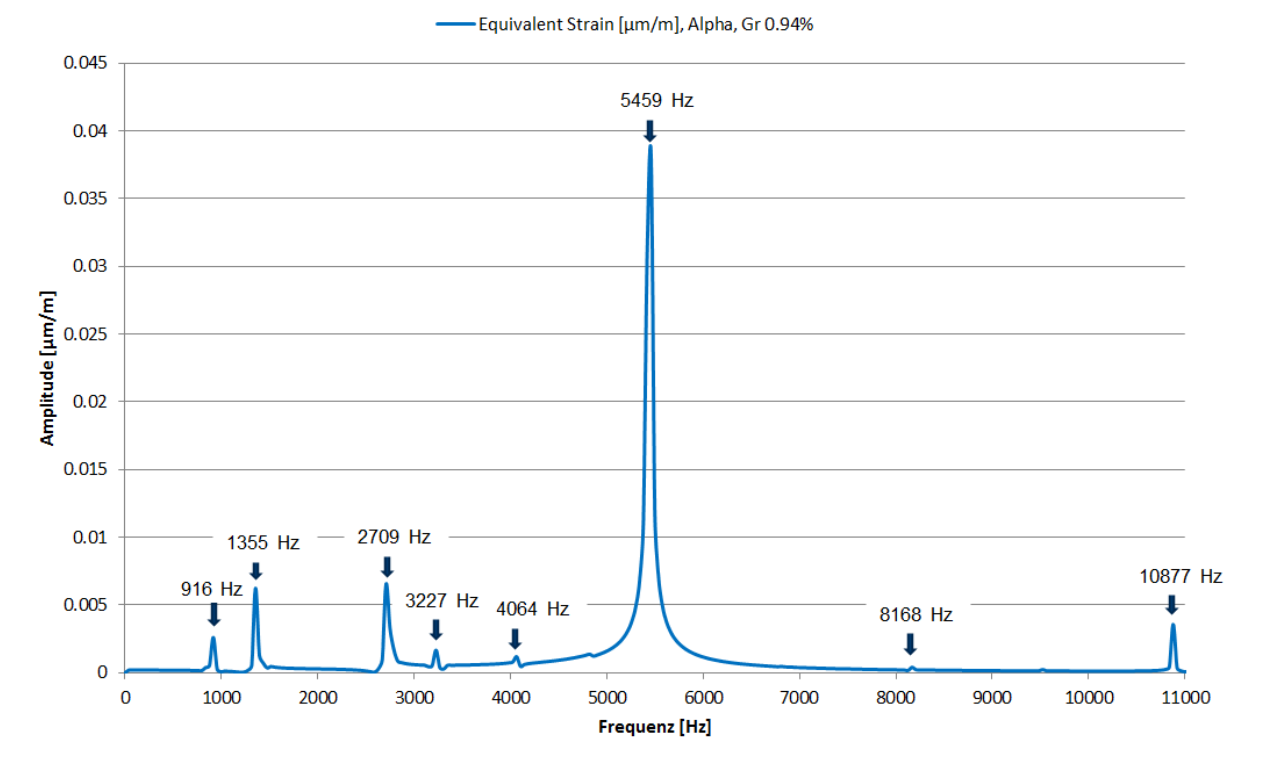

Amplituden Spektrum der Dehnung in Position Alpha für 12mm (GR 0.94%)

## *Abbildung 88:* Amplituden Spektrum der Dehnung in Position α; GR 0.94%

Tabelle 9 zeigt in der linken Spalte alle weiteren Anregungsfrequenzen, welche durch Tylor und Sofrin prognostiziert werden. In der mittleren Spalte wurden die berechneten Anregungsfrequenzen, welche zwischen Stator und Rotor (Ebene j) aufgezeichnet wurden, eingetragen und die rechte Spalte dieser Tabelle zeigt schließlich die durch die FSI Simulation ermittelten Frequenzen der Laufschaufelschwingung. Es wurde bereits gezeigt, dass sämtliche Anregungsfrequenzen, welche durch die Methode von Tylor und Sofrin berechnet wurden, auch von der FSI- Simulation korrekt modelliert wurden. Die Ausnahme davon sind die Anregungsfrequenzen 6800 Hz und 9520 Hz. Diese Anregungsfrequenzen sind vielfache der ersten Harmonischen Interaktionsmode (siehe Kapitel 7.2) wodurch die Schwingungsintensität verglichen mit den Grundmoden deutlich geringer ist.

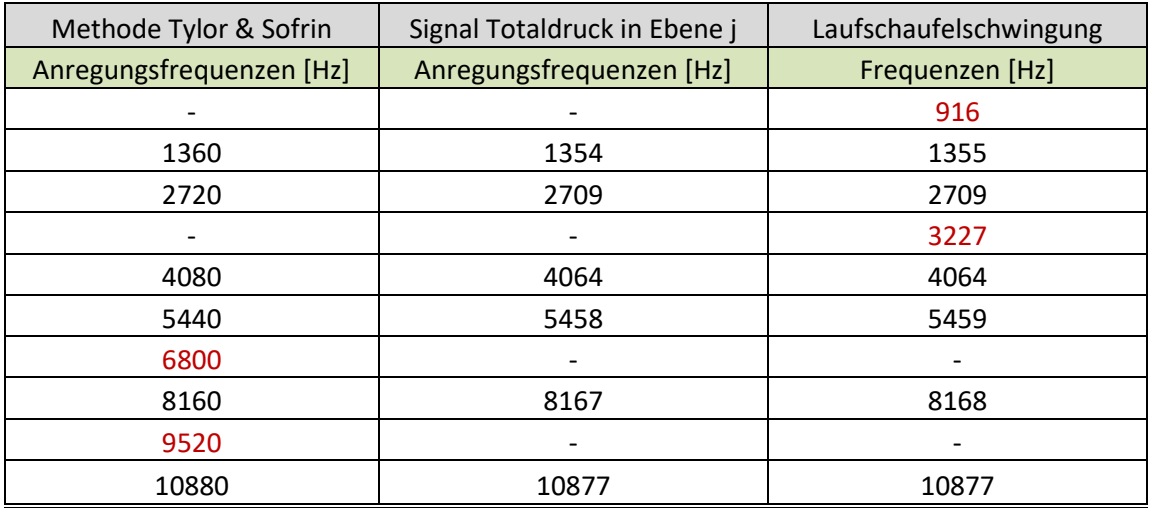

## *Tabelle 9: Prognostizierte Anregungsfrequenzen nach Tylor und Sofrin (links); Berechnete Anregungsfrequenzen zwischen Stator und Rotor (Mitte); berechnete, resultierende Schaufelschwingung (rechts)*

Es ist meiner Meinung nach naheliegend, dass die Anregungen bei den zwei Frequenzen 6800 Hz bzw. 9520 Hz sehr kleine Amplitude haben, wodurch sie im Frequenzspektrum nicht identifiziert werden können. Viel wichtiger ist jedoch, dass ausnahmslos alle Anregungsfrequenzen, welche während der Simulation aufgezeichnet wurden auch im Schwingungsverhalten der Laufschaufeln beobachtet werden können. Dadurch wird gezeigt, dass man durchaus im Stande ist Stator- Rotor- Interaktionen und die daraus resultierenden Laufschaufelschwingungen mithilfe einer FSI Simulation berechnen zu können. Ebenfalls sehr interessant sind die zwei Frequenzen der Schaufelschwingung 916 Hz, sowie 3227 Hz. Es existieren für unser Modell im betrachteten Betriebspunkt keine Interaktionsmoden mit diesen Frequenzen. In Kapitel 7.5 wurden bereits die Eigenfrequenzen der Laufschaufeln erwähnt. In Tabelle 10: Laufschaufel Eigenfrequenzen werden die Eigenfrequenzen der Laufschaufel ohne Rotor aufgelistet, welche von Schönleitner [17] ermittelt wurden.

| Mode          | Drehzahl [U/min] |      |  |  |  |
|---------------|------------------|------|--|--|--|
| <b>Nummer</b> | ი                | 3400 |  |  |  |
| 1.EF          | 923              | 939  |  |  |  |
| 2.EF          | 1648             | 1648 |  |  |  |
| 3.EF          | 3270             | 3274 |  |  |  |
| 4.EF          | 5405             | 5367 |  |  |  |
| 5.EF          | 8180             | 8223 |  |  |  |

*Tabelle 10: Laufschaufel Eigenfrequenzen [17]* 

Die erste und die dritte Eigenfrequenz wurden rot markiert, da sie nur wenige Herz von den in Tabelle 9 dargestellten Laufschaufelschwingungs- Frequenzen abweichen. Bei der ersten Eigenform handelt es sich laut Schönleitner [17] um die erste Biegeeigenform der Laufschaufel um das kleine Widerstandsmoment. Die dritte Eigenform entspricht der ersten Torsionseigenform um die Hochachse.

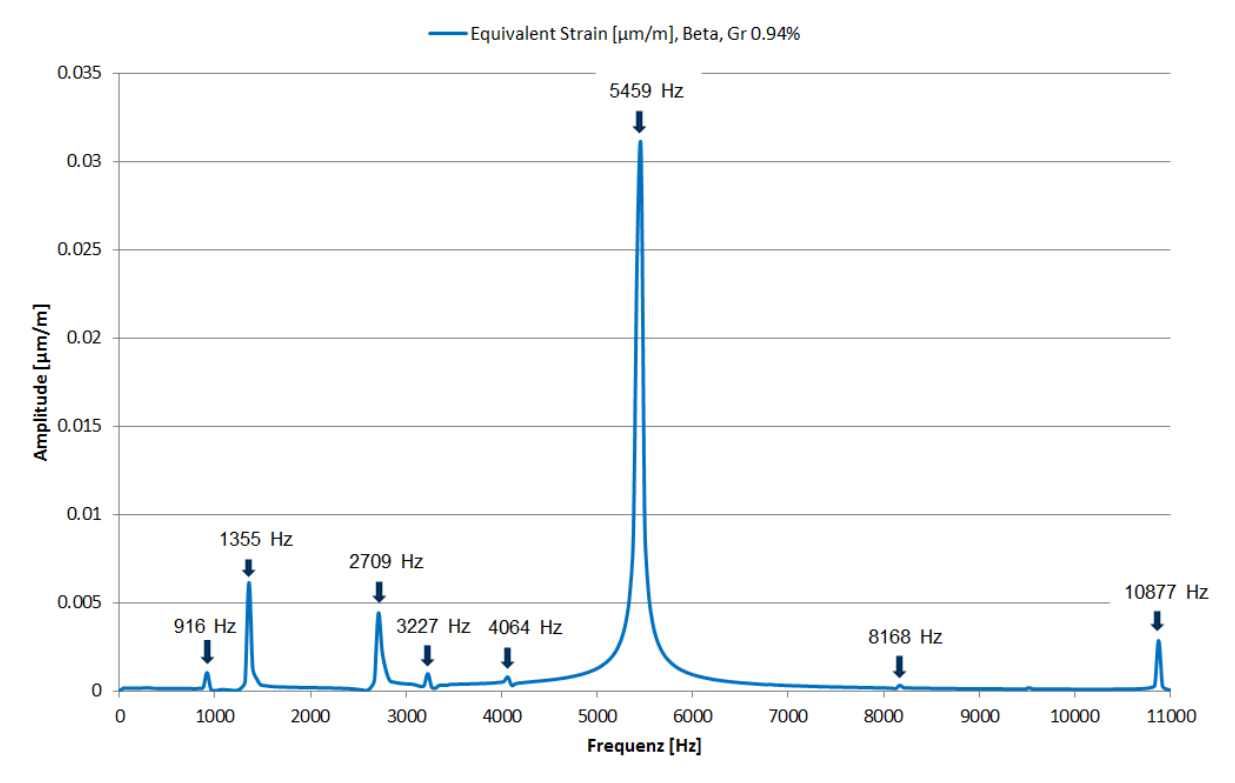

Amplituden Spektrum der Dehnung in Position Beta für 12mm (GR 0.94%)

*Abbildung 89:* Amplituden Spektrum der Dehnung in Position β; GR 0.94%

Auch an den Positionen β und γ können sowohl jene Schwingungen beobachtet werden, welche durch die Stator- Rotor- Interaktion angeregt werden, als auch Schwingungen der ersten Biegeeigenform und der dritten Torsionseigenform mit 916- bzw. 3227 Hertz. Deutliche Unterschiede zwischen den drei Sonden- Positionen gibt es jedoch bezüglich den Schwingungsamplituden. Abbildung 91: Amplituden Spektrum der Dehnung in Position α (gelb), β (rot) und γ (blau); GR 0.94% zeigt einen übersichtlichen Vergleich, indem Frequenz und Amplitude aller drei Positionen in einem Frequenz- Spektrum abgebildet werden.

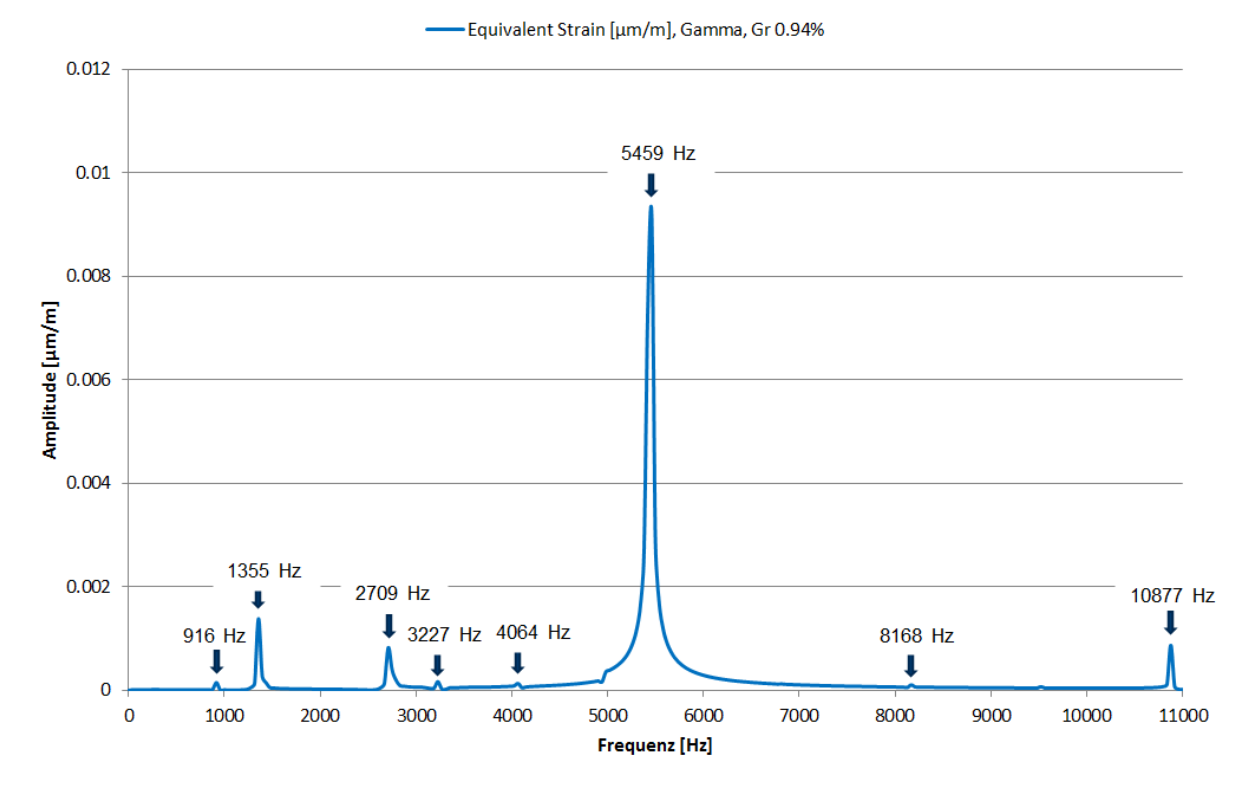

Amplituden Spektrum der Dehnung in Position Gamma für 12mm (GR 0.94%)

## *Abbildung 90:* Amplituden Spektrum der Dehnung in Position γ; GR 0.94%

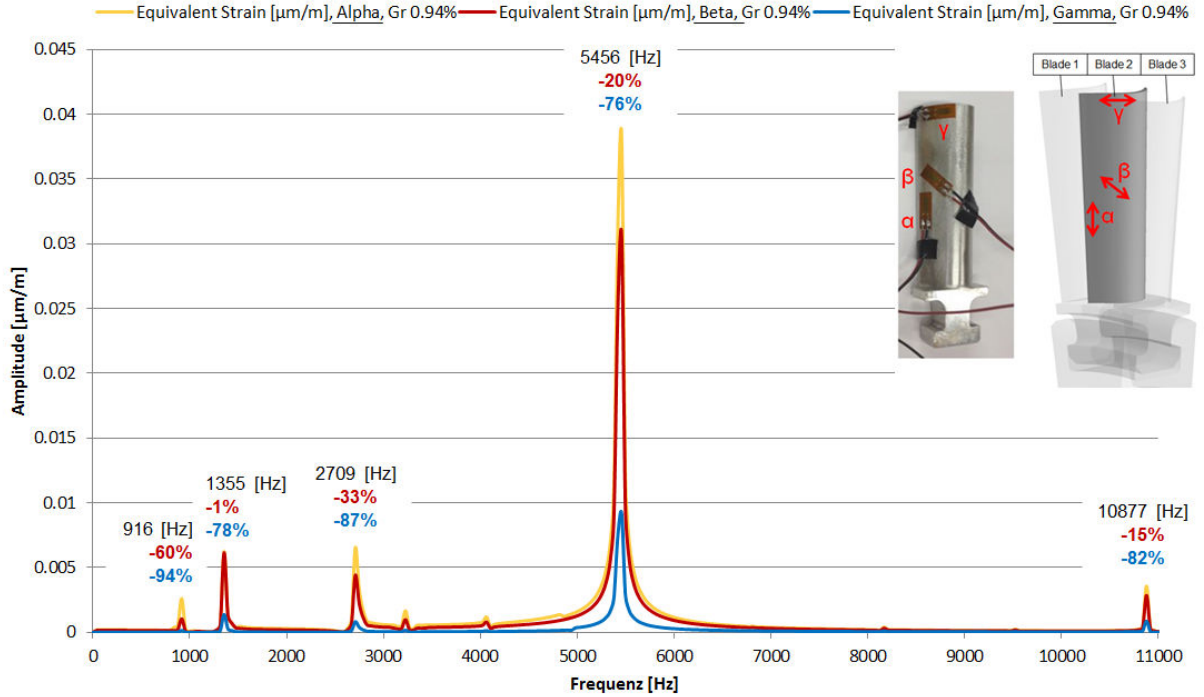

Amplituden Spektrum der Dehnung in Position Alpha, Beta und Gamma, GR 0.94%

Equivalent Strain [µm/m], Alpha, Gr 0.94%-Equivalent Strain [µm/m]<u>, Beta, Gr 0.94% ——</u> Equivalent Strain [µm/m], Gamma, Gr 0.94%

*Abbildung 91:* Amplituden Spektrum der Dehnung in Position α (gelb), β (rot) und γ (blau); GR 0.94%

Der Vergleich zeigt, dass die größten Amplituden in Position α aufgezeichnet wurden. In Position β werden die Amplituden der Schwingungskomponenten um 1% bis zu 60% reduziert, in Position γ mit 76% bis 94% sogar noch deutlicher. Diese Erkenntnis ist plausibel, weil Dehnungen durch Drehmoment- Belastung am Schaufelfuß prinzipiell größer sind, als an der Schaufelspitze. Größere Dehnungen bedeuten in diesem Zusammenhang auch größere Amplituden.

Für die Zielsetzung dieser Arbeit sind die unterschiedlichen Amplituden in den drei Messstellen von untergeordneter Wichtigkeit. Weitaus entscheidender ist zum Beispiel der Vergleich der Schaufelschwingungen für die unterschiedlichen axialen Abstände zwischen Stator und Rotor. Auf den folgenden Seiten wird nun diese Thematik behandelt.

## **7.6.2 Vergleich der axialen Abstände GR 0.94%, GR 1.33% und GR 1.72%**

Um die Schwingungen der Laufschaufeln für die drei axialen Abstände zwischen Stator und Rotor zu untersuchen, werden nun die gesammelten Daten für GR 0.94%, GR 1.33% und GR 1.72% genauer betrachtet.

An dieser Stelle wird noch einmal betont, dass alle Signale, welche während der transienten Zwei- Wege- FSI Simulation für den Zeitraum einer vollen Umdrehung aufgezeichnet wurden, mittels Fourier Transformation in ein Frequenzspektrum anschließen und in ein Amplitudenspektrum übergeführt wurden. Das Amplitudenspektrum ist dabei besonders wichtig und wurde in dieser Arbeit bereits des Öfteren verwendet, um die Zusammensetzung des ursprünglichen Signals herauszufinden. Dadurch können beispielsweise Erregerquellen und Eigenschwingungen identifiziert werden. Für die folgenden Analysen wird daher nur noch das jeweilige Amplitudenspektrum gezeigt und auf dessen Herleitung sowie die Darstellung des ursprünglichen Signals verzichtet. Eine detaillierte Zusammenfassung aller ermittelten Daten befindet sich im Anhang.

In Abbildung 92 sind nun die ermittelten Daten der Schwingungsanalyse von Position α für die drei Konfigurationen Gap Ratio 0.94%, 1.33% bzw. 1.72% in einem Amplitudenspektrum zusammengefasst. Die Konfiguration mit dem kleinsten axialen Abstand (GR 0.94%) wird darin gelb dargestellt, der nächst größere Abstand (GR 1.33%) rot und die Konfiguration mit dem größten Abstand (GR 1.72%) ist blau. Wie erwartet sind die einzelnen Frequenzen, aus denen das jeweilige Signal zusammengesetzt wird bei allen Konfigurationen gleich, da sowohl die Anregungen durch die Stator- Rotor- Interaktion, als auch die Schaufeleigenfrequenzen bei allen Konfigurationen identisch sind. Im Gegensatz dazu unterscheiden sich die Amplituden abhängig vom axialen Abstand. Engine Order 96 beschreibt die Anregung der Laufschaufeln durch die Nachlaufdellen des Stators. In Abschnitt 7.5 wurden EOs bereits als Ursache einer möglichen Resonanz identifiziert, da die Laufschaufel durch den Stator mit einer Frequenz von 5440 Hz angeregt wird und die fünfte Laufschaufel- Eigenform laut Schönleitner [17] eine Frequenz von 5367 Hz hat. Die größte Amplitude der Schaufelschwingung tritt bei allen Konfigurationen bei 5456 Hz auf, wodurch der Verdacht auf Resonanz bei dieser Frequenz bekräftigt wird. Vergleicht man nun die Amplitude der drei Konfigurationen bei dieser Frequenz kann eine Verringerung der Amplitude mit größer werdendem axialen Abstand festgestellt werden. Bei einem Gap Ratio von 1.33% sinkt die Amplitude um 22% bezogen auf den kleinsten axialen Spalt mit einem Gap Ratio von 0.94%. Beim größten Abstand und einem Gap Ratio von 1.72% verringert sich die Amplitude um 37%, ebenfalls bezogen auf GR 0.94%. Diese Verringerung deutet auf eine exponentielle Reduktion der Schwingungsamplitude mit steigendem axialem Abstand. Dieselbe Feststellung wurde bereits in Kapitel 7.1 bezüglich der Mittelwertabweichung des Totaldrucks zwischen Stator und Rotor gemacht. Mittelwertabweichung des Totaldrucks wird in diesem Bereich dominiert von den Nachlaufdellen des Stators, welche die Laufschaufeln mit einer Frequenz von 5440 Hz anregen. Ein Zusammenhang zwischen diesen Erkenntnissen ist daher naheliegend. Derselbe Mechanismuss tritt auch bei den Vielfachen der Anregungs- Frequenz durch den Stator auf. Damit kann die nahezu identische Verringerung der Amplitude bei einer Frequenz von 10880 Hz begründet werden.

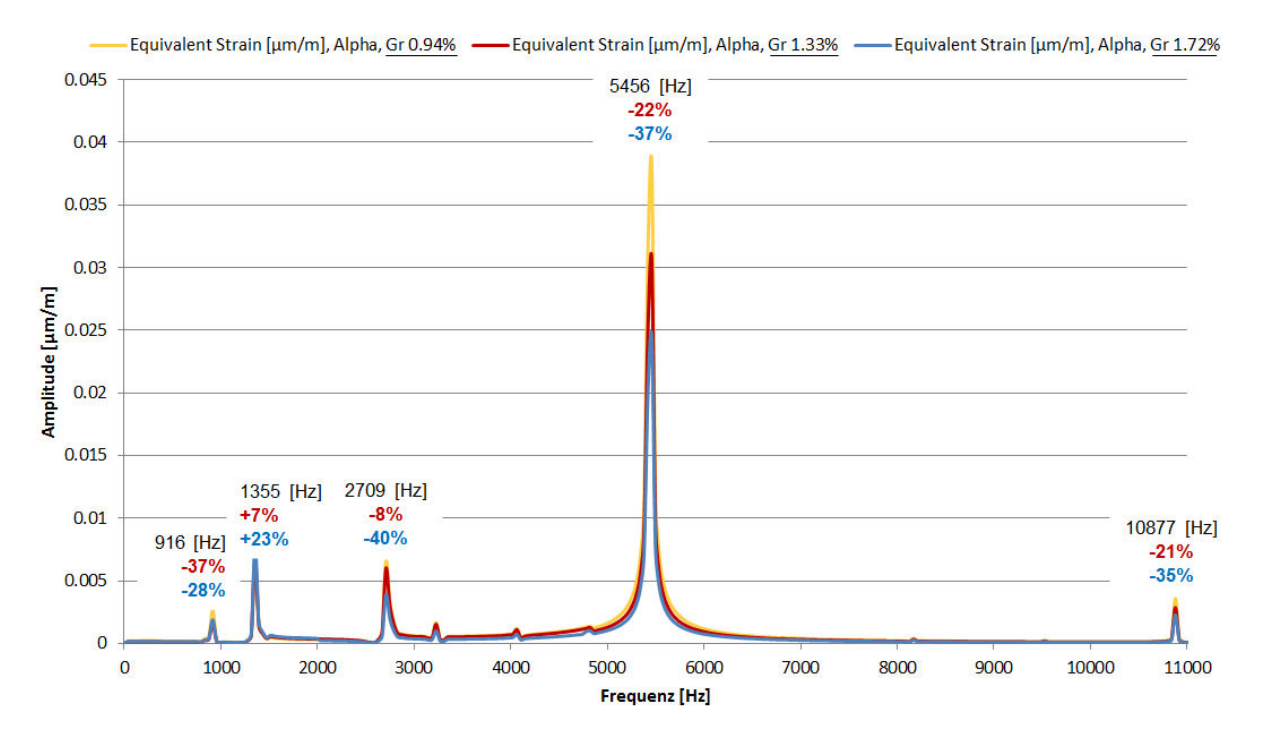

## Amplituden Spektrum; Dehnung Alpha; GR 0.94%, GR 1.33%, GR1.72%

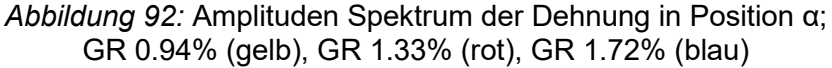

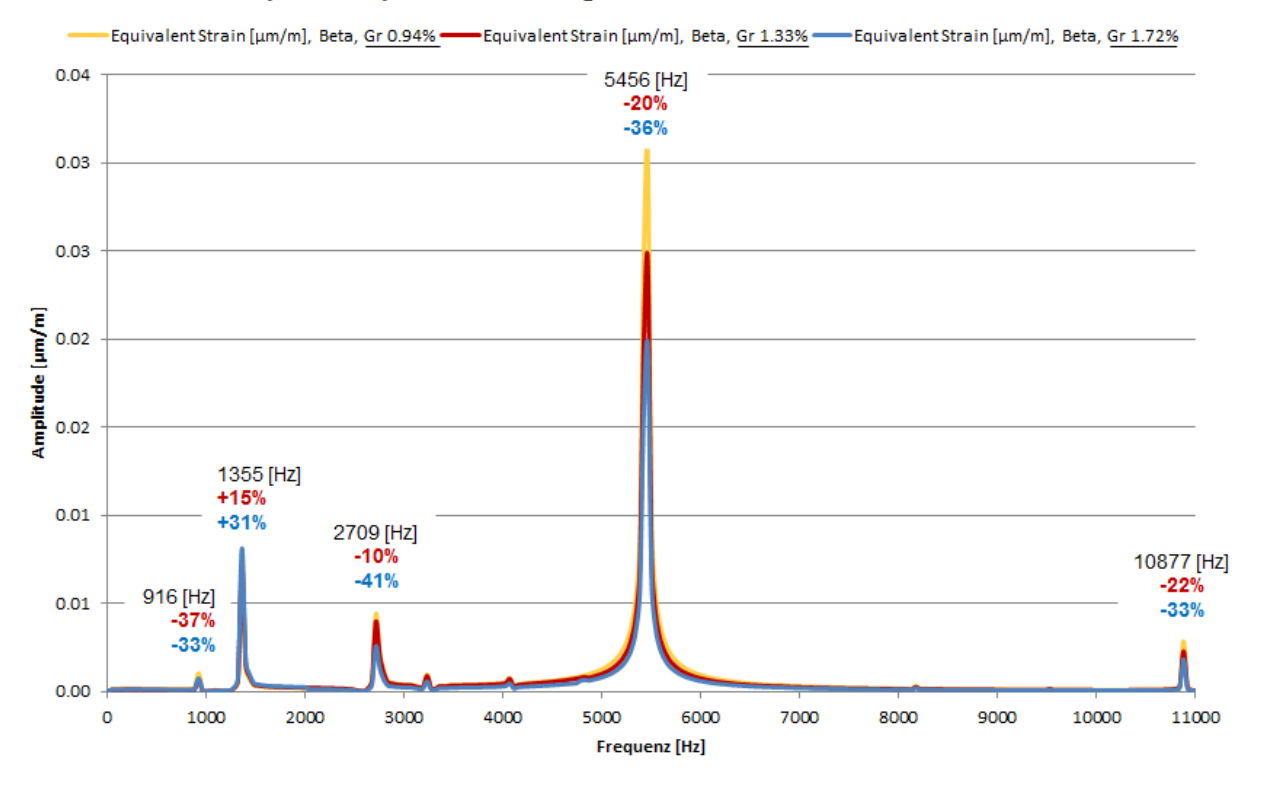

### Amplituden Spektrum; Dehnung Beta; GR 0.94%, GR 1.33%, GR 1.72%

*Abbildung 93:* Amplituden Spektrum der Dehnung in Position β; GR 0.94% (gelb), GR 1.33% (rot), GR 1.72% (blau)

## Amplituden Spektrum; Dehnung Gamma; GR 0.94%, GR 1.33%, GR 1.72%

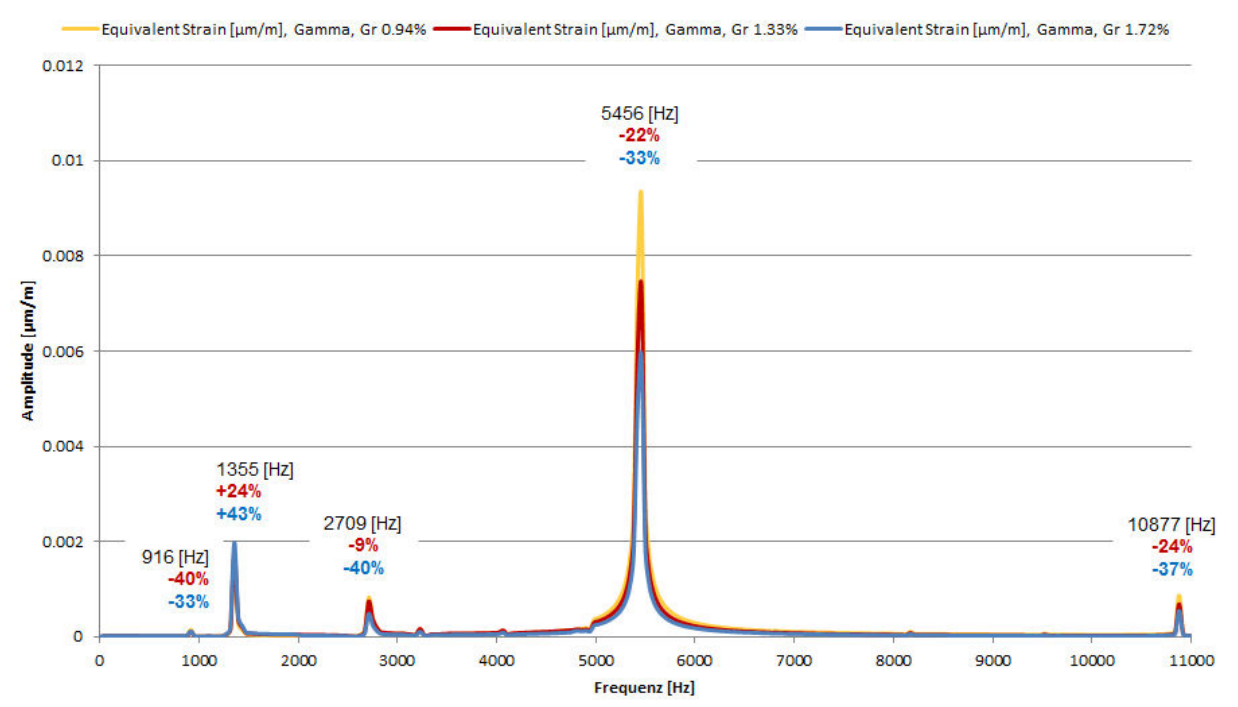

*Abbildung 94:* Amplituden Spektrum der Dehnung in Position γ; GR 0.94% (gelb), GR 1.33% (rot), GR 1.72% (blau)

Bei 2709 Hz sinkt die Amplitude ebenfalls mit steigendem axialen Abstand. Ein exponentieller Verlauf ist in diesem Fall jedoch nicht erkennbar. Bei 1355 Hz steigt die Amplitude sogar um 7% bei einem Gap Ratio von 1.33% und um 23% beim größten Abstand und einem Gap Ratio von 1.72%.

Folgende Erkenntnisse können aus dem Vergleich der drei Konfigurationen abgeleitet werden: Die Frequenzen der Schaufelschwingung sind für alle Konfigurationen identisch, da sich sowohl die Anregungsfrequenzen durch die Stator- Rotor- Interaktion, als auch die Schaufeleigenfrequenzen nicht verändern. Amplitude der einzelnen Moden ist im Gegensatz dazu abhängig vom Axialspalt. Mit steigendem axialem Abstand wird die Amplitude, ebenso wie die Mittelwertabweichung des Totaldrucks zwischen Stator und Rotor exponentiell verringert.

# **8 Zusammenfassung**

Im Zuge dieser Masterarbeit wurde eine zwei Wege Fluid- Struktur- Interaktion- Analyse von drei verschiedenen Konfigurationen für einen relevanten Betriebspunkt durchgeführt, um den Einfluss von unterschiedlichen Axialspalten einer ND- Turbinenbeschaufelung zu untersuchen. Die Validierung der numerischen Berechnung hat ergeben, dass sowohl die Ergebnisse der fluiddynamischen-, als auch der strukturdynamischen Analyse sehr gut mit den Messdaten übereinstimmen. Anhand der numerisch berechneten Daten wurden die Frequenzen der Interaktionsmoden zwischen Stator- und Rotorschaufeln ermittelt. Verglichen mit der analytischen Berechnung der Interaktionsmoden nach Tyler und Sofrin wurde eine maximale Abweichung von 0.7% festgestellt. Das bedeutet, dass die Anregungsmechanismen der Laufschaufeln von der numerischen Simulation sehr gut abgebildet werden konnten. Durch den direkten Vergleich der Simulation mit Messdaten und analytisch berechneten Werten konnte gezeigt werden, dass eine zwei Wege FSI Simulation ein geeignetes und mächtiges Werkzeug ist, um aeroelastische Untersuchungen an Laufschaufeln durchzuführen.

Die Analyse der Konfigurationen mit unterschiedlichem Axialspalt zwischen Stator- und Rotorschaufeln hat ergeben, dass die Amplitude der Interaktionsmoden- und damit auch die Anregung der Laufschaufeln- mit kleiner werdenden Axialspalt exponentiell zunimmt. Dieselbe Erkenntnis wird auch in Publikationen von Chen et al. formuliert. Die Anregungsfrequenzen verändern sich nicht, da die Frequenzen der Interaktionsmoden von der Drehzahl und der Schaufelanzahl- und nicht von der Axialspaltlänge abhängig sind. Im Gegensatz dazu konnte bei den Untersuchungen dieser wissenschaftlichen Arbeit gezeigt werden, dass eine Variation der Axialspaltlänge die Phasenverschiebung zwischen den Erregerkräften verändert, wodurch die modalen Gegebenheiten bzw. das Schwingungsverhalten der Laufschaufeln beeinflusst werden kann.

Die Schwingungsanalyse hat gezeigt, dass die Frequenzen der Laufschaufelschwingung mit den ermittelten Anregungsfrequenzen übereinstimmen. Damit wird bestätigt, dass die Laufschaufeln durch die Stator- Rotor- Interaktion angeregt werden. Ebenso, wie die Amplituden der Interaktionsmoden steigen auch die, von der Stator- Rotor- Interaktion angeregten Schwingungsamplituden der Laufschaufeln mit kleiner werdenden Axialspalt exponentiell an. Des Weiteren wurden bei der Analyse zwei Schwingungsformen der Laufschaufel detektiert, dessen Frequenzen mit keiner Anregungsfrequenz übereinstimmen. Die Frequenzen dieser Schwingungsformen weichen jedoch nur geringfügig von den jeweiligen Eigenfrequenzen der Schaufeln ab. Daher kann gefolgert werden, dass es sich hierbei einerseits um die erste Biegeeigenform um das kleine Widerstandsmoment und andererseits um die erste Torsionseigenform um die Hochachse der Laufschaufel handelt. Es konnte kein systematischer Zusammenhang zwischen den Amplituden dieser Eigenformen und der Länge des Axialspalts gefunden werden. Diese Erkenntnis kann damit begründet werden, dass die Amplitude der Eigenformen weniger von der Anregungsintensität, als vielmehr von dem Verhältnis zwischen Anregungsfrequenz und Eigenfrequenz bzw. der Phasenverschiebung zwischen Anregungskraft und Schaufelschwingung abhängt.

An dieser Stelle wird betont, dass die erhöhten Amplituden dieser Schaufel- Eigenformen durch die Phasenverschiebung der Erregerkräfte beweisen, dass Resonanz durch die Veränderung des Axialspalts nicht auszuschließen ist. Da die Phasenverschiebung unter anderem von der Schaufelgeometrie abhängig ist, muss das aeroelastische Verhalten der Laufschaufeln daher in jedem Fall individuell untersucht werden.

Damit kann zusammengefasst werden, dass die Reduktion des Axialspalts zwischen Statorund Rotorschaufeln eine vielversprechende Methode ist, um den Treibstoffverbrauch und damit den CO<sub>2</sub> Ausstoß eines Flugzeugtriebwerks zu verringern. Bei der Auslegung müssen die erhöhten Anregungsamplituden durch den verkürzten Axialspalt jedoch unbedingt berücksichtigt werden. Wegen der Veränderung der Phasenverschiebung zwischen den Anregungskräften bei kleinerem Axialspalt wird außerdem dringend empfohlen modale Untersuchungen durchzuführen, um den kritischen Fall von Resonanz ausschließen zu können.

# **Tabellenverzeichnis**

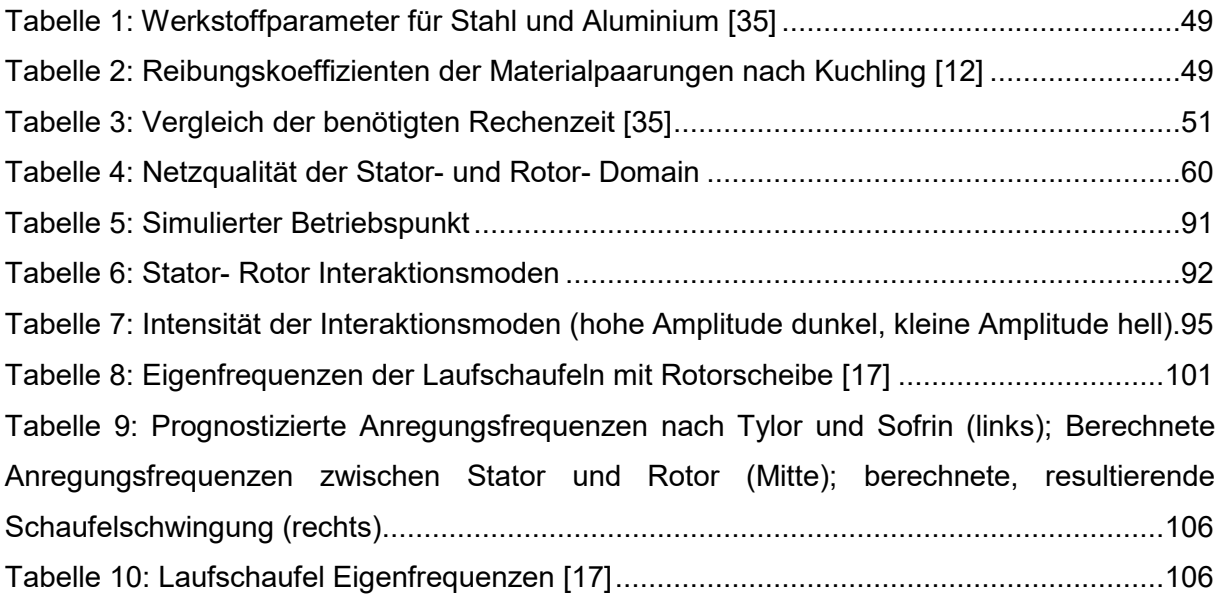

# **Abbildungsverzeichnis**

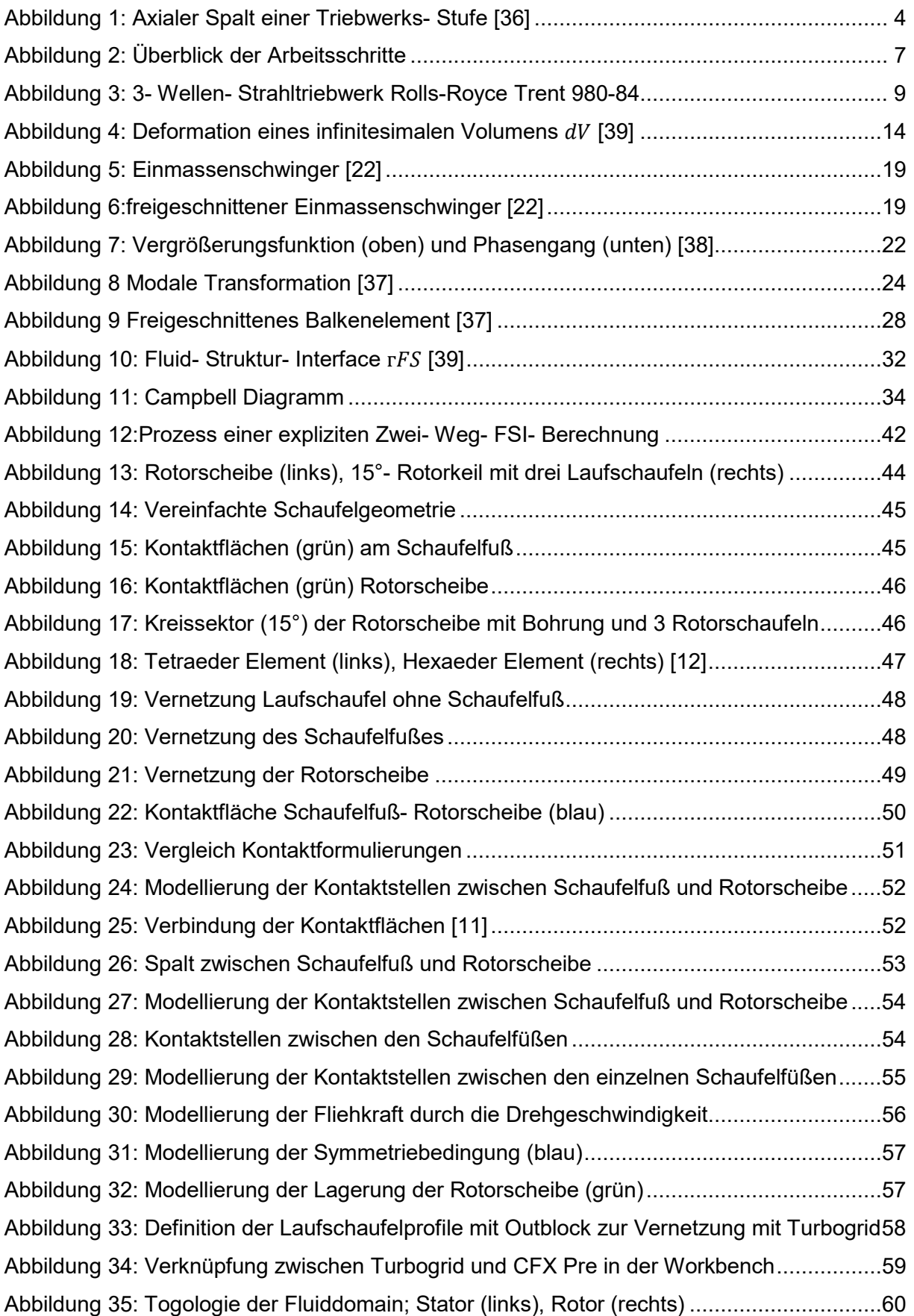

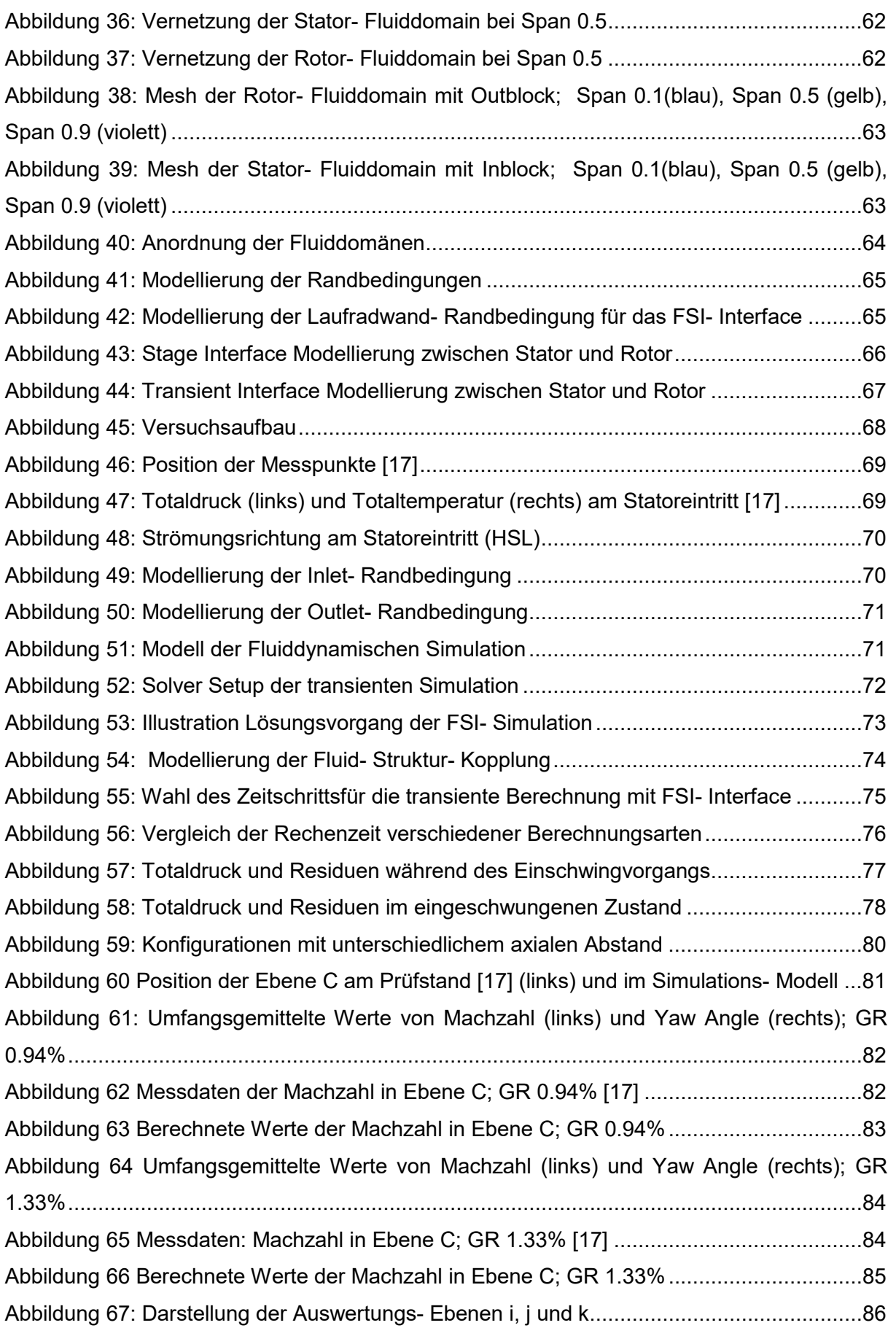

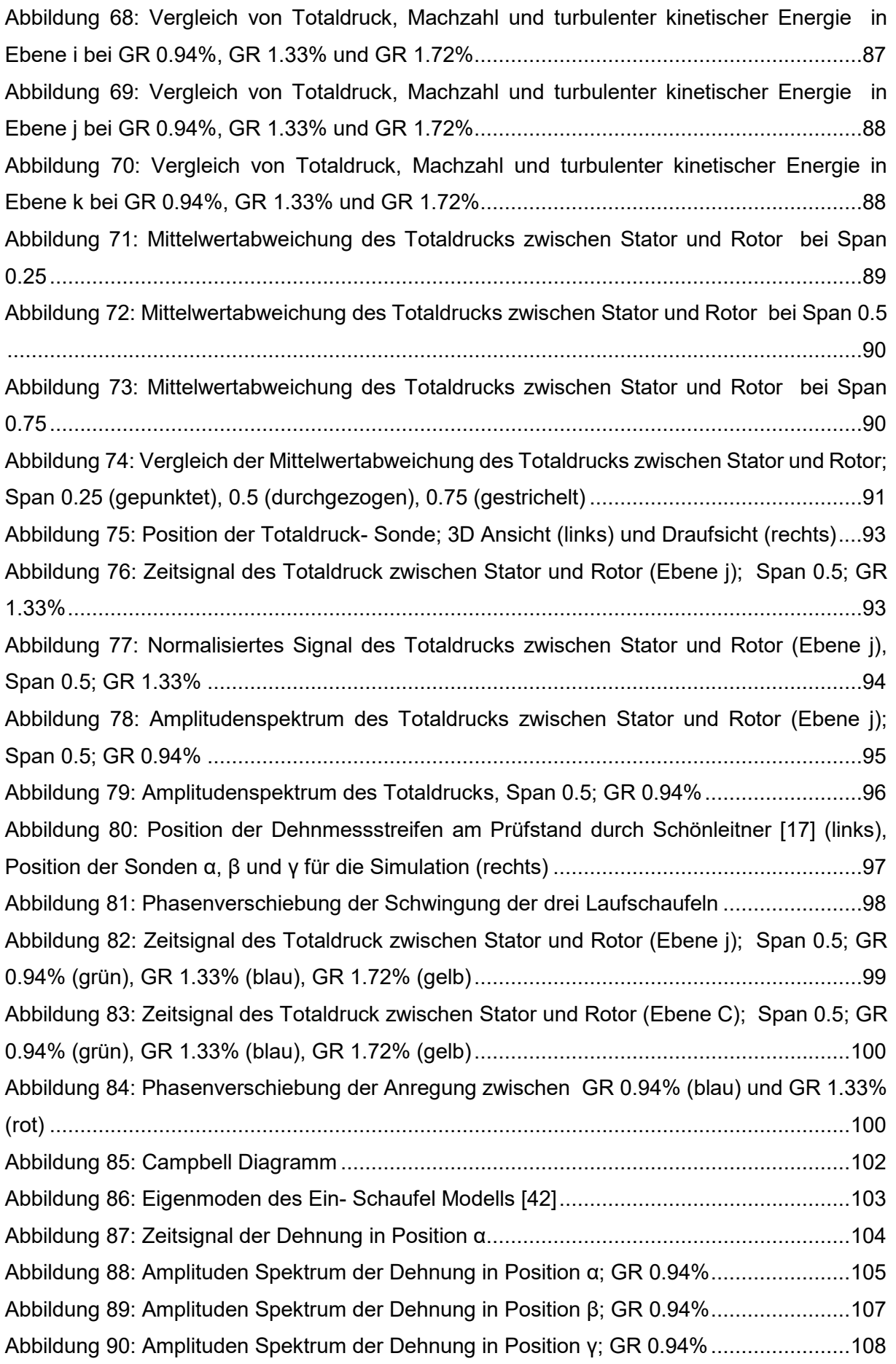

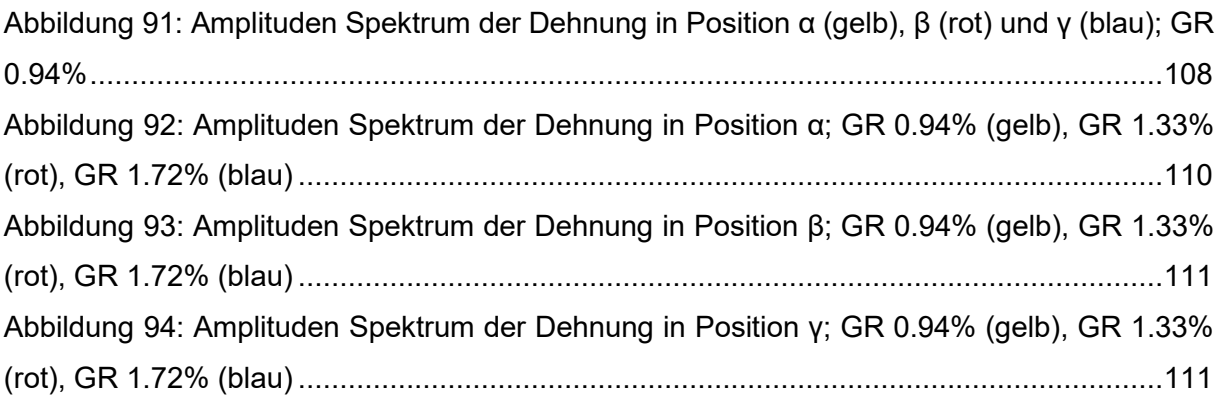

# **Literaturverzeichnis**

- [1] Traussnig L., "Charakterisierung der modalen Eigenschaften einer Niederdruckturbinenbeschaufelung", Diplomarbeit, Technische Universität München, 2014
- [2] ANSYS Inc., "ANSYS Mechanical User Guide", 2012
- [3] Gross, D., Hauger, W., Schröder, J. und Wall, W., "Technische Mechanik 1", 9. Auflage, Berlin Heidelberg: Springer-Verlag, 2006
- [4] ANSYS Inc., "ANSYS Mechanical Structural Nonlinearities Lecture 3: Introduction to Contact", 2010
- [5] Imaoka, S., "Contact Analysis Tips", 2009
- [6] Døssing, O., "Structural Testing", Brüel & Kjær, 1988
- [7] Ewins, D. J., "Modal Testing: Theory and Practice", Taunton: Research Studies Press LTD., 1995
- [8] Möser, M., "Messtechnik der Akustik", Berlin Heidelberg: Springer-Verlag, 2010
- [9] ANSYS Inc., "Solving FSI Applications Using ANSYS Mechanical and ANSYS CFX", 2011
- [10] Kuchling, H., "Taschenbuch der Physik", Leipzig: VEB Fachbuchverlag, 1998
- [11] ANSYS Inc., "ANSYS Mechanical APDL Element Reference", 2012
- [12] ANSYS Inc., "ANSYS TurboGrid User's Guide", 2012
- [13] ANSYS Inc., "ANSYS CFX-Solver Modeling Guide", 2012
- [14] Moser, M., Kahl, G., Kulhanek, G., and Heitmeir, F., "Construction of a subsonic test turbine facility for experimental investigations of sound generation and propagation for low pressure turbines", ISABE conference Beijing, Paper ID: ISABE-2007-1366, 2007
- [15] M. Laublättner, Modalanalyse eines Niederdruckturbinenrotors mit Deckband, Masterarbeit, Graz: ITTM TU Graz, 2017
- [16] J.W. Bräunling, Flugzeugtriebwerke 3. Auflage, Springer- Verlag, 2009
- [17] F. Schönleitner, Schwingungsanregung verschiedener Turbinenaustrittsgehäuse zukünftiger Flugtriebwerkskonzepte, Dissertation, Graz: ITTM TU Graz, 2016
- [18] M. Schwitzke, Aerodynamische Anregung resonanter Schaufelschwingungen in Radialturbinen, Dissertation, Karlsruhe: Logos Verlag, 2015
- [19] S. Bauinger, Einfluss verschiedener Turbinenübergangskanäle auf die Schallemission in einem zweistufigen Turbinenprüfstand, Diplomarbeit, Graz: ITTM TU
- [20] M. Moser, Untersuchung der Schallemissionen von flugtriebwerks-Niederdruckturbinen in einem neuen Turbinenakustikprüfstand, Dissertation, ITTM TU Graz
- [21] R. Gasch, K. Knothe und R. Liebich, Strukturdynamik, Diskrete Systeme und Kontinua, Berlin: Springer Verlag, 2012
- [22] F. Heitmeir, Maschinendynamik 1 Skriptum, Graz: ITTM TU Graz, 2015
- [23] D. Gross, W. Hauger, J. Schröder und W. Wall, Technische Mechanik 3, Kinetik, Berlin: Springer- Verlag, 9. Auflage
- [24] S. Kolling und H. Steinhilber, Technische Schwingungslehre, Mittelhessen: Technische Hochschule Mittelhessen, 2013
- [25] W Sanz, Computational Fluid Dynamics Skriptum, Graz, 2015
- [26] G. Brenn, Höhere Strömungslehre und Wärmeübertragung Skriptum, TU Graz, 2015
- [27] C. Celigoj, Höhere Festigkeitslehre und FE-Methoden Skriptum, TU Graz, 2015
- [28] C. Hochenauer und W. Sanz, Numerische Verfahren in der Energietechnik Skriptum, TU Graz, 2015
- [29] Y. Bazilevs, K. Takizawa, T. E. Tezduyar, Computational Fluid-Structure Interaction: Methods and Applications, Wiley, 2012.
- [30] O. C. Zienkiewicz, R. L. Taylor, P. Nithiarasu, S. (e-book collection), The finite element method for Fluid dynamics, Butterworth-Heinemann, Oxford, 2014.
- [31] F.-K. Benra, H. J. Dohmen, J. Pei, S. Schuster, B. Wan, A comparison of one-way and two-way coupling methods for numerical analysis of Fluid-structure interactions, Journal of Applied Mathematics 2011.
- [32] H.-J. Bungartz, M. Schäfer, Fluid-Structure Interaction: Modelling, Simulation, Optimisation, Springer-Verlag, 2006.
- [33] L. Davidson, fluid mechanics, turbulent flow and turbulence modeling, lecture notes in msc courses, Tech. rep., Chalmers University of Technology, Göteborg (2014).
- [34] W Malaseka and H K Verseeg. An introduction to Computational Fuid Dynamics finite volume method. 2007.
- [35] Gouri Dhatt and Gilbert Touzot. The Finite Element Method Displayed. John Wiley & Sons, 1984.
- [36] J. Dahl, Airplane Flying Handbook, U.S. Federal Aviation Administration, 2004
- [37] A. Marn Maschinendynamik 2 Skriptum, TU Graz, 2017
- [38] W. Skolaut, Maschinenbau, 2. Auflage
- [39] B. Gatzhammer, A Partitioned Approach for Fluid-Structure Interaction on Cartesian Grids, Masterarbeit, TU München, 2008
- [40] H. Rick, Gasturbinen und Flugantriebe, Springer Verlag, 2013
- [41] EASA Type-Certificate Data Sheet, RB211 Trent 900 series engines
- [42] M. Justl, Numerische Charakterisierung sowie aeroelastische Untersuchung einer Niederdruckturbinenbeschaufelung, Graz: ITTM TU Graz, 2015
- [43] T. Chen, K.Patel and P. Millington, Combined Effects of Both Axial gap and Blade Count Ratio on the Unsteady Forces of a Steam Turbine Stage, in GT2012-68874, Copenhagen, 2012
- [44] J.M Tyler and T.G Sofrin, "Axial Flow Compressor Noise Studies", SAE Transactions of the Royal Society, pp.247-308, 1834

# **Anhang**

## Werkstoffdaten Aluminium

## **Physikalische Daten**

Werte bei Raumtemperatur, wenn keine anderen Angaben.

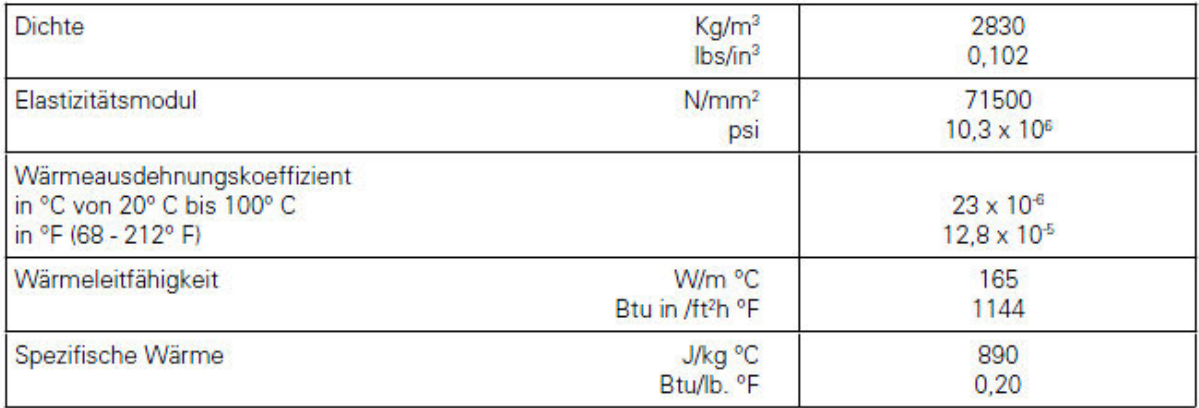

# Werkstoffdaten Stahl

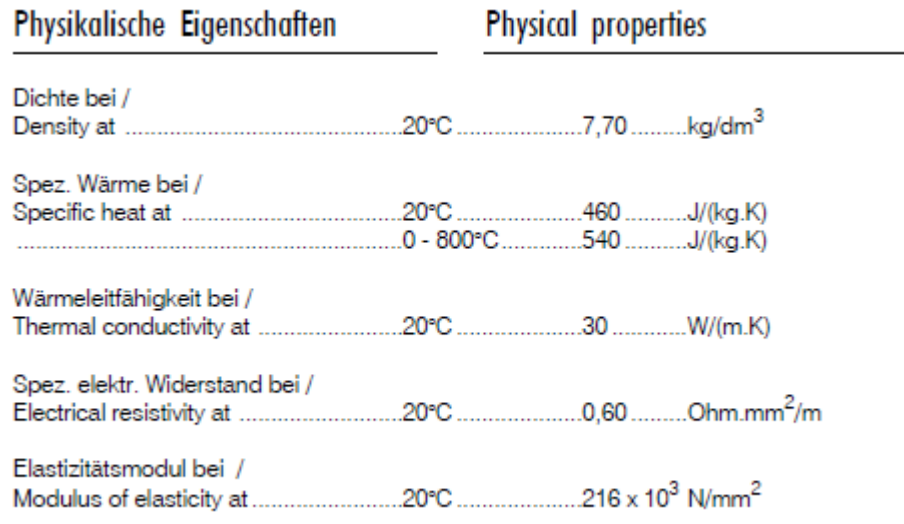

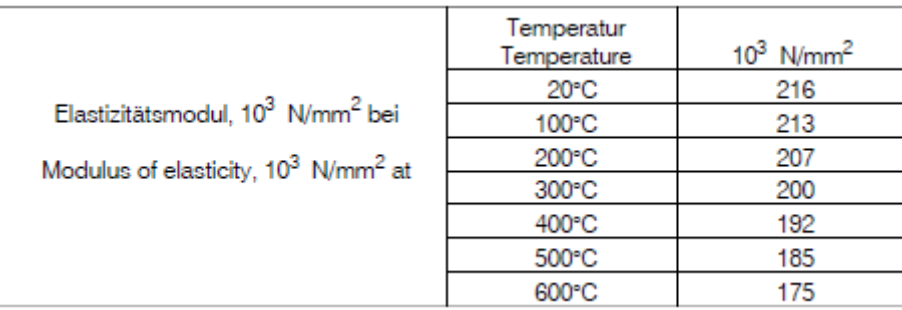

Proceedings of ASME Turbo Expo 2016: Turbomachinery Technical Conference and Exposition GT2016 June 13-17, 2016, Seoul, South Korea

## GT2016-56069

## ON THE EFFECT OF AXIAL SPACING BETWEEN ROTOR AND STATOR ONTO THE BLADE VIBRATIONS OF A LOW PRESSURE TURBINE STAGE AT ENGINE RELEVANT OPERATING **CONDITIONS**

Andreas Marn<sup>\*</sup>, Florian Schönleitner, Mathias Mayr, Thorsten Selic, Franz Heitmeir

Institute for Thermal Turbomachinery and Machine Dynamics, Graz University of Technology Graz, Austria

\*andreas.marn@tugraz.at

### **ABSTRACT**

In order to achieve the ACARE targets regarding reduction of emissions it is essential to reduce fuel consumption drastically. Reducing engine weight is supporting this target and one option to reduce weight is to reduce the overall engine length (shorter shafts, nacelle). However, to achieve a reduction of engine length the spacing between stator and rotor can be minimised, thus changing rotor blade excitation. Related to the axial spacing, a number of excitation mechanisms in respect to the rotor blading have to be considered already during the design process. Based on these facts several setups have been investigated at different engine relevant operating points and axial spacing between stator and rotor in the subsonic test turbine facility (STTF-AAAI) at the Institute for Thermal Turbomachinery and Machine Dynamics at Graz University of Technology. In order to avoid upstream effects of supporting struts, these struts are far downstream of the stage which is under investigation. For rotor blade vibration measurements a novel telemetry system in combination with strain gauges is applied. To the best of the authors' knowledge, the present paper is the first report of blade vibration measurements within a rotating system in the area of low pressure turbines under engine relevant operating conditions. In addition, aerodynamic measurements including unsteady flow measurements have been conducted but will not be presented in this paper. By analysing the flow field aerodynamic excitation mechanisms can be identified and assigned to the blade vibration. However, this is not presented in this paper. Within this paper flow fields up and downstream of the turbine stage are analysed and visualised for two axial gaps and compared to the forced response of the blading. Detailed structural dynamic investigations show critical modes during operation which are

identified by the telemetry measurements as well. Finally, the influence of the axial spacing regarding the rotor blade excitation and vibration can be elaborated and is prepared to get a better understanding of basic mechanism. The paper shows that reducing axial spacing is a promising option when reducing engine weight, but aeroelasticity must be carefully taken into  $\frac{1}{\arcconnt}$ 

#### **INTRODUCTION**

During the last years the effects of anthropogenic climate change have become increasingly visible. This climate change is primarily caused by the emission of mainly carbon dioxide. Due to the increasing problem of this environmental pollution,

it is necessary to substantially reduce the discharge of pollutants at every place where they are produced. Against the background of raising air passenger numbers aircrafts have to become "cleaner." So, it becomes clear that it is most important to decrease the fuel consumption by e.g. increasing efficiency, decreasing weight of the engine, etc. In addition, economic reasons are of importance. If one considers that the profit of a successful airline is about one percent of its fuel costs, it becomes obvious that they are by nature interested in reducing the fuel consumption. Therefore, aero engines should become more efficient (which is indeed very challenging) and lighter. The latter is leading to higher stage loading, less axial distance between the stages, hence an altered excitation of the bladings is obvious. But not only aero engines are getting vibration problems, also stationary gas turbines and steam turbines. Due to the rising numbers of wind turbines, which are producing power only if the wind yield is in the proper range, stationary machines have to react on changing power supply very fast and more often as it was in the past. New steam and gas turbines have to be more flexible. Much more shut downs and starts as

 $\mathbf{1}$ 

Copyright © 2016 by ASME

well as part load operation must be considered when designing a new steam or gas turbine. That means that resonance crossings have to be passed more often and vibration amplitudes of the bladings are then very high. However, maintenance intervals and lifetime have to be as long as possible. Therefore, it is most crucial to reliably predict the aerodynamic excitation and response of the bladings, which is dependent on the damping especially close to and in resonance. However, it is known that in general the available aerodynamic theories are less reliable for evaluating the (out-of-phase with displacement) damping forces than those forces in-phase with displacement (Acum [1]). Nevertheless, the aero elastic response is essential to the analysis of fatigue of turbomachinery blades. The question of crack initiation, propagation and destructive failure cannot be addressed without giving attention to the type of excitation, damping and the parametric dependencies on the unsteady aerodynamic forces. In resonance (blade eigenfrequency=excitation frequency) damping is responsible for limiting vibration amplitudes, that means damping also limits the cyclic stresses in oscillating blades and thus has a direct (positive) impact on high cycle fatigue

In turbomachines damping is the sum of structural damping, material damping, and aerodynamic damping, which is a phenomenon that occurs as a consequence of the blade vibration and its interaction with the flow. While structural damping is always positive and limits the vibration amplitude, while material damping is negligibly small, aerodynamic damping can become negative and instead of reducing the amplitudes it would induce a self-excited condition where the vibration amplitude increases rapidly and leads to failure of the complete engine. This is referred as flutter. Mayorca [2] stated that a closer attention should be given to the aerodynamic damping (numerical and experimental) predictions, in order to estimate where the uncertainties come from tip timing measurements estimations. This implies a major challenge since it requires clean test data that allows a one to one validation only accounting for the aerodynamic damping. However, there is only a minimal amount of published experimental data at engine condition (Kielb and Abhari [3]).

Within the last years a lot of literature became available dealing with numerical investigations of flutter or fluid-structureinteraction, respectively. In the following only a few of them are cited. For example Carstens and Belz [4] who stated that non-linear fluid-structure-interaction may significantly influence the aerodynamic damping and hence shifts the stability boundaries. Cinnella et al. [5] presented an accurate and efficient numerical method for turbomachinery flutter and simulated the 11<sup>th</sup> Aeroelastic Standard Configuration, which is a well known test case. Cinnella et al. [6] extended the afore mentioned numerical method to the computation of 3D problems. Petrie-Repar et al. [7] presented a flutter analysis of a long steam turbine blade. The logarithmic decrements of the aeroelastic modes were calculated. Rzadkowski et al. [8] presented numerical simulations of 3D viscous flutter and compared the results with the available experimental results.

The calculations were carried out for bending oscillations of the 11<sup>th</sup> Standard Configuration. Recently, fully coupled fluidstructure-interaction and flutter simulations were conducted as reported by Tateishi et al. [9]. Srinivasan [10], Marshall and Imregun [11], and Hall et al. [12] surveyed papers investigating aeroelastic problems. Aerodynamic damping has been studied more carefully by Chiang and Kielb [13] and Abhari and Giles [14]. Li and He [15] conducted a parameter study numerically and showed that the rotor aerodynamic damping could be changed by up to 100% when varying the rotor-stator gap. Yamaguchi et al. [16] presented an analytical approach to predict flutter limits of a thin sheet in high speed flow. Yamaguchi et al. [17] also presented experimental results and made a comparison between the prediction and the experimental results. Compared to the amount of numerical work there have been only few experiments regarding to axial turbomachinery conducted. Stepanov et al. [18] investigated three different counter rotating fan models, aerodynamically and acoustically. However, the authors had the opportunity to measure blade vibrations by means of tip-timing measurements and strain gauges. Gubran and Sinha [19] investigated three different blade faults of a generic rotor and showed the influence of the faults on the spectrum. Hentschel et al. [20] presented an experimental setup for specimen specific structural damping determination in a vacuum chamber. Further, different clamping mechanisms, temperature, and static stress are applied and the results are compared to each other. Also Kubin et al. [21] measured structural damping for different blade couplings and compared the results to a new type of blading. Vega et al. [22] have shown the stabilizing effect of rotor blades in pairs experimentally and numerically. The authors stated that there is a shielding effect of the neighbouring rotor blade. Heinz et al. [23] measured mechanical and aerodynamic damping parameters for different mass flow densities (including vacuum). In a next step Heinz et al. [24] showed the influence of mistuning on the circumferential blade amplitude distribution at different operating points. Glodic et al. [25] investigated experimentally and numerically the effect of aerodynamic damping in an oscillating low-pressure turbine cascade taking mistuning into account. Vogt and Fransson [26] used the same cascade to show that the main influence of a vibrating blade is limited to the adjacent blades. Petrov [27] and Petrov [28] investigated the effect of mistuning on aerodynamic damping and explained the effect that for very low engine orders the amplification factor may become even lower than one. In the survey of Ewins [29] many papers on the effect of mistuning on flutter are listed, also with the uniform conclusion that mistuning always raises the flutter threshold. A current overview of mistuning literature can be found in the review paper of Castanier and Pierre [30], including intentional mistuning. Kielb and Abhari [3] presented some results of an experimental method and data analysis study of multiple engine relevant damping sources. The contributions of aerodynamic and structural damping for several vibration modes were determined. Nowinski and Panovsky [31] presented a series of experiments in an annular cascade to

investigate torsional flutter in low-pressure turbines. They showed that relatively small changes to the location of the torsion axis had a dramatic effect on the stability behaviour. Kovats [32] determined time histories of aerodynamic forces interferometrically and showed experimentally that at large negative flow incidence blades are becoming unstable in the twist mode. Experimental research in the field of forced response for a fan under engine representative conditions was performed in detail by Manwaring et al. [33] and Manwaring et al. [34]. The experiments quantified the effect of the inlet flow conditions and the blade pressure distribution on the vibratory response of the blades. Chen et al. [35] investigated the combined effects of both axial gap and blade count ratio numerically. They have found that the excitation of a downstream rotor is reduced when increasing the blade count ratio. The excitation is also reduced exponentially with increased axial gap. However, the response of the blades is not analysed in their paper.

There are a lot of papers dealing with damping, mistuning vibration suppression but there is not much about measured response of low pressure turbine rotor blades at engine realistic conditions. This paper focuses on that response of the rotor blades and figures out the influence of axial gap between rotor and stator

### **NOMENCLATURE**

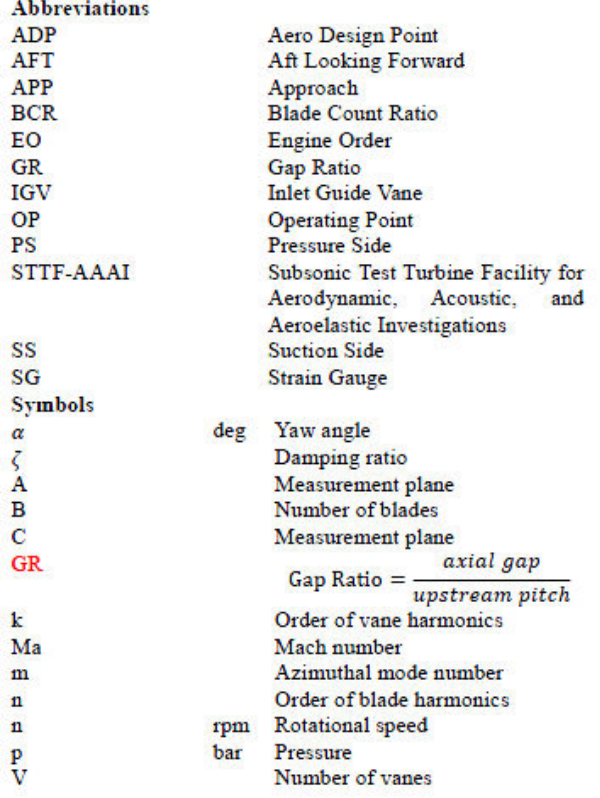

#### **Subscripts**

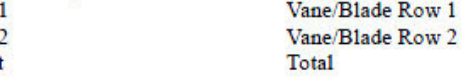

### **EXPERIMENTAL FACILITY AND INSTRUMENTATION**

Parts have already been published e.g. in Marn et al. [36]. **Test Facility** 

The Institute for Thermal Turbomachinery and Machine Dynamics at Graz University of Technology operates a 3MW compressor station in order to supply a couple of test facilities continuously with pressurized air. For the subsonic turbine test facility the maximum pressure ratio is limited to 2. The maximum mass flow rate is 15 kg/s at a temperature at stage inlet of 100°C. This inlet temperature can be adjusted by coolers within a wide range. The pressurized air enters the facility through a spiral inlet casing where the flow turns into axial direction. Within this spiral inlet casing the front bearing of the overhung-type turbine shaft is mounted. The shaft is coupled to a water brake.

In order to provide well defined and uniform inflow conditions a de-swirler and a perforated plate is located upstream of the stage inlet. Further, upstream of the stage inlet guide vanes can be found that should simulate additional wakes of other upstream low pressure turbine stages. The air leaves the rig through an acoustic measurement section, supporting struts, exhaust casing, and the exhaust stack to ambient. The rig is designed to be able to perform aerodynamic, acoustic and aeroelastic investigations (AAAI). A detailed description of the STTF-AAAI is given in [37]. To be able to change the distance between blade/vane rows interchangeable rings (light green rings upstream of IGV and rotor in Figure 1) are available and have been changed to adjust the axial gap between stator and rotor. However, the rotor was always on the same axial position, only IGVs and stator vanes have been moved upstream. Also, the relative position of the five-hole-probe measurement planes A and C have been the same.

#### **Turbine Stage**

The aerodynamic design of the low pressure turbine stage and the IGVs was performed by MTU Aero Engines. Considerable effort was put into the adjustment of relevant model parameters to reproduce the full scale LPT configuration. The turbine diameter is approximately half of that of a commercial aero engine LPT and therefore the rig is operated at higher rotational speeds. The blade count ratio (BCR) is chosen to fulfil an acoustic design intend. A meridional section of the rig is shown Figure 1. The rig is characterised by a high aspect ratio unshrouded rotor. Relevant geometry parameters can be seen in the upper half of Table 1.

For this investigation three different operating points have been chosen. Operating Point OP1 represents an acoustically relevant operating point ("approach"). For this investigation two additional operating points OP2 and OP3 were chosen. With OP2 the behaviour of the turbine stage at the same

Copyright © 2016 by ASME

#### Table 1 Geometry details and operating conditions

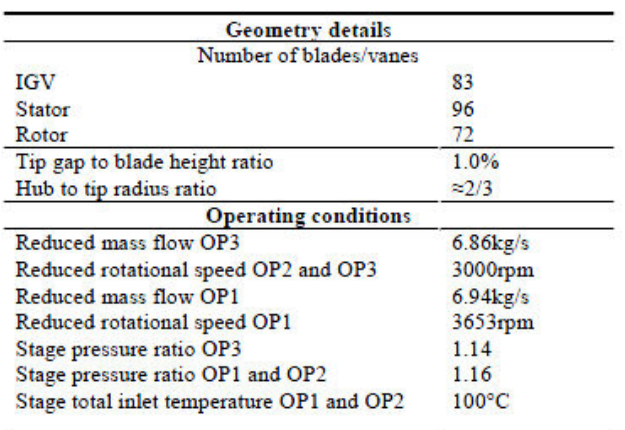

pressure ratio as for OP1 but lower rotational speeds was investigated. Further, blade vibrations have been measured at the same lower rotational speed as for OP2 but at a lower stage total pressure of  $1.14$  (=OP3).

### **Operating Conditions**

Based on the intended use of the LPT rig for aeroelastic, acoustic and aerodynamic investigations, the main operating points are selected according to the typical noise certification points. They have been defined using an aero design point of the last stage LPT, derived from current LPT design practice using scaling along reduced speed, reduced mass flow (both referred to 288.15 K and 1013.25 mbar) and pressure ratio. For this investigation the operating point approach (=OP1) was chosen. Based on that point the rotational speed was reduced to investigate "near-resonance" behaviour at the same stage total pressure and temperature (=OP2). A third operating point (OP3) was investigated with decreased total pressure at the same temperature and rotational speed. The lower half of Table 1 shows the operating conditions. Although, the reduced values for the rotational speed are given, in the experiment it was

crucial to keep also the mechanical rotational speed constant for each operating point. Also, all vibration measurements have been performed at the same day in order to have the same ambient pressure. That is important to ensure that different stage pressure ratios are only related to the inlet pressure.

#### Instrumentation

Five-hole-probes (from Institute of Jet Propulsion and Turbomachinery, RWTH Aachen University) with a probe head of 2.5 mm diameter were applied in measurement plane C(see Figure 1). The probes are calibrated for Mach numbers between 0.1 and 0.8, yaw angles between  $-20$  deg and  $+20$  deg, pitch angles between -16 deg and +20 deg. Negative values of the yaw angle indicate a counter-rotating flow and negative values of the pitch angle indicate the flow direction towards the hub.

The correlation between the calibration characteristics and the value to be measured is given by a multi-parameter approximation.

The axial positions of measurement planes can be seen in Figure 1. Plane C is located downstream of the rotor TE in a distance of 60% of the axial rotor blade chord length

The grid covers two stator pitches and about 95% passage height. Traversing was done along radial lines. In each measurement point the probe was turned into the flow to reach the highest accuracy and to ensure to be always within the calibration range of the probe (with these probes it would not have been necessary, if one ensures to be always within the calibration range). Unfortunately it was not possible to reliable measure in plane B between stator and rotor because of the very small engine realistic axial gap.

The rotor blading which had to be instrumented was already characterized and results presented by Schönleitner et.al. [38]. A series of numerical and experimental studies showed the optimum strain gauge positions for blade vibration measurements. Basically the telemetry system used in the experiments provides 12 ports for strain gauge measurements. Therefore, 12 strain gauges were applied on different blades of the rotor and on three different blade surface positions near maximum strain positions for eigenmodes.

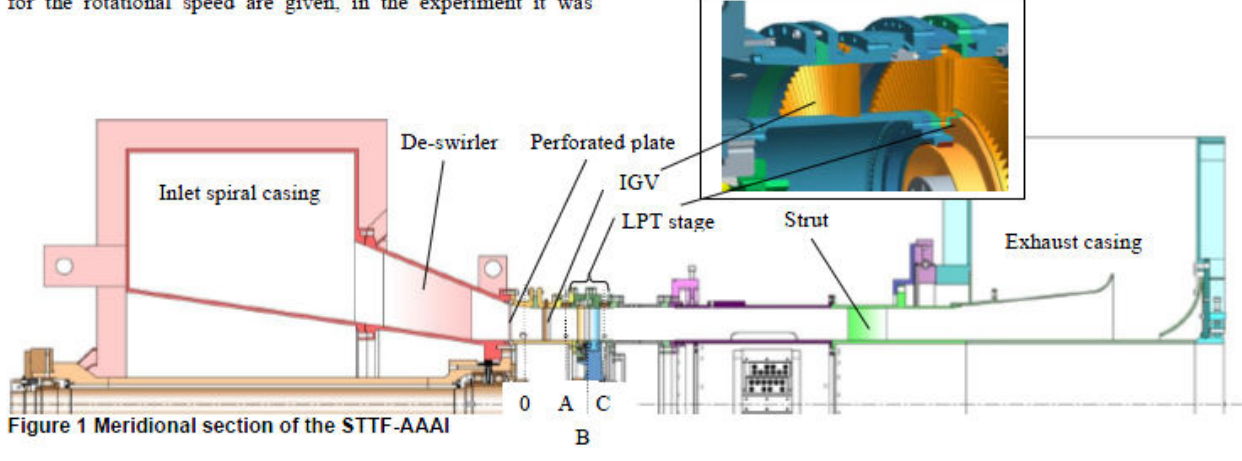

 $\overline{4}$ 

Additional to that 12 ports for strain gauge measurements the telemetry system provides 8 ports for temperature measurements and is extendable with pressure sensors. The maximum sampling rate is 400 ksamples/second with a simultaneous data acquisition of 12bit. The strain gauge data is transmitted by rotor stator principle via antenna outside of the test rig where it is recorded. Further information can be found in Schönleitner et al. [39]. The system is able to operate at rotational speeds up to 11000rpm and temperature ranges up to 150°C. Data is acquired for the investigations presented in this paper with a sampling rate of 204.8 ksamples/second.

There have been 12 strain gauges on the blades on different radial positions. For this investigation only one strain gauge SG3 was evaluated. SG3 is marked in Figure 2 with a red circle.

#### **Measurement Uncertainty**

Instrumentation has to meet not only high demands on accuracy and repeatability but requires higher numbers of channels, too. Therefore, the measurement system is made up by eleven multi channel pressure transducers PSI 9016 with a total amount of 176 channels and an accuracy of 0.05% full scale and four National Instruments Field Point FP-TC-120 eight-channel thermocouple input modules and one FP-RTD-122 resistance thermometer input module.

Table 2 shows the measurement uncertainties (within a 95% confidence interval) of the five-hole-probe measurements. These values are positive and negative deviations and contain the error due to the approximation, random error and the systematic error of the PSI Modules. The difference between the positive and the negative direction is a result of the multiparameter approximation, because the calibration surface is not symmetrical.

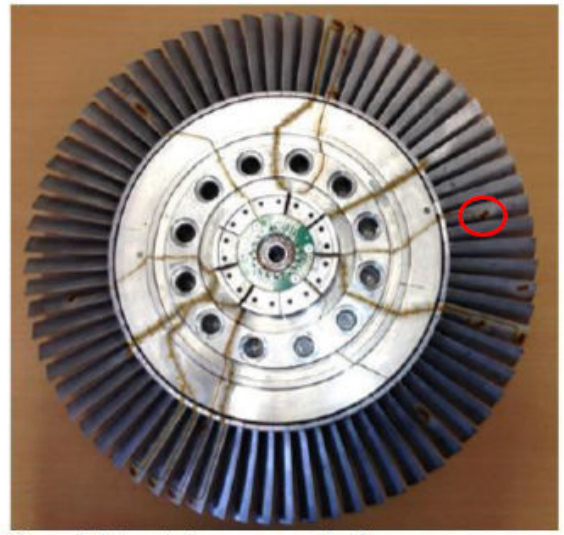

Figure 2 Rotor strain gauge application

#### Table 2 Measurement uncertainties of the 5HP

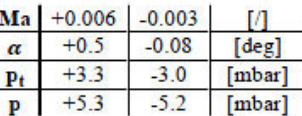

The measurement uncertainties of the static pressure and the total pressure at rig and stage inlet are  $+/-1$  mbar

The variation of speed is below 0.2% of the current operating speed and the measurement uncertainty of the temperature measurement is about  $+/$  - 0.5 K.

The variation of the operating parameters (pressure ratio, corrected speed, speed, total pressure and temperature at rig inlet) between different measurement days has been below  $0.5%$ 

#### **INFLOW CONDITIONS**

Figure 3 shows the inflow (plane 0 as depicted in Figure 1) conditions for the three operating points and both gap ratios. On the left side the pressure ratio is depicted and on the right side the inlet total temperature in [K]. The flow direction is axial. The difference in total pressure ratio between OP1, OP2 and OP3 can be clearly seen. Also, the total temperature only differs less than 2°C.

Figure 4 and Figure 5 show the Mach number and the yaw angle distribution in plane A downstream the IGV. The figures are viewed from downstream (aft looking forward, AFT). Both figures are representative for both gaps and also for the lower pressure ratio case (except the level is different). In the Mach number plot the wake is nicely visible and marked as a dashed line

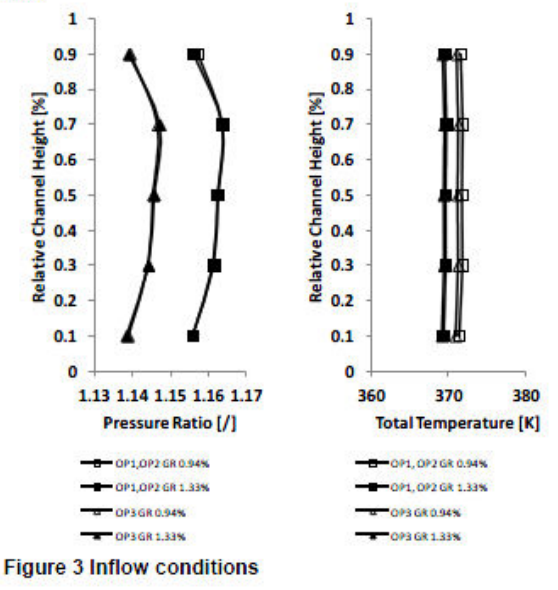

Copyright © 2016 by ASME

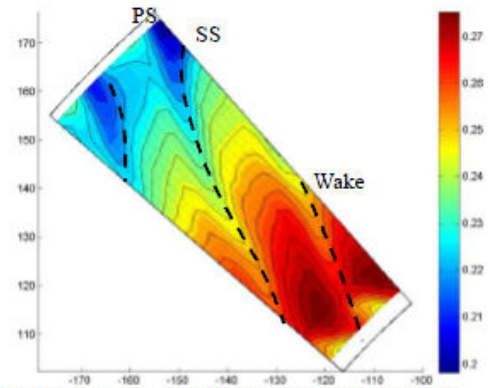

Figure 4 Mach number distribution for OP1 and OP2

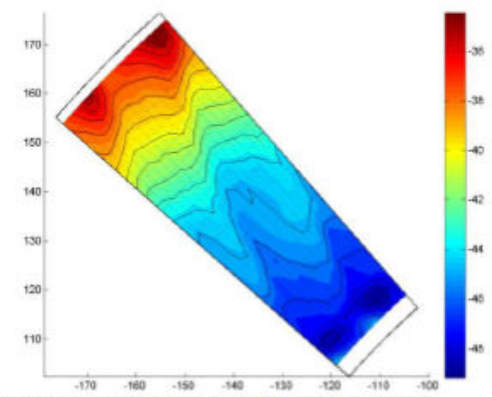

Figure 5 Yaw angle distribution for OP1 and OP2

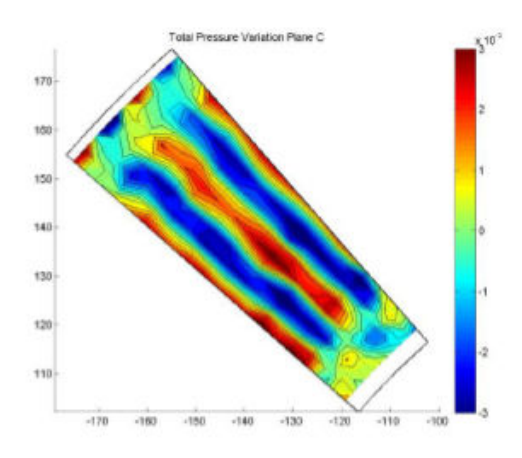

Figure 6 Total pressure variation OP1 and OP2, GR 0.94%

## **STAGE OUTFLOW CONDITIONS**

Figure 6 and Figure 8 (2 vane pitches are depicted; AFT) show the total pressure variation for OP1 and OP2. It is derived from a five-hole-probe measurement downstream of the rotor and the mean value has been subtracted. Flow structures of a rotor in a five-hole-probe measurement result downstream of that rotor appear as a circumferentially constant band. All variations in such a plot appear from upstream vane rows, therefore Figure 6 and Figure 8 are representative for the potential field and the wakes of the upstream vanes (although they are distorted) and are related to the excitation of the rotor. It can be clearly seen that the difference between minimum and maximum in Mach number variation is larger for the small axial gap, which is in agreement with Chen et al. [35]. Further, at the hub and the tip some flow field distortion due to the secondary flow system can be identified. At the hub also some influence of the IGVs "hub leackage flow" (there is a small gap of 0.5mm at the hub) is further distorting the flow field. Also, a shift of about 2.5-3.0deg (Figure 7) in circumferential (clockwise; considering stator flow angle and direction of rotor rotation) direction of the structures can be clearly seen. That shift is due to the larger axial gap. Calculating a mean value of the differences between high and low pressure variation gives for the small gap a difference of 3.7 mbar and for the larger gap 2.3 mbar. This is a reduction of about 38%.

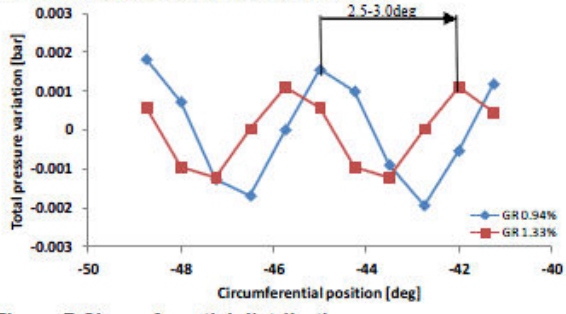

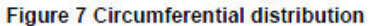

6

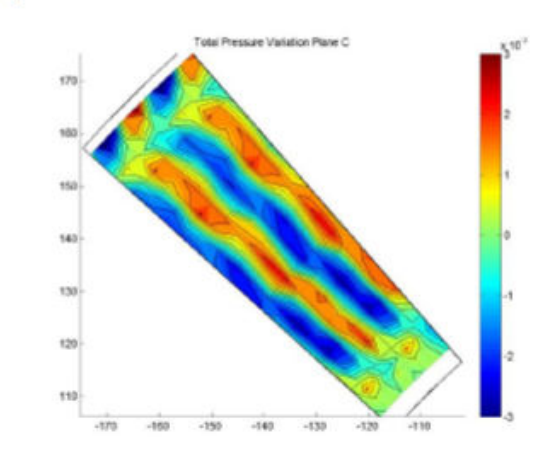

Figure 8 Total pressure variation OP1 and OP2, GR 1.33%

## **EXCITATION AND EIGENFREQUENCIES**

According to Tyler and Sofrin [40] following pressure patterns can occur (assuming zero swirl):

$$
m = n \cdot B + k \cdot V; \quad k = -\infty, \dots, -1, 0, 1, \dots + \infty
$$

For multiple blade/vane rows this equation can be extended to:

$$
m = n \cdot B + k_1 \cdot V_1 + k_2 \cdot V_2; \qquad \qquad 2.
$$

Again  $k_{1,2} = -\infty, ..., -1, 0, 1, ..., +\infty$ .  $V_1$  is the number of stator vanes and  $V_2$  the number of IGVs. Table 4 (n=0), Table 5 (n=1) and Table  $6(n=2)$  lists the main airfoil interaction modes m and the respective frequency. The sign indicates the sense of rotation of the pressure pattern. Every peak in the spectra (Figure 9, Figure 10, and Figure 11) belongs to one of these calculated values. That means that the strain gauges have been able to detect also very small excitations resulting in small response amplitudes at the respective frequency. Due to the large number of vanes (IGV and stator) and blades a lot of interaction modes are possible as can be seen in the following tables. Here it should be mentioned that the higher the mode number the less energy the mode carries.

**Table 3 Predicted eigenfrequencies** 

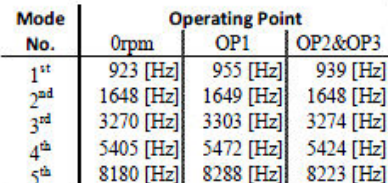

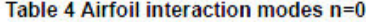

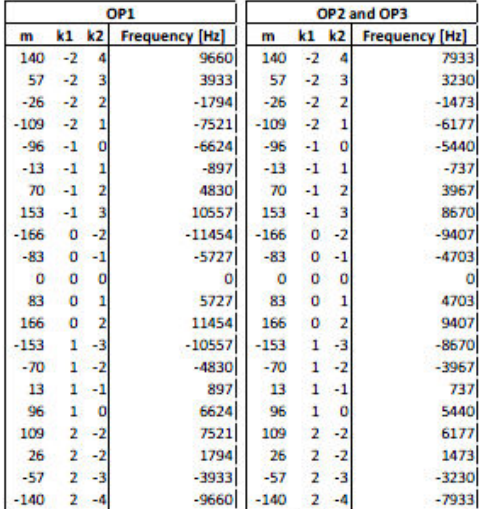

In Table 3 the predicted eigenfrequencies of the blades with rotor disc are listed for all three operating points. Detailed information about the calculation can be found in Schönleitner et al. [38]. Comparing the values from Table 4, Table 5, and Table 6 with Table 3 reveals some excitation frequencies that are close to (predicted) eigenfrequencies.

Table 5 Airfoil interaction modes considering mode scattering n=1

| OP <sub>1</sub> |         |                | OP2 and OP3           |                |                |                     |                       |
|-----------------|---------|----------------|-----------------------|----------------|----------------|---------------------|-----------------------|
| m               | k1      | k2             | <b>Frequency [Hz]</b> | m              | k1             | k2                  | <b>Frequency [Hz]</b> |
| 116             | -3      | 4              | 8004                  | 116            | -3             | 4                   | 6573                  |
| 33              | -3      | 3              | 2277                  | 33             | $-3$           | 3                   | 1870                  |
| $-50$           | $-3$    | 2              | $-3450$               | $-50$          | $-3$           | $\overline{2}$      | $-2833$               |
| $-133$          | -3      | 1              | $-9177$               | $-133$         | $-3$           | ī                   | $-7537$               |
| $-120$          | $-2$    | ٥              | $-8280$               | $-120$         | $-2$           | $\overline{0}$      | $-6800$               |
| $-37$           | $-2$    | 1              | $-2553$               | $-37$          | $-2$           | 1                   | $-2097$               |
| -46             | $-2$    | $\overline{2}$ | 3174                  | 46             | -2             | $\overline{2}$      | 2607                  |
| 129             | $-2$    | $\overline{3}$ | 8901                  | 129            | $-2$           | 3                   | 7310                  |
| $-107$          | $-1$    | -1             | $-7383$               | $-107$         | -1             | -1                  | $-6063$               |
| $-24$           | $-1$    | ö              | $-1656$               | $-24$          | -1             | $\ddot{\mathbf{0}}$ | $-1360$               |
| 59              | $-1$    | 1              | 4071                  | 59             | $-1$           | 1                   | 3343                  |
| 142             | $-1$    | 2              | 9798                  | 142            | $-1$           | $\overline{2}$      | 8047                  |
| $-94$           | ٥       | $-2$           | $-6486$               | $-94$          | O              | $-2$                | $-5327$               |
| $-11$           | ٥       | $-1$           | $-759$                | $-11$          | o              | -1                  | $-623$                |
| 72              | $\circ$ | ٥              | 4968                  | T <sub>2</sub> | o              | o                   | 4080                  |
| 155             | ö       | 1              | 10695                 | 155            | Ō              | ī                   | 8783                  |
| $-164$          | 1       | $-4$           | $-11316$              | $-164$         | 1              | $-4$                | $-9293$               |
| $-81$           | 1       | -3             | $-5589$               | $-81$          | 1              | $-3$                | $-4590$               |
| $\overline{2}$  | 1       | $-2$           | 138                   | $\overline{2}$ | 1              | $-2$                | 113                   |
| 85              | 1       | $-1$           | 5865                  | 85             | 1              | -1                  | 4817                  |
| 168             | 1       | ٥              | 11592                 | 168            | 1              | $\circ$             | 9520                  |
| $-68$           | 2       | $-4$           | $-4692$               | $-68$          | $\overline{2}$ | $-4$                | $-3853$               |
| 15              | 2       | -3             | 1035                  | 15             | $\overline{2}$ | -3                  | 850                   |
| 98              | 2       | $-2$           | 6762                  | 98             | 2              | $-2$                | 5553                  |

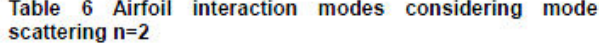

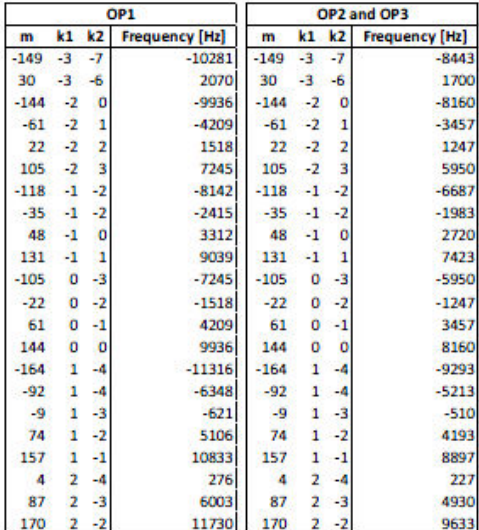

 $\overline{7}$ 

Copyright © 2016 by ASME

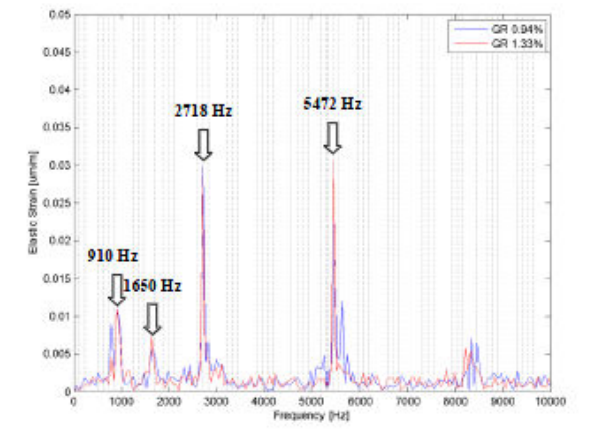

**DISCUSSION OF STRAIN GAUGE DATA** 

Figure 9 OP3 (OP1 with reduced rot. speed and reduced pressure ratio)

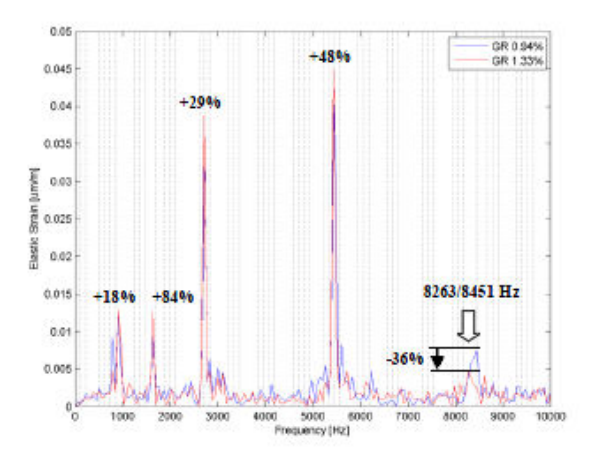

Figure 10 OP2 (OP1 with reduced rot. speed)

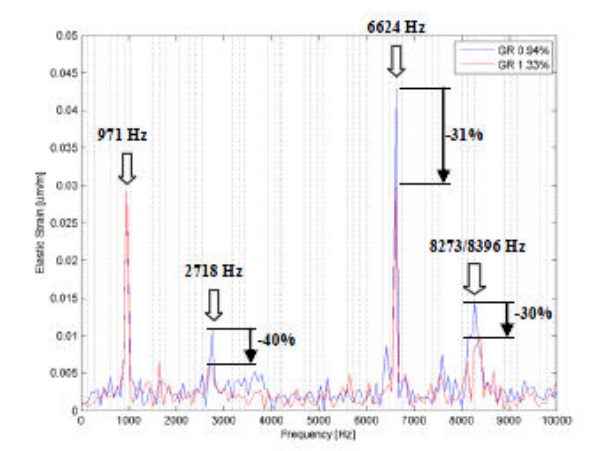

Figure 11 OP1 (Approach)

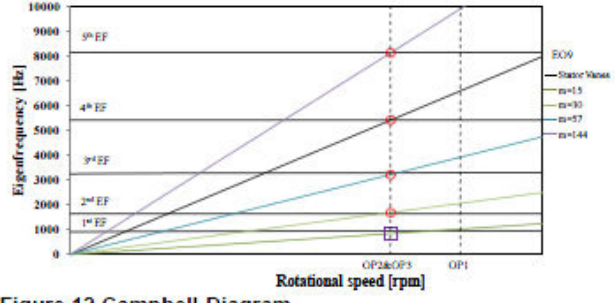

Figure 12 Campbell-Diagram

Figure 12 shows a Campbell-diagram for OP2, OP3, and OP1. The engine order 96 is depicted as well as the main modes from airfoil interaction given in Table 4 to Table 6. The red circles indicate direct crossings (=resonance!) and the lila square shows that the excitation frequency is very close to one of the eigenfrequencies of the system. Figure 9, Figure 10, and Figure 11 show the measurement results (spectra) of one strain gauge SG3 (see Figure 2). In blue the small gap with GR=0.94% and in red a larger gap with GR=1.33% is drawn. According to Chen et al. [35] the gap ratio is defined as  $GR = \frac{axiai\ yap}{upstream\ pitch}$ Further, thin dashed lines are drawn that represent excitation frequencies from airfoil interaction given in Table 4 to Table 6.

In Figure 9 the spectrum of operating point 3 is depicted, which is also a "near-resonance" point. The temperature for that operating point is the same as for OP1 and OP2, but the pressure ratio (inlet pressure at a given exhaust pressure) is lower. There are three distinct peaks marked that are excited with frequencies (910, 1650, and 5472 Hz) close to their eigenfrequency. E.g. a frequency of 5440 Hz corresponds to the 96EO, which is the main interaction and close to a resonance frequency.

According to Hamilton's principle [41] together with Grammel's principle [42] it is obvious that in resonance amplitudes can become infinite in the undamped case. In reality amplitudes are limited due to damping (structural, aerodynamic and material damping) that can change with e.g. changing the pressure ratio. With damping also the amplitude at resonance changes with altered excitation but due to the steep gradient of the peak in that region it is hardly possible to determine the difference. Therefore, that peaks do not show the expected reduction of amplitude with increased axial gap between stator and rotor

The origin of the peak at 2718 Hz is at not clear at the moment. It seems not to be a structural resonance frequency of the blade-disc assembly. But Figure 11 shows that the amplitude of that peak depends on the axial gap between stator and rotor.

Figure 10 also shows a "near-resonance" operating point OP2 with the same rotational speed and higher pressure ratio as OP3. Again in blue the small and in red the larger gap. Amplitudes are higher, but also for that point increasing the axial gap does not visibly affect the vibration amplitudes. Increasing the axial gap between rotor and stator, which would mean reduced excitation if excitation phase is assumed to be the same (among others also Chen et al. [35] have shown that the excitation is reduced exponentially with increasing axial gap), amplitudes remain fairly the same. Further, due to the strong rotor-stator-interaction modes shown in Table 4 to Table 6 an acoustic resonance effect could be also responsible for that result. Except the peak at 8263 or 8451 Hz that shows a reduction of about 36% in amplitude (larger damping values are possible available for that frequency)

Comparing OP3 and OP2 it can be seen that the amplitudes of the peaks for OP2 are higher than for OP3 indicating that the pressure ratio influences the maximum amplitude. The pressure was increased by 1.75% (see Table 1).

However, increasing the axial gap shows no influence on that distinct peaks.

Figure 11 illustrates OP1 where the rotational speed is increased. The mode at 971 Hz is now excited close or in resonance and therefore the effect of increasing axial gap is again not visible for that peak.

The peak at about 6624 Hz correspond to the mode 96 (that is the main interaction of the vanes and the rotor; EO96) and is not a blade eigenfrequency. Therefore, the effect of increasing the axial gap is here clearly visible. An increased gap reduces the vibration amplitudes as expected.

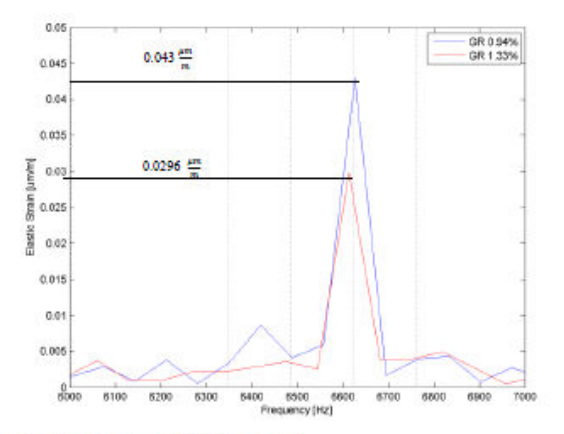

#### Figure 13 Zoom of 6624 Hz peak

Figure 13 shows the peak at 6624 Hz isolated from the others. The maximum amplitude for the small gap is 0.043  $\frac{\mu m}{m}$ that is reduced to 0.0296  $\frac{\mu m}{m}$  (~31% reduction) when increasing the axial gap. The peak at 2718 Hz is reduced by about 40% and that one at about 8300 Hz is reduced by 30%. Comparing that to the 38% reduction of total pressure variation when increasing the axial gap reveals a direct link although the measurements have been performed in plane C downstream of the rotor.

From the resonance peaks e.g. in Figure 10 the peak at 5472 Hz and also the peak at 6624 Hz a rough estimation of the damping ratio  $\zeta$  can be made using simply the half power bandwidth method. As a result the damping ratio for the peak at 6624 Hz is found to be about 0.01 for both axial gaps at this frequency. In Chen at al. [35] it is stated that the excitation force reduces exponentially with increased axial gap. Assuming a single degree of freedom system a simple relation exists between vibration amplitude and excitation force. It can then be stated that also the vibration amplitudes are reduced exponentially when increasing the axial gap. Figure 14 shows that relation. The diamonds represent the measured amplitudes of the peak at 6624 Hz (see Figure 13) and the line is a trend line calculated assuming an exponential decay.

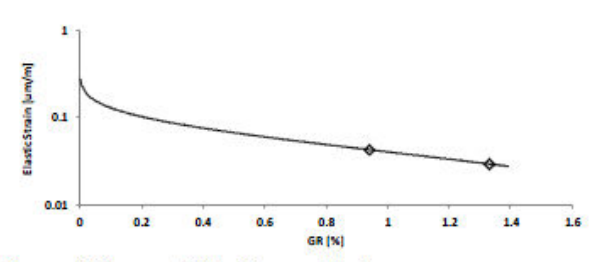

Figure 14 Decay of vibration amplitudes

#### **CONCLUSION**

This paper presents unique vibration and aerodynamic measurements in a low pressure turbine rig for an engine relevant operating point. Also, the influence of pressure ratio is shown as well as the effect of increasing the axial spacing between stator and rotor

It is shown that a lot of excitation frequencies (modes) exist because of airfoil interaction. In a last step a relation between axial gap and vibration response is shown.

From the present work it can be concluded if the axial gap between stator and rotor blade rows is getting smaller it becomes necessary also to account for that higher mode excitations when designing an engine. The aerodynamic measurements have shown that the swirling flow field is shifted when increasing the axial gap. Also, the phase between excitation forces at distinct radial positions can change vibration amplitude.

Decreasing the axial spacing between rotor and stator is a promising option when reducing weight and fuel consumption of an engine. However, when do so, a lot of additional effort must be taken into account when predicting forced response of blades and discs.

#### **ACKNOWLEDGMENTS**

The authors thank Dr.techn. H.P. Pirker for operating the compressor station and his great support and discussions during all experimental investigations.

This work has been carried out in the framework of the national funded TAKE-OFF programme within the research project AdMoNt (contract no. 839008) regarding aeroelastic investigations of low pressure turbine blading at Graz University of Technology at the Institute for Thermal

Copyright @ 2016 by ASME

Turbomachinery and Machine Dynamics. The authors therefore want to thank the Austrian Research Promotion Agency (FFG) for funding this project.

#### **REFERENCES**

- [1] W.E.A. Acum, "The Comparison of Theory and Experiment of Oscillating Wings," AGARD Manual on Aeroelasticity, vol. 2, Chapter 10.
- [2] Maria Angelica Mayorca, Numerical Methods for Tubomachinery Aeromechanical Predictions. Stockholm. Sweden, 2011, Doctoral Thesis.
- [3] J. Kielb and R. Abhari, "Experimental Study of Aerodynamic Damping and Structural Damping in a Full-Scale Rotating Turbine," Proceedings of ASME TurboExpo, 2001, ASME Paper 2001-G-0262.
- [4] V. Carstens and J. Belz, "Numerical Investigation on Non-Linear Fluid-Structure Interaction in Vibrating Compressor Blades," Proceedings of ASME TurboExpo, 2000, ASME Paper 2000-GT-0381.
- [5] P. Cinnella, P. De Palma, G. Pascazio, and M. Napolitano, "A Numerical Method for Turbomachinery Aeroelasticity." Proceedings of ASME TurboExpo, 2003, ASME Paper GT2002-30321.
- [6] P. Cinnella, E. Cappiello, P. De Palma, M. Napolitano, and Pascazio, "A Numerical Method for G.  $3D$ Turbomachinery Aeroelasticity," Proceedings of ASME TurboExpo, 2004, ASME Paper GT2004-54060.
- [7] P. Petrie-Repar et al., "Advanced Flutter Analysis of a Long Shrouded Steam Turbine Blade," Proccedings of ASME TurboExpo, 2014, ASME Paper GT2014-26874.
- [8] R. Rzadkowski, V. Gnesin, and L. Kolodyazhnaya, "3D Viscous Flutter in Turbomachinery Cascade by Godynov-Kolgan Method," ASME TurboExpo, 2006, ASME Paper GT2006-90157.
- [9] A. Tateishi, T. Watanabe, T. Himeno, and C. Inoue, "Multimode Flutter Analysis of Transonic Fan Using FSI Simulation," Proceedings of ASME TurboExpo, 2014, ASME Paper GT2014-26702.
- [10] A. Srinivasan, "Flutter and Resonant Vibration Characteristics of Engine Blades," Journal of Engineering for Gas Turbines and Power, vol. 119, pp. 745-775, 1997.
- [11] J. Marshall and M. Imregun, "A Review of Aeroelasticity Methods with Emphasis on Turbomachinery Applications," Journal of Fluids and Structures, vol. 10, pp. 237-267, 1996.
- [12] K. Hall, R. Kielb, K. Ekici, and J. Thomas, "Recent Advancements in Turbomachinery Aeroelastic Analysis," Proc. 43rd AIAA Aerospace Sciences Meeting and Exhibit, AIAA 2055-0014.
- [13] H. Chiang and R. Kielb, "An Analysis System for Blade Forced Response," Journal of Engineering for Gas

Turbines and Power, vol. 115, October 1993.

- [14] R. Abhari and M. Giles, "A Navier-Stokes Analysis of Airfoils in Oscillating Transonic Cascades for the Prediction of Aerodynamic Damping," Journal of Turbomachinery, vol. 119, January 1997.
- [15] H.D. Li and L. He. "Blade Aerodynamic Damping Variation with Rotor-Stator Gap-A Computational Study Using Singe-Passage Approach," Proceedings of ASME TurboExpo, 2003, ASME Paper GT2003-38199.
- [16] N. Yamaguchi, K. Yokota, and Y. Tsujimoto, "Flutter Limits and Behaviors of a Flexible Thin Sheet in High-Speed Flow-I: Analytical Method for Prediction of the Sheet Behavior," Journal of Fluids Engineering, vol. 122, pp. 65-73, 2000.
- [17] N. Yamaguchi, T. Sekiguchi, K. Yokota, and Y. Tsujimoto, "Flutter Limits and Behavior of a Flexible Thin Sheet in High Speed Flow-II: Experimental Results and Predicted Behaviors for Low Mass Ratios," Journal of Fluids Engineering, vol. 122, pp. 74-83, 2000.
- [18] A. Stepanov, V. Fateev, and V. Mileshin, "Study of Rotor Vibration Behavior of Counter Rotating Fan Models," Proceedings of ASME TurboExpo, 2014, ASME Paper GT2014 26310.
- [19] A. Gubran and J. Sinha, "Comparison between Long and Short Blade Vibration Using Shaft Instantaneous Angular Speed in Rotating Machine," Proceedings of ASME TurboExpo, 2014, ASME Paper GT2014-25904.
- [20] O.P. Hentschel, L. Panning-von Scheidt, J. Wallaschek, M. Denk, and P.-A. Masserey, "Influential Parameters on Structural Damping Values of Turbine Blades," Proceedings of ASME TurboExpo, 2014, ASME Paper GT2014-25656.
- [21] Z. Kubin, V. Polreich, V. Cerny, P. Babkova, and L. Prchlik, "Damping Identification and its Comparison For Various Types of Blade Couplings," Proceedings of ASME TurboExpo, 2013, ASME Paper GT2013-95438.
- [22] A. Vega, R. Corral, A. Zanker, and P. Ott, "Experimental and Numerical Assessment of the Aeroelastic Stability of Blade Pair Packages," Proceedings of ASME TurboExpo, 2014, ASME Paper GT2014-25607.
- [23] C. Heinz, M. Schatz, H. Stüer, and M. Casey, "Experimental and Analytical Investigation of a Low Pressure Model Turbine During Forced Response Excitation," Proceedings of ASME TurboExpo, 2010, ASME Paper GT2010-22146.
- [24] C. Heinz, M. Schatz, H. Stüer, and M. Casey, "Impact of Mistuning on the Vibration Behaviour of the Last Stage in a Model Three Stage Low Pressure Steam Turbine," Proceedings of ASME TurboExpo, 2011, ASME Paper GT2011-45784.
- [25] N. Glodic, D. Vogt, and T. Fransson, "Experimental and Numerical Investigation of Mistuned Aerodynamic

10

Copyright © 2016 by ASME
Influence Coefficients in an Oscillating LPT Cascade." Proceedings of ASME TurboExpo, 2011, ASME Paper GT2001-46283.

- [26] D. Vogt and T. Fransson, "Experimental Investigation of Mode Shape Sensitivity of an Oscillating LPT Cascade at Design and Off-Design Condtions," Proceedings of ASME TurboExpo, 2006, ASME Paper GT2006-91196.
- [27] E.P. Petrov, "A Method for Forced Response Analysis of Mistuned Bladed Discs with Aerodynamic Effects Included," Journal of Engineering for Gas Turbines and Power, vol. 132, pp. 062502-1/-10, June 2010.
- [28] E.P. Petrov, "Reduction of Forced Response Levels for Bladed Discs by Mistuning: Overview of the Phenomenon," Journal of Engineering for Gas Turbines and Power, vol. 133, pp. 072501-1/-10, July 2011.
- [29] D. Ewins, "The Effect of Blade Mistuning on Vibration Response - A Survey," IFToMM Conference on Theory of Machines and Mechanisms, 1991.
- [30] M. Castanier and C. Pierre. "Modeling and Analysis of Mistuned Bladed Disk Vibration: Status and Emerging Directions," Journal of Propulsion and Power, vol. 22, no. 2. pp. 384-396, 2006.
- [31] M. Nowinsky and J. Panovsky, "Flutter Mechanisms in Low Pressure Turbine Blades." Journal of Turbomachinery, vol. 122, January 2000.
- [32] Z. Kovats, "Interferometrically Measured Aerodynamic Forces on a Vibrating Turbine Blade Group," Journal of Engineering for Power, vol. 102, July 1980.
- [33] S.R. Manwaring and S. Fleeter, "Forcing Function Effects on Rotor Aerodynamic Response," Journal of Turbomachinery, vol. 113, no. 2, pp. 312-319, 1991.
- [34] S.R. Manwaring and S. Fleeter, "Inlet Distortion Generated Periodic Aerodynamic Rotor Response." Journal of Turbomachinery, vol. 112, no. 2, pp. 298-307, 1990

Both Axial Gap and Blade Count Ratio on the Unsteady Forces of a Steam Turbine Stage," in GT2012-68874. Copenhagen, 2012.

- [36] A. Marn, D. Broszat, T. Selic, F. Schönleitner, and F. Heitmeir. "Comparison of the Aerodynamics of Acoustically Designed EGVs and a State-of-the-Art EGV." Proceedings of ASME TurboExpo, 2014, ASME Paper GT2014-26090.
- [37] M. Moser, G. Kahl, G. Kulhanek, and F. Heitmeir, "Construction of a Subsonic Test Turbine Facility for Experimental Investigations of Sound Generation and Propagation for Low Pressure Turbines," Beijing, China, ISABE-2007-1366, 2007.
- [38] F. Schönleitner, L. Traussnig, A. Marn, and F. Heitmeir, "Modal Characterication, Strain Gauge Setup and 1-Way FSI of a Low Pressure Turbine Rotor Blading, Proceedings of the ASME turboExpo, June 2015, ASME Paper GT2015-42717.
- [39] F. Schönleitner, T. Selic, L. Traussnig, F. Heitmeir, and A. Marn, "Experimental Blade Vibration Measurements on Rotating Turbomachinery," 20th Blade Mechanics Seminar 2015
- [40] J.M. Tyler and T.G. Sofrin, "Axial Flow Compressor Noise Studies," SAE Transactions, vol. 70, pp. 309-332, 1962.
- [41] W.R. Hamilton. "On a General Method in Dynamics." Philosophical Transactions of the Royal Society, pp. 247-308 1834
- [42] C.B. Biezeno and R. Grammel, Technische Dynamik. Berlin, Heidelberg: Springer, 1953, vol. 2.

[35] T. Chen, K. Patel, and P. Millington, "Combined Effects of

11

Copyright @ 2016 by ASME

## ON THE EFFECT OF AXIAI SPACING **BETWEEN ROTOR AND STATOR** ONTO THE BLADE VIBRATIONS OF A LOW **PRESSURE TURBINE STAGE**

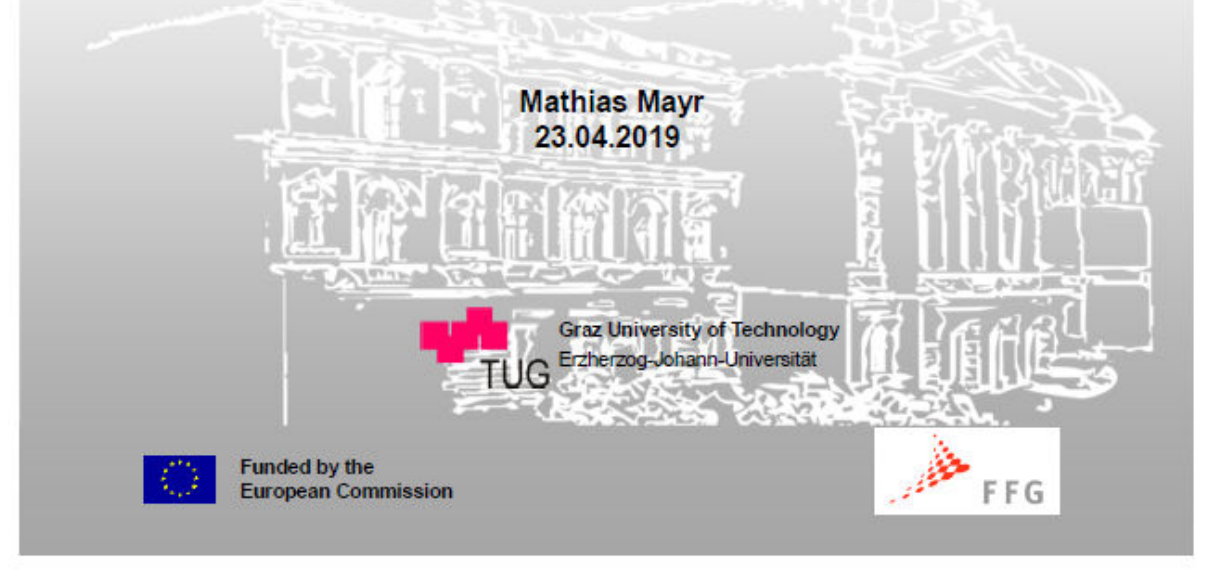

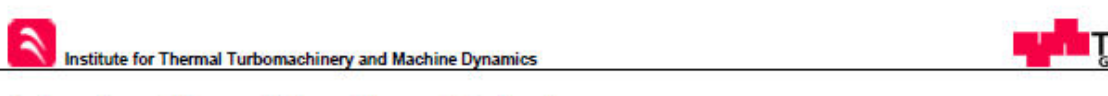

Monitor Points on Blade 2

### **Evaluation Monitor Points**

#### **Axial Gap: 7 mm**

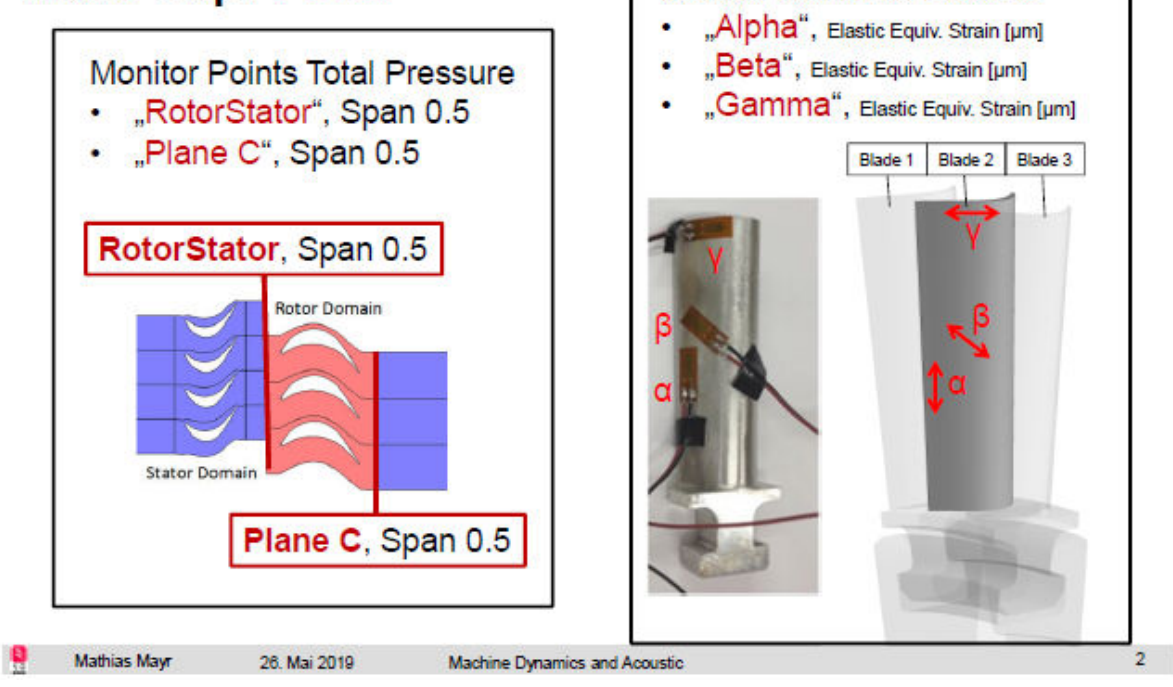

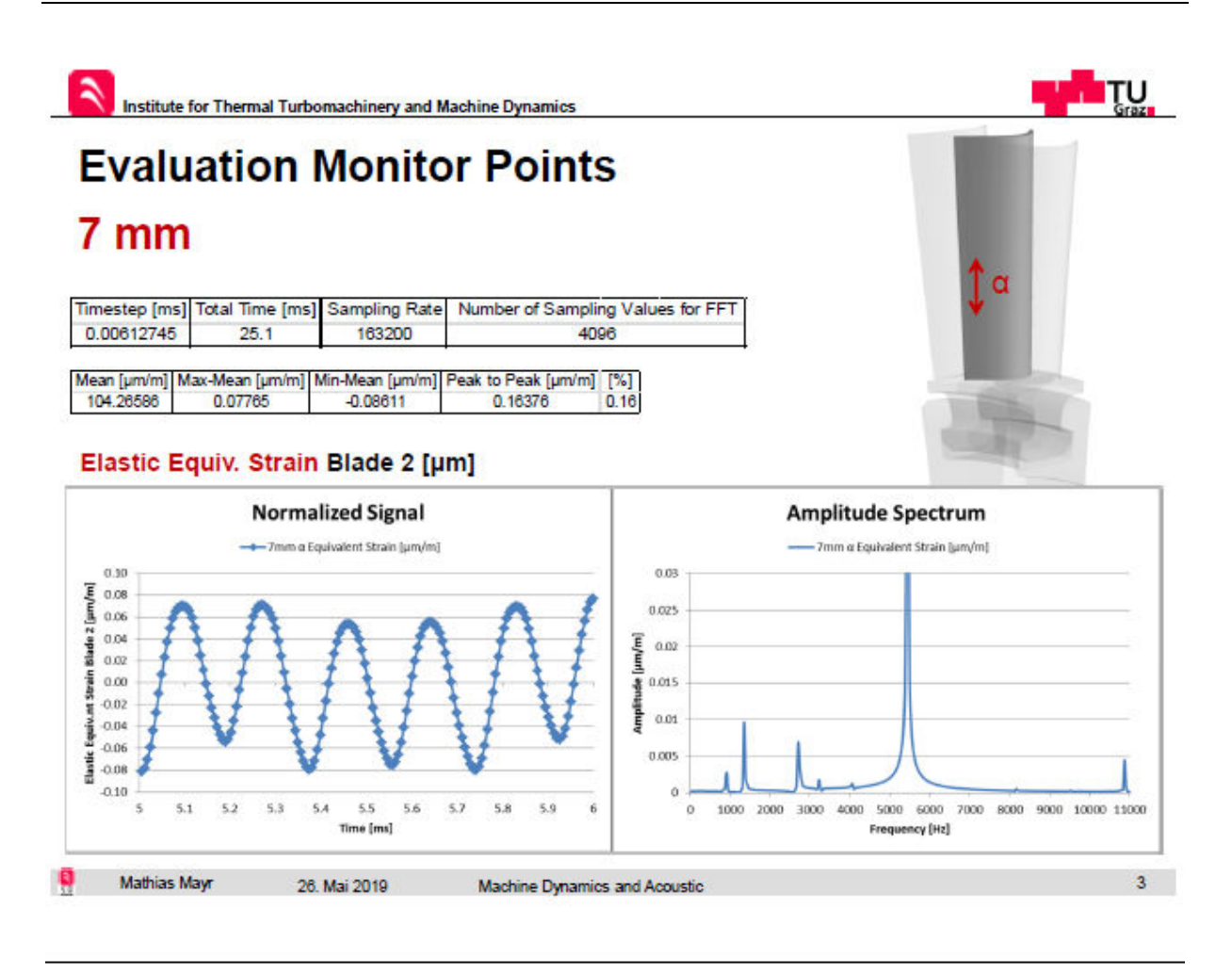

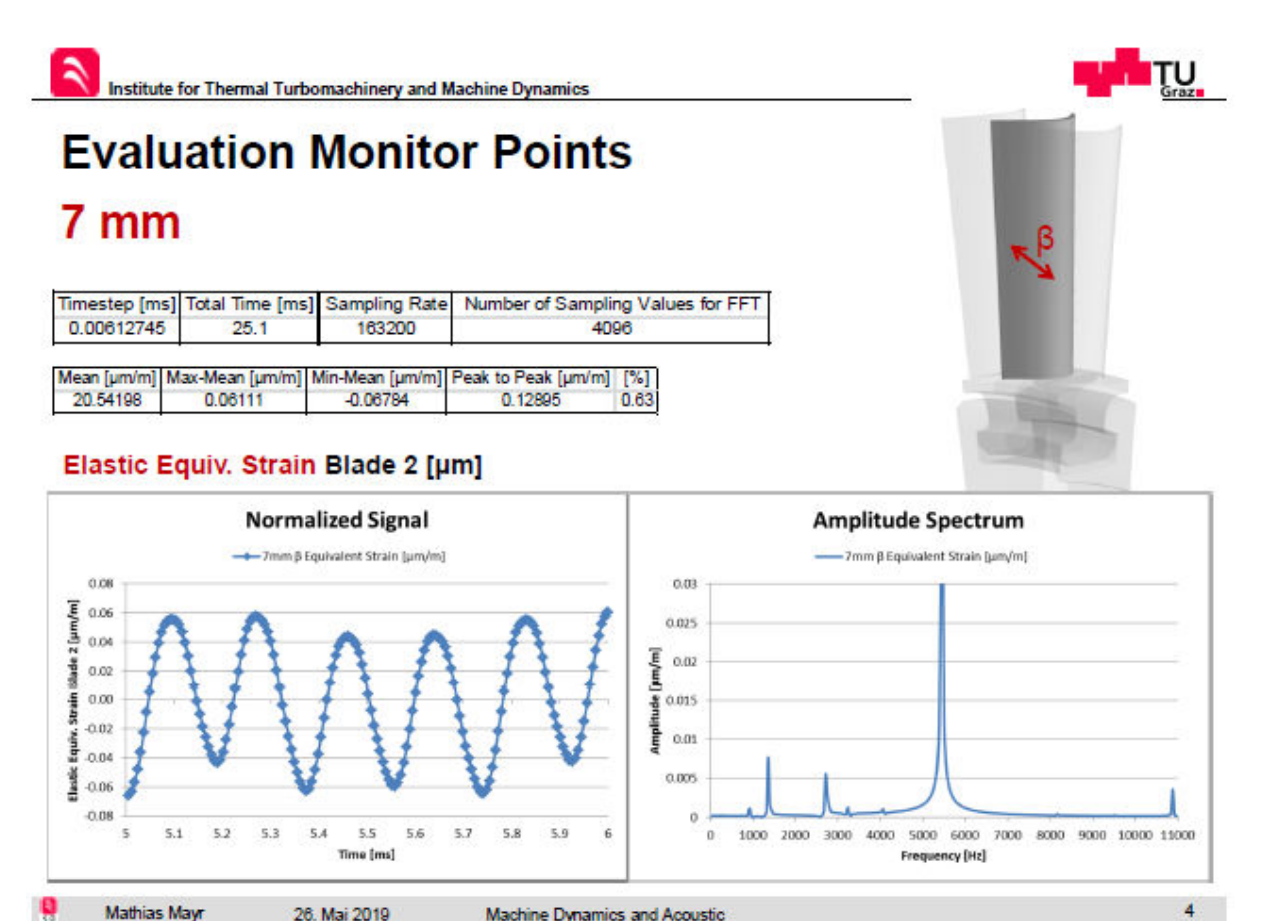

**Mathias May** 26. Mai 2019 Machine Dynamics and Acoustic

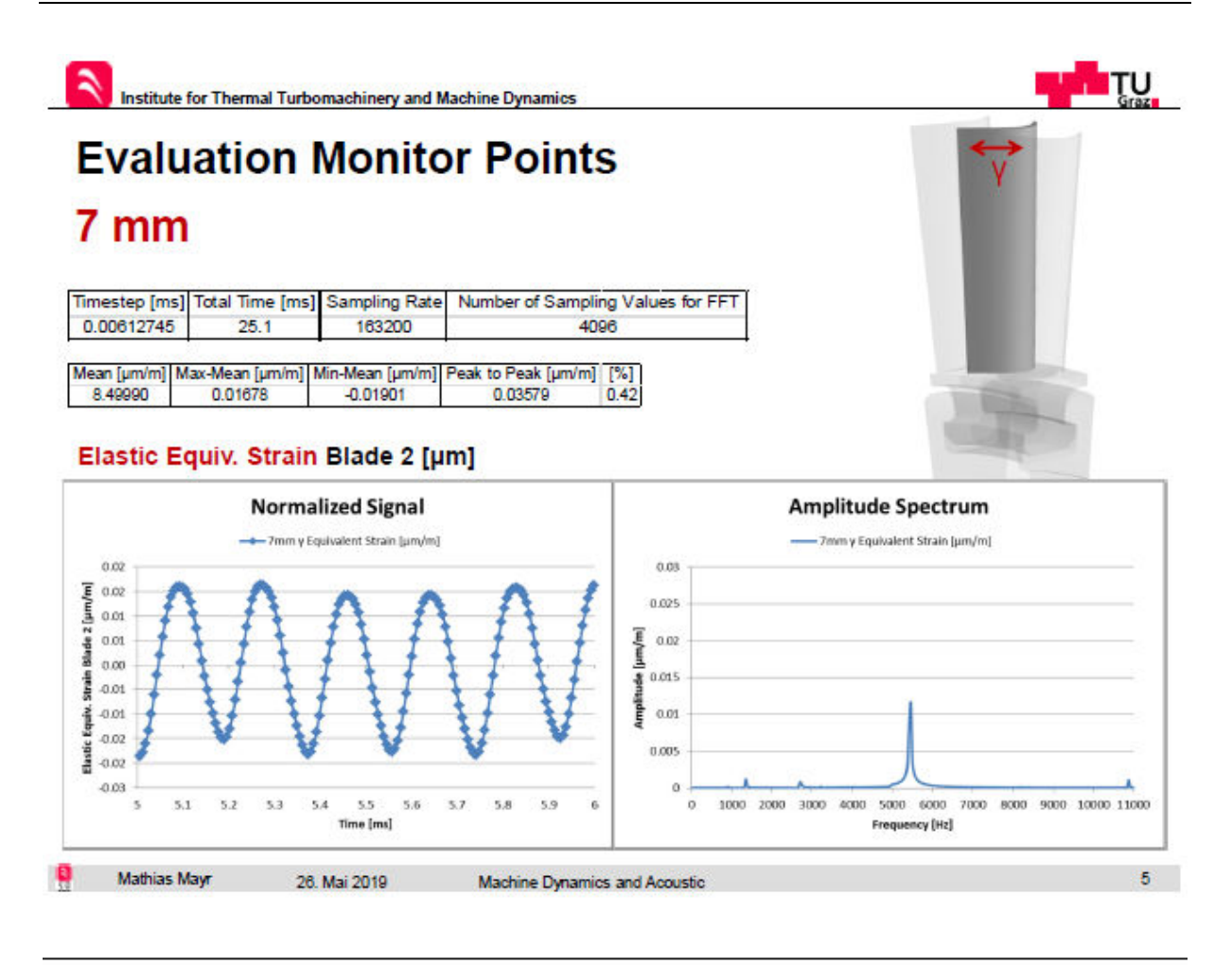

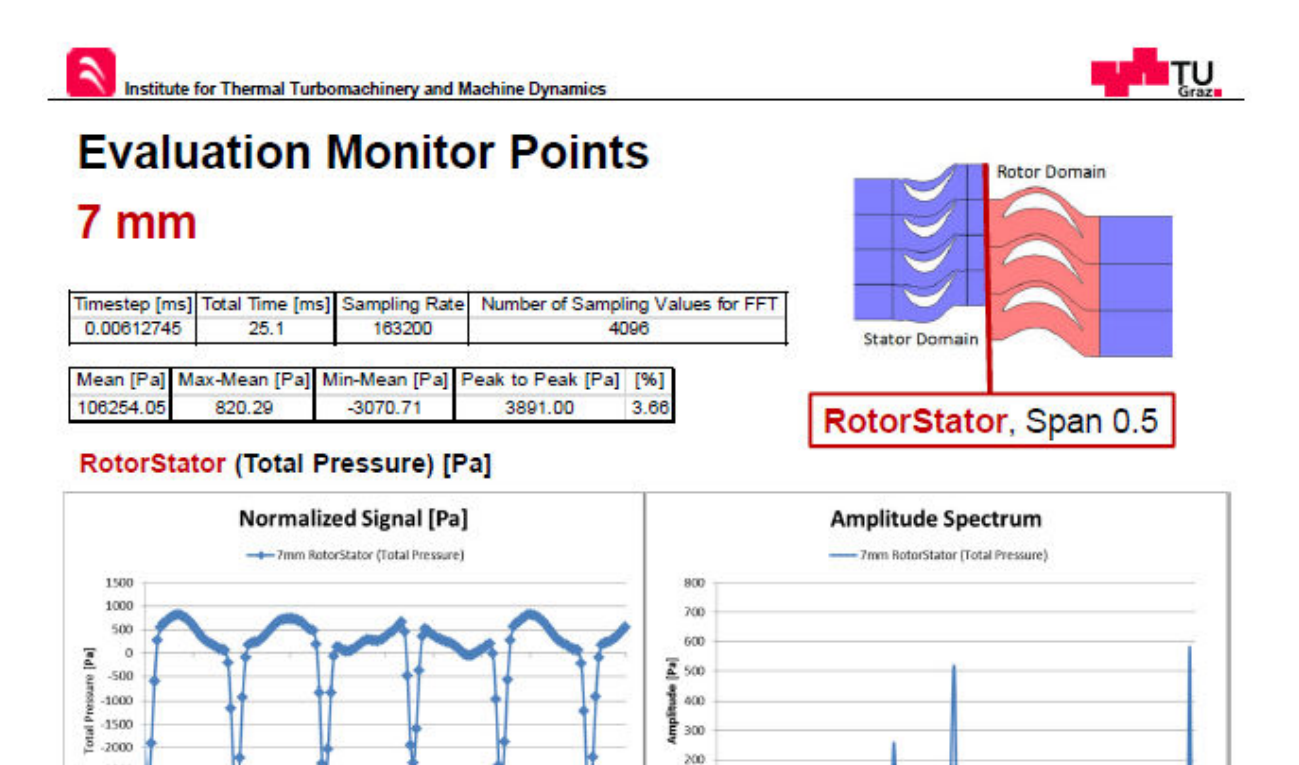

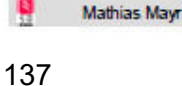

 $3500$ 

 $-3000$  $-3500$ 

 $\overline{\phantom{a}}$  $5.1$  $5.2$  $53$ 5.4 5.51 5.6 5.7 5.8 5.9  $\overline{6}$ 

Time [ms]

26. Mai 2019

100

 $\theta$  $\overline{\mathfrak{g}}$ 

1000 2000 3000 4000

5000 6000 7000 8000 9000 10000 11000

Frequency [Hz]

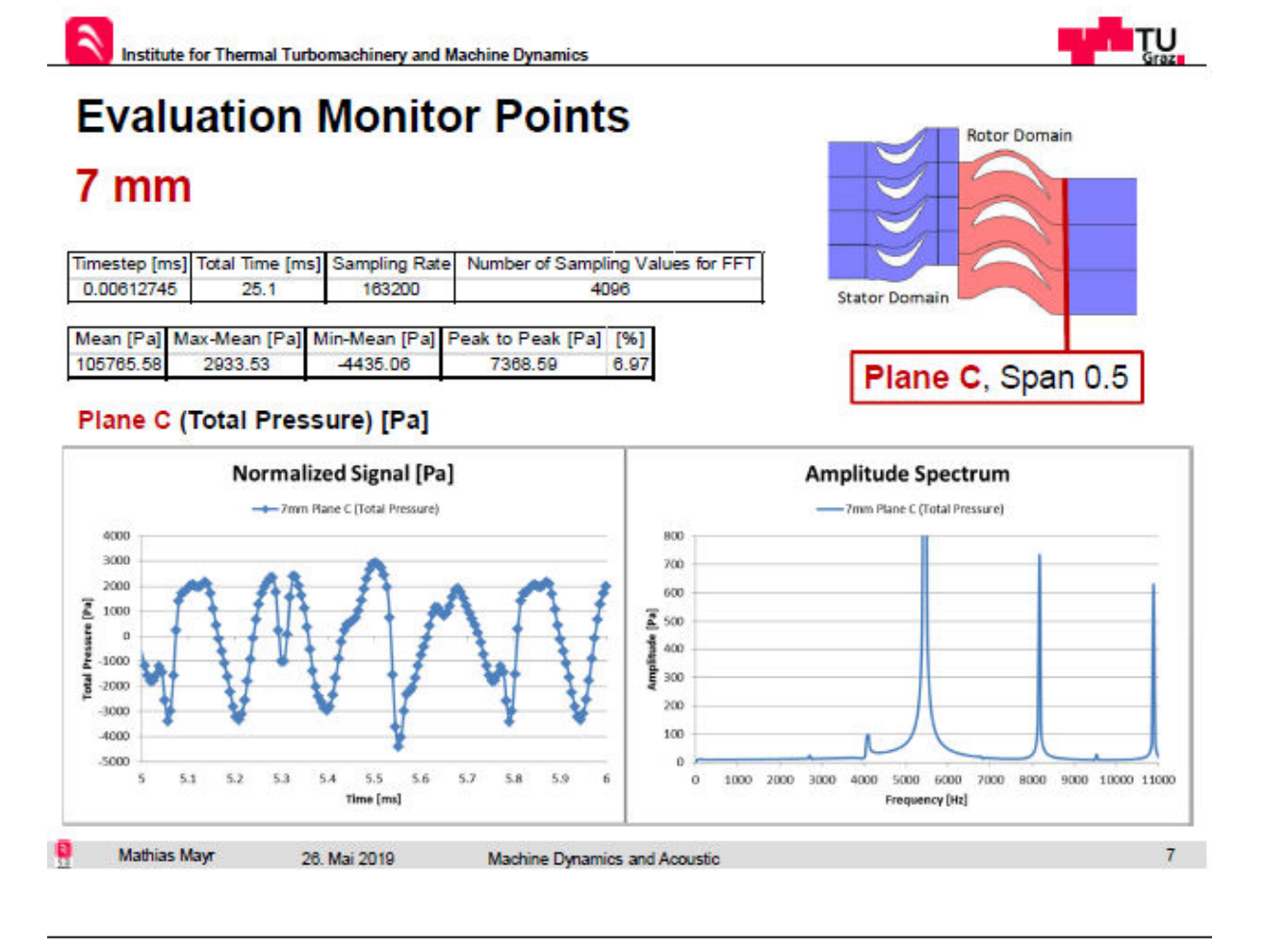

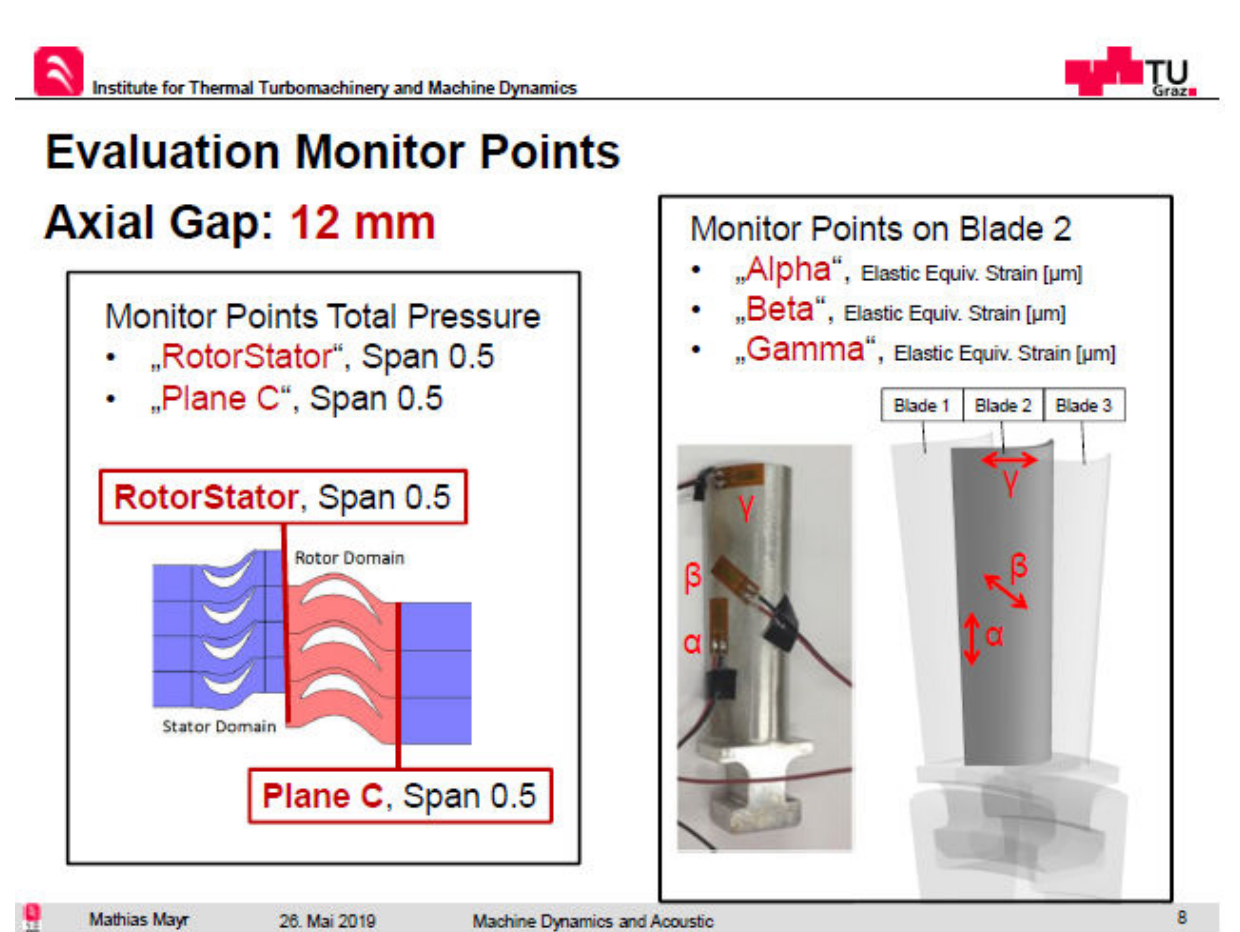

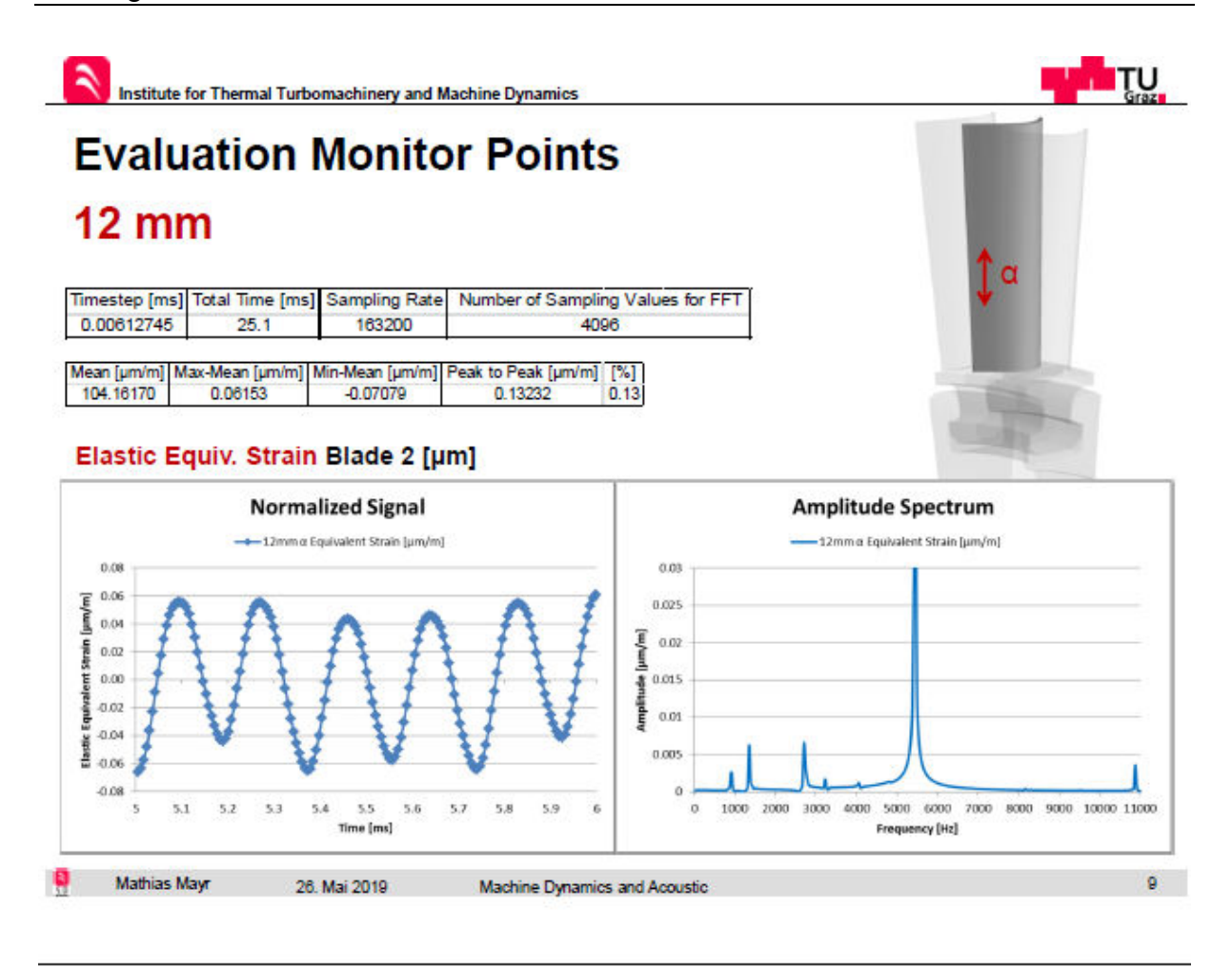

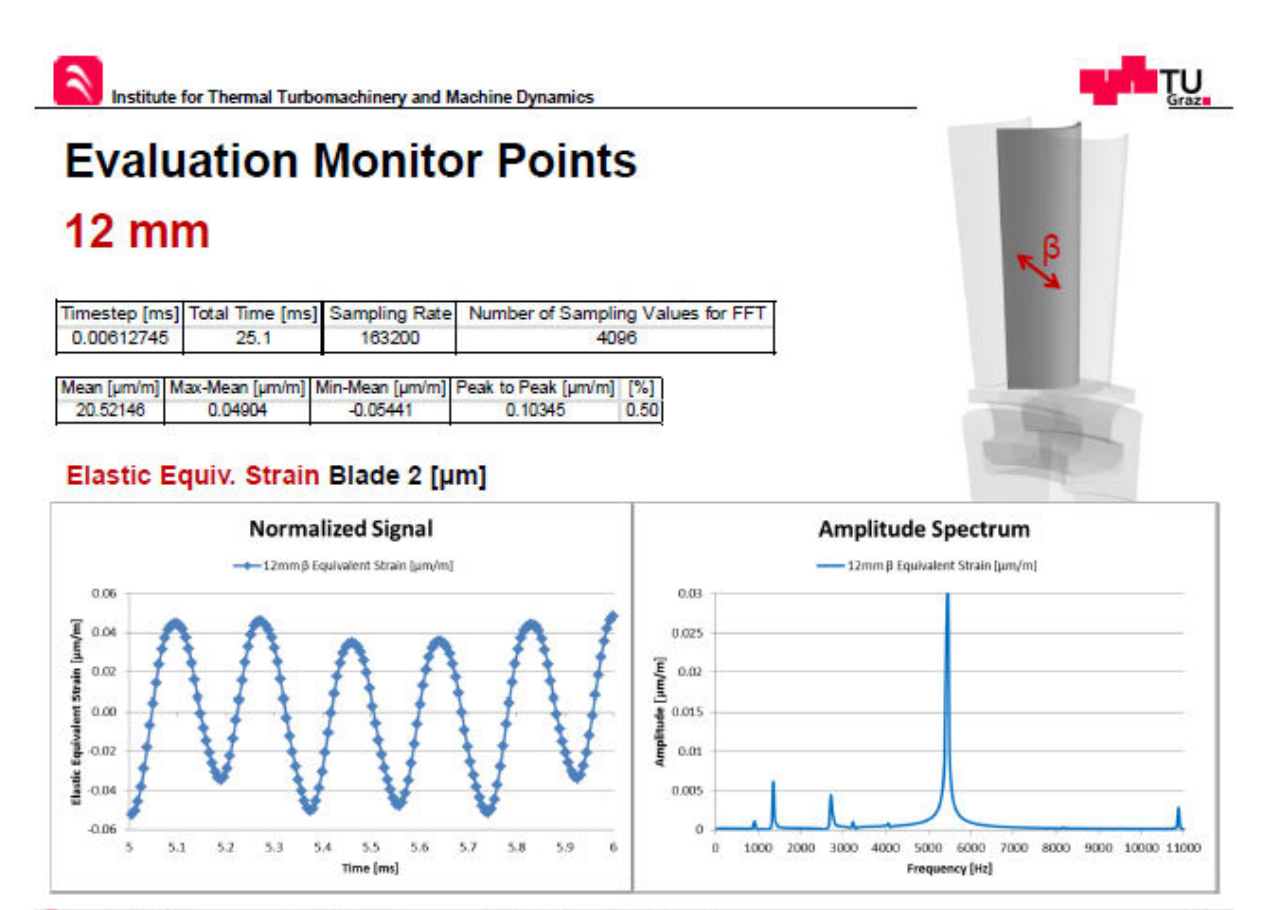

26. Mai 2019 Machine Dynamics and Acoustic

w

**Mathias Mayr** 

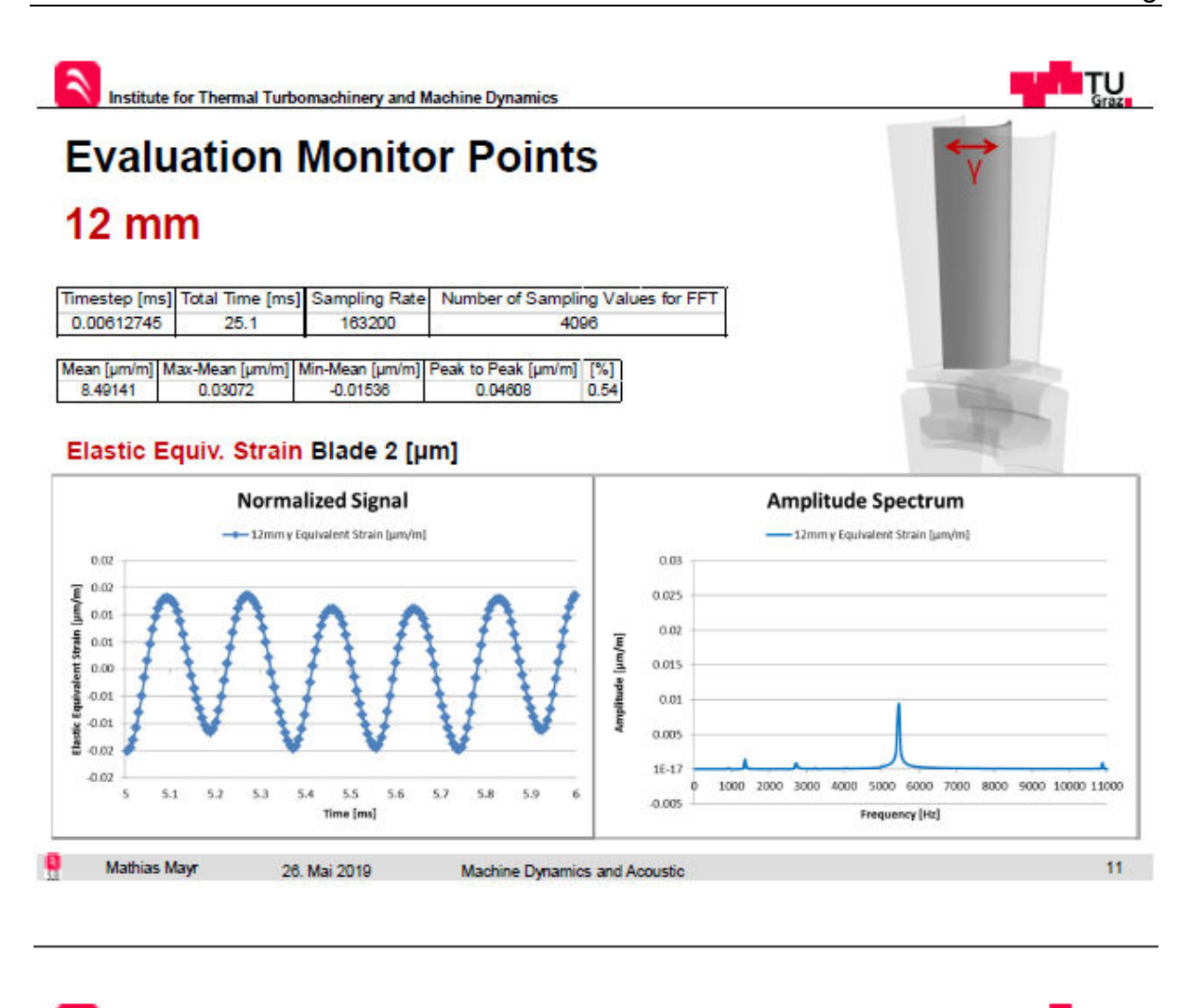

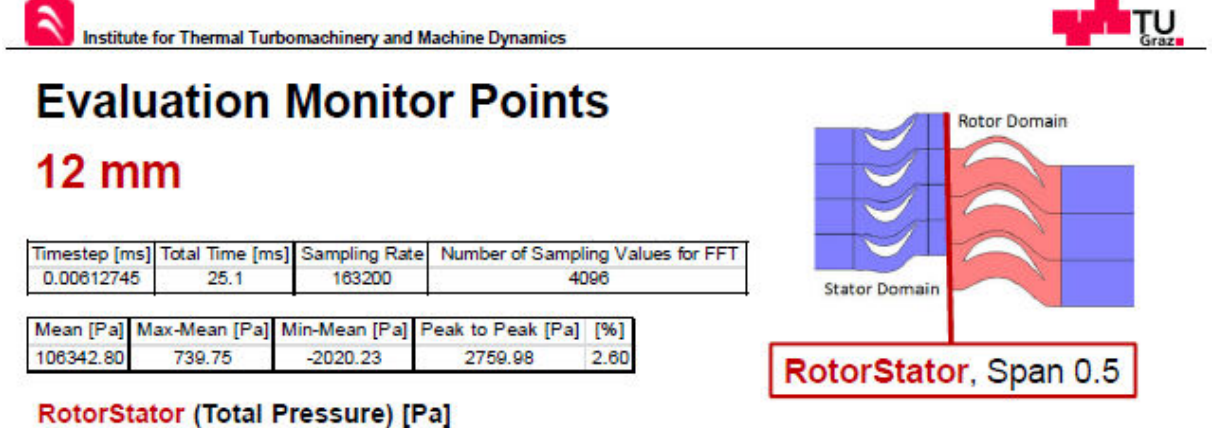

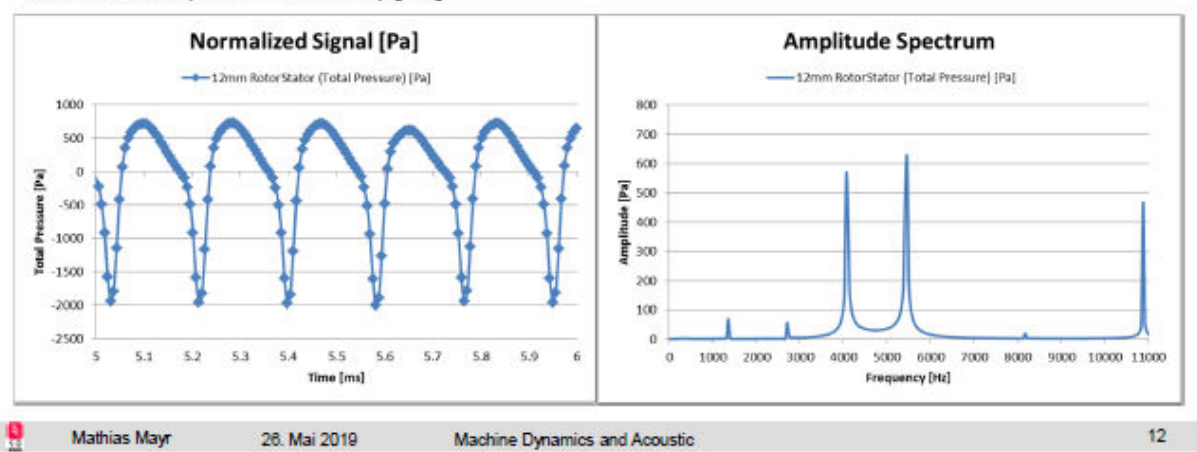

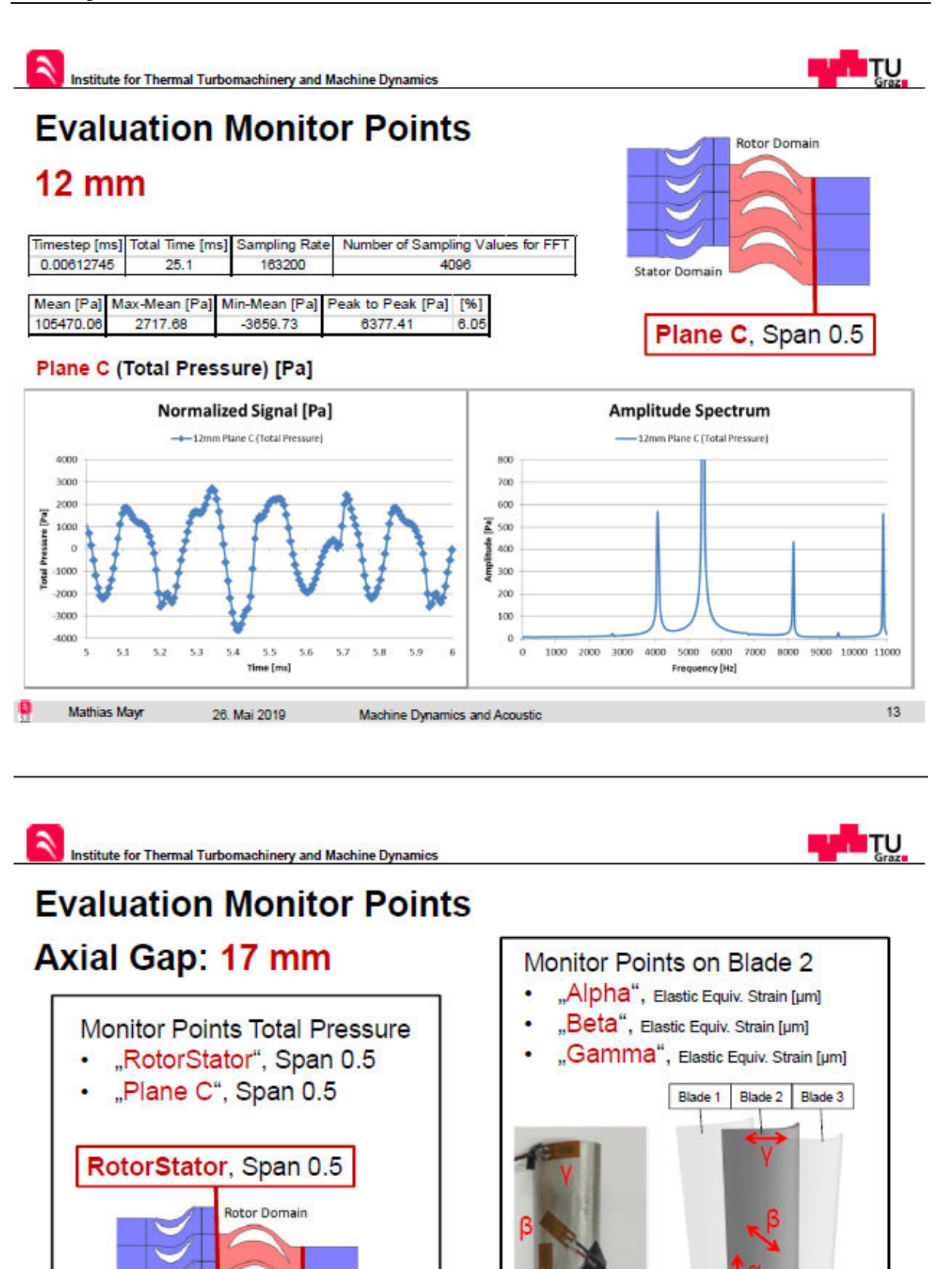

**Mathias Mayr** 

R.

**Stator Domain** 

Machine Dynamics and Acoustic

Plane C, Span 0.5

26. Mai 2019

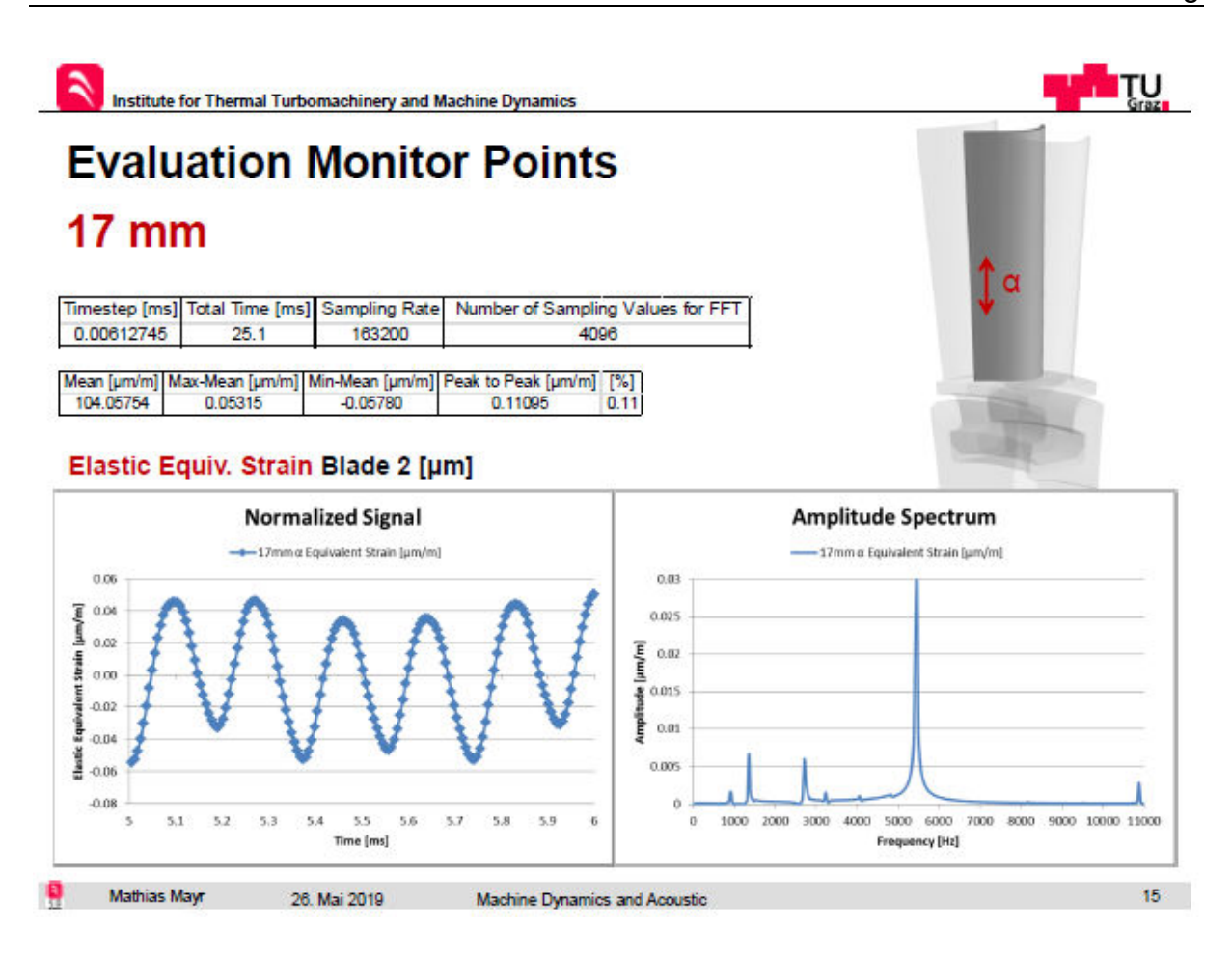

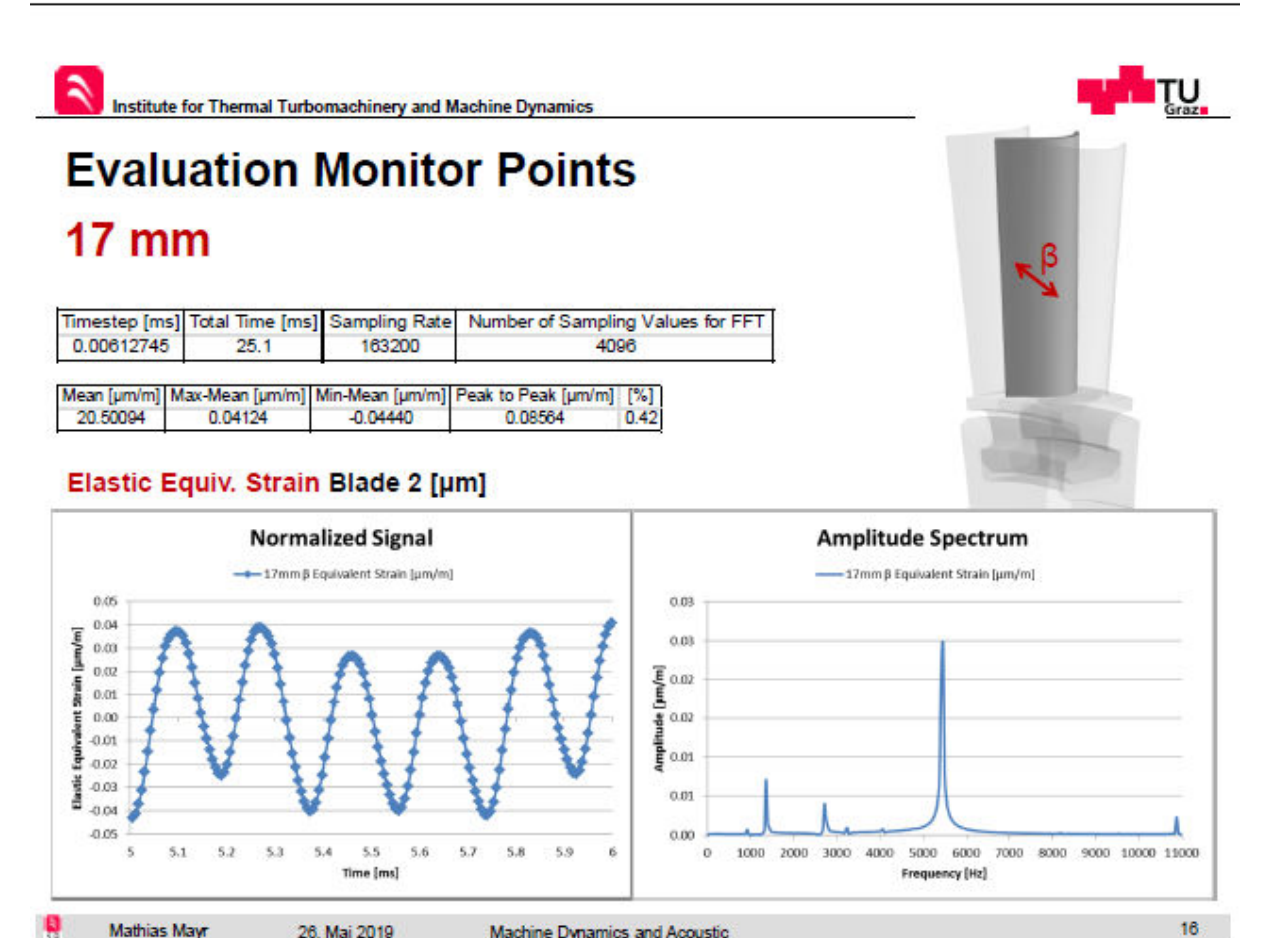

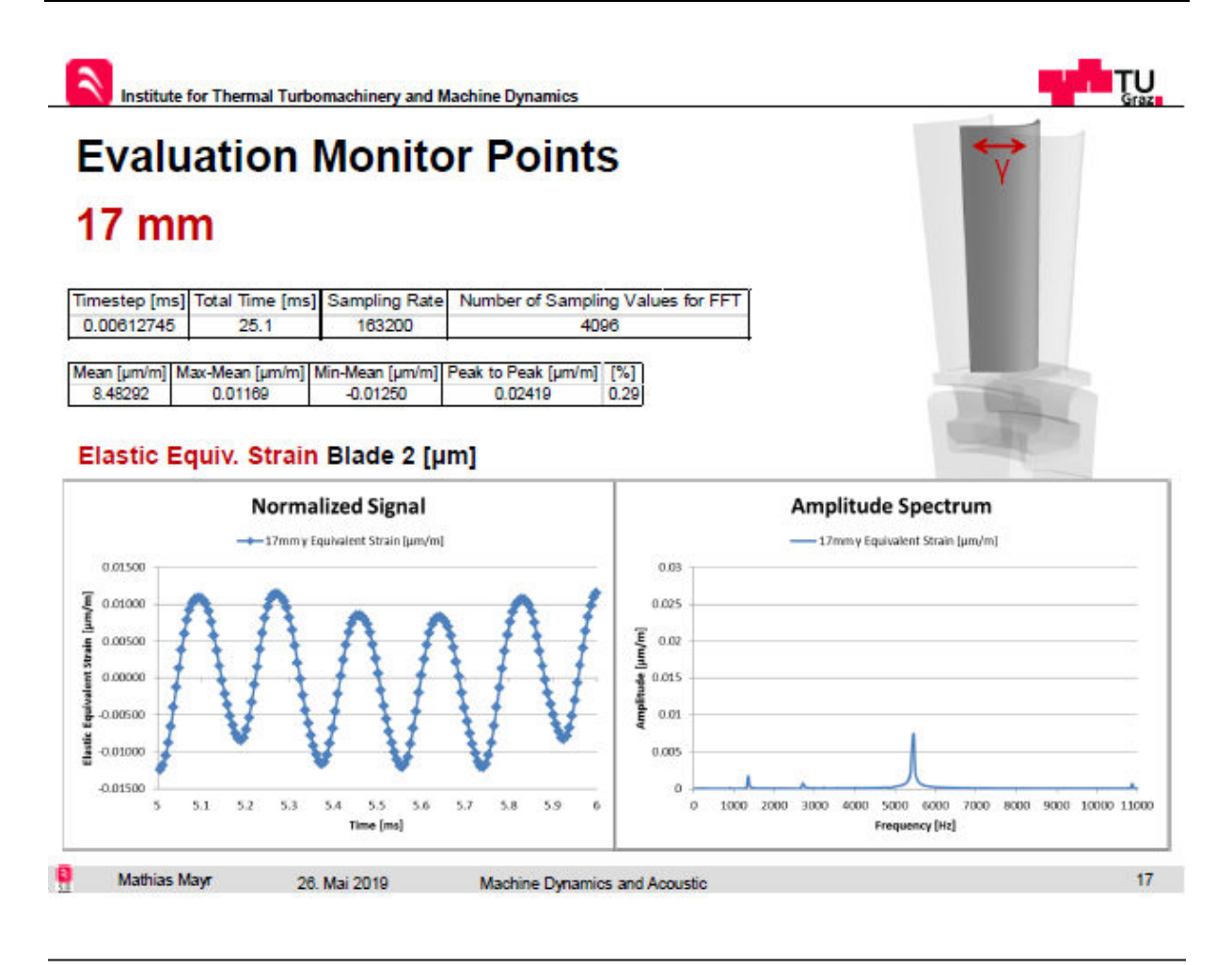

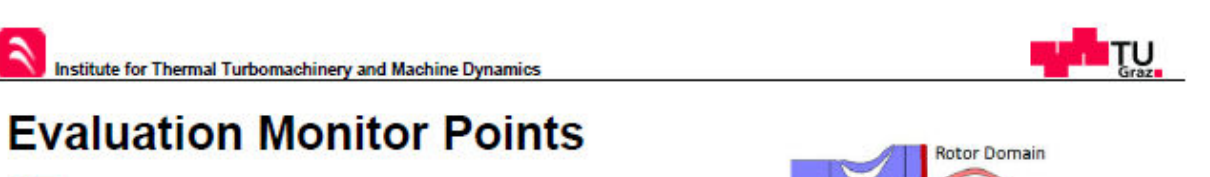

**Stator Domain** 

RotorStator, Span 0.5

# **17 mm**

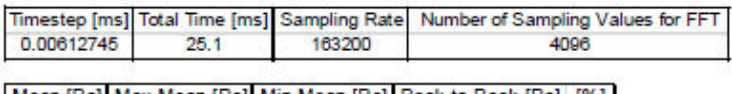

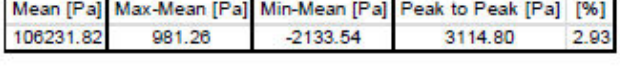

26. Mai 2019

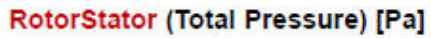

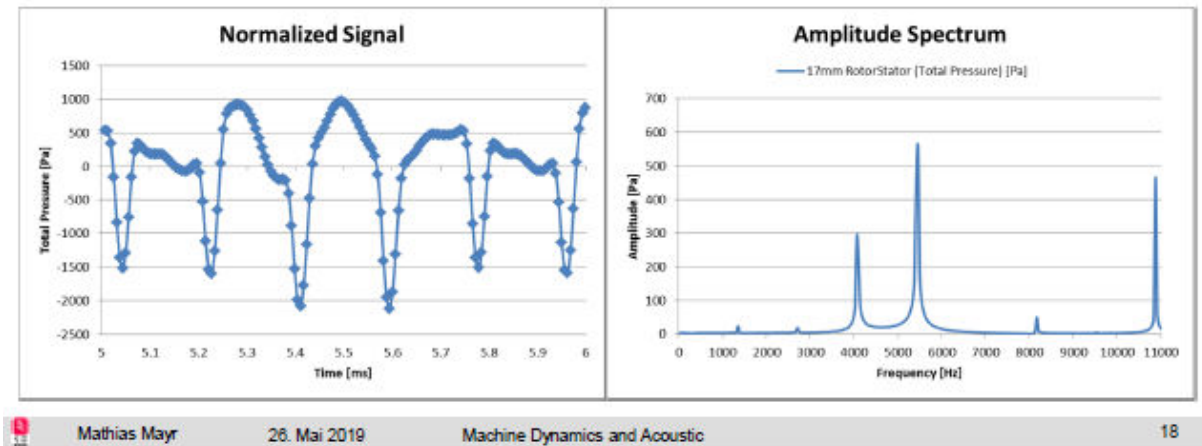

Machine Dynamics and Acoustic

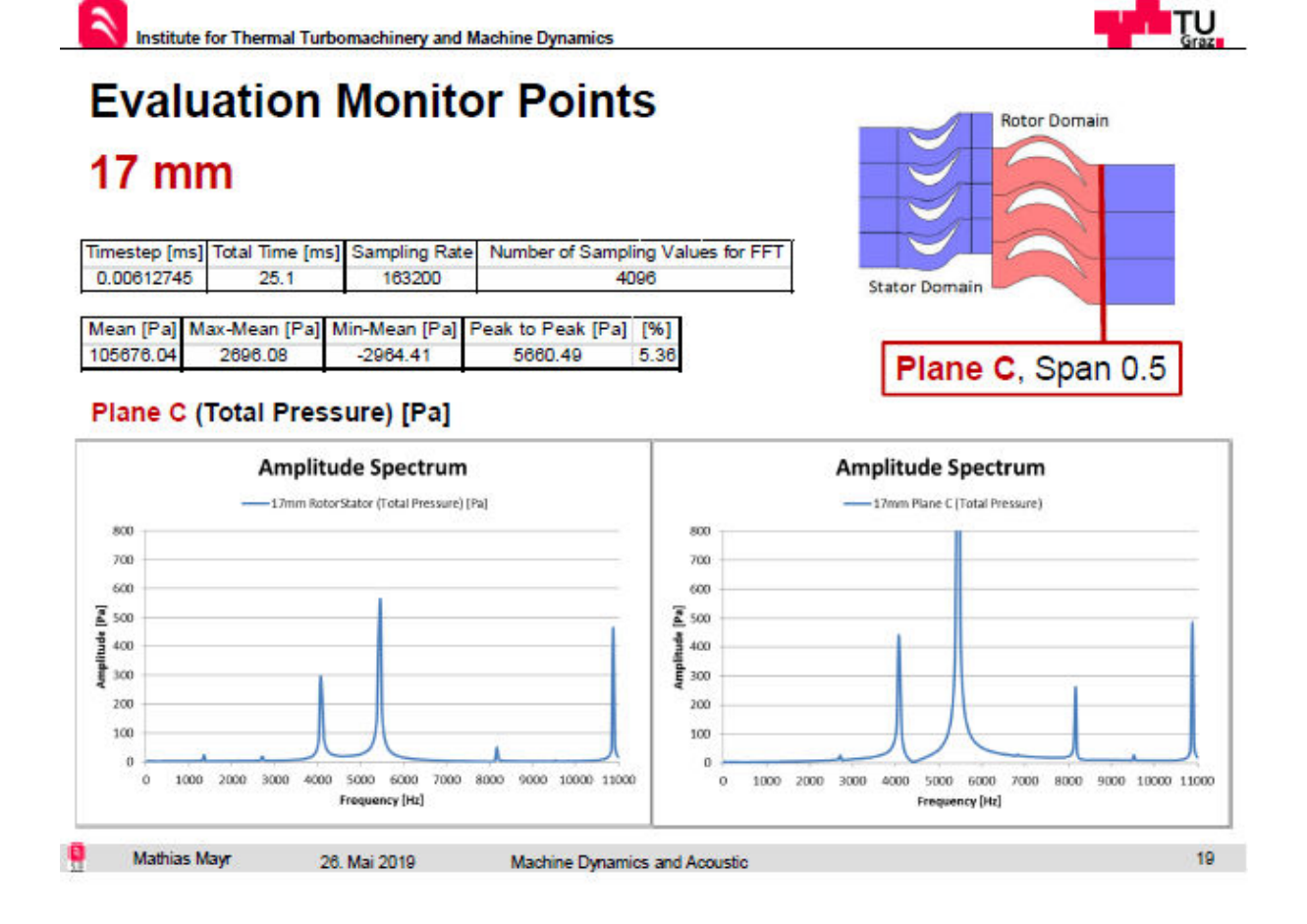

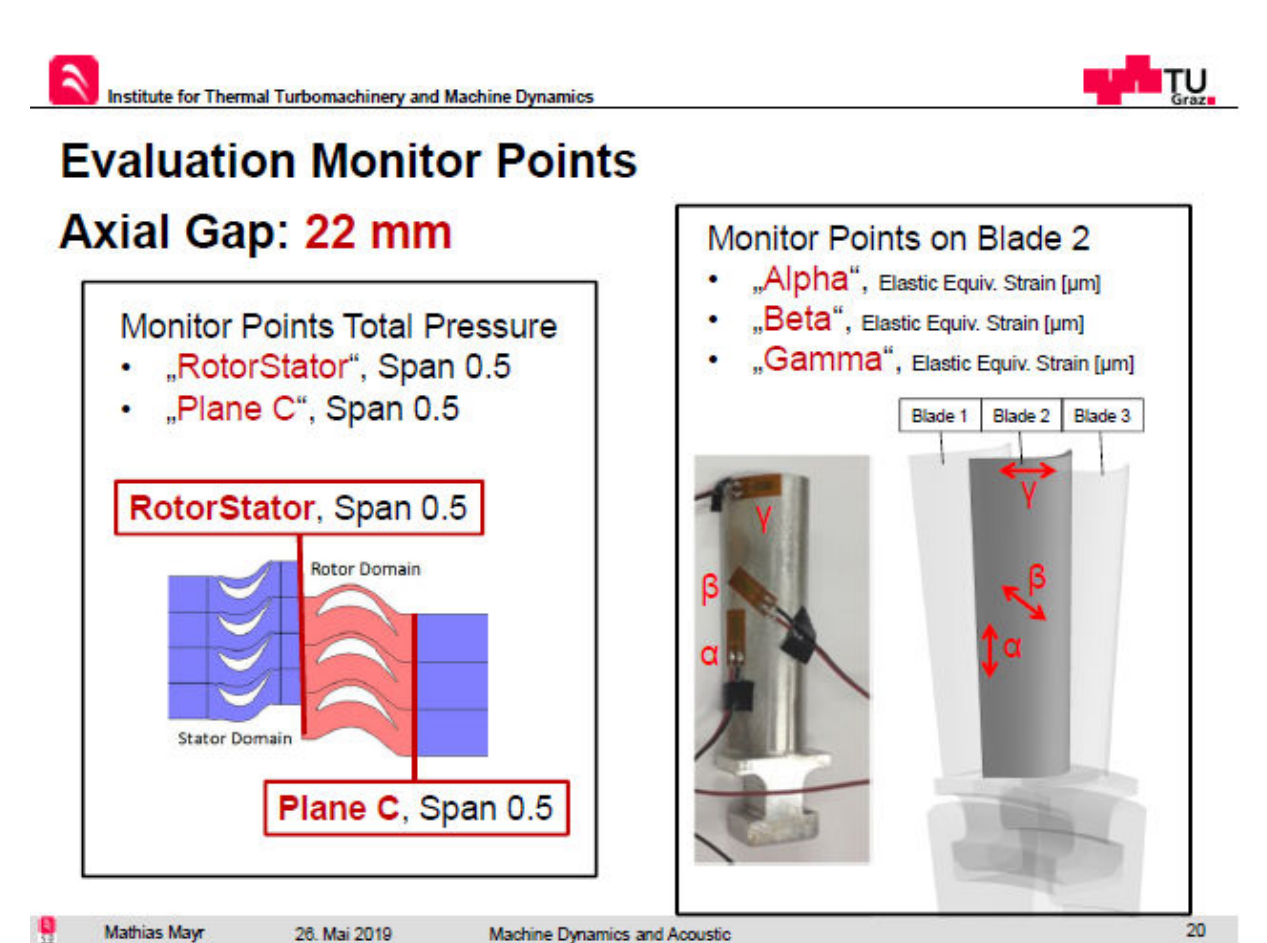

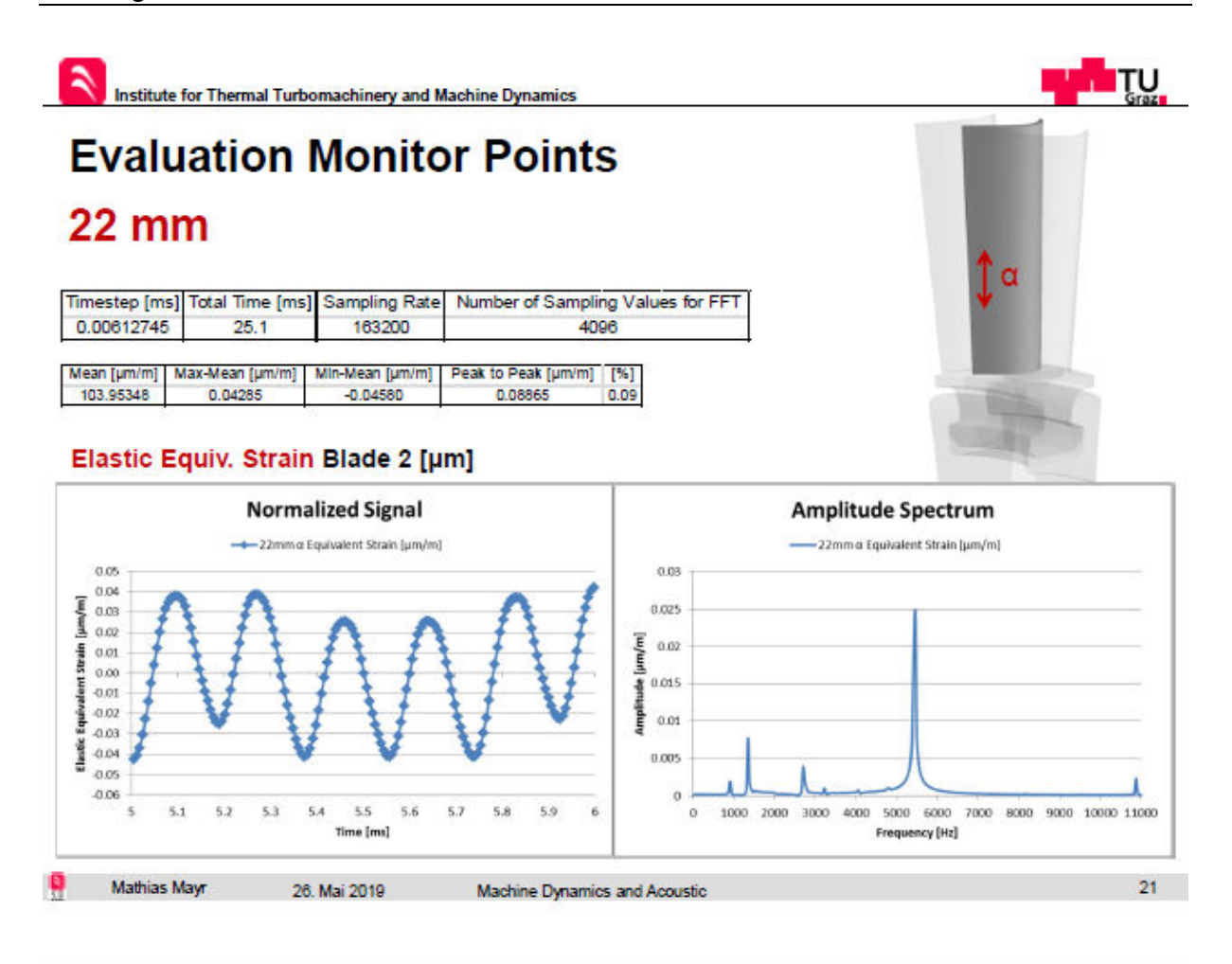

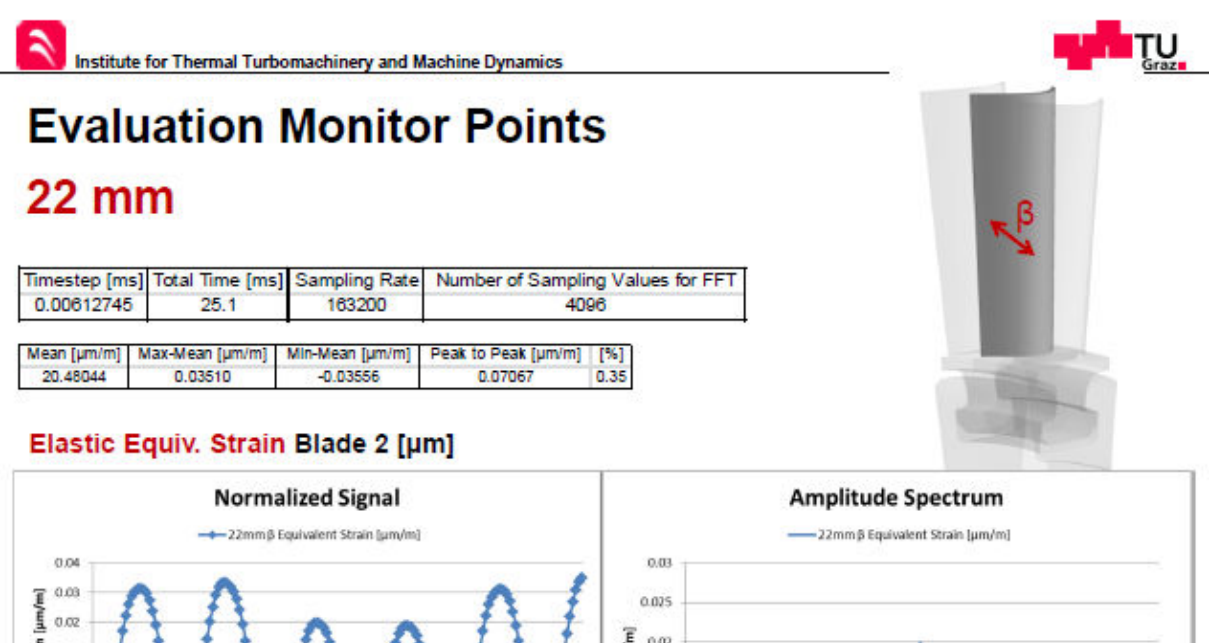

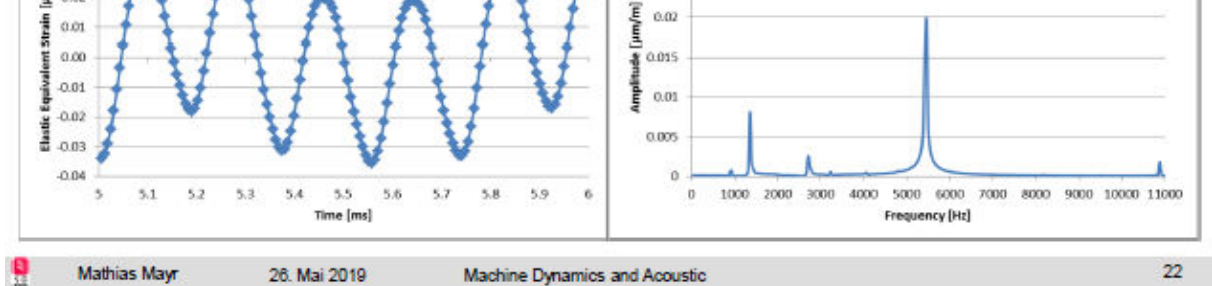

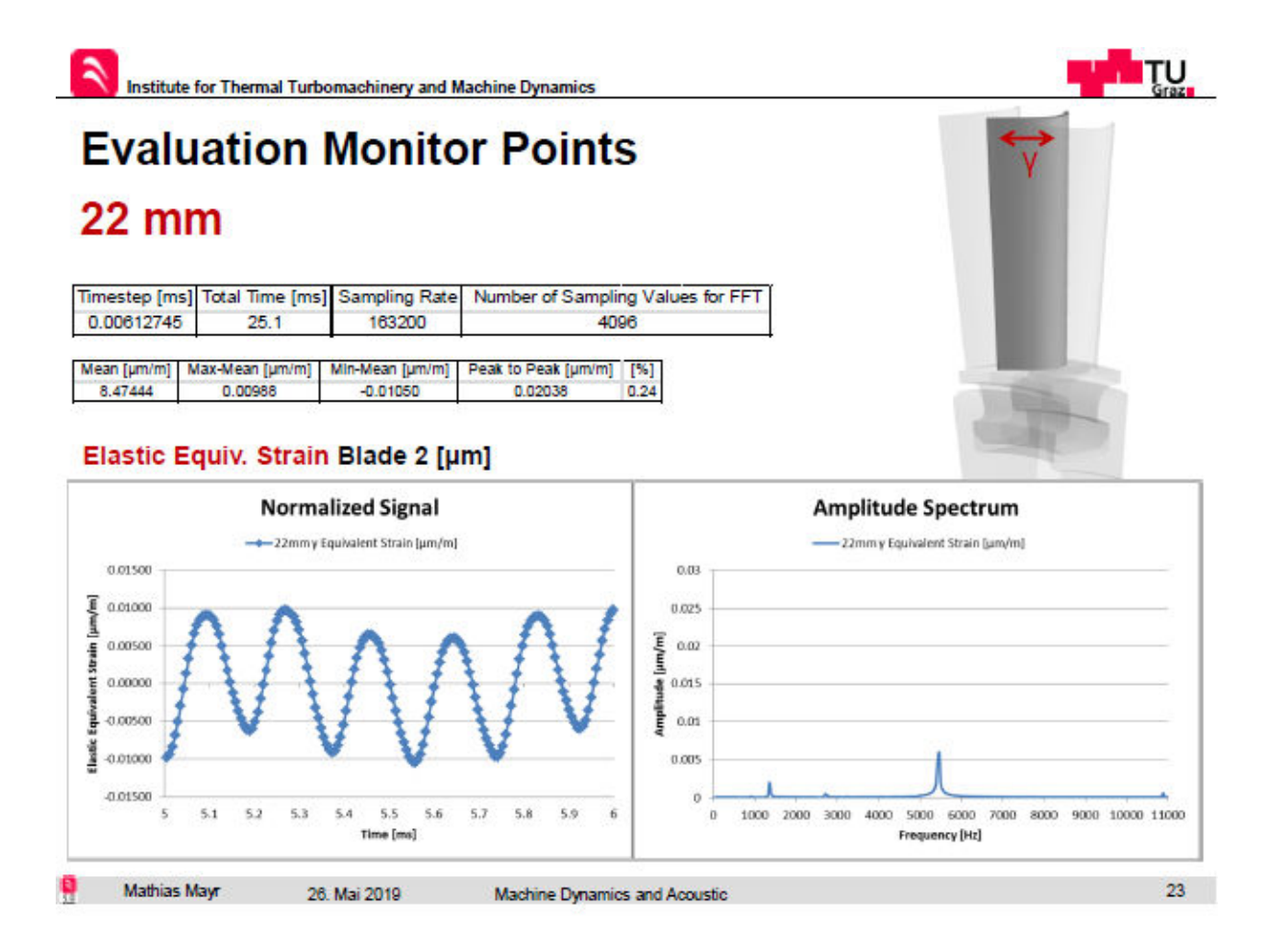

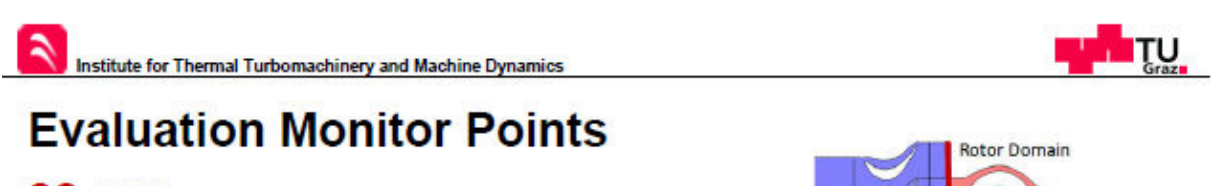

#### **22 mm**

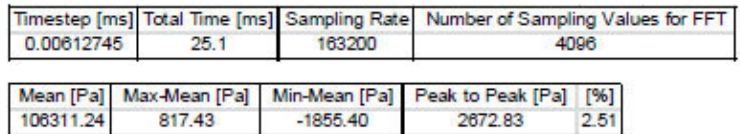

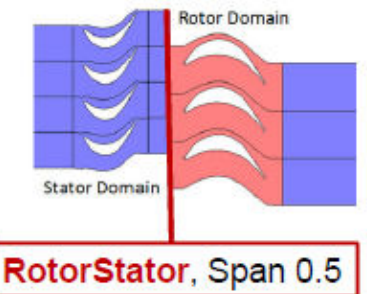

#### RotorStator (Total Pressure) [Pa]

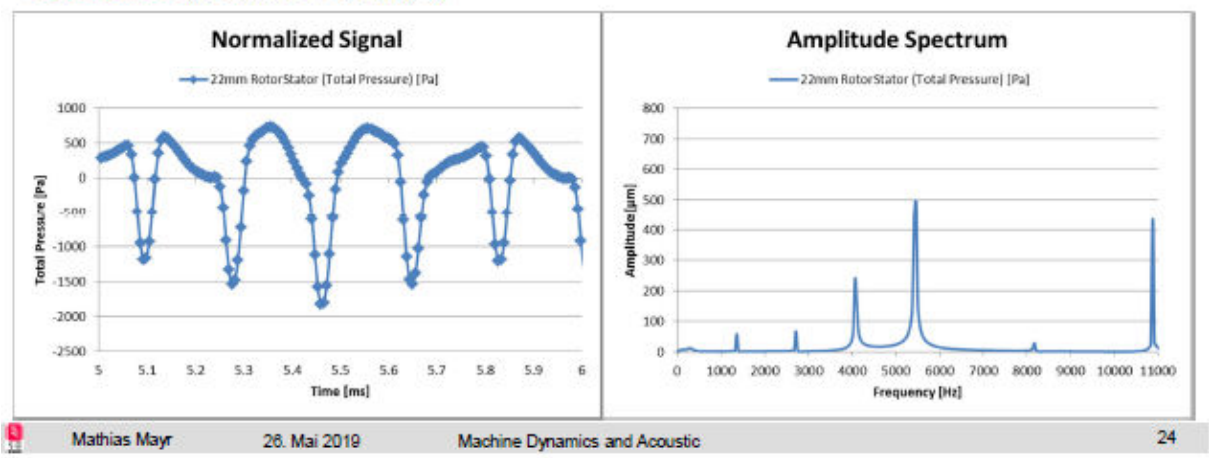

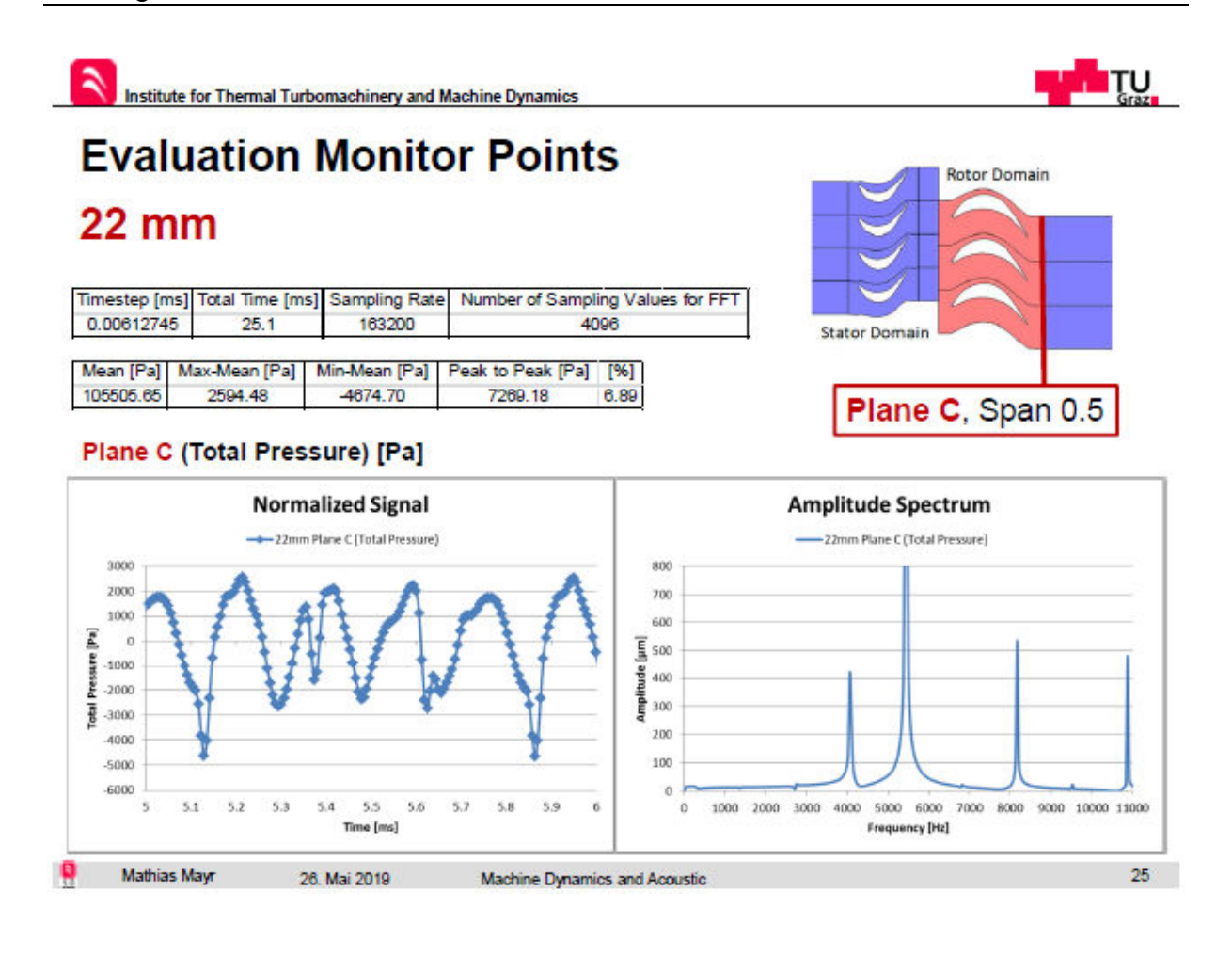